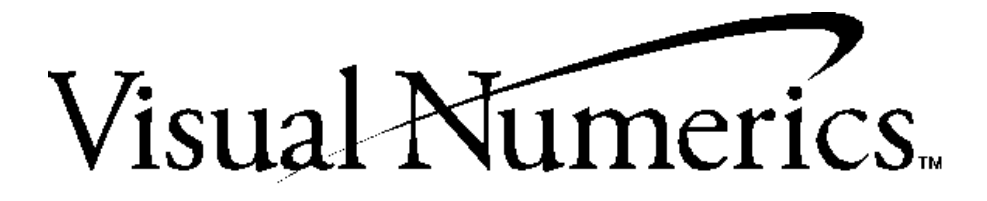

# IMSL.

**Fortran Subroutines for Mathematical Applications**

# **Math/Library**

Special Functions

# Quick Tips on How to Use this Online Manual

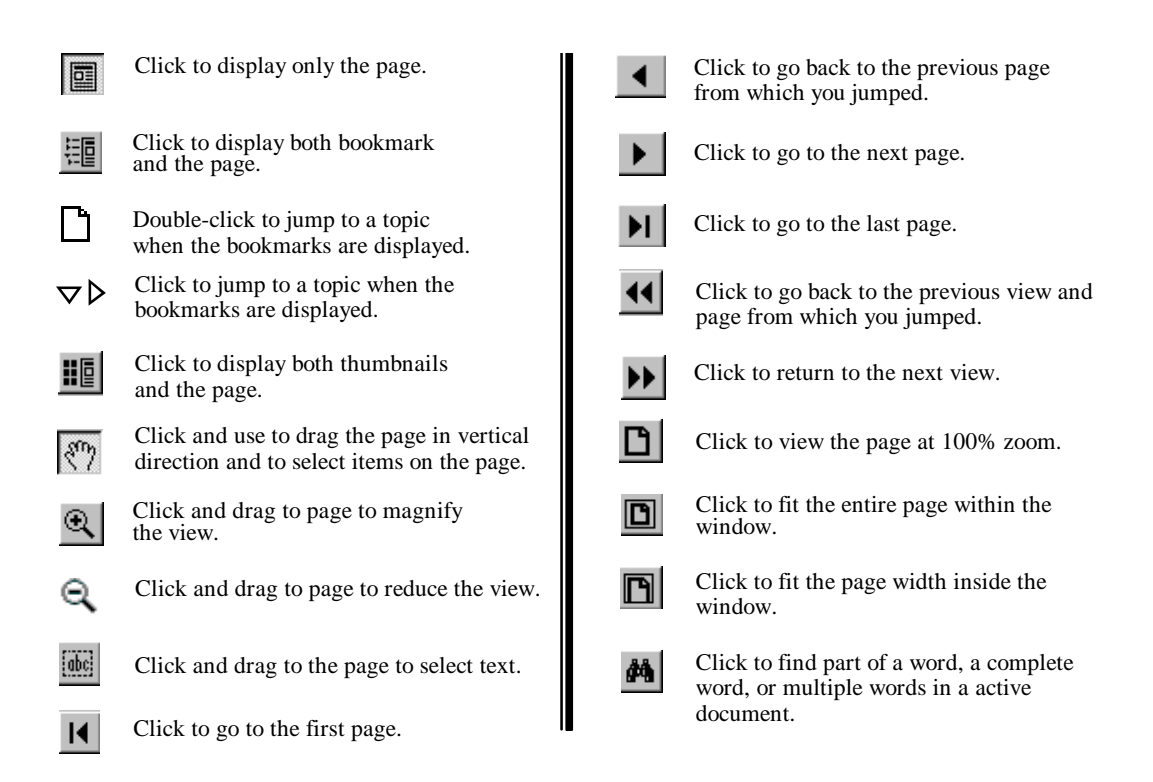

**Printing an online file:** Select **Print** from the **File** menu to print an online file. The dialog box that opens allows you to print full text, range of pages, or selection.

*Important Note:* The last blank page of each chapter (appearing in the hard copy documentation) has been deleted from the on-line documentation causing a skip in page numbering before the first page of the next chapter, for instance, Chapter 1 in the on-line documentation ends on page 317 and Chapter 2 begins on page 319.

**Numbering Pages**. When you refer to a page number in the PDF online documentation, be aware that the page number in the PDF online documentation will not match the page number in the original document. A PDF publication always starts on page 1, and supports only one page-numbering sequence per file.

**Copying text**. Click the **button** and drag to select and copy text.

**Viewing Multiple Online Manuals**: Select **Open** from the **File** menu, and open the .PDF file you need. Select Cascade from the Window menu to view multiple files.

**Resizing the Bookmark Area in Windows:** Drag the double-headed arrow that appears on the area's border as you pass over it.

**Resizing the Bookmark Area in UNIX:** Click and drag the button that appears on the area's border at the bottom of the vertical bar.

**Jumping to Topics**: Throughout the text of this manual, links to chapters and other sections appear in green color text to indicate that you can jump to them. To return to the page from which you jumped, click the return back icon **11** on the toolbar. *Note: If you zoomed in or out after jumping to a topic, you will return to the previous zoom view(s) before returning to the page from which you jumped.*

*Let's try it*, click on the following green color text: **[Chapter 1: Elementary Functions](#page-12-0)**

If you clicked on the green color in the example above, Chapter 1: Elementary Functions opened. To return to this page, click the  $\left| \right|$  on the toolbar.

**Visual Numerics, Inc.** Corporate Headquarters 9990 Richmond Avenue, Suite 400 Houston, Texas 77042-4548 USA

PHONE: 713-784-3131 FAX: 713-781-9260 e-mail: marketing@houston.vni.com

### **Visual Numerics, Inc.**

6230 Lookout Road Boulder, Colorado 80301 USA

PHONE: 303-530-9000 FAX: 303-530-9329 e-mail: info@boulder.vni.com

### **Visual Numerics S. A. de C. V.**

Cerrada de Berna #3 Tercer Piso Col. Juarez Mexico D. F. C. P. 06600 MEXICO

PHONE: +52-5-514-9730 or 9628 FAX: +52-5-514-4873

### **Visual Numerics International Ltd.**

New Tithe Court 23 Datchet Road SLOUGH, Berkshire SL3 7LL UNITED KINGDOM

PHONE: +44 (0) 1753-790600 FAX: +44 (0) 1753-790601 e-mail: info@vniuk.co.uk

### **Visual Numerics International GmbH**

Zettachring 10, D-70567 **Stuttgart GERMANY** 

PHONE: +49-711-13287-0 FAX: +49-711-13287-99 e-mail: vni@visual-numerics.de

7/F, #510, Sect. 5 Chung Hsiao E. Road Taipei, Taiwan 110 ROC

PHONE: (886) 2-727-2255 FAX: (886) 2-727-6798 e-mail: info@vni.com.tw

World Wide Web site: http://www.vni.com

### **Visual Numerics SARL**

Tour Europe 33 Place des Corolles F-92049 PARIS LA DEFENSE, Cedex FRANCE

PHONE: +33-1-46-93-94-20 FAX: +33-1-46-93-94-39 e-mail: info@vni.paris.fr

### **Visual Numerics Japan, Inc.**

GOBANCHO HIKARI BLDG. 4TH Floor 14 GOBAN-CHO CHIYODA-KU TOKYO, JAPAN 113

PHONE: +81-3-5211-7760 FAX: +81-3-5211-7769 e-mail: vnijapan@vnij.co.jp

**Visual Numerics Korea, Inc.**

HANSHIN BLDG. Room 801 136-1, MAPO-DONG, MAPO-GU SEOUL, 121-050 KOREA SOUTH

PHONE: +82-2-3273-2632 or 2633 FAX: +82-2-3273--2634 e-mail: leevni@chollian.dacom.co.kr

COPYRIGHT NOTICE: Copyright 1994, by Visual Numerics, Inc.

The information contained in this document is subject to change without notice.

VISUAL NUMERICS, INC., MAKES NO WARRANTY OF ANY KIND WITH REGARD TO THIS MATERIAL, INCLUDING, BUT NOT LIMITED TO, THE IMPLIED WARRANTIES OF MERCHANTABILITY AND FITNESS FOR A PARTICULAR PURPOSE. Visual Numerics, Inc., shall not be liable for errors contained herein or for incidental, consequential, or other indirect damages in connection with the furnishing, performance, or use of this material.

All rights are reserved. No part of this document may be photocopied or reproduced without the prior written consent of Visual Numerics, Inc.

### **Restricted Rights Legend**

Use, duplication or disclosure by the US Government is subject to restrictions as set forth in FAR 52.227-19, subparagraph (c) (l) (ii) of DOD FAR SUPP 252.227-7013, or the equivalent government clause for agencies.

Restricted Rights Notice: The version of the IMSL Numerical Libraries described in this document is sold under a per-machine license agreement. Its use, duplication, and disclosure are subject to the restrictions on the license agreement.

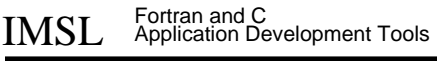

**Visual Numerics, Inc.**

**Visual Numerics, Inc.** Corporate Headquarters 9990 Richmond Avenue, Suite 400 Houston, Texas 77042-4548 USA

PHONE: 713-784-3131 FAX: 713-781-9260 e-mail: marketing@houston.vni.com

**Visual Numerics S. A. de C. V.** Cerrada de Berna #3 Tercer Piso Col. Juarez Mexico D. F. C. P. 06600 **MEXICO** 

PHONE: +52-5-514-9730 or 9628 FAX: +52-5-514-4873

### **Visual Numerics, Inc.**

7/F, #510, Sect. 5 Chung Hsiao E. Road Taipei, Taiwan 110 ROC

PHONE: (886) 2-727-2255 FAX: (886) 2-727-6798 e-mail: info@vni.com.tw

World Wide Web site: http://www.vni.com

COPYRIGHT NOTICE: Copyright 1997, by Visual Numerics, Inc.

The information contained in this document is subject to change without notice.

VISUAL NUMERICS, INC., MAKES NO WARRANTY OF ANY KIND WITH REGARD TO THIS MATERIAL, INCLUDING, BUT NOT LIMITED TO, THE IMPLIED WARRANTIES OF MERCHANTABILITY AND FITNESS FOR A PARTICULAR PURPOSE. Visual Numerics, Inc., shall not be liable for errors contained herein or for incidental, consequential, or other indirect damages in connection with the furnishing, performance, or use of this material.

All rights are reserved. No part of this document may be photocopied or reproduced without the prior written consent of Visual Numerics, Inc.

### **Restricted Rights Legend**

Use, duplication or disclosure by the US Government is subject to restrictions as set forth in FAR 52.227-19, subparagraph (c) (l) (ii) of DOD FAR SUPP 252.227-7013, or the equivalent government clause for agencies.

Restricted Rights Notice: The version of the IMSL Numerical Libraries described in this document is sold under a per-machine license agreement. Its use, duplication, and disclosure are subject to the restrictions on the license agreement.

IMSL Fortran and C Application Development Tools

### **Visual Numerics International Ltd.**

Centennial Court Suite 1, North Wing Easthampstead Road **BRACKNELL** RG12 1YQ UNITED KINGDOM

PHONE: +44 (0) 1344-311300 FAX: +44 (0) 1344-311377 e-mail: info@vniuk.co.uk

### **Visual Numerics International GmbH**

Zettachring 10, D-70567 Stuttgart **GERMANY** 

PHONE: +49-711-13287-0 FAX: +49-711-13287-99 e-mail: vni@visual-numerics.de

### **Visual Numerics Korea, Inc.**

HANSHIN BLDG. Room 801 136-1, MAPO-DONG, MAPO-GU SEOUL, 121-050 KOREA SOUTH

PHONE: +82-2-3273-2632 or 2633 FAX: +82-2-3273-2634 e-mail: leevni@chollian.dacom.co.kr

### **Visual Numerics SARL**

Tour Europe 33 Place des Corolles F-92049 PARIS LA DEFENSE, Cedex FRANCE

PHONE: +33-1-46-93-94-20 FAX: +33-1-46-93-94-39 e-mail: info@vni.paris.fr

### **Visual Numerics Japan, Inc.** GOBANCHO HIKARI BLDG. 4TH Floor 14 GOBAN-CHO CHIYODA-KU

TOKYO, JAPAN 113 PHONE: +81-3-5211-7760

FAX: +81-3-5211-7769 e-mail: vnijapan@vnij.co.jp

# IMSL

**Fortran Subroutines for Mathematical Applications**

# **Math Library**

# Special Functions

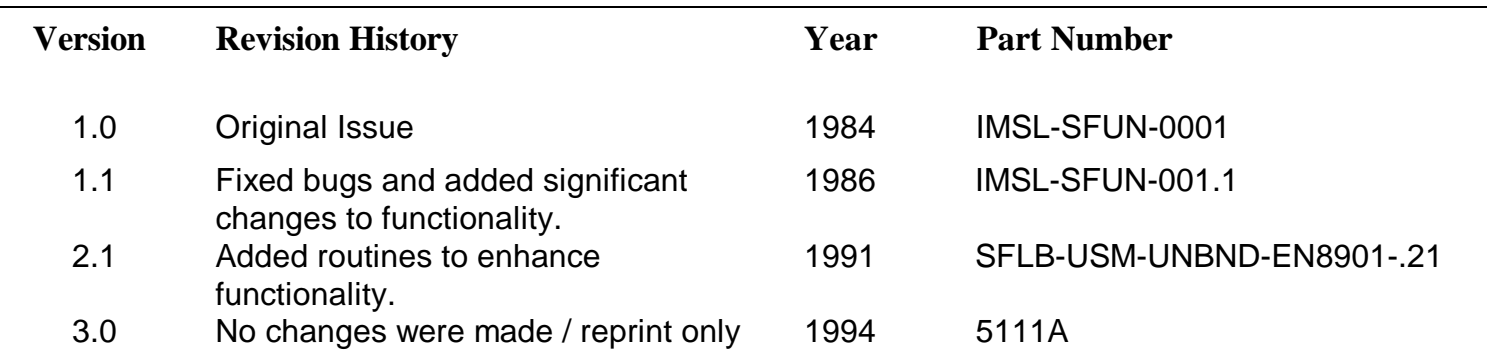

 **Click here to go to F77/Math/Library Click here to go to F77/Stat Vol. 1/Library**

 **Click here to go to F90 MP Library Click here to go to F77/Stat Vol. 2/Library** 

# **Contents**

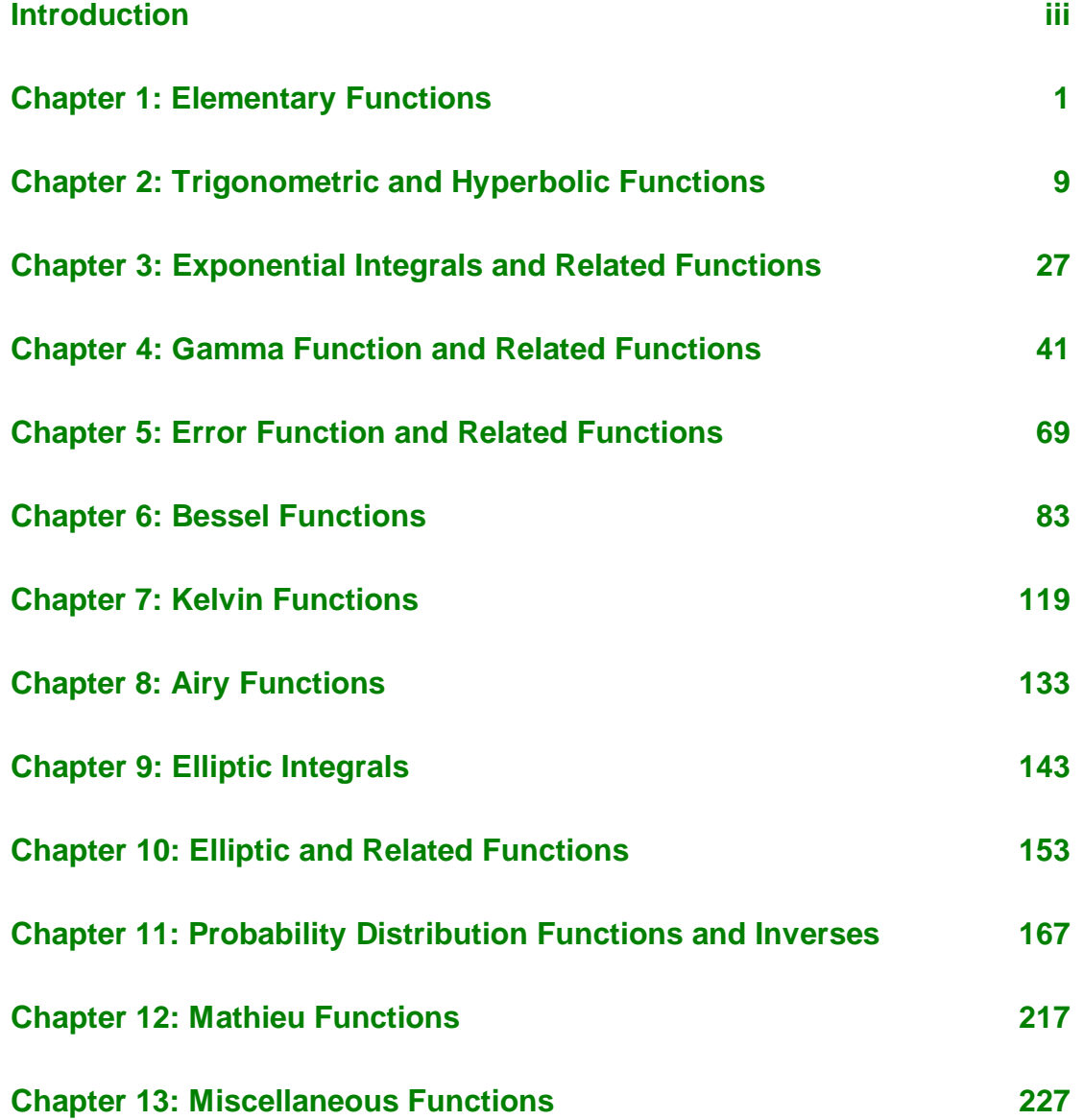

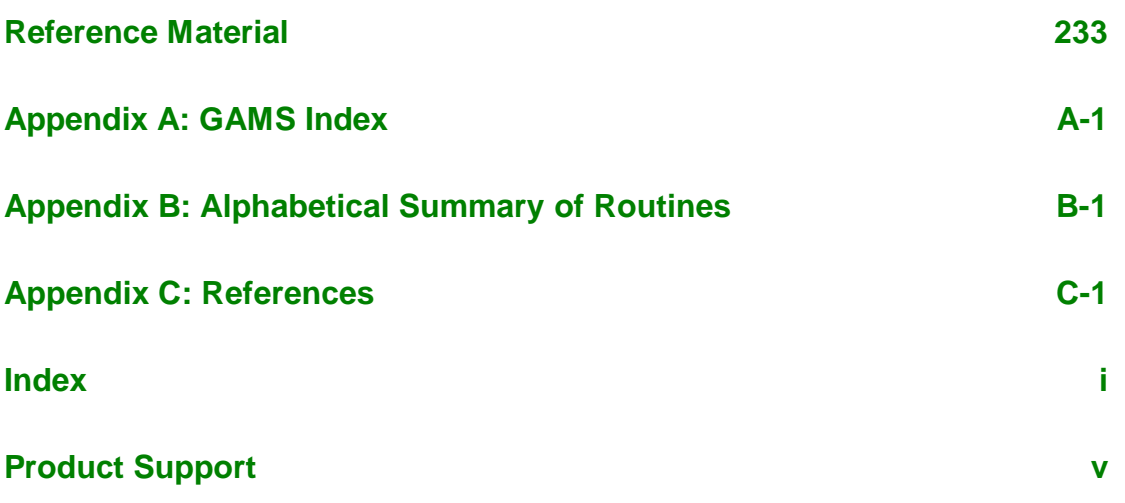

# <span id="page-7-0"></span>**Introduction**

# **The IMSL Libraries**

The IMSL Libraries consist of two separate, but coordinated Libraries that allow easy user access. These Libraries are organized as follows:

- MATH/LIBRARY general applied mathematics and special functions
- STAT/LIBRARY statistics

The *IMSL MATH/LIBRARY User's Manual* has two parts: MATH/LIBRARY and MATH/LIBRARY Special Functions.

Most of the routines are available in both single and double precision versions. The same user interface is found on the many hardware versions that span the range from personal computer to supercomputer. Note that some IMSL routines are not distributed for FORTRAN compiler environments that do not support double precision complex data. The names of the IMSL routines that return or accept the type double complex begin with the letter "Z" and, occasionally, "DC."

# **Getting Started**

IMSL MATH/LIBRARY Special Functions is a collection of FORTRAN subroutines and functions useful in research and statistical analysis. Each routine is designed and documented to be used in research activities as well as by technical specialists.

To use any of these routines, you must write a program in FORTRAN (or possibly some other language) to call the MATH/LIBRARY Special Functions routine. Each routine conforms to established conventions in programming and documentation. We give first priority in development to efficient algorithms, clear documentation, and accurate results. The uniform design of the routines makes it easy to use more than one routine in a given application. Also, you will find that the design consistency enables you to apply your experience with one MATH/LIBRARY Special Functions routine to all other IMSL routines that you use.

# **Finding the Right Routine**

The organization of IMSL MATH/LIBRARY Special Functions closely parallels that of the National Bureau of Standards' *Handbook of Mathematical Functions*, edited by Abramowitz and Stegun (1964). Corresponding to the NBS Handbook, functions are arranged into separate chapters, such as elementary functions, trigonometric and hyperbolic functions, exponential integrals, gamma function and related functions, and Bessel functions. To locate the right routine for a given problem, you may use either the table of contents located in each chapter introduction, or one of the indexes at the end of this manual. GAMS index uses GAMS classification (Boisvert, R.F., S.E. Howe, D.K. Kahaner, and J.L. Springmann 1990, *Guide to Available Mathematical Software*, National Institute of Standards and Technology NISTIR 90-4237). Use the GAMS index to locate which MATH/LIBRARY Special Functions routines pertain to a particular topic or problem.

# **Organization of the Documentation**

This manual contains a concise description of each routine, with at least one demonstrated example of each routine, including sample input and results. You will find all information pertaining to IMSL MATH/LIBRARY Special Functions in this manual. Moreover, all information pertaining to a particular routine is in one place within a chapter. Each chapter begins with a table of contents that lists the routines included in the chapter. Documentation of the routines consists of the following information.

- **IMSL Routine Name**
- Purpose: a statement of the purpose of the routine
- Usage: the form for referencing the subprogram with arguments listed. There are two usage forms:
	- CALL sub(argument-list) for subroutines
	- fun(argument-list) for functions
- Arguments: a description of the arguments in the order of their occurrence. Input arguments usually occur first, followed by input/output arguments, with output arguments described last. For functions, the function symbolic name is described after the argument descriptions.

**Input** Argument must be initialized; it is not changed by the routine.

**Input/Output** Argument must be initialized; the routine returns output through this argument; cannot be a constant or an expression.

**Input or Output** Select appropriate option to define the argument as either input or output. See individual routines for further instructions.

**Output** No initialization is necessary; cannot be a constant or an expression. The routine returns output through this argument.

- Remarks: details pertaining to code usage and workspace allocation
- Algorithm: a description of the algorithm and references to detailed information. In many cases, other IMSL routines with similar or complementary functions are noted.
- Programming notes: an optional section that contains programming details not covered elsewhere
- Example: at least one application of this routine showing input and required dimension and type statements
- Output: results from the example(s)
- References: periodicals and books with details of algorithm development

# **Naming Conventions**

The names of the routines are mnemonic and unique. Most routines are available in both a single precision and a double precision version, with names of the two versions sharing a common root. The name of the double precision version begins with a "D." The single precision version is generally just the mnemonic root, but sometimes a letter "S" or "A" is used as a prefix. Where possible, we use the letter "C" as a prefix to denote a routine that returns (or accepts) arguments of complex type and the letters "Z" or "DC" for double complex type. For example, the following pairs are names of routines in the two different precisions: ERF/DERF (the root is ERF, for "error function"), ANORDF/DNORDF (the root is NORDF, for "normal distribution function"), and AKER0/DKER0 (the root is KER0, which is the designation of the modified Kelvin function of order 0). The use of the prefix "C" is illustrated by CWPL/ZWPL (the root is WPL, for "Wierstrass P-function, lemniscatic case").

Except when expressly stated otherwise, the names of the variables in the argument lists follow the FORTRAN default type for integer and floating point. In other words, a variable whose name begins with one of the letters "I" through "N" is of type INTEGER, and otherwise is of type REAL or DOUBLE PRECISION, depending on the precision of the routine.

When writing programs accessing IMSL MATH/LIBRARY Special Functions, the user should choose FORTRAN names that do not conflict with names of IMSL subroutines, functions, or named common blocks. The careful user can avoid any conflicts with IMSL names if, in choosing names, the following rules are observed:

• Do not choose a name that appears in the Alphabetical Summary of Routines, at the end of the *User's Manual*.

• Do not choose a name consisting of more than three characters with a numeral in the second or third position.

For further details, see the section on "Reserved Names" in the Reference Material.

# **Programming Conventions**

In general, the IMSL MATH/LIBRARY Special Functions codes are written so that computations are not affected by underflow, provided the system (hardware or software) places a zero value in the register. In this case, system error messages indicating underflow should be ignored.

IMSL codes also are written to avoid overflow. A program that produces system error messages indicating overflow should be examined for programming errors such as incorrect input data, mismatch of argument types, or improper dimensioning.

In many cases, the documentation for a routine points out common pitfalls that can lead to failure of the algorithm.

Library routines detect error conditions, classify them as to severity, and treat them accordingly. This error-handling capability provides automatic protection for the user without requiring the user to make any specific provisions for the treatment of error conditions. See the section on "User Errors" in the Reference Material for further details.

The routines in IMSL MATH/LIBRARY Special Functions make use of only a few machine constants at run time to initialize various parameters to the particular machine on which they are executing. These machine constants, the most important of which are two machine epsilons and the smallest and largest machine-representable positive numbers, are obtained from three machineconstants routines that have been tailored specifically to the environment in which MATH/LIBRARY Special Functions is being used. Because you may wish to use these routines in your own applications, they are fully discussed in the Reference Material. IMSL MATH/LIBRARY Special Functions does not contain any of the intrinsic functions that are defined to be part of the FORTRAN 77 standard (1978, American National Standard Programming Language FORTRAN, published by American National Standards Institute, New York). Certain local implementations of the FORTRAN compiler may include intrinsic functions in addition to those in the ANSI standard that may also be in MATH/LIBRARY Special Functions. You can check your compiler manual and the table of contents to see if there are any other routines in common.

# **Error Handling**

The routines in IMSL MATH/LIBRARY Special Functions attempt to detect and report errors and invalid input. Errors are classified and are assigned a code number. By default, errors of moderate or worse severity result in messages being automatically printed by the routine. Moreover, errors of worse severity cause program execution to stop. The severity level as well as the general nature of the error is designated by an "error type" with numbers from 0 to 5. An error type 0 is no error; types 1 through 5 are progressively more severe. In most cases, you need not be concerned with our method of handling errors. For those interested, a complete description of the error-handling system is given in the Reference Material, which also describes how you can change the default actions and access the error code numbers.

# **Work Arrays**

A few routines in the IMSL MATH/LIBRARY Special Functions require work arrays. On most systems, the workspace allocation is handled transparently, but on some systems, workspace is obtained from a large array in a COMMON block. On these systems, when you have a very large problem, the default workspace may be too small. The routine will print a message telling you the statements to insert in your program in order to provide the needed space (using the common block WORKSP for integer or real numbers, or the common block WKSPCH for characters). The routine will then automatically halt execution. See "Automatic Workspace Allocation" in the Reference Material for details on common block names and default sizes. For each routine that uses workspace, a second routine is available that allows you to provide the workspace explicitly. For example, the routine BSJS (page 103) uses workspace and automatically allocates the required amount, if available. The routine B2JS does the same as BSJS but has a work array in its argument list, which the user must declare to be of appropriate size. The "Automatic Workspace Allocation" section in the Reference Material contains further details on this subject.

# **Printing Results**

None of the routines in IMSL MATH/LIBRARY Special Functions print results (but error messages may be printed). The output is returned in FORTRAN variables, and you can print these yourself.

The IMSL routine UMACH (page 242) retrieves the FORTRAN device unit number for printing. Because this routine obtains device unit numbers, it can be used to redirect the input or output. The section on "Machine-Dependent Constants" in the Reference Material contains a description of the routine UMACH.

# <span id="page-12-0"></span>**Chapter 1: Elementary Functions**

## **Routines**

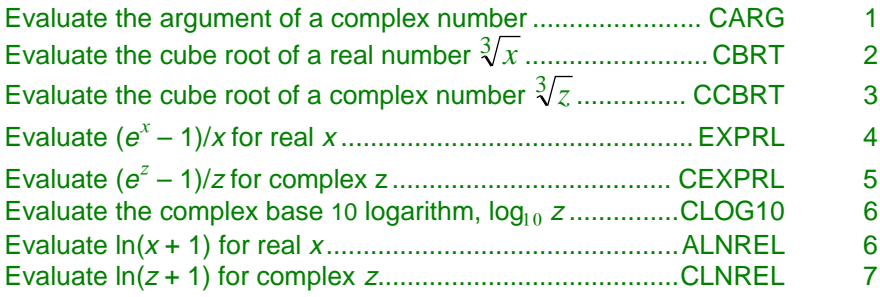

# **Usage Notes**

The "relative" functions EXPRL (page 4) and CEXPRL (page 5) are useful for accurately computing  $e^{x}$  − 1 near  $x$  = 0. Computing  $e^{x}$  − 1 using EXP(X) − 1 near  $x = 0$  is subject to large cancellation errors.

Similarly, ALNREL (page 6) and CLNREL (page 7) can be used to accurately compute  $ln(x + 1)$  near  $x = 0$ . Using the routine ALOG to compute  $ln(x + 1)$  near  $x = 0$  is subject to large cancellation errors in the computation of  $1 + x$ .

# **CARG/ZARG (Single/Double precision)**

Evaluate the argument of a complex number.

### **Usage**

CARG(Z)

### **Arguments**

*Z* — Complex number for which the argument is to be evaluated. (Input)

<span id="page-13-0"></span>*CARG* — Function value. (Output)

If  $z = x + iy$ , then arctan( $y/x$ ) is returned except when both *x* and *y* are zero. In this case, zero is returned.

### **Algorithm**

Arg(*z*) is the angle  $\theta$  in the polar representation  $z = |z| e^{i \theta}$ , where

 $i = \sqrt{-1}$ 

If  $z = x + iy$ , then θ = tan<sup>-1</sup>(*y/x*) except when both *x* and *y* are zero. In this case, θ is defined to be zero.

### **Example**

In this example,  $Arg(1 + i)$  is computed and printed.

```
C<br>
INTEGER NOUT
Declare variables
     INTEGER
      REAL CARG, VALUE
      COMPLEX Z
      EXTERNAL CARG, UMACH
C COMPUTE COMPUTE
     Z = (1.0, 1.0)\verb|VALUE| = \verb|CARG(Z)| \verb|C|Print the results
      CALL UMACH (2, NOUT)
      WRITE (NOUT,99999) Z, VALUE
99999 FORMAT (' CARG(', F6.3, ',', F6.3, ') = ', F6.3)
      END
```
### **Output**

 $CARG( 1.000, 1.000) = 0.785$ 

# **CBRT/DCBRT (Single/Double precision)**

Evaluate the cube root.

### **Usage**

CBRT(X)

### **Arguments**

 $X$  — Argument for which the cube root is desired. (Input)

*CBRT* — Function value. (Output)

### **Algorithm**

The function CBRT(X) evaluates  $x^{1/3}$ . All arguments are legal.

### **Example**

In this example, the cube root of 3.45 is computed and printed.

```
C Declare variables
    INTEGER<br>REAL
            CBRT, VALUE, X
EXTERNAL CBRT, UMACH
    X = 3.45 Compute
        = 3.45VALUE = CBRT(X)C Print the results
     CALL UMACH (2, NOUT)
     WRITE (NOUT,99999) X, VALUE
99999 FORMAT (' CBRT(', F6.3, ') = ', F6.3)
    END
```
### **Output**

CBRT( 3.450) = 1.511

# **CCBRT/ZCBRT (Single/Double precision)**

Evaluate the complex cube root.

### **Usage**

CCBRT(Z)

### **Arguments**

*Z* — Complex argument for which the cube root is desired. (Input)

*CCBRT —* Complex function value. (Output)

### **Comments**

The branch cut for the cube root is taken along the negative real axis. The argument of the result, therefore, is greater than  $-\pi/3$  and less than or equal to  $\pi/3$ . The other two roots are obtained by rotating the principal root by  $2\pi/3$  and π/3.

### **Algorithm**

The function CCBRT(Z) evaluates  $z^{1/3}$ . The value |z| must not overflow.

### **Example**

In this example, the cube root of  $-3 + 0.0076i$  is computed and printed.

C Declare variables INTEGER NOUT<br>COMPLEX CCBR COMPLEX CCBRT, VALUE, Z<br>EXTERNAL CCBRT, UMACH EXTERNAL CCBRT, UMACH Compute

**IMSL MATH/LIBRARY Special Functions Chapter 1: Elementary Functions** • **3**

```
Z = (-3.0, 0.0076)\text{VALUE} = \text{CCBRT}(\mathbf{Z}) C
                                    Print the results
       CALL UMACH (2, NOUT)
       WRITE (NOUT,99999) Z, VALUE
99999 FORMAT (' CCBRT((', F7.4, ',', F7.4, ')) = (',
     & F6.3, ',' F6.3, '')') END
```

```
Output
```
CCBRT( $(-3.0000, 0.0076)$ ) = (0.722, 1.248)

# **EXPRL/DEXPRL (Single/Double precision)**

Evaluate the exponential function factored from first order,  $(\text{EXP}(X) - 1.0)/X$ .

### **Usage**

EXPRL(X)

### **Arguments**

 $X$ — Argument for which the function value is desired. (Input)

*EXPRL* — Function value. (Output)

### **Algorithm**

The function EXPRL(X) evaluates  $(e^{x} - 1)/x$ . It will overflow if  $e^{x}$  overflows.

### **Example**

In this example,  $EXPRL(0.184)$  is computed and printed.

```
C Declare variables
    INTEGER
 REAL EXPRL, VALUE, X
 EXTERNAL EXPRL, UMACH
C COMPUTE
   X = 0.184VALUE = EXPRI(X)C Print the results
     CALL UMACH (2, NOUT)
    WRITE (NOUT,99999) X, VALUE
99999 FORMAT (' EXPRL(', F6.3, ') = ', F6.3)
    END
```

```
Output
EXPRL( 0.184) = 1.098
```
# <span id="page-16-0"></span>**CEXPRL**

Evaluate the complex exponential function factored from first order.

### **Usage**

CEXPRL(Z)

### **Arguments**

**Z** — Complex argument for which the function value is desired. (Input)

*CEXPRL* — Function value. (Output)

### **Comments**

Informational error

Type Code

- 
- 3 2 Result of CEXPRL(Z) is accurate to less than one-half precision because the complex argument is too close to a nonzero integer multiple of 2π*i*.

### **Algorithm**

The function CEXPRL(Z) evaluates  $(e^z - 1)/z$ . The argument *z* must not be so close to a multiple of 2π*i* that substantial significance is lost due to cancellation. Also, the result must not overflow and  $\Im z$  must not be so large that the trigonometric functions are inaccurate.

### **Example**

In this example, CEXPRL(0.0076*i*) is computed and printed.

```
C Declare variables
      INTEGER NOUT
     COMPLEX CEXPRL, VALUE, Z<br>EXTERNAL CEXPRL, UMACH
              CEXPRL, UMACH
C Z = (0.0, 0.0076) Compute
         = (0.0, 0.0076)VALUE = CEXPRI(Z)C Print the results
     CALL UMACH (2, NOUT)
     WRITE (NOUT,99999) Z, VALUE
99999 FORMAT (' CEXPRL((', F7.4, ',', F7.4, ')) = (',
     & F6.3, ',' F6.3, ')')
     END
             Output
```
CEXPRL(( 0.0000, 0.0076)) = ( 1.000, 0.004)

# <span id="page-17-0"></span>**CLOG10/ZLOG10 (Single/Double precision)**

Evaluate the principal value of the complex common logarithm.

### **Usage**

CLOG10(Z)

### **Arguments**

**Z** — Complex argument for which the function value is desired. (Input)

*CLOG10* — Complex function value. (Output)

### **Algorithm**

The function  $CLOG10(Z)$  evaluates  $log_{10}(z)$ . The argument must not be zero, and |*z*| must not overflow.

### **Example**

In this example, the  $log_{10}(0.0076i)$  is computed and printed.

```
C Declare variables
     INTEGER NOUT<br>COMPLEX CLOG
              CLOG10, VALUE, Z
      EXTERNAL CLOG10, UMACH
C COMPUTE COMPUTE
     Z = (0.0, 0.0076)\text{VALUE} = \text{CLOG10(Z)}Print the results
      CALL UMACH (2, NOUT)
      WRITE (NOUT,99999) Z, VALUE
99999 FORMAT (' CLOG10((', F7.4, ',', F7.4, ')) = (',
     & F6.3, ',' F6.3, ')')
      END
```
**Output**

 $CLOG10(( 0.0000, 0.0076)) = (-2.119, 0.682)$ 

# **ALNREL/DLNREL (Single/Double precision)**

Evaluate the natural logarithm of one plus the argument.

### **Usage**

ALNREL(X)

### **Arguments**

 $X$ — Argument for the function. (Input)

**6** • **Chapter 1: Elementary Functions IMSL MATH/LIBRARY Special Functions**

<span id="page-18-0"></span>*ALNREL* — Function value. (Output)

### **Comments**

1. Informational error

Type Code

- $3 \qquad 2 \qquad$  Result of ALNREL(X) is accurate to less than one-half precision because  $x$  is too near  $-1.0$ .
- 2. ALNREL evaluates the natural logarithm of  $(1 + x)$  accurate in the sense of relative error even when X is very small. This routine (as opposed to the intrinsic ALOG) should be used to maintain relative accuracy whenever  $x$  is small and accurately known.

### **Algorithm**

The function  $\text{ALNREL}(X)$  evaluates  $\ln(1 + x)$  for  $x > -1$ . The argument *x* must be greater than –1.0 to avoid evaluating the logarithm of zero or a negative number. In addition,  $x$  must not be so close to  $-1.0$  that considerable significance is lost in evaluating  $1 + x$ .

### **Example**

In this example,  $ln(1.189) = ALNREL(0.189)$  is computed and printed.

```
C Declare variables
    INTEGER
     REAL ALNREL, VALUE, X
EXTERNAL ALNREL, UMACH
    X = 0.189 Compute
         = 0.189VALUE = ALNREL(X)C Print the results
     CALL UMACH (2, NOUT)
     WRITE (NOUT,99999) X, VALUE
99999 FORMAT (' ALNREL(', F6.3, ') = ', F6.3)
    END
```
**Output**

ALNREL( 0.189) = 0.173

# **CLNREL**

Evaluate the principal value of the complex natural logarithm of one plus the argument.

### **Usage**

CLNREL(Z)

### **Arguments**

*Z* — Complex argument for which the complex natural logarithm of  $1 + z$  is desired. (Input)

*CLNREL* — The complex natural logarithm of  $(1 + z)$  accurate in the sense of relative error even when z is small. (Output)

### **Comments**

Informational error

Type Code

 3 2 Result of CLNREL(Z) is accurate to less than one-half precision because  $z$  is too near  $-1.0$ .

### **Algorithm**

The function CLNREL(Z) evaluates  $ln(1 + z)$ . The argument *z* must not be so close to  $-1$  that considerable significance is lost in evaluating  $1 + z$ . If it is, a recoverable error is issued; however,  $z = -1$  is a fatal error because  $ln(1 + z)$  is infinite. Finally, |*z*| must not overflow.

Let  $\rho = |z|$ ,  $z = x + iy$  and  $r^2 = |1 + z|^2 = (1 + x)^2 + y^2 = 1 + 2x + \rho^2$ . Now, if  $\rho$  is small, we may evaluate  $CLNREL(Z)$  accurately by

$$
log(1 + z) = log r + iArg(z + 1)
$$
  
= 1/2 log r<sup>2</sup> + iArg(z + 1)  
= 1/2 ALNREL(2x + p<sup>2</sup>) + iCARG(1 + z)

### **Example**

In this example,  $ln(0.0076i) = C_L NREL(-1 + 0.0076i)$  is computed and printed.

```
C Declare variables
    INTEGER NOUT<br>COMPLEX CLNR
             CLNREL, VALUE, Z
EXTERNAL CLNREL, UMACH
                            Compute
     Z = (-1.0, 0.0076)VALUE = CLNREL(Z)C Print the results
     CALL UMACH (2, NOUT)
     WRITE (NOUT,99999) Z, VALUE
99999 FORMAT (' CLNREL((', F6.4, ',', F6.4, ')) = (',
    \& F6.4, ',' F6.4, ')')
     END
             Output
```

```
CLNREL((-1.000, .0076)) = (-4.880, 1.571)
```
# <span id="page-20-0"></span>**Chapter 2: Trigonometric and Hyperbolic Functions**

# **Routines**

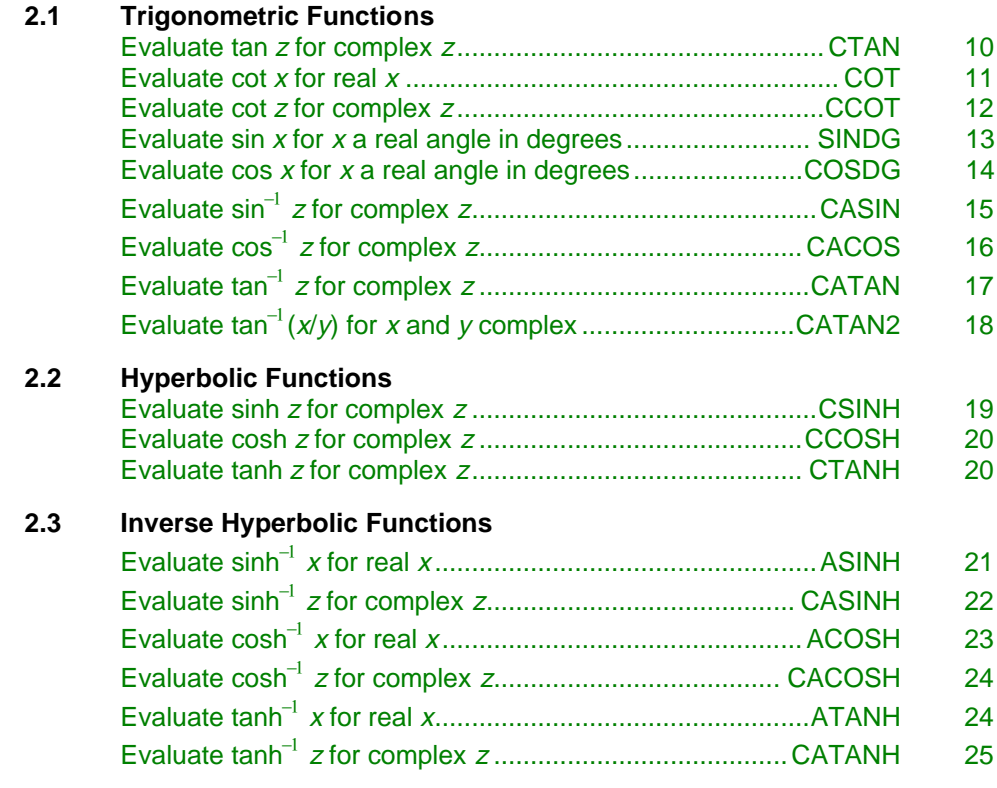

# <span id="page-21-0"></span>**Usage Notes**

The complex inverse trigonometric hyperbolic functions are single-valued and regular in a slit complex plane. The branch cuts are shown below for  $z = x + iy$ , i.e.,  $x = \Re z$  and  $y = \Im z$  are the real and imaginary parts of *z*, respectively.

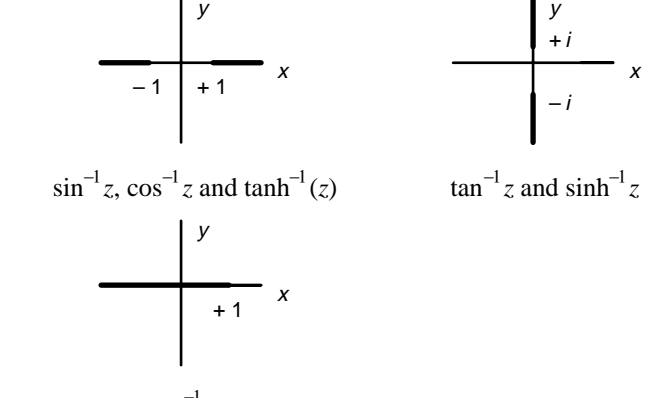

 $\cosh^{-1} z$ 

Branch Cuts for Inverse Trigonometric and Hyperbolic Functions

# **CTAN/ZTAN (Single/Double precision)**

Evaluate the complex tangent.

### **Usage**

CTAN(Z)

### **Arguments**

*Z* — Complex number representing the angle in radians for which the tangent is desired. (Input)

*CTAN* — Complex function value. (Output)

### **Comments**

Informational error

Type Code

 3 2 Result of CTAN(Z) is accurate to less than one-half precision because the real part of z is too near  $\pi/2$  or  $3\pi/2$  when the imaginary part of Z is near zero or because the absolute value of the real part is very large and the absolute value of the imaginary part is small.

### <span id="page-22-0"></span>**Algorithm**

Let  $z = x + iy$ . If  $|\cos z|^2$  is very small, that is, if *x* is very close to  $\pi/2$  or  $3\pi/2$  and if *y* is small, then tan *z* is nearly singular and a fatal error condition is reported. If  $|\cos z|^2$  is somewhat larger but still small, then the result will be less accurate than half precision. When  $2x$  is so large that  $\sin 2x$  cannot be evaluated to any nonzero precision, the following situation results. If  $|y| < 3/2$ , then CTAN cannot be evaluated accurately to better than one significant figure. If  $3/2 \le |y| < -1/2$  ln  $\varepsilon/2$ , then CTAN can be evaluated by ignoring the real part of the argument; however, the answer will be less accurate than half precision. Here,  $\epsilon$  = AMACH(4) is the machine precision.

### **Example**

In this example,  $tan(1 + i)$  is computed and printed.

```
C Declare variables
      INTEGER NOUT<br>COMPLEX CTAN
      COMPLEX CTAN, VALUE, Z<br>EXTERNAL CTAN, UMACH
EXTERNAL CTAN, UMACH
                                  Compute
      Z = (1.0, 1.0)\text{VALUE} = \text{CTAN}(\mathbf{Z}) C
                                  Print the results
       CALL UMACH (2, NOUT)
       WRITE (NOUT,99999) Z, VALUE
99999 FORMAT (' CTAN((', F6.3, ',', F6.3, ')) = (',
 & F6.3, ',', F6.3, ')')
       END
```
**Output**

 $CTAN(( 1.000, 1.000)) = ( 0.272, 1.084)$ 

# **COT/DCOT (Single/Double precision)**

Evaluate the cotangent.

### **Usage**

COT(X)

### **Arguments**

*X* — Angle in radians for which the cotangent is desired. (Input)

*COT* — Function value. (Output)

### **Comments**

1. Informational error Type Code

- $3 \qquad 2 \qquad$  Result of COT(X) is accurate to less than one-half precision because  $\text{ABS}(X)$  is too large, or  $X$  is nearly a multiple of  $\pi$ .
- <span id="page-23-0"></span>2. Referencing  $\text{corr}(x)$  is NOT the same as computing 1.0/TAN(x) because the error conditions are quite different. For example, when  $x$  is near  $\pi/2$ , TAN(X) cannot be evaluated accurately and an error message must be issued. However,  $COT(X)$  can be evaluated accurately in the sense of absolute error.

### **Algorithm**

The magnitude of  $x$  must not be so large that most of the computer word contains the integer part of *x*. Likewise, *x* must not be too near an integer multiple of  $\pi$ , although *x* close to the origin causes no accuracy loss. Finally, *x* must not be so close to the origin that  $\text{corr}(x) \approx 1/x$  overflows.

### **Example**

In this example,  $cot(0.3)$  is computed and printed.

```
C Declare variables
      INTEGER NOUT
      REAL COT, VALUE, X
EXTERNAL COT, UMACH
                                Compute
     X = 0.3\mathtt{VALUE} \ = \ \mathtt{COT}(\,\mathtt{X}\,) C
                                Print the results
      CALL UMACH (2, NOUT)
      WRITE (NOUT,99999) X, VALUE
99999 FORMAT (' COT(', F6.3, ') = ', F6.3)
      END
```
**Output**  $COT( 0.300) = 3.233$ 

# **CCOT/ZCOT (Single/Double precision)**

Evaluate the complex cotangent.

### **Usage**

CCOT(Z)

### **Arguments**

*Z* — Complex number representing the angle in radians for which the cotangent is desired. (Input)

*CCOT* — Complex function value. (Output)

### <span id="page-24-0"></span>**Comments**

Informational error

Type Code

```
 3 2 Result of CCOT(Z) is accurate to less than one-half precision
                because the real part of z is too near a multiple of \pi when the
                imaginary part of Z is near zero, or because the absolute value
                of the real part is very large and the absolute value of the
                imaginary part is small
```
### **Algorithm**

Let  $z = x + iy$ . If  $|\sin z|^2$  is very small, that is, if *x* is very close to a multiple of  $\pi$ and if  $|y|$  is small, then cot *z* is nearly singular and a fatal error condition is reported. If  $|\sin z|^2$  is somewhat larger but still small, then the result will be less accurate than half precision. When  $|2x|$  is so large that sin 2*x* cannot be evaluated accurately to even zero precision, the following situation results. If  $|y| < 3/2$ , then CCOT cannot be evaluated accurately to be better than one significant figure. If  $3/2 \le |y| < -1/2$  ln  $\varepsilon/2$ , where  $\varepsilon =$  AMACH(4) is the machine precision, then CCOT can be evaluated by ignoring the real part of the argument; however, the answer will be less accurate than half precision. Finally,  $|z|$  must not be so small that cot *z*  $\approx 1/z$  overflows.

### **Example**

In this example,  $cot(1 + i)$  is computed and printed.

```
C Declare variables
     INTEGER<br>COMPLEX
               CCOT, VALUE, Z
      EXTERNAL CCOT, UMACH
C COMPUTE COMPUTE
     Z = (1.0, 1.0)\text{VALUE} = \text{CCOT}(\mathbf{Z}) C
                               Print the results
      CALL UMACH (2, NOUT)
      WRITE (NOUT,99999) Z, VALUE
99999 FORMAT (' CCOT((', F6.3, ',', F6.3, ')) = (',
    & F6.3, ','', F6.3, '')')END
```
**Output** CCOT((  $1.000, 1.000$ )) = (  $0.218, -0.868$ )

# **SINDG/DSINDG (Single/Double precision)**

Evaluate the sine for the argument in degrees.

**Usage**

SINDG(X)

**IMSL MATH/LIBRARY Special Functions Chapter 2: Trigonometric and Hyperbolic Functions** • **13**

### <span id="page-25-0"></span>**Arguments**

 $X$ — Argument in degrees for which the sine is desired. (Input)

*SINDG* — Function value. (Output)

### **Algorithm**

To avoid unduly inaccurate results, the magnitude of *x* must not be so large that the integer part fills more than the computer word. Under no circumstances is the magnitude of *x* allowed to be larger than the largest representable integer because complete loss of accuracy occurs in this case.

### **Example**

In this example, sin 45° is computed and printed.

```
C Declare variables
     INTEGER NOUT
    REAL SINDG, VALUE, X
     EXTERNAL SINDG, UMACH
C COMPUTE COMPUTE
    X = 45.0VALUE = SIMDG(X)C Print the results
     CALL UMACH (2, NOUT)
     WRITE (NOUT,99999) X, VALUE
99999 FORMAT (' SIN(', F6.3, ' deg) = ', F6.3)
     END
```
### **Output**

 $SIN(45.000 \text{ deg}) = 0.707$ 

# **COSDG/DCOSDG (Single/Double precision)**

Evaluate the cosine for the argument in degrees.

### **Usage**

COSDG(X)

### **Arguments**

*X* — Argument in degrees for which the cosine is desired. (Input)

*COSDG* — Function value. (Output)

### **Algorithm**

To avoid unduly inaccurate results, the magnitude of *x* must not be so large that the integer part fills more than the computer word. Under no circumstances is the magnitude of *x* allowed to be larger than the largest representable integer because complete loss of accuracy occurs in this case.

### **Example**

```
In this example, cos 100° computed and printed.
C Declare variables
      INTEGER NOUT
      REAL COSDG, VALUE, X
EXTERNAL COSDG, UMACH
                               Compute
     X = 100.0\verb|VALUE| = \verb|COSDG(X)|\\Print the results
      CALL UMACH (2, NOUT)
      WRITE (NOUT,99999) X, VALUE
99999 FORMAT (' COS(', F6.2, ' deg) = ', F6.3)
      END
```
**Output**  $COS(100.00 deg) = -0.174$ 

# **CASIN/ZASIN (Single/Double precision)**

Evaluate the complex arc sine.

**Usage**

CASIN(ZINP)

### **Arguments**

*ZINP* — Complex argument for which the arc sine is desired. (Input)

*CASIN* — Complex function value in units of radians and the real part in the first or fourth quadrant. (Output)

### **Algorithm**

Almost all arguments are legal. Only when  $|z| > b/2$  can an overflow occur. Here,  $b =$  AMACH(2) is the largest floating point number. This error is not detected by CASIN.

See Pennisi (1963, page 126) for reference.

### **Example**

```
In this example, \sin^{-1}(1 - i) is computed and printed.
C Declare variables
      INTEGER
       COMPLEX CASIN, VALUE, Z
EXTERNAL CASIN, UMACH
                                  Compute
      Z = (1.0, -1.0)\mathtt{VALUE} \ = \ \mathtt{CASIN}(\mathrm{Z}) C
                                  Print the results
      CALL UMACH (2, NOUT)
      WRITE (NOUT,99999) Z, VALUE
99999 FORMAT (' CASIN((', F6.3, ',', F6.3, ')) = (',
     & F6.3, ',', F6.3, ')')
       END
```
**Output** CASIN((  $1.000, -1.000$ )) = (  $0.666, -1.061$ )

# **CACOS/ZACOS (Single/Double precision)**

Evaluate the complex arc cosine.

### **Usage**

CACOS(Z)

### **Arguments**

*Z* — Complex argument for which the arc cosine is desired. (Input)

*CACOS* — Complex function value in units of radians with the real part in the first or second quadrant. (Output)

### **Algorithm**

Almost all arguments are legal. Only when  $|z| > b/2$  can an overflow occur. Here,  $b =$  AMACH(2) is the largest floating point number. This error is not detected by CACOS.

### **Example**

In this example,  $cos^{-1}(1 - i)$  is computed and printed.

```
C Declare variables
     INTEGER NOUT
     COMPLEX CACOS, VALUE, Z
EXTERNAL CACOS, UMACH
                          Compute
    Z = (1.0, -1.0)\verb|VALUE| = CACOS(Z) C
                          Print the results
```
**16** • **Chapter 2: Trigonometric and Hyperbolic Functions IMSL MATH/LIBRARY Special Functions**

```
 CALL UMACH (2, NOUT)
      WRITE (NOUT,99999) Z, VALUE
99999 FORMAT (' CACOS((', F6.3, ',', F6.3, ')) = (',
    \& F6.3, ',', F6.3, ')')
      END
```
### **Output**

```
CACOS(( 1.000,-1.000)) = ( 0.905, 1.061)
```
# **CATAN/ZATAN (Single/Double precision)**

Evaluate the complex arc tangent.

### **Usage**

CATAN(Z)

### **Arguments**

*Z* — Complex argument for which the arc tangent is desired. (Input)

*CATAN* — Complex function value in units of radians with the real part in the first or fourth quadrant. (Output)

### **Comments**

Informational error Type Code 3 2 Result of CATAN(Z) is accurate to less than one-half precision because  $|z^2|$  is too close to -1.0.

### **Algorithm**

The argument *z* must not be exactly  $\pm i$ , because tan<sup>-1</sup> *z* is undefined there. In addition, *z* must not be so close to  $\pm i$  that substantial significance is lost.

### **Example**

In this example,  $tan^{-1}(0.01 - 0.01i)$  is computed and printed.

```
C<br>
INTEGER NOUT
Declare variables
     INTEGER<br>COMPLEX
               CATAN, VALUE, Z EXTERNAL CATAN, UMACH
C COMPUTE COMPUTE
     Z = (0.01, 0.01)\text{VALUE} = \text{CATAN}(\mathbf{Z}) C
                               Print the results
      CALL UMACH (2, NOUT)
      WRITE (NOUT,99999) Z, VALUE
99999 FORMAT (' CATAN((', F6.3, ',', F6.3, ')) = (',
 & F6.3, ',', F6.3, ')')
```
END

<span id="page-29-0"></span>**Output**  $CATAN(( 0.010, 0.010)) = ( 0.010, 0.010)$ 

# **CATAN2/ZATAN2 (Single/Double precision)**

Evaluate the complex arc tangent of a ratio.

### **Usage**

CATAN2(CSN, CCS)

### **Arguments**

*CSN* — Complex numerator of the ratio for which the arc tangent is desired. (Input)

*CCS* — Complex denominator of the ratio. (Input)

*CATAN2* — Complex function value in units of radians with the real part between  $-\pi$  and  $\pi$ . (Output)

### **Comments**

The result is returned in the correct quadrant (modulo  $2\pi$ ).

### **Algorithm**

Let  $z_1 = \text{CSN}$  and  $z_2 = \text{CCS}$ . The ratio  $z = z_1/z_2$  must not be  $\pm i$  because tan<sup>-1</sup>( $\pm i$ ) is undefined. Likewise,  $z_1$  and  $z_2$  should not both be zero. Finally,  $z$  must not be so close to ±*i* that substantial accuracy loss occurs.

### **Example**

In this example,

$$
\tan^{-1}\frac{(1/2)+(i/2)}{2+i}
$$

is computed and printed.

```
C Declare variables
       INTEGER NOUT
       COMPLEX CATAN2, VALUE, X, Y
EXTERNAL CATAN2, UMACH
                                  Compute
      X = (2.0, 1.0)Y = (0.5, 0.5)\mathtt{VALUE} \ = \ \mathtt{CATAN2}\, (\, \mathtt{Y} \, , \  \  \mathtt{X}\,) C
                                  Print the results
       CALL UMACH (2, NOUT)
       WRITE (NOUT,99999) Y, X, VALUE
```
**18** • **Chapter 2: Trigonometric and Hyperbolic Functions IMSL MATH/LIBRARY Special Functions**

```
99999 FORMAT (' CATAN2((', F6.3, ',', F6.3, '), (', F6.3, ',', F6.3,
   \& ')) = (', F6.3, ',', F6.3, ')')
      END
               Output
```
 $CATAN2$ (( 0.500, 0.500), ( 2.000, 1.000)) = ( 0.294, 0.092)

# **CSINH/ZSINH (Single/Double precision)**

Evaluate the complex hyperbolic sine.

### **Usage**

CSINH(Z)

### **Arguments**

*Z* — Complex number representing the angle in radians for which the complex hyperbolic sine is desired. (Input)

*CSINH* — Complex function value. (Output)

### **Algorithm**

The argument *z* must satisfy

$$
|\Im z| \leq 1/\sqrt{\varepsilon}
$$

where  $\varepsilon$  = AMACH(4) is the machine precision and  $\Im z$  is the imaginary part of *z*.

### **Example**

In this example,  $sinh(5 - i)$  is computed and printed.

```
C Declare variables
    INTEGER NOUT<br>COMPLEX CSINE
              CSINH, VALUE, Z
     EXTERNAL CSINH, UMACH
C COMPUTE COMPUTE
    Z = (5.0, -1.0)VALUE = CSINH(Z)Print the results
     CALL UMACH (2, NOUT)
     WRITE (NOUT,99999) Z, VALUE
99999 FORMAT (' CSINH((', F6.3, ',', F6.3, ')) = (',
    & F7.3, ',', F7.3, '')') END
```

```
Output
CSINH((5.000,-1.000)) = (40.092,-62.446)
```
# <span id="page-31-0"></span>**CCOSH/ZCOSH (Single/Double precision)**

Evaluate the complex hyperbolic cosine.

### **Usage**

CCOSH(Z)

### **Arguments**

*Z* — Complex number representing the angle in radians for which the hyperbolic cosine is desired. (Input)

*CCOSH* — Complex function value. (Output)

### **Algorithm**

Let  $\epsilon$  = AMACH(4) be the machine precision. If  $|\Im z|$  is larger than

 $1/\sqrt{\epsilon}$ 

then the result will be less than half precision, and a recoverable error condition is reported. If  $|\Im z|$  is larger than  $1/\varepsilon$ , the result has no precision and a fatal error is reported. Finally, if |ℜ*z*| is too large, the result overflows and a fatal error results. Here,  $\Re z$  and  $\Im z$  represent the real and imaginary parts of *z*, respectively.

### **Example**

In this example, cosh(−2 + 2*i*) is computed and printed.

```
C Declare variables
     INTEGER NOUT<br>COMPLEX CCOSI
     COMPLEX CCOSH, VALUE, Z<br>EXTERNAL CCOSH, UMACH
EXTERNAL CCOSH, UMACH
     Z = (-2.0, 2.0) Compute
          = (-2.0, 2.0)VALUE = CCOSH(Z)C Print the results
      CALL UMACH (2, NOUT)
      WRITE (NOUT,99999) Z, VALUE
99999 FORMAT (' CCOSH((', F6.3, ',', F6.3, ')) = (',
    \& F6.3, ',', F6.3, ')')
      END
```
**Output**  $CCOSH((-2.000, 2.000)) = (-1.566, -3.298)$ 

# **CTANH/ZTANH (Single/Double precision)**

Evaluate the complex hyperbolic tangent.

**20** • **Chapter 2: Trigonometric and Hyperbolic Functions IMSL MATH/LIBRARY Special Functions**

### <span id="page-32-0"></span>**Usage**

CTANH(Z)

### **Arguments**

*Z* — Complex number representing the angle in radians for which the hyperbolic tangent is desired. (Input)

*CTANH* — Complex function value. (Output)

### **Algorithm**

Let  $z = x + iy$ . If  $|\cosh z|^2$  is very small, that is, if *y* mod  $2\pi$  is very close to  $\pi/2$  or  $3\pi/2$  and if *x* is small, then tanh *z* is nearly singular; a fatal error condition is reported. If  $|\cosh z|^2$  is somewhat larger but still small, then the result will be less accurate than half precision. When  $2y (z = x + iy)$  is so large that sin  $2y$  cannot be evaluated accurately to even zero precision, the following situation results. If  $|x|$  < 3/2, then CTANH cannot be evaluated accurately to better than one significant figure. If  $3/2 \le |y| < -1/2$  ln ( $\varepsilon/2$ ), then CTANH can be evaluated by ignoring the imaginary part of the argument; however, the answer will be less accurate than half precision. Here,  $\varepsilon$  = AMACH(4) is the machine precision.

### **Example**

In this example,  $tanh(1 + i)$  is computed and printed.

```
C<br>
INTEGER NOUT
Declare variables
      INTEGER<br>COMPLEX
      COMPLEX CTANH, VALUE, Z<br>EXTERNAL CTANH, UMACH
EXTERNAL CTANH, UMACH
                                     Compute
      Z = (1.0, 1.0)\mathtt{VALUE}\ =\ \mathtt{CTANH}\,(\,\mathtt{Z}\,) C
                                     Print the results
       CALL UMACH (2, NOUT)
       WRITE (NOUT,99999) Z, VALUE
99999 FORMAT (' CTANH((', F6.3, ',', F6.3, ')) = (',
 & F6.3, ',', F6.3, ')')
       END
```
### **Output**

CTANH(( 1.000, 1.000)) = ( 1.084, 0.272)

# **ASINH/DASINH (Single/Double precision)**

Evaluate the arc hyperbolic sine.

### **Usage**

ASINH(X)

**IMSL MATH/LIBRARY Special Functions Chapter 2: Trigonometric and Hyperbolic Functions** • **21**

### <span id="page-33-0"></span>**Arguments**

 $X$ — Argument for which the arc hyperbolic sine is desired. (Input)

*ASINH* — Function value. (Output)

### **Algorithm**

The function  $\text{ASINH}(X)$  computes the inverse hyperbolic sine of *x*, sinh<sup>-1</sup>*x*.

### **Example**

In this example,  $sinh^{-1}(2.0)$  is computed and printed.

```
C Declare variables
     INTEGER NOUT
     REAL ASINH, VALUE, X
EXTERNAL ASINH, UMACH
    X = 2.0 Compute
        = 2.0VALUE = ASINH(X)C Print the results
     CALL UMACH (2, NOUT)
     WRITE (NOUT,99999) X, VALUE
99999 FORMAT (' ASINH(', F6.3, ') = ', F6.3)
     END
```
### **Output**

ASINH( 2.000) = 1.444

# **CASINH/ZASINH (Single/Double precision)**

Evaluate the complex arc hyperbolic sine.

### **Usage**

CASINH(Z)

### **Arguments**

*Z* — Complex argument for which the arc hyperbolic sine is desired. (Input)

*CASINH* — Complex function value. (Output)

### **Algorithm**

Almost all arguments are legal. Only when  $|z| > b/2$  can an overflow occur, where  $b =$  AMACH(2) is the largest floating point number. This error is not detected by CASINH.

### **Example**

In this example,  $sinh^{-1}(-1 + i)$  is computed and printed.

```
C Declare variables
    INTEGER
     COMPLEX CASINH, VALUE, Z
EXTERNAL CASINH, UMACH
                          Compute
    Z = (-1.0, 1.0) VALUE = CASINH(Z)
C Print the results
     CALL UMACH (2, NOUT)
     WRITE (NOUT,99999) Z, VALUE
99999 FORMAT (' CASINH((', F6.3, ',', F6.3, ')) = (',
    & F6.3, ',', F6.3, ')')
     END
```

```
Output
CASINH((-1.000, 1.000)) = (-1.061, 0.666)
```
# **ACOSH/DACOSH (Single/Double precision)**

Evaluate the arc hyperbolic cosine.

### **Usage**

ACOSH(X)

### **Arguments**

*X* — Argument for which the arc hyperbolic cosine is desired. (Input)

*ACOSH* — Function value. (Output)

### **Comments**

The result of  $ACOSH(X)$  is returned on the positive branch. Recall that, like  $SQRT(X)$ ,  $ACOSH(X)$  has multiple values.

### **Algorithm**

The function  $ACOSH(X)$  computes the inverse hyperbolic cosine of *x*,  $cosh^{-1}x$ .

### **Example**

In this example,  $\cosh^{-1}(1.4)$  is computed and printed.

```
C Declare variables
    INTEGER NOUT
    REAL ACOSH, VALUE, X
EXTERNAL ACOSH, UMACH
                     Compute
   X = 1.4VALUE = ACOSH(X)C Print the results
    CALL UMACH (2, NOUT)
```
**IMSL MATH/LIBRARY Special Functions Chapter 2: Trigonometric and Hyperbolic Functions** • **23**

```
WRITE (NOUT,99999) X, VALUE
99999 FORMAT (' ACOSH(', F6.3, ') = ', F6.3)
       END
```
### **Output**

ACOSH( 1.400) = 0.867

# **CACOSH/ZACOSH (Single/Double precision)**

Evaluate the complex arc hyperbolic cosine.

### **Usage**

CACOSH(Z)

### **Arguments**

*Z* — Complex argument for which the arc hyperbolic cosine is desired. (Input)

*CACOSH* — Complex function value. (Output)

### **Algorithm**

Almost all arguments are legal. Only when  $|z| > b/2$  can an overflow occur, where  $b =$  AMACH(2) is the largest floating point number. This error is not detected by CACOSH.

### **Example**

In this example,  $\cosh^{-1}(1 - i)$  is computed and printed.

```
C<br>
TNTEGER
NOUT

NOUT

Declare
variables

Declare

U
      INTEGER
       COMPLEX CACOSH, VALUE, Z
EXTERNAL CACOSH, UMACH
                                    Compute
      Z = (1.0, -1.0)\mathtt{VALUE} \ = \ \mathtt{CACOSH} \, (\, \mathtt{Z} \, ) C
                                    Print the results
       CALL UMACH (2, NOUT)
       WRITE (NOUT,99999) Z, VALUE
99999 FORMAT (' CACOSH((', F6.3, ',', F6.3, ')) = (',
      & F6.3, ',', F6.3, ')')
       END
```
**Output**  $CACOSH( (1.000, -1.000)) = (-1.061, 0.905)$ 

# **ATANH/DATANH (Single/Double precision)**

Evaluate the arc hyperbolic tangent.

**24** • **Chapter 2: Trigonometric and Hyperbolic Functions IMSL MATH/LIBRARY Special Functions**
#### **Usage**

ATANH(X)

#### **Arguments**

*X* — Argument for which the arc hyperbolic tangent is desired. (Input)

*ATANH* — Function value. (Output)

### **Comments**

Informational error

Type Code

 $3 \t 2$  Result of ATANH(X) is accurate to less than one-half precision because the absolute value of the argument is too close to 1.0.

# **Algorithm**

ATANH(X) computes the inverse hyperbolic tangent of x, tanh<sup>-1</sup>x. The argument x must satisfy

 $|x| < 1 - \sqrt{\epsilon}$ 

where  $\varepsilon$  = AMACH(4) is the machine precision. Note that |*x*| must not be so close to one that the result is less accurate than half precision.

#### **Example**

In this example,  $\tanh^{-1}(-1/4)$  is computed and printed.

```
C Declare variables
     INTEGER
      REAL ATANH, VALUE, X
      EXTERNAL ATANH, UMACH
C COMPUTE COMPUTE
     X = -0.25\verb|VALUE| = \verb|ATANH(X)| \label{equation:ex1} C
                              Print the results
      CALL UMACH (2, NOUT)
      WRITE (NOUT,99999) X, VALUE
99999 FORMAT (' ATANH(', F6.3, ') = ', F6.3)
      END
```
**Output**

 $ATANH(-0.250) = -0.255$ 

# **CATANH/ZATANH (Single/Double precision)**

Evaluate the complex arc hyperbolic tangent.

# **Usage**

CATANH(Z)

#### **Arguments**

*Z* — Complex argument for which the arc hyperbolic tangent is desired. (Input)

*CATANH* — Complex function value. (Output)

## **Algorithm**

The argument must not be exactly  $\pm 1$  because tanh<sup>-1</sup> z is undefined there. In addition,  $z$  must not be so close to  $\pm 1$  that substantial significance is lost.

# **Example**

In this example,  $\tanh^{-1}(1/2 + i/2)$  is computed and printed.

C Declare variables INTEGER<br>COMPLEX COMPLEX CATANH, VALUE, Z<br>EXTERNAL CATANH, UMACH EXTERNAL CATANH, UMACH **Compute**  $Z = (0.5, 0.5)$  $\begin{array}{rcl} \texttt{VALUE} & = & \texttt{CATANH}(\mathbf{Z}) \\ \texttt{C} \end{array}$ Print the results CALL UMACH (2, NOUT) WRITE (NOUT,99999) Z, VALUE 99999 FORMAT (' CATANH((', F6.3, ',', F6.3, ')) = (', & F6.3,  $',',$  F6.3,  $')')$ END

**Output**

 $CATANH$ ( ( 0.500, 0.500)) = ( 0.402, 0.554)

# **Chapter 3: Exponential Integrals and Related Functions**

# **Routines**

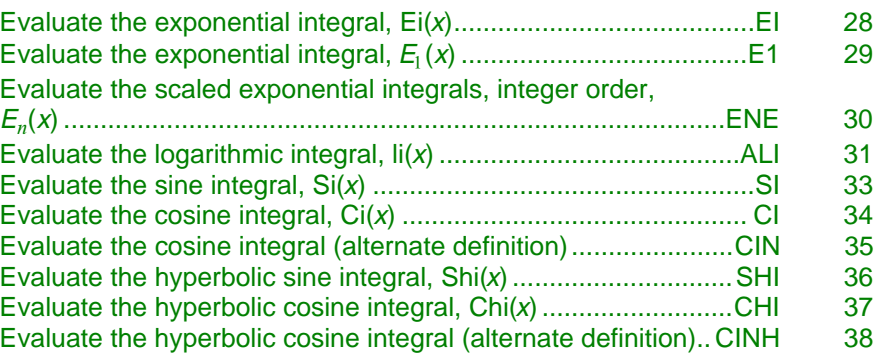

# **Usage Notes**

The notation used in this chapter follows that of Abramowitz and Stegun (1964).

The following is a plot of the exponential integral functions that can be computed by the routines described in this chapter.

<span id="page-39-0"></span>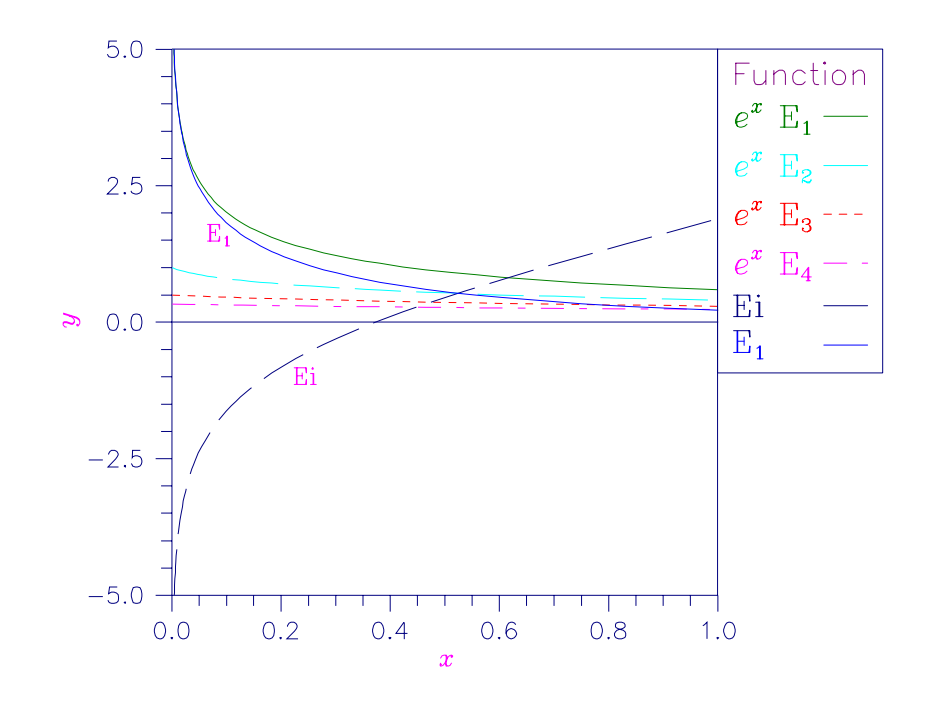

Figure 3-1 Plot of  $e^{x}E(x)$ ,  $E_1(x)$  and  $E_i(x)$ 

# **EI/DEI (Single/Double precision)**

Evaluate the exponential integral for arguments greater than zero and the Cauchy principal value for arguments less than zero.

# **Usage**

EI(X)

# **Arguments**

 $X$  — Argument for which the function value is desired. (Input)

*EI* — Function value. (Output)

### **Comments**

If principal values are used everywhere, then for all  $X$ ,  $E I(X) = -E1(-X)$  and  $E1(X) = -E1(-X)$ 

# **Algorithm**

The exponential integral,  $Ei(x)$ , is defined to be

$$
Ei(x) = -\int_{-x}^{\infty} e^{-t} / t \ dt \quad \text{for } x \neq 0
$$

The argument *x* must be large enough to insure that the asymptotic formula  $e^{x}/x$ does not underflow, and  $x$  must not be so large that  $e^x$  overflows.

#### **Example**

In this example, Ei(1.15) is computed and printed.

```
C<br>
TNTEGER
NOUT

NOUT

Declare
variables

Declare

U
      INTEGER<br>REAL
                  \verb|E1|, VALUE, \verb|X|EXTERNAL EI, UMACH
      X = 1.15 Compute
            = 1.15\mathtt{VALUE} \ = \ \mathtt{EL}(\mathbf{X}) C
                                     Print the results
       CALL UMACH (2, NOUT)
       WRITE (NOUT,99999) X, VALUE
99999 FORMAT (' EI(', F6.3, ') = ', F6.3)
       END
                 Output
```
# **E1/DE1 (Single/Double precision)**

Evaluate the exponential integral for arguments greater than zero and the Cauchy principal value of the integral for arguments less than zero.

### **Usage**

EI(  $1.150$ ) =  $2.304$ 

 $E1(X)$ 

#### **Arguments**

*X* — Argument for which the integral is to be evaluated. (Input)

*E1* — Function value. (Output)

#### **Comments**

Informational error Type Code 2 1 The function underflows because x is too large.

# **Algorithm**

The alternate definition of the exponential integral,  $E_1(x)$ , is

$$
E_1(x) = \int_x^{\infty} e^{-t} / t \ dt \quad \text{for } x \neq 0
$$

<span id="page-41-0"></span>The path of integration must exclude the origin and not cross the negative real axis.

The argument *x* must be large enough that  $e^{-x}$  does not overflow, and *x* must be small enough to insure that  $e^{-x}/x$  does not underflow.

### **Example**

In this example,  $E_1(1.3)$  is computed and printed.

```
C Declare variables
     INTEGER NOUT
 REAL E1, VALUE, X
 EXTERNAL E1, UMACH
C COMPUTE COMPUTE
    X = 1.3VALUE = E1(X)C Print the results
     CALL UMACH (2, NOUT)
     WRITE (NOUT,99999) X, VALUE
99999 FORMAT (' E1(', F6.3, ') = ', F6.3)
     END
```
**Output**

 $E1( 1.300) = 0.135$ 

# **ENE/DENE (Single/Double precision)**

Evaluate the exponential integral of integer order for arguments greater than zero scaled by  $EXP(X)$ .

#### **Usage**

CALL ENE (X, N, F)

#### **Arguments**

 $X$  — Argument for which the integral is to be evaluated. (Input) It must be greater than zero.

*N* — Integer specifying the maximum order for which the exponential integral is to be calculated. (Input)

 $F$  — Vector of length  $N$  containing the computed exponential integrals scaled by  $EXP(X)$ . (Output)

#### **Algorithm**

The scaled exponential integral of order  $n$ ,  $E_n(x)$ , is defined to be

$$
E_n(x) = e^x \int_1^{\infty} e^{-xt} t^{-n} dt
$$
 for  $x > 0$ 

The argument *x* must satisfy  $x > 0$ . The integer *n* must also be greater than zero. This code is based on a code due to Gautschi (1974).

#### **Example**

```
In this example, E_n(10) for n = 1, ..., n is computed and printed.
```

```
C<br>
INTEGER
N
Declare variables
     INTEGER
      PARAMETER (N=10)
C
      INTEGER K, NOUT
     REAL F(N), X<br>EXTERNAL ENE, UML
EXTERNAL ENE, UMACH
                              Compute
     X = 10.0 CALL ENE (X, N, F)
C Print the results
      CALL UMACH (2, NOUT)
      DO 10 K=1, N
         WRITE (NOUT,99999) K, X, F(K)
   10 CONTINUE
99999 FORMAT (' E sub ', I2, ' (', F6.3, ') = ', F6.3)
      END
```
#### **Output**

E sub  $1$  (10.000) = 0.092 E sub  $2(10.000) = 0.084$ E sub 3 (10.000) = 0.078 E sub 4 (10.000) = 0.073 E sub 5 (10.000) = 0.068 E sub  $6 (10.000) = 0.064$ E sub  $7 (10.000) = 0.060$ E sub 8 (10.000) = 0.057 E sub  $9(10.000) = 0.054$ E sub 10 (10.000) = 0.051

# **ALI/DLI (Single/Double precision)**

Evaluate the logarithmic integral.

#### **Usage**

ALI(X)

# **Arguments**

 $X$ — Argument for which the logarithmic integral is desired. (Input) It must be greater than zero and not equal to one.

*ALI* — Function value. (Output)

**IMSL MATH/LIBRARY Special Functions Chapter 3: Exponential Integrals and Related Functions** • **31**

# **Comments**

Informational error

Type Code

 $3 \qquad 2 \qquad$  Result of  $ALI(X)$  is accurate to less than one-half precision because X is too close to 1.0.

# **Algorithm**

The logarithmic integral,  $\text{li}(x)$ , is defined to be

$$
\text{li}(x) = -\int_0^x \frac{dt}{\ln t} \qquad \text{for } x > 0 \text{ and } x \neq 1
$$

The argument *x* must be greater than zero and not equal to one. To avoid an undue loss of accuracy, *x* must be different from one at least by the square root of the machine precision.

The function  $\text{li}(x)$  approximates the function  $\pi(x)$ , the number of primes less than or equal to *x*. Assuming the Riemann hypothesis (all non-real zeros of ζ(*z*) are on the line  $\Re z = 1/2$ , then

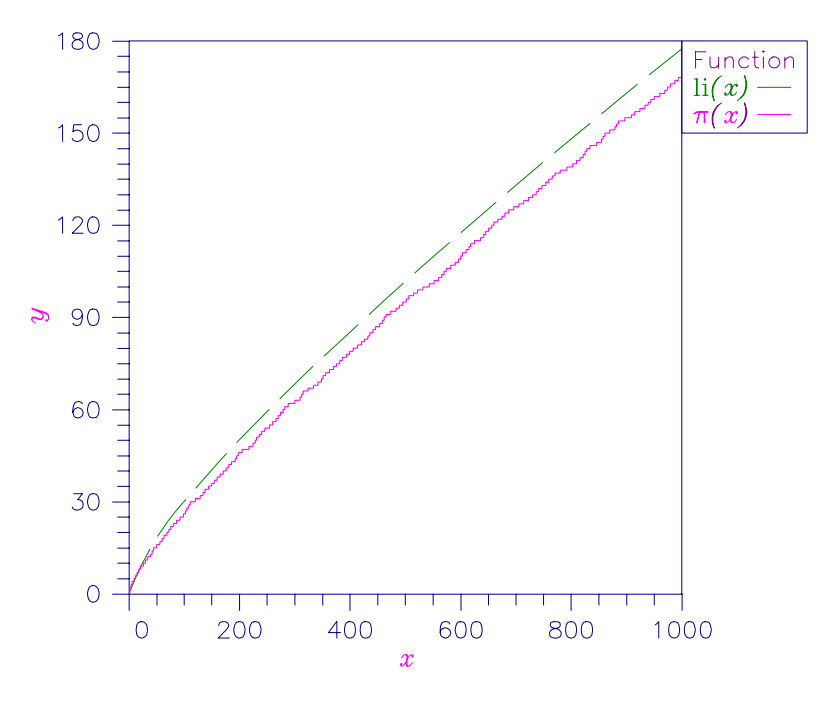

$$
li(x) - \pi(x) = O(\sqrt{x} \ln x)
$$

Figure 3-2 Plot of  $\text{li}(x)$  and  $\pi(x)$ 

#### **Example**

```
In this example, \text{li}(2.3) is computed and printed.
C Declare variables
    INTEGER<br>REAL
             ALI, VALUE, X
EXTERNAL ALI, UMACH
    X = 2.3 Compute
         = 2.3VALUE = ALI(X)C Print the results
     CALL UMACH (2, NOUT)
     WRITE (NOUT,99999) X, VALUE
99999 FORMAT (' ALI(', F6.3, ') = ', F6.3)
     END
```
**Output**

```
ALI( 2.300) = 1.439
```
# **SI/DSI (Single/Double precision)**

Evaluate the sine integral.

#### **Usage**

SI(X)

#### **Arguments**

 $X$ — Argument for which the function value is desired. (Input)

*SI* — Function value. (Output)

#### **Algorithm**

The sine integral,  $Si(x)$ , is defined to be

$$
Si(x) = \int_0^x \frac{\sin t}{t} dt
$$

If

$$
|x| > 1 / \sqrt{\epsilon}
$$

the answer is less accurate than half precision, while for  $|x| > 1$  / $\varepsilon$ , the answer has no precision. Here,  $ε = \text{AMACH}(4)$  is the machine precision.

# **Example**

In this example, Si(1.25) is computed and printed.

C Declare variables INTEGER<br>REAL SI, VALUE, X

**IMSL MATH/LIBRARY Special Functions Chapter 3: Exponential Integrals and Related Functions** • **33**

```
EXTERNAL SI, UMACH C
      X = 1.25 Compute
          = 1.25\mathtt{VALUE} \ = \ \mathtt{SI}\,(\,\mathtt{X}\,) C
                                   Print the results
       CALL UMACH (2, NOUT)
       WRITE (NOUT,99999) X, VALUE
99999 FORMAT (' SI(', F6.3, ') = ', F6.3)
       END
                Output
```
SI( 1.250) = 1.146

# **CI/DCI (Single/Double precision)**

Evaluate the cosine integral.

#### **Usage**

CI(X)

# **Arguments**

 $X$ — Argument for which the function value is desired. (Input) It must be greater than zero.

*CI* — Function value. (Output)

#### **Algorithm**

The cosine integral,  $Ci(x)$ , is defined to be

$$
Ci(x) = \gamma + \ln x + \int_0^x \frac{1 - \cos t}{t} dt
$$

where  $\gamma \approx 0.57721566$  is Euler's constant.

The argument *x* must be larger than zero. If

$$
x > 1 / \sqrt{\varepsilon}
$$

then the result will be less accurate than half precision. If  $x > 1/\varepsilon$ , the result will have no precision. Here,  $\epsilon$  = AMACH(4) is the machine precision.

#### **Example**

In this example, Ci(1.5) is computed and printed.

```
C Declare variables
   INTEGER<br>REAL
          CI, VALUE, X
    EXTERNAL CI, UMACH
C X = 1.5 Compute= 1.5
```
**34** • **Chapter 3: Exponential Integrals and Related Functions IMSL MATH/LIBRARY Special Functions**

```
\verb|VALUE| = \verb|CI(X)| \verb|C|Print the results
       CALL UMACH (2, NOUT)
       WRITE (NOUT,99999) X, VALUE
99999 FORMAT (' CI(', F6.3, ') = ', F6.3)
       END
```

```
Output
CI(1.500) = 0.470
```
# **CIN/DCIN (Single/Double precision)**

Evaluate a function closely related to the cosine integral.

#### **Usage**

CIN(X)

### **Arguments**

 $X$  — Argument for which the function value is desired. (Input)

*CIN* — Function value. (Output)

#### **Comments**

Informational error Type Code 2 1 The function underflows because x is too small.

### **Algorithm**

The alternate definition of the cosine integral,  $Cin(x)$ , is

$$
\text{Cin}(x) = \int_0^x \frac{1 - \cos t}{t} dt
$$

For

$$
0 < |x| < \sqrt{s}
$$

where  $s =$  AMACH(1) is the smallest representable positive number, the result underflows. For

$$
|x| > 1 / \sqrt{\varepsilon}
$$

the answer is less accurate than half precision, while for  $|x| > 1$  / $\varepsilon$ , the answer has no precision. Here,  $ε = \text{AMACH}(4)$  is the machine precision.

# **Example**

In this example,  $\text{Cin}(2\pi)$  is computed and printed.

```
C Declare variables
 INTEGER NOUT
 REAL CIN, CONST, VALUE, X
EXTERNAL CIN, CONST, UMACH
                         Compute
    X = 2.0 * \text{CONST}('pi')VALUE = CIN(X)C Print the results
     CALL UMACH (2, NOUT)
     WRITE (NOUT,99999) X, VALUE
99999 FORMAT (' CIN(', F6.3, ') = ', F6.3)
     END
```
#### **Output**  $CIN($  6.283) = 2.438

# **SHI/DSHI (Single/Double precision)**

Evaluate the hyperbolic sine integral.

# **Usage**

SHI(X)

# **Arguments**

 $X$  — Argument for which the function value is desired. (Input)

*SHI*— function value. (Output) SHI equals

$$
\int_0^x \sinh(t)/t \, dt
$$

# **Algorithm**

The hyperbolic sine integral,  $\text{Shi}(x)$ , is defined to be

$$
Shi(x) = \int_0^x \frac{\sinh t}{t} dt
$$

The argument *x* must be large enough that  $e^{-x}/x$  does not underflow, and *x* must be small enough that  $e^x$  does not overflow.

# **Example**

In this example, Shi(3.5) is computed and printed.

C Declare variables INTEGER<br>REAL REAL SHI, VALUE, X<br>EXTERNAL SHI, UMACH SHI, UMACH C COMPUTE COMPUTE

**36** • **Chapter 3: Exponential Integrals and Related Functions IMSL MATH/LIBRARY Special Functions**

```
X = 3.5\text{VALUE} = \text{SHI}(\text{X}) C
                                     Print the results
       CALL UMACH (2, NOUT)
       WRITE (NOUT,99999) X, VALUE
99999 FORMAT (' SHI(', F6.3, ') = ', F6.3)
       END
```
# **Output**

```
SHI( 3.500) = 6.966
```
# **CHI/DCHI (Single/Double precision)**

Evaluate the hyperbolic cosine integral.

### **Usage**

CHI(X)

### **Arguments**

 $X$ — Argument for which the function value is desired. (Input)

*CHI* — Function value. (Output)

# **Comments**

When x is negative, the principal value is used.

# **Algorithm**

The hyperbolic cosine integral,  $Chi(x)$ , is defined to be

$$
Chi(x) = \gamma + \ln x + \int_0^x \frac{\cosh t - 1}{t} dt \quad \text{for } x > 0
$$

where  $\gamma \approx 0.57721566$  is Euler's constant.

The argument *x* must be large enough that  $e^{-x}/x$  does not underflow, and *x* must be small enough that  $e^{x}$  does not overflow.

### **Example**

In this example, Chi(2.5) is computed and printed.

```
C<br>
INTEGER NOUT
Declare variables
     INTEGER<br>REAL
                CHI, VALUE, X
      EXTERNAL CHI, UMACH
C COMPUTE COMPUTE
     X = 2.5\mathtt{VALUE} \ = \ \mathtt{CHI} \ (\mathtt{X}) C
                                 Print the results
```
**IMSL MATH/LIBRARY Special Functions Chapter 3: Exponential Integrals and Related Functions** • **37**

```
 CALL UMACH (2, NOUT)
      WRITE (NOUT,99999) X, VALUE
99999 FORMAT (' CHI(', F6.3, ') = ', F6.3)
      END
```
# **Output**

 $CHI( 2.500) = 3.524$ 

# **CINH/DCINH (Single/Double precision)**

Evaluate a function closely related to the hyperbolic cosine integral.

#### **Usage**

CINH(X)

#### **Arguments**

 $X$  — Argument for which the function value is desired. (Input)

*CINH* — Function value. (Output)

# **Comments**

Informational error Type Code 2 1 The function underflows because x is too small.

# **Algorithm**

The alternate definition of the hyperbolic cosine integral,  $Cinh(x)$ , is

$$
Cinh(x) = \int_0^x \frac{\cosh t - 1}{t} dt
$$

For

$$
0 < |x| < 2\sqrt{s}
$$

where  $s =$  AMACH(1) is the smallest representable positive number, the result underflows. The argument *x* must be large enough that  $e^{-x}/x$  does not underflow, and *x* must be small enough that  $e^{x}$  does not overflow.

### **Example**

In this example, Cinh(2.5) is computed and printed.

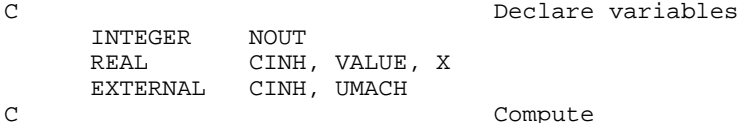

```
X = 2.5VALUE = CINH(X)C Print the results
     CALL UMACH (2, NOUT)
 WRITE (NOUT,99999) X, VALUE
99999 FORMAT (' CINH(', F6.3, ') = ', F6.3)
     END
```

```
Output
```

```
CINH( 2.500) = 2.031
```
# **Chapter 4: Gamma Function and Related Functions**

# **Routines**

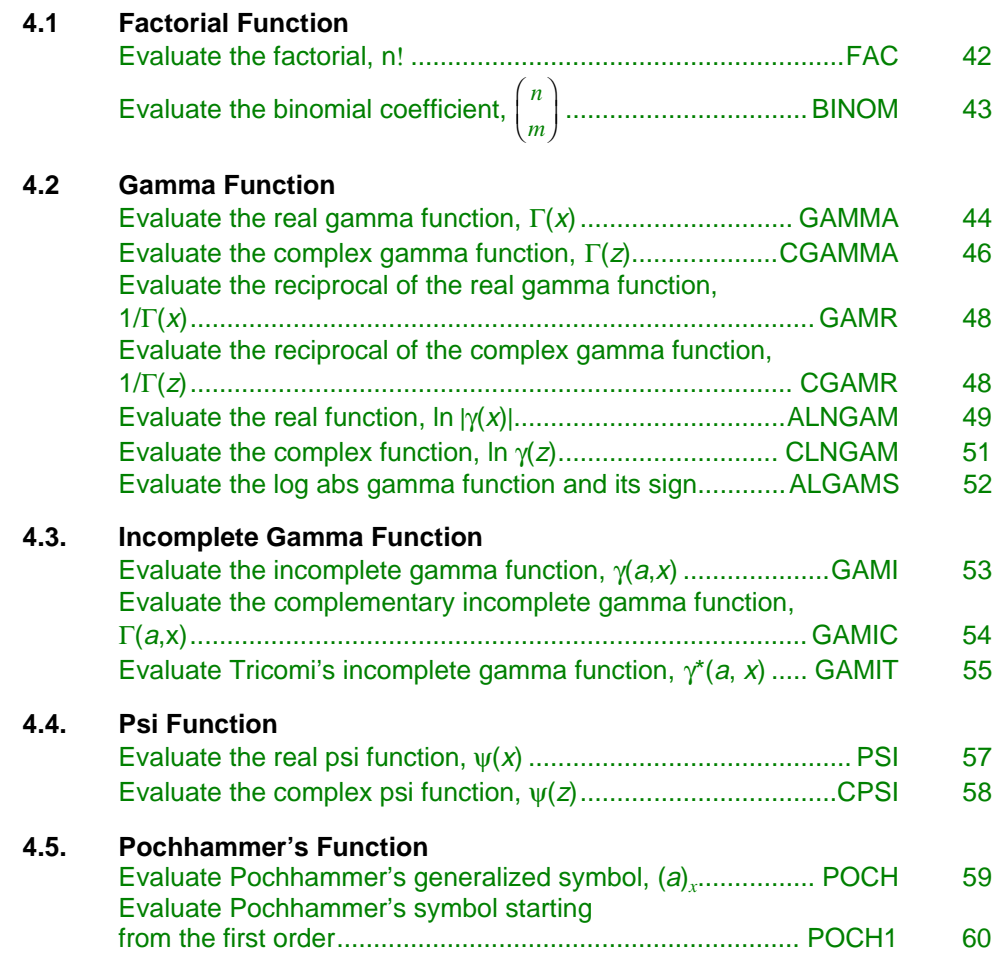

# <span id="page-52-0"></span>**4.6. Beta Function**

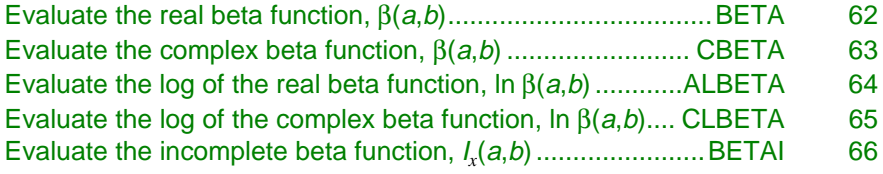

# **Usage Notes**

The notation used in this chapter follows that of Abramowitz and Stegun (1964).

The following is a table of the functions defined in this chapter:

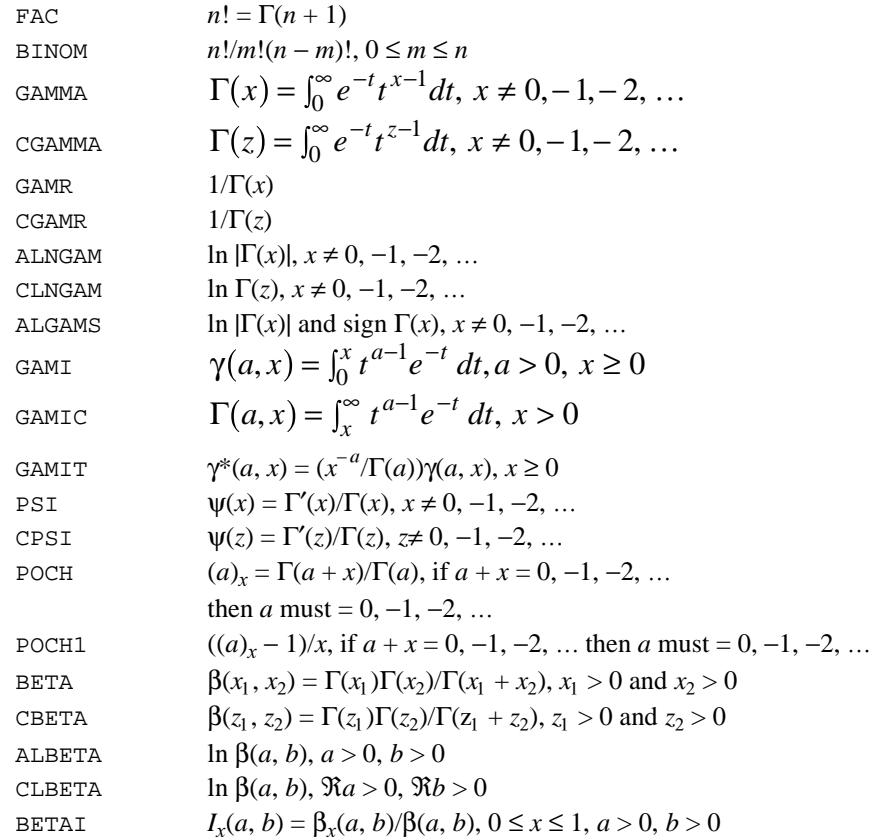

# **FAC/DFAC (Single/Double precision)**

Evaluate the factorial of the argument.

**Usage**

FAC(N)

#### <span id="page-53-0"></span>**Arguments**

 $N$ — Argument for which the factorial is desired. (Input)

*FAC* — Function value. (Output)

#### **Comments**

To evaluate the factorial for nonintegral values of the argument, the gamma function should be used. For large values of the argument, the log gamma function should be used.

### **Algorithm**

The factorial is computed using the relation  $n! = \Gamma(n + 1)$ . The function  $\Gamma(x)$  is defined in GAMMA on page 45. The argument *n* must be greater than or equal to zero, and it must not be so large that *n*! overflows. Approximately, *n*! overflows when  $n^n e^{-n}$  overflows.

### **Example**

In this example, 6! is computed and printed.

```
C Declare variables<br>INTEGER N, NOUT Declare variables
     INTEGER
     REAL FAC, VALUE<br>EXTERNAL FAC, UMACH
EXTERNAL FAC, UMACH
     N = 6 Compute
         = 6VALUE = FAC(N)C Print the results
      CALL UMACH (2, NOUT)
      WRITE (NOUT,99999) N, VALUE
99999 FORMAT (' FAC(', I1, ') = ', F6.2)
     END
```
**Output**  $FAC(6) = 720.00$ 

# **BINOM/DBINOM (Single/Double precision)**

Evaluate the binomial coefficient.

#### **Usage**

BINOM(N, M)

# **Arguments**

 $N$ — First parameter of the binomial coefficient. (Input) N must be nonnegative.

<span id="page-54-0"></span>*M* — Second parameter of the binomial coefficient. (Input) M must be nonnegative and less than or equal to N.

*BINOM* — Function value. (Output)

### **Comments**

To evaluate binomial coefficients for nonintegral values of the arguments, the complete beta function or log beta function should be used.

### **Algorithm**

The binomial function is defined to be

$$
\binom{n}{m} = \frac{n!}{m!(n-m)!}
$$

with  $n \ge m \ge 0$ . Also, *n* must not be so large that the function overflows.

#### **Example**

```
In this example, 
                               9
                              \binom{9}{5} is computed and printed.
                              \overline{1}\overline{\mathcal{C}}\overline{\phantom{a}}C<br>
INTEGER
M.N.NOUT
Declare variables
                 M, N, NOUT
      REAL BINOM, VALUE<br>EXTERNAL BINOM, UMACH
EXTERNAL BINOM, UMACH
      N = 9 Compute
            = 9M = 5VALUE = BINOM(N, M)C Print the results
       CALL UMACH (2, NOUT)
       WRITE (NOUT,99999) N, M, VALUE
99999 FORMAT (' BINOM(', I1, ',', I1, ') = ', F6.2)
       END
```
**Output**

 $BINOM(9, 5) = 126.00$ 

# **GAMMA/DGAMMA (Single/Double precision)**

Evaluate the complete gamma function.

#### **Usage**

GAMMA(X)

### **Arguments**

*X* — Argument for which the complete gamma function is desired. (Input)

*GAMMA* — Function value. (Output)

# **Comments**

Informational errors

Type Code

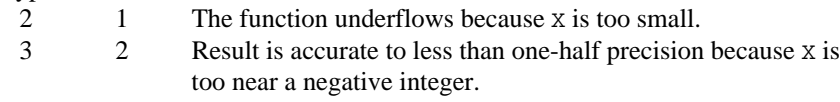

# **Algorithm**

The gamma function,  $\Gamma(x)$ , is defined to be

$$
\Gamma(x) = \int_0^\infty t^{x-1} e^{-t} dt \quad \text{for } x > 0
$$

For  $x < 0$ , the above definition is extended by analytic continuation.

The gamma function is not defined for integers less than or equal to zero. Also, the argument *x* must be greater than  $x_{\text{min}}$  so that  $\Gamma(x)$  does not underflow, and *x* must be less than  $x_{\text{max}}$  so that  $\Gamma(x)$  does not overflow. The underflow limit occurs first for arguments that are close to large negative half integers. Even though other arguments away from these half integers may yield machine-representable values of  $\Gamma(x)$ , such arguments are considered illegal. Users who need such values should use the log gamma function ALNGAM, page 49, or ALGAMS, page 52. Finally, the argument should not be so close to a negative integer that the result is less accurate than half precision. The limits  $x_{\min}$  and  $x_{\max}$  are available by CALL R9GAML (XMIN, XMAX)

CALL D9GAML (XMIN, XMAX)

<span id="page-56-0"></span>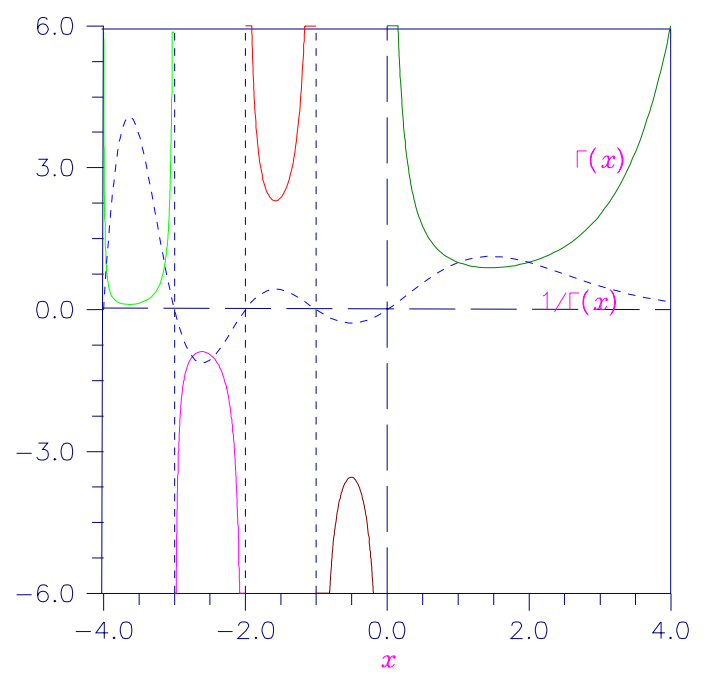

Figure 4-1 Plot of  $\Gamma(x)$  and  $1/\Gamma(x)$ 

# **Example**

In this example,  $\Gamma$ (5.0) is computed and printed.

```
C Declare variables
      INTEGER NOUT
     REAL GAMMA, VALUE, X<br>EXTERNAL GAMMA, UMACH
EXTERNAL GAMMA, UMACH
     X = 5.0 Compute
          = 5.0\verb|VALUE| = \verb|GAMMA(X)|\\ C
                               Print the results
      CALL UMACH (2, NOUT)
      WRITE (NOUT,99999) X, VALUE
99999 FORMAT (' GAMMA(', F6.3, ') = ', F6.3)
      END
```
**Output**

GAMMA( 5.000) = 24.000

# **CGAMMA**

Evaluate the complex gamma function.

**46** • **Chapter 4: Gamma Function and Related Functions IMSL MATH/LIBRARY Special Functions**

#### **Usage**

CGAMMA(Z)

#### **Arguments**

*Z* — Complex argument for which the gamma function is desired. (Input)

*CGAMMA* — Complex function value. (Output)

### **Comments**

This routine simply exponentiates the complex log gamma function.

#### **Algorithm**

The gamma function,  $\Gamma(z)$ , is defined to be

$$
\Gamma(z) = \int_0^\infty t^{z-1} e^{-t} dt \quad \text{for } \Re z > 0
$$

For  $\Re(z) < 0$ , the above definition is extended by analytic continuation.

*z* must not be so close to a negative integer that the result is less accurate than half precision. If  $\Re(z)$  is too small, then the result will underflow. When  $\Im(z) \approx 0$ ,  $\Re$ (*z*) should be greater than  $x_{\min}$  so that the result does not underflow, and  $\Re(z)$ should be less than  $x_{\text{max}}$  so that the result does not overflow.  $x_{\text{min}}$  and  $x_{\text{max}}$  are available by

CALL R9GAML (XMIN, XMAX) CALL D9GAML (XMIN, XMAX)

Note that *z* must not be too far from the real axis because the result will underflow.

# **Example**

In this example,  $\Gamma(1.4 + 3i)$  is computed and printed.

```
C Declare variables
      INTEGER NOUT
    COMPLEX CGAMMA, VALUE, Z<br>EXTERNAL CGAMMA, UMACH
EXTERNAL CGAMMA, UMACH
                             Compute
     Z = (1.4, 3.0)VALUE = CGAMMA(Z)C Print the results
      CALL UMACH (2, NOUT)
      WRITE (NOUT,99999) Z, VALUE
99999 FORMAT (' CGAMMA(', F6.3, ',', F6.3, ') = (',
    \& F6.3, ',', F6.3, ')')
     END
```
### **Output**

CGAMMA( 1.400, 3.000) = (-0.001, 0.061)

**IMSL MATH/LIBRARY Special Functions Chapter 4: Gamma Function and Related Functions** • **47**

# <span id="page-58-0"></span>**GAMR/DGAMR (Single/Double precision)**

Evaluate the reciprocal gamma function.

#### **Usage**

GAMR(X)

#### **Arguments**

*X* — Argument for which the reciprocal gamma function is desired. (Input)

*GAMR* — Function value. (Output)

#### **Algorithm**

The reciprocal gamma function is defined to be  $1/\Gamma(x)$ . See GAMMA (page 45) for the definition of  $\Gamma(x)$ .

The gamma function is not defined for integers less than or equal to zero. Also, *x* must be larger than  $x_{\text{min}}$  so that  $1/\Gamma(x)$  does not underflow, and x must be smaller than  $x_{\text{max}}$  so that  $1/\Gamma(x)$  does not overflow. Symmetric overflow and underflow limits  $x_{\min}$  and  $x_{\max}$  are obtainable from

CALL R9GAML (XMIN, XMAX) CALL D9GAML (XMIN, XMAX)

#### **Example**

In this example,  $1/\Gamma(1.85)$  is computed and printed.

```
C Declare variables
     INTEGER<br>REAL
     REAL GAMR, VALUE, X<br>EXTERNAL GAMR, UMACH
               GAMR, UMACH
C COMPUTE COMPUTE
     X = 1.85\text{VALUE} = \text{GAMR}(\text{X}) C
                                Print the results
      CALL UMACH (2, NOUT)
      WRITE (NOUT,99999) X, VALUE
99999 FORMAT (' GAMR(', F6.3, ') = ', F6.3)
      END
```
# **Output**

GAMR( 1.850) = 1.058

# **CGAMR**

Evaluate the reciprocal complex gamma function.

**48** • **Chapter 4: Gamma Function and Related Functions IMSL MATH/LIBRARY Special Functions**

#### <span id="page-59-0"></span>**Usage**

CGAMR(Z)

#### **Arguments**

**Z** — Complex argument for which the reciprocal gamma function is desired. (Input)

*CGAMR* — Complex function value. (Output)

## **Comments**

This function is well behaved near zero and negative integers.

# **Algorithm**

The function CGAMR computes  $1/\Gamma(z)$ . See CGAMMA (page 47) for the definition of Γ(*z*).

For  $\Im(z) \approx 0$ , *z* must be larger than  $x_{\min}$  so that  $1/\Gamma(z)$  does not underflow, and *x* must be smaller than  $x_{\text{max}}$  so that  $1/\Gamma(z)$  does not overflow. Symmetric overflow and underflow limits  $x_{\min}$  and  $x_{\max}$  are obtainable from

CALL R9GAML (XMIN, XMAX) CALL D9GAML (XMIN, XMAX)

Note that *z* must not be too far from the real axis because the result will overflow there.

#### **Example**

In this example,  $\ln \Gamma(1.4 + 3i)$  is computed and printed.

```
C Declare variables
    INTEGER<br>COMPLEX
    COMPLEX CGAMR, VALUE, Z<br>EXTERNAL CGAMR, UMACH
             CGAMR, UMACH
C COMPUTE
    Z = (1.4, 3.0)VALUE = CGAMR(Z)C Print the results
     CALL UMACH (2, NOUT)
     WRITE (NOUT,99999) Z, VALUE
99999 FORMAT (' CGAMR(', F6.3, ',', F6.3, ') = (', F7.3, ',', F7.3, ')')
     END
```
**Output** CGAMR(  $1.400$ ,  $3.000$ ) = (  $-0.303$ ,  $-16.367$ )

# **ALNGAM/DLNGAM (Single/Double precision)**

Evaluate the logarithm of the absolute value of the gamma function.

### **Usage**

ALNGAM(X)

#### **Arguments**

*X* — Argument for which the function value is desired. (Input)

*ALNGAM* — Function value. (Output)

### **Comments**

Informational error

Type Code<br> $\frac{3}{2}$ 

 $3 \qquad 2 \qquad$  Result of ALNGAM(X) is accurate to less than one-half precision because X is too near a negative integer.

# **Algorithm**

The function ALNGAM computes  $\ln |\Gamma(x)|$ . See GAMMA (page 45) for the definition of  $\Gamma(x)$ .

The gamma function is not defined for integers less than or equal to zero. Also, |*x*| must not be so large that the result overflows. Neither should *x* be so close to a negative integer that the accuracy is worse than half precision.

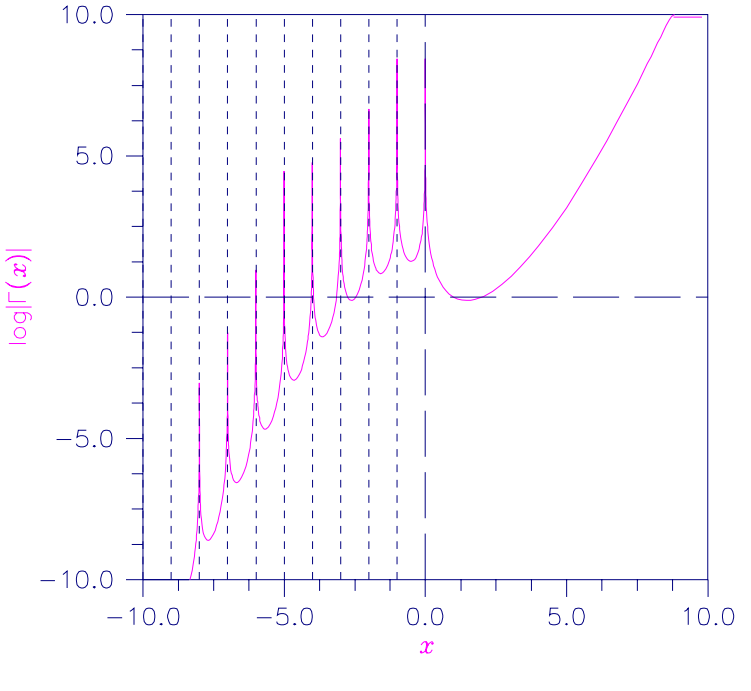

Figure 4-2 Plot of  $log|\Gamma(x)|$ 

#### **Example**

In this example, ln  $|\Gamma(1.85)|$  is computed and printed.

```
C Declare variables
      INTEGER NOUT
      REAL ALNGAM, VALUE, X
EXTERNAL ALNGAM, UMACH
                               Compute
     X = 1.85\verb|VALUE| = \verb|ALNGAM(X)| \label{equ:VALU} C
                               Print the results
      CALL UMACH (2, NOUT)
      WRITE (NOUT,99999) X, VALUE
99999 FORMAT (' ALNGAM(', F6.3, ') = ', F6.3)
      END
```
#### **Output**

 $ALNGAM( 1.850) = -0.056$ 

# **CLNGAM**

Evaluate the complex natural logarithm of the gamma function.

#### **Usage**

CLNGAM(ZIN)

#### **Arguments**

*ZIN* — Complex argument for which the logarithm of the gamma function is desired. (Input)

*CLNGAM* — Complex function value. (Output)

# **Comments**

Informational error

Type Code

 3 2 Result of CLNGAM(ZIN) is accurate to less than one-half precision because ZIN is too near a negative integer.

#### **Algorithm**

The function CLNGAM computes ln  $\Gamma(z)$ . See CGAMMA (page 47) for the definition of  $\Gamma(z)$ .

The argument *z* must not be so large that the result overflows. Neither should *z* be so close to a negative integer that the accuracy is worse than half precision.

### **Example**

In this example,  $\ln \Gamma(1.4 + 3i)$  is computed and printed.

```
C Declare variables
    INTEGER
     COMPLEX CLNGAM, VALUE, Z
EXTERNAL CLNGAM, UMACH
                          Compute
    Z = (1.4, 3.0) VALUE = CLNGAM(Z)
C Print the results
     CALL UMACH (2, NOUT)
     WRITE (NOUT,99999) Z, VALUE
99999 FORMAT (' CLNGAM(', F6.3, ',', F6.3, ') = (',
   & F6.3, ',', F6.3, ')') END
```

```
Output
CLNGAM( 1.400, 3.000) = (-2.795, 1.589)
```
# **ALGAMS/DLGAMS (Single/Double precision)**

Return the logarithm of the absolute value of the gamma function and the sign of gamma.

#### **Usage**

CALL ALGAMS (X, ALGM, S)

# **Arguments**

*X* — Argument for which the logarithm of the absolute value of the gamma function is desired. (Input)

*ALGM* — Result of the calculation. (Output)

*S* — Sign of gamma(x). (Output) If gamma(x) is greater than or equal to zero,  $s = 1.0$ . If gamma(x) is less than zero,  $s = -1.0$ .

# **Comments**

Informational error Type Code

> 3 2 Result of ALGAMS is accurate to less than one-half precision because X is too near a negative integer.

# **Algorithm**

The function ALGAMS computes  $\ln |\Gamma(x)|$  and the sign of  $\Gamma(x)$ . See GAMMA (page 44) for the definition of  $\Gamma(x)$ .

The result overflows if  $|x|$  is too large. The accuracy is worse than half precision if *x* is too close to a negative integer.

#### **Example**

In this example, ln  $|\Gamma(1.85)|$  and the sign of  $\Gamma(1.85)$  are computed and printed.

```
C Declare variables
      INTEGER NOUT
     REAL VALUE, S, X<br>EXTERNAL ALGAMS, UMA
EXTERNAL ALGAMS, UMACH
                             Compute
     X = 1.85 CALL ALGAMS(X, VALUE, S)
C Print the results
      CALL UMACH (2, NOUT)
      WRITE (NOUT,99998) X, VALUE
99998 FORMAT (' Log Abs(Gamma(', F6.3, ')) = ', F6.3)
      WRITE (NOUT,99999) X, S
99999 FORMAT (' Sign(Gamma(', F6.3, ')) = ', F6.2)
      END
```
#### **Output**

Log Abs(Gamma(  $1.850$ )) =  $-0.056$ Sign(Gamma( 1.850)) = 1.00

# **GAMI/DGAMI (Single/Double precision)**

Evaluate the incomplete gamma function.

### **Usage**

GAMI(A, X)

### **Arguments**

*A* — The integrand exponent parameter. (Input) It must be positive.

 $X$ — The upper limit of the integral definition of GAMI. (Input) It must be nonnegative.

*GAMI* — Function value. (Output)

### **Algorithm**

The incomplete gamma function is defined to be

$$
\gamma(a, x) = \int_0^x t^{a-1} e^{-t} dt \quad \text{for } a > 0 \text{ and } x \ge 0
$$

The function  $\gamma(a, x)$  is defined only for *a* greater than zero. Although  $\gamma(a, x)$  is well defined for  $x > -\infty$ , this algorithm does not calculate  $\gamma(a, x)$  for negative *x*. For large *a* and sufficiently large *x*,  $\gamma$ (*a*, *x*) may overflow.  $\gamma$ (*a*, *x*) is bounded by Γ(*a*), and users may find this bound a useful guide in determining legal values of *a*.

<span id="page-64-0"></span>Because logarithmic variables are used, a slight deterioration of two or three digits of accuracy will occur when GAMI is very large or very small.

# **Error! Objects cannot be created from editing field codes.**

Figure 4-3 Contour Plot of  $\gamma(a, x)$ 

#### **Example**

In this example,  $\gamma$ (2.5, 0.9) is computed and printed.

```
C Declare variables
     INTEGER NOUT
    REAL A, GAMI, VALUE, X
EXTERNAL GAMI, UMACH
                           Compute
    A = 2.5X = 0.9VALUE = GAMI(A, X)Print the results
     CALL UMACH (2, NOUT)
     WRITE (NOUT,99999) A, X, VALUE
99999 FORMAT (' GAMI(', F6.3, ',', F6.3, ') = ', F6.4)
     END
```

```
Output
GAMI( 2.500, 0.900) = 0.1647
```
# **GAMIC/DGAMIC (Single/Double precision)**

Evaluate the complementary incomplete gamma function.

### **Usage**

GAMIC(A, X)

### **Arguments**

*A* — The integrand exponent parameter as per the remarks. (Input)

 $X$ — The upper limit of the integral definition of GAMIC. (Input)

If A is positive, then X must be positive. Otherwise, X must be nonnegative.

*GAMIC* — Function value. (Output)

#### **Comments**

Informational error

Type Code

 3 2 Result of GAMIC(A, X) is accurate to less than one-half precision because A is too near a negative integer.

#### <span id="page-65-0"></span>**Algorithm**

The incomplete gamma function is defined to be

$$
\Gamma(a, x) = \int_x^{\infty} t^{a-1} e^{-t} dt
$$

The only general restrictions on *a* are that it must be positive if *x* is zero; otherwise, it must not be too close to a negative integer such that the accuracy of the result is less than half precision. Furthermore,  $\Gamma(a, x)$  must not be so small that it underflows, or so large that it overflows. Although  $\Gamma(a, x)$  is well defined for  $x > -\infty$  and  $a > 0$ , this algorithm does not calculate  $\Gamma(a, x)$  for negative *x*.

The function GAMIC is based on a code by Gautschi (1979).

#### **Example**

In this example,  $\Gamma(2.5, 0.9)$  is computed and printed.

```
C Declare variables
    INTEGER
    REAL A, GAMIC, VALUE, X
     EXTERNAL GAMIC, UMACH
C COMPUTE COMPUTE
    A = 2.5<br>X = 0.9= 0.9VALUE = GAMIC(A, X)C Print the results
     CALL UMACH (2, NOUT)
     WRITE (NOUT,99999) A, X, VALUE
99999 FORMAT (' GAMIC(', F6.3, ',', F6.3, ') = ', F6.4)
     END
```
**Output**

GAMIC( 2.500, 0.900) = 1.1646

# **GAMIT/DGAMIT (Single/Double precision)**

Evaluate the Tricomi form of the incomplete gamma function.

#### **Usage**

GAMIT(A, X)

#### **Arguments**

*A* — The integrand exponent parameter as per the comments. (Input)

 $X$ — The upper limit of the integral definition of GAMIT. (Input) It must be nonnegative.

*GAMIT* — Function value. (Output)

### **Comments**

Informational error

Type Code

 $3 \qquad 2 \qquad$  Result of GAMIT(A, X) is accurate to less than one-half precision because A is too close to a negative integer.

# **Algorithm**

The Tricomi's incomplete gamma function is defined to be

$$
\gamma^*(a, x) = \frac{x^{-a}\gamma(a, x)}{\Gamma(a)} = \frac{x^{-a}}{\Gamma(a)} \int_x^{\infty} t^{a-1} e^{-t} dt
$$

where  $\gamma(a, x)$  is the incomplete gamma function. See GAMI (page 53) for the definition of  $γ(a, x)$ .

The only general restriction on  $a$  is that it must not be too close to a negative integer such that the accuracy of the result is less than half precision. Furthermore,  $|\gamma^*(a, x)|$  must not underflow or overflow. Although  $\gamma^*(a, x)$  is well defined for  $x > -\infty$ , this algorithm does not calculate  $\gamma * (a, x)$  for negative *x*.

A slight deterioration of two or three digits of accuracy will occur when GAMIT is very large or very small in absolute value because logarithmic variables are used. Also, if the parameter *a* is very close to a negative integer (but not quite a negative integer), there is a loss of accuracy which is reported if the result is less than half machine precision.

The function GAMIT is based on a code by Gautschi (1979).

### **Example**

In this example,  $\gamma^*(3.2, 2.1)$  is computed and printed.

```
C<br>
INTEGER NOUT
Declare variables
     INTEGER
     REAL A, GAMIT, VALUE, X
EXTERNAL GAMIT, UMACH
                            Compute
    A = 3.2<br>X = 2.1= 2.1VALUE = GAMIT(A, X)C Print the results
      CALL UMACH (2, NOUT)
      WRITE (NOUT,99999) A, X, VALUE
99999 FORMAT (' GAMIT(', F6.3, ',', F6.3, ') = ', F6.4)
      END
             Output
```
 $GAMIT( 3.200, 2.100) = 0.0284$ 

# <span id="page-67-0"></span>**PSI/DPSI (Single/Double precision)**

Evaluate the logarithmic derivative of the gamma function.

#### **Usage**

PSI(X)

#### **Arguments**

*X* — Argument for which the function value is desired. (Input)

*PSI* — Function value. (Output)

#### **Comments**

Informational error

Type Code

 $3 \qquad 2 \qquad$  Result of  $PSI(X)$  is accurate to less than one-half precision because X is too near a negative integer.

# **Algorithm**

The psi function, also called the digamma function, is defined to be

$$
\psi(x) = \frac{d}{dx} \ln \Gamma(x) = \frac{\Gamma'(x)}{\Gamma(x)}
$$

See GAMMA (page 44) for the definition of  $\Gamma(x)$ .

The argument *x* must not be exactly zero or a negative integer, or  $\psi(x)$  is undefined. Also, *x* must not be too close to a negative integer such that the accuracy of the result is less than half precision.

#### **Example**

In this example,  $\psi(1.915)$  is computed and printed.

```
C Declare variables
     INTEGER NOUT<br>REAL PSI,
     REAL PSI, VALUE, X<br>EXTERNAL PSI, UMACH
EXTERNAL PSI, UMACH
                               Compute
     X = 1.915VALUE = PSI(X)Print the results
      CALL UMACH (2, NOUT)
      WRITE (NOUT,99999) X, VALUE
99999 FORMAT (' PSI(', F6.3, ') = ', F6.3)
      END
```
# **Output**

PSI( 1.915) = 0.366

# <span id="page-68-0"></span>**CPSI**

Evaluate the logarithmic derivative of the gamma function for a complex argument.

### **Usage**

CPSI(ZIN)

# **Arguments**

*ZIN* — Complex argument for which the logarithmic derivative of the gamma function is desired. (Input)

*CPSI* — Complex function value. (Output)

# **Comments**

Informational error

Type Code

 3 2 Result of CPSI(ZIN) is accurate to less than one-half precision because the argument is too near a negative integer.

# **Algorithm**

The psi function, also called the digamma function, is defined to be

$$
\psi(z) = \frac{d}{dz} \ln \Gamma(z) = \frac{\Gamma'(z)}{\Gamma(z)}
$$

See CGAMMA (page 46) for the definition of  $\Gamma(z)$ .

The argument  $|z|$  must not be so small that  $1/z$  and therefore  $\psi(z)$  overflows. If *z* is close to a negative integer, the result is less accurate than half precision. If *z* is exactly a negative integer, the result is undefined.

# **Example**

In this example,  $\psi(1.9 + 4.3i)$  is computed and printed.

```
C Declare variables
      INTEGER NOUT
      COMPLEX CPSI, VALUE, Z
EXTERNAL CPSI, UMACH
                               Compute
     Z = (1.9, 4.3)\mathtt{VALUE} = \mathtt{CPSI}(\mathtt{Z}) C
                                Print the results
      CALL UMACH (2, NOUT)
      WRITE (NOUT,99999) Z, VALUE
99999 FORMAT (' CPSI(', F6.3, ',', F6.3, ') = (', F6.3, ',', F6.3, ')')
      END
```
<span id="page-69-0"></span>CPSI( 1.900, 4.300) = ( 1.507, 1.255)

# **POCH/DPOCH (Single/Double precision)**

Evaluate a generalization of Pochhammer's symbol.

#### **Usage**

POCH(A, X)

#### **Arguments**

 $A$  — The first argument. (Input)

 $X$ — The second, differential argument. (Input)

*POCH* — Function value. (Output) The generalized Pochhammer symbol is  $\Gamma(a + x)/\Gamma(a)$ .

#### **Comments**

1. Informational errors

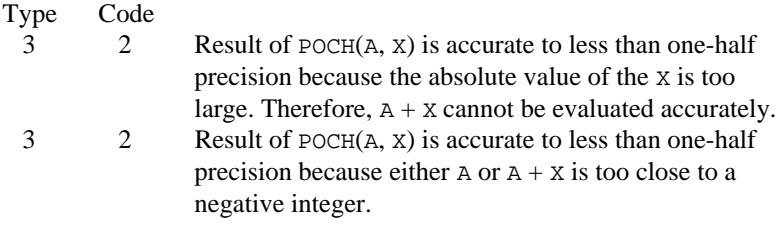

2. For X a nonnegative integer, POCH(A, X) is just Pochhammer's symbol.

#### **Algorithm**

Pochhammer's symbol is  $(a)_n = (a)(a - 1)...(a - n + 1)$  for *n* a nonnegative integer. Pochhammer's generalized symbol is defined to be

$$
(a)_x = \frac{\Gamma(a+x)}{\Gamma(a)}
$$

See GAMMA (page 44) for the definition of  $\Gamma(x)$ .

Note that a straightforward evaluation of Pochhammer's generalized symbol with either gamma or log gamma functions can be especially unreliable when *a* is large or *x* is small.

Substantial loss can occur if  $a + x$  or  $a$  are close to a negative integer unless  $|x|$  is sufficiently small. To insure that the result does not overflow or underflow, one can keep the arguments *a* and  $a + x$  well within the range dictated by the gamma function routine GAMMA or one can keep  $|x|$  small whenever *a* is large. POCH also

works for a variety of arguments outside these rough limits, but any more general limits that are also useful are difficult to specify.

#### **Example**

In this example,  $(1.6)_{0.8}$  is computed and printed.

```
C Declare variables
      INTEGER NOUT
     REAL A, POCH, VALUE, X
EXTERNAL POCH, UMACH
                               Compute
      A = 1.6
     X = 0.8\verb|VALUE| = \verb|POCH(A, X)| \label{eq:VALUE} C
                               Print the results
      CALL UMACH (2, NOUT)
      WRITE (NOUT,99999) A, X, VALUE
99999 FORMAT (' POCH(', F6.3, ',', F6.3, ') = ', F6.4)
      END
              Output
```
POCH(  $1.600, 0.800$ ) = 1.3902

# **POCH1/DPOCH1 (Single/Double precision)**

Evaluate a generalization of Pochhammer's symbol starting from the first order.

#### **Usage**

POCH1(A, X)

#### **Arguments**

 $A$  — The first argument. (Input)

 $X$ — The second, differential argument. (Input)

*POCH1* — Function value. (Output)  $POCH1(A, X) = (POCH(A, X) - 1)/X$ .

# **Algorithm**

Pochhammer's symbol from the first order is defined to be

$$
POCH1(a, x) = \frac{(a)_x - 1}{x} = \frac{\Gamma(a + x)}{\Gamma(a) - 1} / x
$$

where  $(a)_x$  is Pochhammer's generalized symbol. See POCH (page 59) for the definition of  $(a)_x$ . It is useful in special situations that require especially accurate values when  $x$  is small. This specification is particularly suited for stability when computing expressions such as

$$
\left[\frac{\Gamma(a+x)}{\Gamma(a)} - \frac{\Gamma(b+x)}{\Gamma(b)}\right] / x = \text{POCH1}(a, x) - \text{POCH1}(b, x)
$$

Note that  $POCH1(a, 0) = \Psi(a)$ . See PSI (page 57) for the definition of  $\Psi(a)$ .

When  $|x|$  is so small that substantial cancellation will occur if the straightforward formula is used, we use an expansion due to fields and discussed by Luke (1969).

The ratio  $(a)_x = \Gamma(a + x)/\Gamma(a)$  is written by Luke as  $(a + (x - 1)/2)^x$  times a

polynomial in  $(a + (x - 1)/2)^{-2}$ . To maintain significance in POCH1, we write for positive *a*.

$$
(a + (x - 1)/2)^{x} = \exp(x \ln(a + (x - 1)/2)) = e^{q} = 1 + q \exp(L(q))
$$

where EXPRL =  $(e^{x} - 1)/x$ . Likewise, the polynomial is written  $P = 1 + xP_1(a, x)$ . Thus,
POCH1  $(a, x) = ((a)_x - 1)/x = \text{EXPRL}(q)(q/x + qP_1(a, x)) + P_1(a, x)$ 

Substantial significance loss can occur if  $a + x$  or  $a$  are close to a negative integer even when |*x*| is very small. To insure that the result does not overflow or underflow, one can keep the arguments  $a$  and  $a + x$  well within the range dictated by the gamma function routine GAMMA (page 44) or one can keep |*x*| small whenever *a* is large. POCH also works for a variety of arguments outside these rough limits, but any more general limits that are also useful are difficult to specify.

### **Example**

In this example, POCH1(1.6, 0.8) is computed and printed.

```
C Declare variables
     INTEGER NOUT
    REAL A, POCH1, VALUE, X
EXTERNAL POCH1, UMACH
                           Compute
    A = 1.6X = 0.8VALUE = POCH1(A, X)Print the results
     CALL UMACH (2, NOUT)
     WRITE (NOUT,99999) A, X, VALUE
99999 FORMAT (' POCH1(', F6.3, ',', F6.3, ') = ', F6.4)
     END
```
#### **Output** POCH1( 1.600, 0.800) = 0.4878

## **BETA/DBETA (Single/Double precision)**

Evaluate the complete beta function.

#### **Usage**

BETA(A, B)

#### **Arguments**

*A* — First beta parameter. (Input) It must be positive.

*B* — Second beta parameter. (Input) It must be positive.

*BETA* — Function value. (Output)

## **Comments**

Informational error

```
Type Code
```
2 1 The function underflows because A and/or B is too large.

### **Algorithm**

The beta function is defined to be

$$
\beta(a,b) = \frac{\Gamma(a)\Gamma(b)}{\Gamma(a+b)} = \int_0^1 t^{a-1} (1-t)^{b-1} dt
$$

See GAMMA (page 44) for the definition of  $\Gamma(x)$ .

The function BETA requires that both arguments be positive. In addition, the arguments must not be so large that the result underflows.

### **Example**

In this example,  $β(2.2, 3.7)$  is computed and printed.

```
C Declare variables
     INTEGER<br>REAL
      REAL A, BETA, VALUE, X
EXTERNAL BETA, UMACH
                                 Compute
     A = 2.2<br>x = 3.7= 3.7\verb|VALUE| = \verb|BETA(A, X)| \label{equ:ex1} C
                                 Print the results
      CALL UMACH (2, NOUT)
 WRITE (NOUT,99999) A, X, VALUE
99999 FORMAT (' BETA(', F6.3, ',', F6.3, ') = ', F6.4)
      END
```

```
Output
```
BETA( 2.200, 3.700) = 0.0454

## **CBETA**

Evaluate the complex complete beta function.

### **Usage**

CBETA(A, B)

## **Arguments**

*A* — Complex first beta distribution parameter. (Input) It must be positive.

**IMSL MATH/LIBRARY Special Functions Chapter 4: Gamma Function and Related Functions** • **63**

*B* — Complex second beta distribution parameter. (Input) It must be positive.

*CBETA* — Complex function value. (Output)

#### **Algorithm**

The beta function is defined to be

$$
\beta(a,b) = \frac{\Gamma(a)\Gamma(b)}{\Gamma(a+b)} = \int_0^1 t^{a-1} (1-t)^{b-1} dt
$$

See CGAMMA (page 46) for the definition of  $\Gamma(z)$ .

The arguments  $a$  and  $a + b$  must not be close to negative integers. The arguments should not be so large (near the real axis) that the result underflows. Also,  $a + b$ should not be so far from the real axis that the result overflows.

### **Example**

In this example,  $\beta(1.7 + 2.2i, 3.7 + 0.4i)$  is computed and printed.

```
C Declare variables
    INTEGER<br>COMPLEX
             A, B, CBETA, VALUE
     EXTERNAL CBETA, UMACH
C COMPUTE COMPUTE
    A = (1.7, 2.2)B = (3.7, 0.4)VALUE = CBERTA(A, B)C Print the results
     CALL UMACH (2, NOUT)
 WRITE (NOUT,99999) A, B, VALUE
99999 FORMAT (' CBETA((', F6.3, ',', F6.3, '), (', F6.3, ',', F6.3,
   \& ')) = (', F6.3, ',', F6.3, ')')
     END
```
**Output**

CBETA((  $1.700, 2.200$ ), (  $3.700, 0.400$ )) = (-0.033,-0.017)

## **ALBETA/DLBETA (Single/Double precision)**

Evaluate the natural logarithm of the complete beta function for positive arguments.

#### **Usage**

ALBETA(A, B)

#### **Arguments**

 $A$  — The first argument of the BETA function. (Input) It must be greater than zero.

 $B$  — The second argument of the BETA function. (Input) It must be greater than zero.

*ALBETA* — Function value. (Output) ALBETA returns  $\ln \beta(A, B) = \ln(\Gamma(A)\Gamma(B))/\Gamma(A + B)$ .

### **Comments**

Note that  $\ln \beta(A, B) = \ln \beta(B, A)$ .

## **Algorithm**

ALBETA computes  $ln β(a, b) = ln β(b, a)$ . See BETA (page 62) for the definition of β(*a*, *b*).

The function ALBETA is defined for  $a > 0$  and  $b > 0$ . It returns accurate results even when *a* or *b* is very small. It can overflow for very large arguments; this error condition is not detected except by the computer hardware.

#### **Example**

In this example, ln  $\beta$ (2.2, 3.7) is computed and printed.

```
C<br>
INTEGER NOUT
Declare variables
    INTEGER
     REAL A, ALBETA, VALUE, X
EXTERNAL ALBETA, UMACH
                           Compute
    A = 2.2X = 3.7VALUE = ALBERTA(A, X)C Print the results
     CALL UMACH (2, NOUT)
     WRITE (NOUT,99999) A, X, VALUE
99999 FORMAT (' ALBETA(', F6.3, ',', F6.3, ') = ', F8.4)
     END
```
**Output** ALBETA( 2.200, 3.700) = -3.0928

## **CLBETA**

Evaluate the complex logarithm of the complete beta function.

#### **Usage**

CLBETA(A, B)

### **Arguments**

*A* — Complex first beta distribution parameter. (Input)

*B* — Complex second beta distribution parameter. (Input)

*CLBETA* — Complex function value. (Output)

## **Algorithm**

The function CLBETA computes ln  $\beta(a, b)$ . See CBETA (page 63) for the definition of β(*a*, *b*).

The arguments  $a$ ,  $b$  and  $a + b$  must not be close to negative integers (even though some combinations ought to be allowed). The arguments should not be so large that the logarithm of the gamma function overflows (presumably an improbable condition).

#### **Example**

In this example,  $\ln \beta (1.7 + 2.2i, 3.7 + 0.4i)$  is computed and printed.

```
C<br>
INTEGER
NOUT
Declare variables
     INTEGER
      COMPLEX A, B, CLBETA, VALUE
EXTERNAL CLBETA, UMACH
                            Compute
     A = (1.7, 2.2)B = (3.7, 0.4)VALUE = CLBETA(A, B)C Print the results
     CALL UMACH (2, NOUT)
      WRITE (NOUT,99999) A, B, VALUE
99999 FORMAT (' CLBETA((', F6.3, ',', F6.3, '), (', F6.3, ',', F6.3,
    & ')) = (', F6.3, ',', F6.3, ')')
      END
```
#### **Output**

CLBETA((  $1.700, 2.200$ ), (  $3.700, 0.400$ )) =  $(-3.280, -2.659)$ 

## **BETAI/DBETAI (Single/Double precision)**

Evaluate the incomplete beta function ratio.

### **Usage**

BETAI(X, PIN, QIN)

## **Arguments**

 $X$ — Upper limit of integration. (Input) X must be in the interval (0.0, 1.0) inclusive.

*PIN* — First beta distribution parameter. (Input) PIN must be positive.

*QIN* — Second beta distribution parameter. (Input) QIN must be positive.

*BETAI* — Probability that a random variable from a beta distribution having parameters PIN and QIN will be less than or equal to X. (Output)

### **Algorithm**

The incomplete beta function is defined to be

$$
I_x(p, q) = \frac{\beta_x(p, q)}{\beta(p, q)} = \frac{1}{\beta(p, q)} \int_0^x t^{p-1} (1-t)^{q-1} dt
$$
  
for  $0 \le x \le 1, p > 0, q > 0$ 

See BETA (page 62) for the definition of  $β(p, q)$ .

The parameters *p* and *q* must both be greater than zero. The argument *x* must lie in the range 0 to 1. The incomplete beta function can underflow for sufficiently small *x* and large *p*; however, this underflow is not reported as an error. Instead, the value zero is returned as the function value.

The function BETAI is based on the work of Bosten and Battiste (1974).

## **Example**

In this example,  $I_{0.61}(2.2, 3.7)$  is computed and printed.

```
C<br>
INTEGER NOUT
Declare variables
     INTEGER<br>REAL
     REAL BETAI, PIN, QIN, VALUE, X<br>EXTERNAL BETAI, UMACH
EXTERNAL BETAI, UMACH
                               Compute
     X = 0.61 PIN = 2.2
      QIN = 3.7
      VALUE = BETAI(X, PIN, QIN)
C Print the results
      CALL UMACH (2, NOUT)
 WRITE (NOUT,99999) X, PIN, QIN, VALUE
99999 FORMAT (' BETAI(', F6.3, ',', F6.3, ',', F6.3, ') = ', F6.4)
      END
```
**Output**

BETAI( 0.610, 2.200, 3.700) = 0.8822

# **Chapter 5: Error Function and Related Functions**

## **Routines**

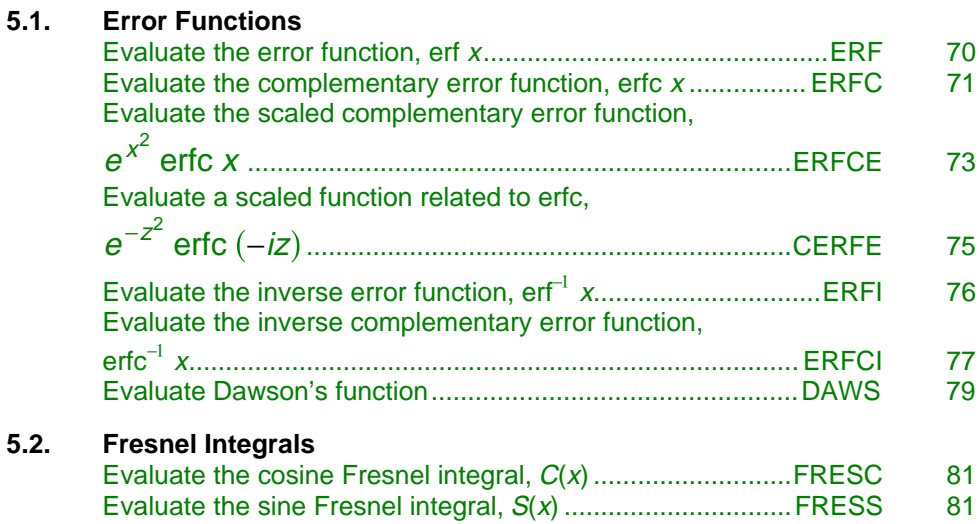

## **Usage Notes**

The error function is

$$
\operatorname{erf}(x) = \frac{2}{\sqrt{\pi}} \int_0^x e^{-t^2} dt
$$

The complementary error function is  $erfc(x) = 1 - erf(x)$ . Dawson's function is

$$
e^{-x^2}\int_0^x e^{t^2}dt
$$

The Fresnel integrals are

**IMSL MATH/LIBRARY Special Functions Chapter 5: Error Function and Related Functions** • **69**

$$
C(x) = \int_0^x \cos\left(\frac{\pi}{2}t^2\right) dt
$$

<span id="page-79-0"></span>and

$$
S(x) = \int_0^x \sin\left(\frac{\pi}{2}t^2\right) dt
$$

They are related to the error function by

$$
C(z) + iS(z) = \frac{1+i}{2} \operatorname{erf}\left(\frac{\sqrt{\pi}}{2} (1-i)z\right)
$$

## **ERF/DERF (Single/Double precision)**

Evaluate the error function.

## **Usage**

ERF(X)

**Arguments**

*X* — Argument for which the function value is desired. (Input)

*ERF* — Function value. (Output)

## **Algorithm**

The error function,  $erf(x)$ , is defined to be

$$
\operatorname{erf}(x) = \frac{2}{\sqrt{\pi}} \int_0^x e^{-t^2} dt
$$

All values of *x* are legal.

<span id="page-80-0"></span>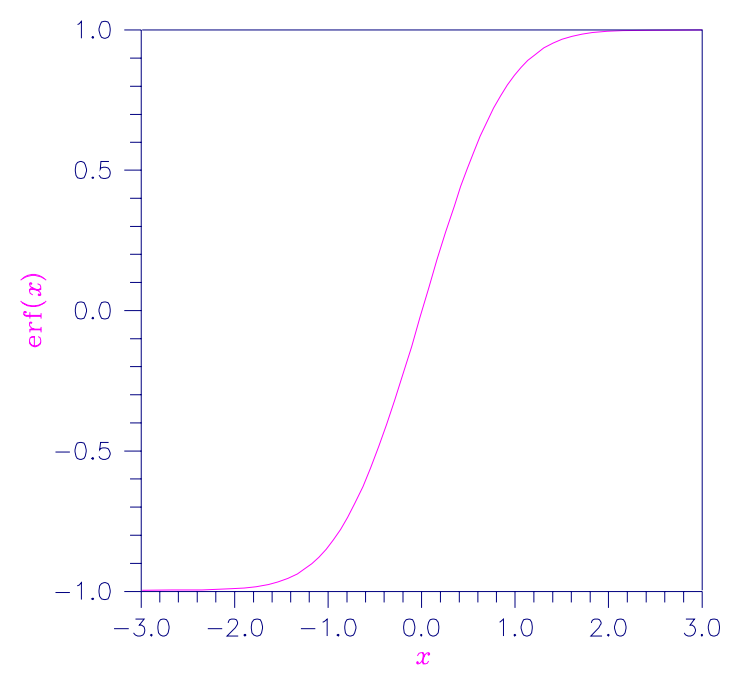

Figure 5-1 Plot of erf  $x$ 

## **Example**

In this example, erf(1.0) is computed and printed.

```
C Declare variables
    INTEGER
 REAL ERF, VALUE, X
 EXTERNAL ERF, UMACH
C COMPUTE
    X = 1.0\verb|VALUE| = \verb|ERF(X)|C Print the results
     CALL UMACH (2, NOUT)
     WRITE (NOUT,99999) X, VALUE
99999 FORMAT (' ERF(', F6.3, ') = ', F6.3)
     END
```
**Output** ERF(  $1.000$ ) = 0.843

## **ERFC/DERFC (Single/Double precision)**

Evaluate the complementary error function.

## **Usage**

ERFC(X)

## **Arguments**

*X* — Argument for which the function value is desired. (Input)

*ERFC* — Function value. (Output)

### **Comments**

Informational error  $\begin{array}{cc}\n\text{Type} & \text{Code} \\
2 & 1\n\end{array}$ 1 The function underflows because x is too large.

## **Algorithm**

The complementary error function,  $erfc(x)$ , is defined to be

$$
\text{erfc}(x) = \frac{2}{\sqrt{\pi}} \int_{x}^{\infty} e^{-t^2} dt
$$

The argument *x* must not be so large that the result underflows. Approximately, *x* should be less than

$$
\left[-\ln\!\left(\sqrt{\pi}s\right)\right]^{1/2}
$$

where  $s =$  AMACH(1) (page 240) is the smallest representable positive floatingpoint number.

<span id="page-82-0"></span>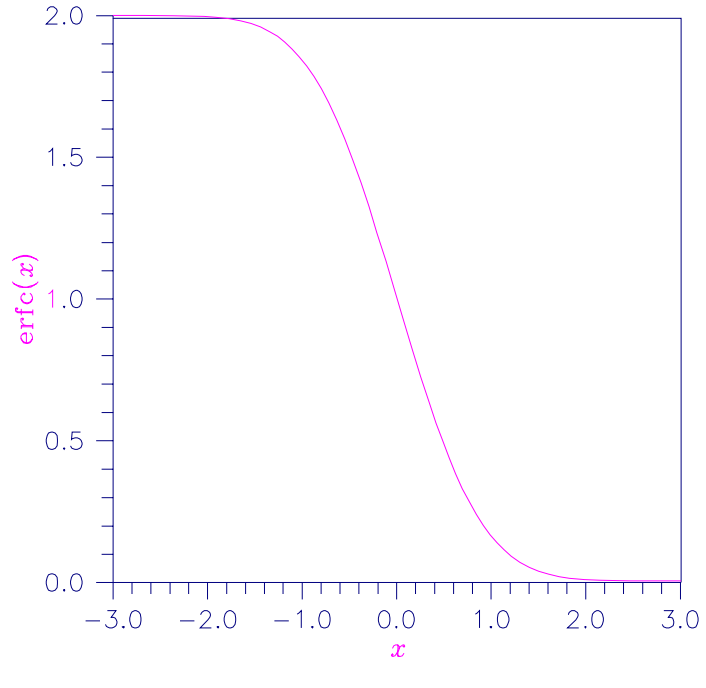

Figure 5-2 Plot of erfc  $x$ 

## **Example**

In this example, erfc(1.0) is computed and printed.

```
C Declare variables
     INTEGER
     REAL ERFC, VALUE, X<br>EXTERNAL ERFC, UMACH
EXTERNAL ERFC, UMACH
                             Compute
     X = 1.0\verb|VALUE| = \verb|ERFC(X)|C Print the results
      CALL UMACH (2, NOUT)
      WRITE (NOUT,99999) X, VALUE
99999 FORMAT (' ERFC(', F6.3, ') = ', F6.3)
      END
```
**Output** ERFC(  $1.000$ ) =  $0.157$ 

## **ERFCE/DERFCE (Single/Double precision)**

Evaluate the exponentially scaled complementary error function.

## **Usage**

ERFCE(X)

### **Arguments**

*X* — Argument for which the function value is desired. (Input)

*ERFCE* — Function value. (Output)

## **Comments**

Informational error Type Code 2 1 The function underflows because x is too large.

## **Algorithm**

The function  $ERFCE(X)$  computes

$$
e^{x^2} \operatorname{erfc} (x)
$$

where  $erfc(x)$  is the complementary error function. See ERFC (page 71) for its definition.

To prevent the answer from underflowing, *x* must be greater than

$$
x_{\min} \simeq -\sqrt{\ln(b/2)}
$$

where  $b =$  AMACH(2) is the largest representable floating-point number.

## **Example**

In this example,  $ERFCE(1.0) = e^{1.0}$  erfc(1.0) is computed and printed.

```
C<br>
INTEGER NOUT
Declare variables
    INTEGER
 REAL ERFCE, VALUE, X
 EXTERNAL ERFCE, UMACH
C COMPUTE
    X = 1.0\verb|VALUE| = ERFCE(X) C
                           Print the results
     CALL UMACH (2, NOUT)
     WRITE (NOUT,99999) X, VALUE
99999 FORMAT (' ERFCE(', F6.3, ') = ', F6.3)
     END
```
## **Output**

ERFCE( 1.000) = 0.428

## <span id="page-84-0"></span>**CERFE/ZERFE (Single/Double precision)**

Evaluate the complex scaled complemented error function.

#### **Usage**

CERFE(Z)

#### **Arguments**

**Z** — Complex argument for which the function value is desired. (Input)

*CERFE* — Complex function value. (Output)

## **Algorithm**

Function CERFCE is defined to be

$$
e^{-z^2}
$$
erfc(-iz) = -ie<sup>-z<sup>2</sup></sup>  $\frac{2}{\sqrt{\pi}} \int_{z}^{\infty} e^{t^2} dt$ 

Let  $b =$  AMACH(2) be the largest floating-point number. The argument *z* must satisfy

 $|z| \le \sqrt{b}$ 

or else the value returned is zero. If the argument *z* does not satisfy  $(\Im z)^2 - (\Re z)^2$  $\leq$ log *b*, then *b* is returned. All other arguments are legal (Gautschi 1969, 1970).

#### **Example**

In this example,  $CERFE(2.5 + 2.5i)$  is computed and printed.

```
C Declare variables
      INTEGER NOUT
    COMPLEX CERFE, VALUE, Z<br>EXTERNAL CERFE, UMACH
EXTERNAL CERFE, UMACH
                            Compute
    Z = (2.5, 2.5)VALUE = CERFE(Z)C Print the results
     CALL UMACH (2, NOUT)
     WRITE (NOUT,99999) Z, VALUE
99999 FORMAT (' CERFE(', F6.3, ',', F6.3, ') = (',
    & F6.3, ',', F6.3, ')') END
```
**Output** CERFE( 2.500, 2.500) = (  $0.117$ , 0.108)

## <span id="page-85-0"></span>**ERFI/DERFI (Single/Double precision)**

Evaluate the inverse error function.

## **Usage**

ERFI(X)

## **Arguments**

*X* — Argument for which the function value is desired. (Input)

*ERFI* — Function value. (Output)

## **Comments**

Informational error

Type Code

3 2 Result of  $ERFI(X)$  is accurate to less than one-half precision because the absolute value of the argument is too large.

## **Algorithm**

Function  $ERFI(X)$  computes the inverse of the error function erf *x*, defined in ERF (page 70).

The function ERFI(X) is defined for  $|x| < 1$ . If  $x_{\text{max}} < |x| < 1$ , then the answer will be less accurate than half precision. Very approximately,

$$
x_{\text{max}} \approx 1 - \sqrt{\varepsilon/(4\pi)}
$$

where  $\varepsilon$  = AMACH(4) is the machine precision.

**76** • **Chapter 5: Error Function and Related Functions IMSL MATH/LIBRARY Special Functions**

<span id="page-86-0"></span>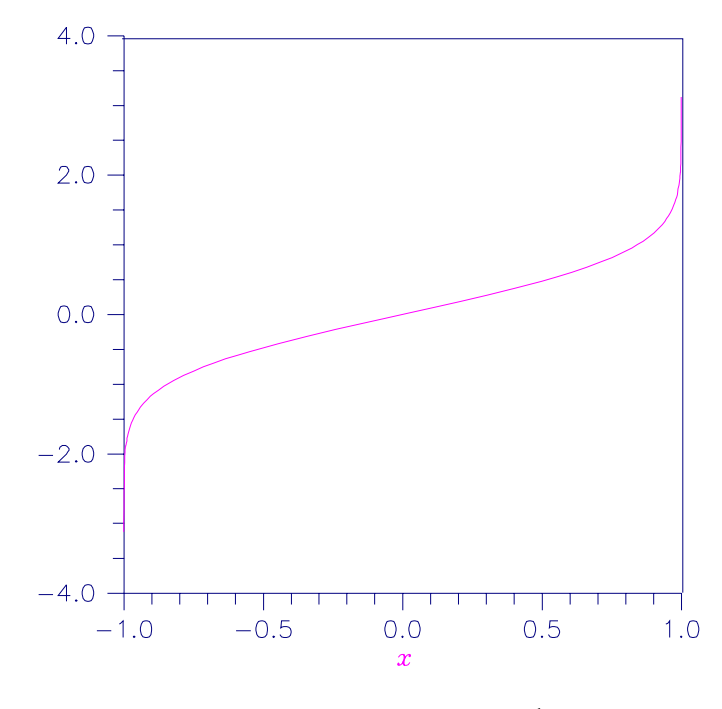

Figure 5-3 Plot of  $erf^{-1}x$ 

## **Example**

In this example,  $erf^{-1}(erf(1.0))$  is computed and printed. C Declare variables INTEGER<br>REAL REAL ERF, ERFI, VALUE, X<br>EXTERNAL ERF, ERFI, UMACH EXTERNAL ERF, ERFI, UMACH **Compute**  $X = ERF(1.0)$  $\verb|VALUE| = ERFI(X)$  C Print the results CALL UMACH (2, NOUT) WRITE (NOUT,99999) X, VALUE 99999 FORMAT (' ERFI(', F6.3, ') = ', F6.3) END

**Output** ERFI( 0.843) = 1.000

## **ERFCI/DERFCI (Single/Double precision)**

Evaluate the inverse complementary error function.

## **Usage**

ERFCI(X)

## **Arguments**

*X* — Argument for which the function value is desired. (Input)

*ERFCI* — Function value. (Output)

## **Comments**

Informational error

Type Code<br> $\begin{array}{cc} 3 & 2 \end{array}$ 

 $3 \qquad 2 \qquad$  Result of ERFCI(X) is accurate to less than one-half precision because the argument is too close to 2.0.

## **Algorithm**

The function  $ERFCI(X)$  computes the inverse of the complementary error function erfc *x*, defined in ERFC (page 71).

The function ERFCI(X) is defined for  $0 < x < 2$ . If  $x_{\text{max}} < x < 2$ , then the answer will be less accurate than half precision. Very approximately,

$$
x_{\text{max}} \approx 2 - \sqrt{\varepsilon/(4\pi)}
$$

where  $\varepsilon$  = AMACH(4) is the machine precision.

<span id="page-88-0"></span>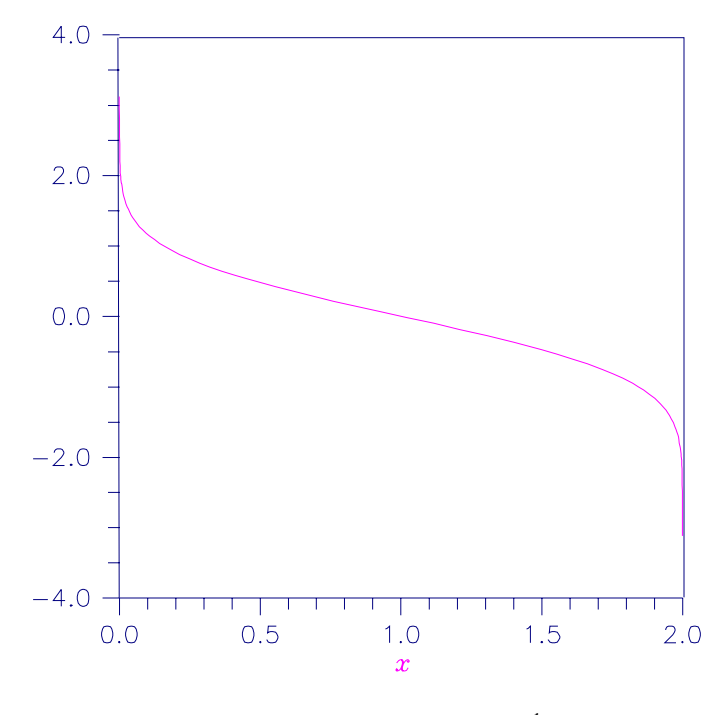

Figure 5-4 Plot of  $erf^{-1}x$ 

## **Example**

In this example,  $erfc^{-1}(erfc(1.0))$  is computed and printed. C Declare variables INTEGER<br>REAL REAL ERFC, ERFCI, VALUE, X<br>EXTERNAL ERFC, ERFCI, UMACH EXTERNAL ERFC, ERFCI, UMACH  $X = ERFC(1.0)$  Compute  $=$  ERFC(1.0)  $\verb|VALUE| = \verb|ERFCI(X)| \verb|C|$ Print the results CALL UMACH (2, NOUT) WRITE (NOUT,99999) X, VALUE 99999 FORMAT (' ERFCI(', F6.3, ') = ', F6.3) END

**Output** ERFCI(  $0.157$ ) = 1.000

## **DAWS/DDAWS (Single/Double precision)**

Evaluate Dawson's function.

## **Usage**

DAWS(X)

### **Arguments**

*X* — Argument for which the function value is desired. (Input)

*DAWS* — Function value. (Output)

## **Comments**

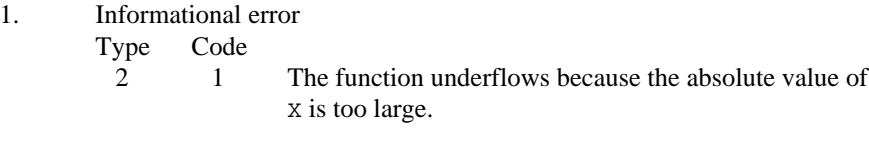

2. The Dawson function is closely related to the error function for imaginary arguments.

## **Algorithm**

Dawson's function is defined to be

$$
e^{-x^2}\int_0^x e^{t^2}dt
$$

It is closely related to the error function for imaginary arguments.

So that Dawson's function does not underflow, |*x*| must be less than 1/(2*s*). Here,  $s =$  AMACH(1) is the smallest representable positive floating-point number.

### **Example**

In this example, DAWS(1.0) is computed and printed.

```
C Declare variables
    INTEGER
    REAL DAWS, VALUE, X<br>EXTERNAL DAWS, UMACH
            DAWS, UMACH
X = 1.0 Compute
        = 1.0VALUE = DAMS(X)C Print the results
     CALL UMACH (2, NOUT)
 WRITE (NOUT,99999) X, VALUE
99999 FORMAT (' DAWS(', F6.3, ') = ', F6.3)
     END
```
## **Output**

DAWS( 1.000) = 0.538

## <span id="page-90-0"></span>**FRESC/DFRESC (Single/Double precision)**

Evaluate the cosine Fresnel integral.

#### **Usage**

FRESC(X)

#### **Arguments**

*X* — Argument for which the function value is desired. (Input)

*FRESC* — Function value. (Output)

## **Algorithm**

The cosine Fresnel integral is defined to be

$$
C(x) = \int_0^x \cos\left(\frac{\pi}{2}t^2\right) dt
$$

All values of *x* are legal.

### **Example**

In this example, *C*(1.75) is computed and printed.

```
C Declare variables
     INTEGER<br>REAL
              FRESC, VALUE, X
      EXTERNAL FRESC, UMACH
C COMPUTE COMPUTE
     X = 1.75\verb|VALUE| = \verb|FRESC(X)| \verb|C|Print the results
      CALL UMACH (2, NOUT)
      WRITE (NOUT,99999) X, VALUE
99999 FORMAT (' FRESC(', F6.3, ') = ', F6.3)
      END
```
**Output** FRESC( 1.750) = 0.322

## **FRESS/DFRESS (Single/Double precision)**

Evaluate the sine Fresnel integral.

#### **Usage**

FRESS(X)

**IMSL MATH/LIBRARY Special Functions Chapter 5: Error Function and Related Functions** • **81**

## **Arguments**

 $X$  — Argument for which the function value is desired. (Input)

*FRESS* — Function value. (Output)

## **Algorithm**

The sine Fresnel integral is defined to be

$$
S(x) = \int_0^x \sin\left(\frac{\pi}{2}t^2\right) dt
$$

All values of *x* are legal.

## **Example**

In this example, *S*(1.75) is computed and printed.

```
C Declare variables
    INTEGER
     REAL FRESS, VALUE, X
     EXTERNAL FRESS, UMACH
C Compute
        = 1.75\verb|VALUE| = FRESS(X) C
                          Print the results
     CALL UMACH (2, NOUT)
 WRITE (NOUT,99999) X, VALUE
99999 FORMAT (' FRESS(', F6.3, ') = ', F6.3)
     END
```
**Output**

FRESS( 1.750) = 0.499

# **Chapter 6: Bessel Functions**

## **Routines**

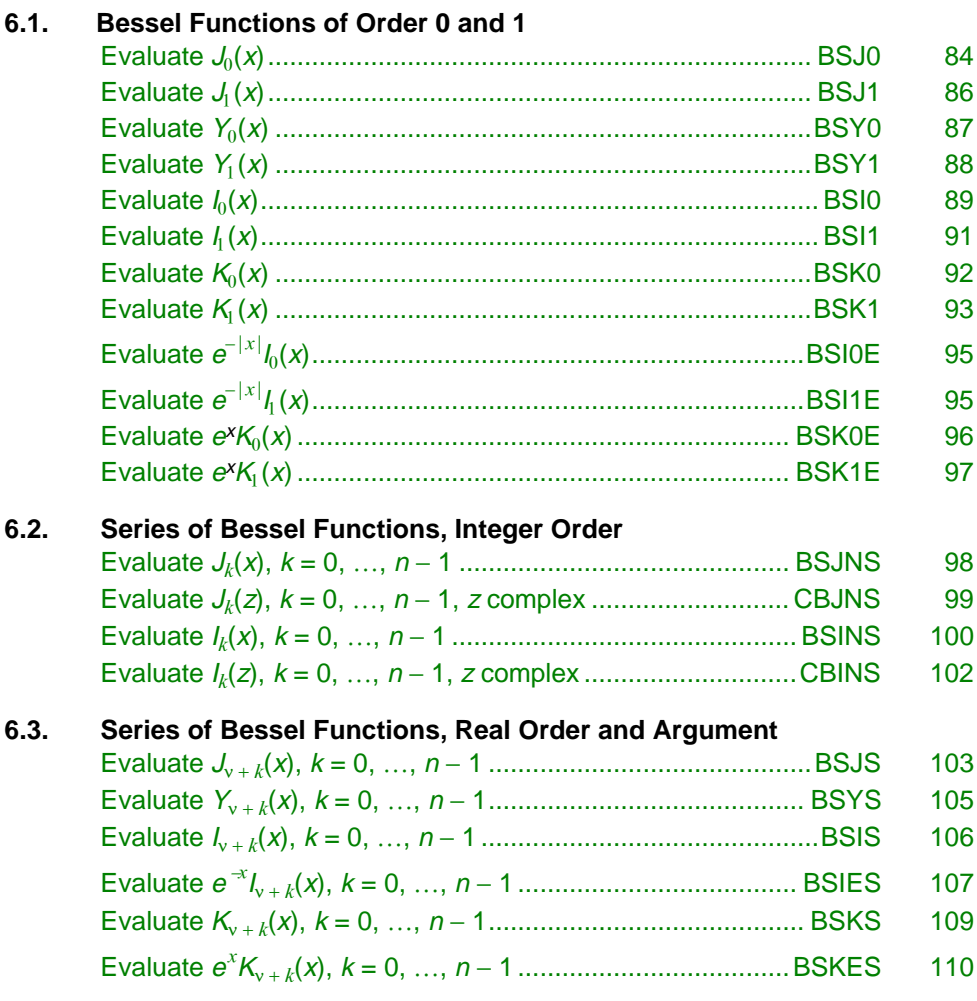

<span id="page-93-0"></span>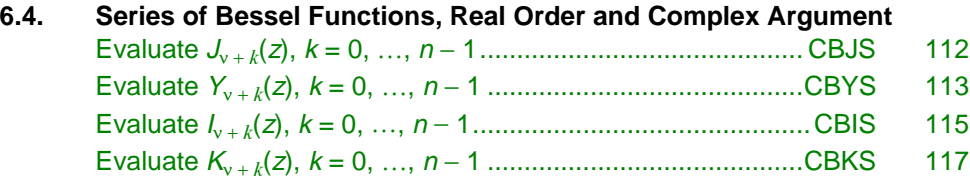

## **Usage Notes**

The following table lists the Bessel function routines by argument and order type:

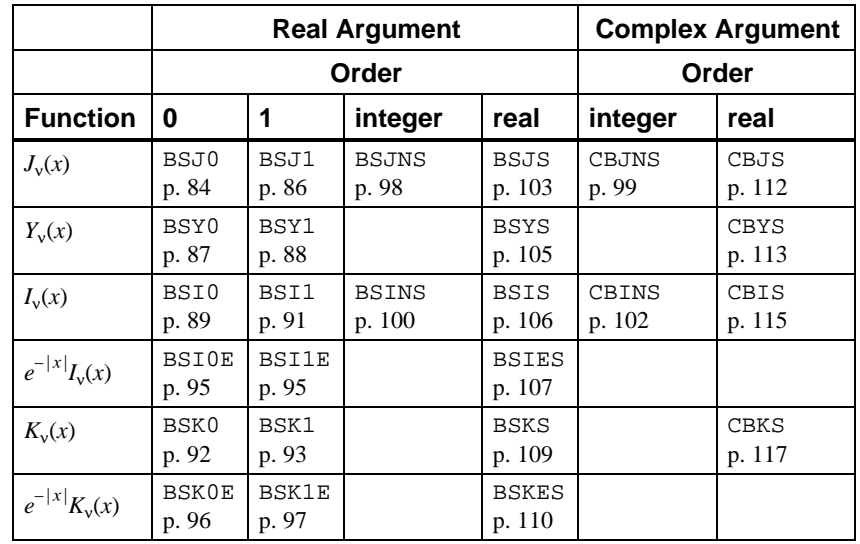

## **BSJ0/DBSJ0 (Single/Double precision)**

Evaluate the Bessel function of the first kind of order zero.

## **Usage**

BSJ0(X)

## **Arguments**

*X* — Argument for which the function value is desired. (Input)

*BSJ0* — Function value. (Output)

## **Algorithm**

The Bessel function  $J_0(x)$  is defined to be

$$
J_0(x) = \frac{1}{\pi} \int_0^n \cos(x \sin \theta) d\theta
$$

To prevent the answer from being less accurate than half precision, |*x*| should be smaller than

 $1/\sqrt{\epsilon}$ 

For the result to have any precision at all,  $|x|$  must be less than  $1/\varepsilon$ . Here,  $\varepsilon$  is the machine precision,  $\varepsilon$  = AMACH(4).

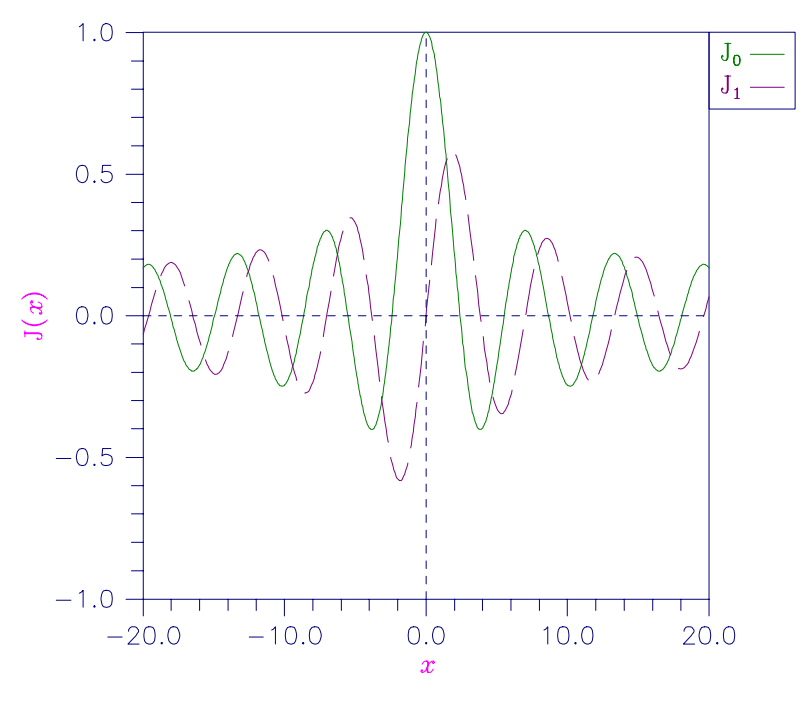

Figure 6-1 Plot of  $J_0(x)$  and  $J_1(x)$ 

## **Example**

In this example,  $J_0(3.0)$  is computed and printed.

```
C<br>
INTEGER NOUT
Declare variables
     INTEGER<br>REAL
                 BSJ0, VALUE, X
EXTERNAL BSJ0, UMACH
                                  Compute
     X = 3.0\verb|VALUE| = \verb|BSJ0(X)| \verb|C|Print the results
       CALL UMACH (2, NOUT)
      WRITE (NOUT,99999) X, VALUE
99999 FORMAT (' BSJ0(', F6.3, ') = ', F6.3)
```
**IMSL MATH/LIBRARY Special Functions Chapter 6: Bessel Functions •** 85

END

<span id="page-95-0"></span>**Output**  $BSJ0(3.000) = -0.260$ 

## **BSJ1/DBSJ1 (Single/Double precision)**

Evaluate the Bessel function of the first kind of order one.

## **Usage**

BSJ1(X)

## **Arguments**

 $X$ — Argument for which the function value is desired. (Input)

*BSJ1* — Function value. (Output)

### **Comments**

Informational error

Type Code

2 1 The function underflows because the absolute value of  $x$  is too small.

## **Algorithm**

The Bessel function  $J_1(x)$  is defined to be

$$
J_1(x) = \frac{1}{\pi} \int_0^n \cos(\theta - x \sin \theta) d\theta
$$

The argument *x* must be zero or larger in absolute value than 2*s* to prevent  $J_1(x)$ from underflowing. Also, |x| should be smaller than

$$
1/\sqrt{\epsilon}
$$

to prevent the answer from being less accurate than half precision. |*x*| must be less than  $1$ /ε for the result to have any precision at all. Here, ε is the machine precision,  $\varepsilon$  = AMACH(4), and  $s$  = AMACH(1) is the smallest representable positive floating-point number.

### **Example**

In this example,  $J_1(2.5)$  is computed and printed.

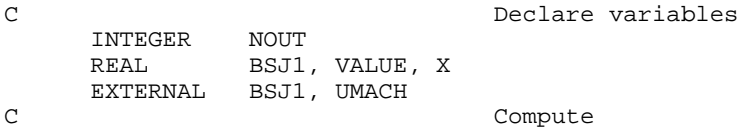

```
X = 2.5\text{VALUE} = \text{BSJ1(X)} C
                                    Print the results
       CALL UMACH (2, NOUT)
       WRITE (NOUT,99999) X, VALUE
99999 FORMAT (' BSJ1(', F6.3, ') = ', F6.3)
       END
```
## **Output**

```
BSJ1( 2.500) = 0.497
```
## **BSY0/DBSY0 (Single/Double precision)**

Evaluate the Bessel function of the second kind of order zero.

## **Usage**

BSY0(X)

## **Arguments**

*X* — Argument for which the function value is desired. (Input)

*BSY0* — Function value. (Output)

## **Algorithm**

The Bessel function  $Y_0(x)$  is defined to be

$$
Y_0(x) = \frac{1}{\pi} \int_0^n \sin(x \sin \theta) d\theta
$$

To prevent the answer from being less accurate than half precision, *x* should be smaller than

 $1/\sqrt{\epsilon}$ 

For the result to have any precision at all,  $|x|$  must be less than  $1/\varepsilon$ . Here,  $\varepsilon$  is the machine precision,  $\varepsilon$  = AMACH(4).

<span id="page-97-0"></span>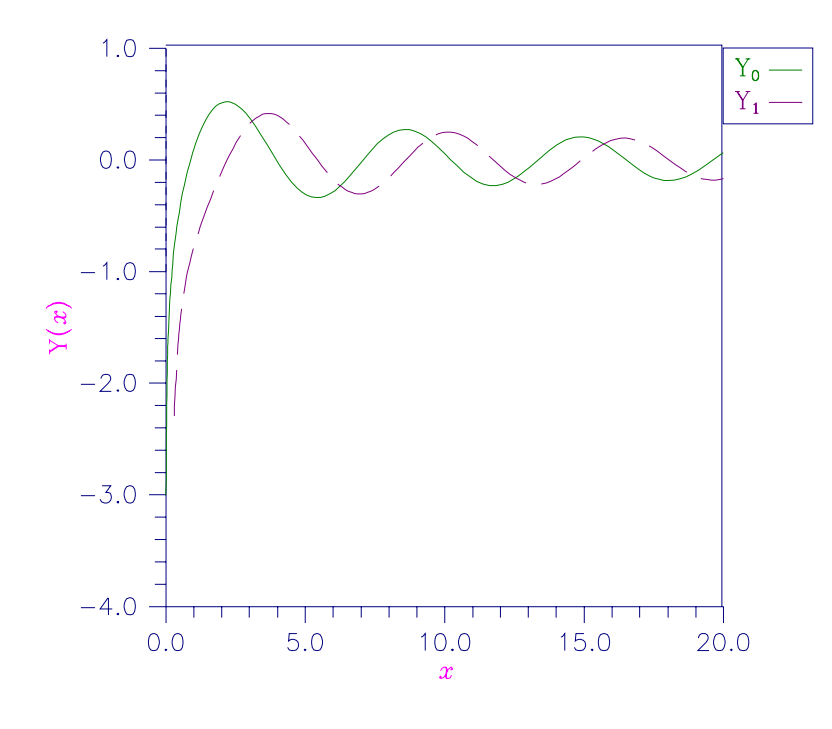

Figure 6-2 Plot of  $Y_0(x)$  and  $Y_1(x)$ 

## **Example**

In this example,  $Y_0(3.0)$  is computed and printed.

```
C Declare variables
    INTEGER<br>REAL
            BSY0, VALUE, X
EXTERNAL BSY0, UMACH
    X = 3.0 Compute
        = 3.0VALUE = BSY0(X)C Print the results
 CALL UMACH (2, NOUT)
 WRITE (NOUT,99999) X, VALUE
99999 FORMAT (' BSY0(', F6.3, ') = ', F6.3)
     END
```
#### **Output** BSY0( 3.000) = 0.377

## **BSY1/DBSY1 (Single/Double precision)**

Evaluate the Bessel function of the second kind of order one.

### <span id="page-98-0"></span>**Usage**

BSY1(X)

### **Arguments**

*X* — Argument for which the function value is desired. (Input)

*BSY1* — Function value. (Output)

## **Algorithm**

The Bessel function  $Y_1(x)$  is defined to be

$$
Y_1(x) = \frac{1}{\pi} \int_0^{\pi} \sin(\theta - x \sin \theta) d\theta
$$

 $Y_1(x)$  is defined for  $x > 0$ . To prevent the answer from being less accurate than half precision, *x* should be smaller than

 $1/\sqrt{\epsilon}$ 

For the result to have any precision at all, |*x*| must be less than 1/ε. Here, ε is the machine precision,  $\varepsilon$  = AMACH(4).

#### **Example**

In this example,  $Y_1(3.0)$  is computed and printed.

```
C<br>
INTEGER NOUT
Declare variables
     INTEGER
     REAL BSY1, VALUE, X
EXTERNAL BSY1, UMACH
                                Compute
     X = 3.0\verb|VALUE| = \verb|BSY1(X)| \verb|C|Print the results
      CALL UMACH (2, NOUT)
      WRITE (NOUT,99999) X, VALUE
99999 FORMAT (' BSY1(', F6.3, ') = ', F6.3)
      END
```
## **Output**

BSY1( 3.000) = 0.325

## **BSI0/DBSI0 (Single/Double precision)**

Evaluate the modified Bessel function of the first kind of order zero.

#### **Usage**

BSI0(X)

## **Arguments**

*X* — Argument for which the function value is desired. (Input)

*BSI0* — Function value. (Output)

## **Algorithm**

The Bessel function  $I_0(x)$  is defined to be

$$
I_0(x) = \frac{1}{\pi} \int_0^{\pi} \cos(x \cos \theta) d\theta
$$

The absolute value of the argument *x* must not be so large that  $e^{|x|}$  overflows.

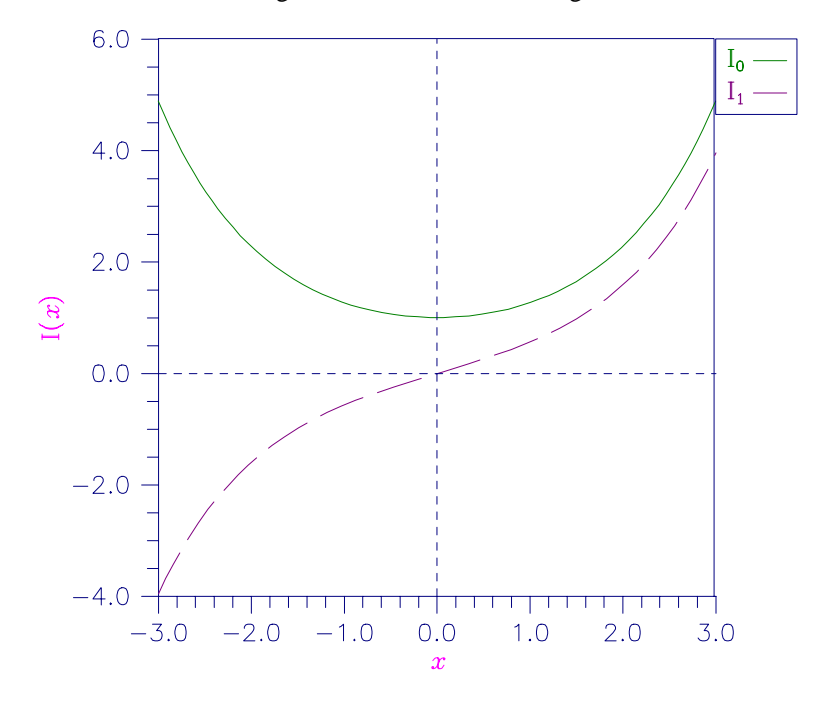

Figure 6-3 Plot of  $I_0(x)$  and  $I_1(x)$ 

## **Example**

In this example,  $I_0(4.5)$  is computed and printed.

```
C Declare variables
   INTEGER
 REAL BSI0, VALUE, X
 EXTERNAL BSI0, UMACH
C COMPUTE
   X = 4.5VALUE = BSI0(X)C Print the results
```

```
 CALL UMACH (2, NOUT)
       WRITE (NOUT,99999) X, VALUE
99999 FORMAT (' BSI0(', F6.3, ') = ', F6.3)
       END
```
### **Output**

BSI0( 4.500) = 17.481

## **BSI1/DBSI1 (Single/Double precision)**

Evaluate the modified Bessel function of the first kind of order one.

## **Usage**

BSI1(X)

#### **Arguments**

 $X$ — Argument for which the function value is desired. (Input)

*BSI1* — Function value. (Output)

## **Comments**

Informational error Type Code

 $2 \t 1$  The function underflows because the absolute value of x is too small.

## **Algorithm**

The Bessel function  $I_1(x)$  is defined to be

$$
I_1(x) = \frac{1}{\pi} \int_0^{\pi} \exp(x \cos \theta) \cos \theta d\theta
$$

The argument should not be so close to zero that  $I_1(x) \approx x/2$  underflows, nor so large in absolute value that  $e^{|x|}$  and, therefore,  $I_1(x)$  overflows.

## **Example**

In this example,  $I_1(4.5)$  is computed and printed.

```
C Declare variables
    INTEGER
    REAL BSI1, VALUE, X<br>EXTERNAL BSI1, UMACH
             BSI1, UMACH
C COMPUTE
    X = 4.5\text{VALUE} = \text{BSI1(X)} C
                           Print the results
     CALL UMACH (2, NOUT)
```
**IMSL MATH/LIBRARY Special Functions Chapter 6: Bessel Functions** • **91**

```
 WRITE (NOUT,99999) X, VALUE
99999 FORMAT (' BSI1(', F6.3, ') = ', F6.3)
       END
```
## **Output**

BSI1( 4.500) = 15.389

## **BSK0/DBSK0 (Single/Double precision)**

Evaluate the modified Bessel function of the third kind of order zero.

## **Usage**

BSK0(X)

## **Arguments**

*X* — Argument for which the function value is desired. (Input)

*BSK0* — Function value. (Output)

## **Comments**

Informational error Type Code 2 1 The function underflows because x is too large.

## **Algorithm**

The Bessel function  $K_0(x)$  is defined to be

$$
K_0(x) = \int_0^\infty \cos(x \sin t) dt
$$

The argument must be larger than zero, but not so large that the result, approximately equal to

$$
\sqrt{\pi/(2x)}\,e^{-x}
$$

underflows.

<span id="page-102-0"></span>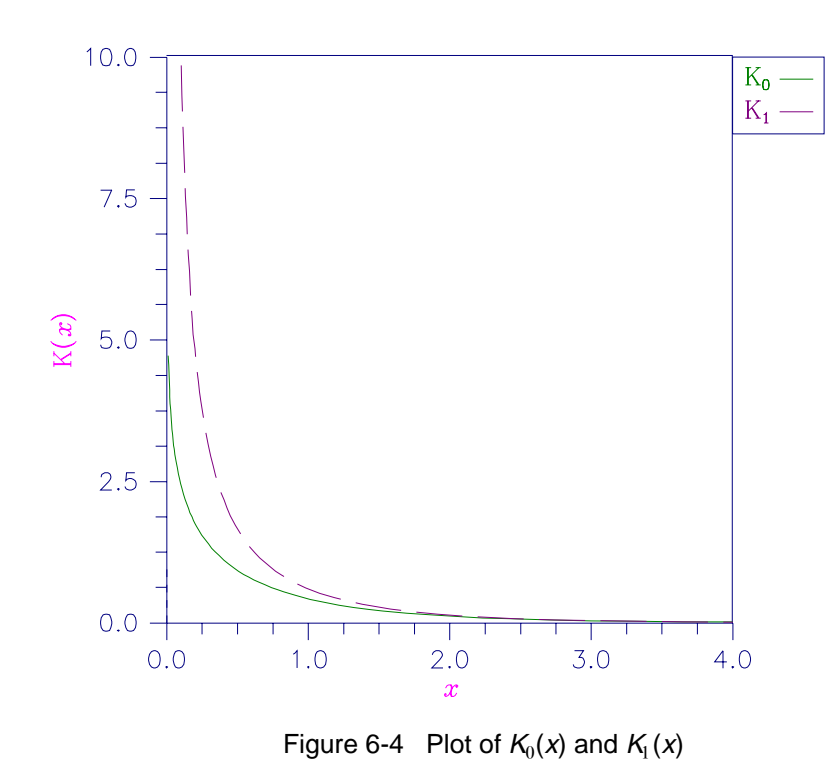

## **Example**

In this example,  $K_0(0.5)$  is computed and printed.

```
C Declare variables
     INTEGER<br>REAL
 REAL BSK0, VALUE, X
 EXTERNAL BSK0, UMACH
C X = 0.5 Compute
          = 0.5\verb|VALUE| = \verb|BSKO(X)| \verb|C|Print the results
      CALL UMACH (2, NOUT)
      WRITE (NOUT,99999) X, VALUE
99999 FORMAT (' BSK0(', F6.3, ') = ', F6.3)
      END
             Output
```
BSK0( 0.500) = 0.924

## **BSK1/DBSK1 (Single/Double precision)**

Evaluate the modified Bessel function of the third kind of order one.

### **Usage**

BSK1(X)

### **Arguments**

*X* — Argument for which the function value is desired. (Input)

*BSK1* — Function value. (Output)

### **Comments**

Informational error Type Code 2 1 The function underflows because x is too large.

## **Algorithm**

The Bessel function  $K_1(x)$  is defined to be

$$
K_1(x) = \int_0^\infty \sin(x \sin t) \sin t \ dt
$$

The argument *x* must be large enough ( $> max(1/b, s)$ ) that  $K_1(x)$  does not overflow, and *x* must be small enough that the approximate answer,

$$
\sqrt{\pi/(2x)}\,e^{-x}
$$

does not underflow. Here, *s* is the smallest representable positive floating-point number,  $s =$  AMACH(1), and  $b =$  AMACH(2) is the largest representable floatingpoint number.

### **Example**

In this example,  $K_1(0.5)$  is computed and printed.

```
C<br>
INTEGER NOUT
Declare variables
     INTEGER<br>REAL
               BSK1, VALUE, X
      EXTERNAL BSK1, UMACH
C COMPUTE
     X = 0.5\text{VALUE} = \text{BSK1(X)} C
                              Print the results
      CALL UMACH (2, NOUT)
      WRITE (NOUT,99999) X, VALUE
99999 FORMAT (' BSK1(', F6.3, ') = ', F6.3)
      END
              Output
```

```
BSK1( 0.500) = 1.656
```
## <span id="page-104-0"></span>**BSI0E/DBSI0E (Single/Double precision)**

Evaluate the exponentially scaled modified Bessel function of the first kind of order zero.

### **Usage**

BSI0E(X)

## **Arguments**

 $X$  — Argument for which the function value is desired. (Input)

*BSI0E* — Function value. (Output)

## **Algorithm**

Function BSI0E computes  $e^{-|x|} I_0(x)$ . For the definition of the Bessel function  $I_0(x)$ , see BSI0 (page 89).

### **Example**

In this example,  $BST0E(4.5)$  is computed and printed.

```
C Declare variables
     INTEGER<br>REAL
              BSI0E, VALUE, X
      EXTERNAL BSI0E, UMACH
C \begin{array}{ccc} \n\text{Compute} & \text{Compute} \n\end{array}= 4.5VALUE = BST0E(X)C Print the results
      CALL UMACH (2, NOUT)
      WRITE (NOUT,99999) X, VALUE
99999 FORMAT (' BSI0E(', F6.3, ') = ', F6.3)
      END
```
**Output** BSI0E( 4.500) = 0.194

## **BSI1E/DBSI1E (Single/Double precision)**

Evaluate the exponentially scaled modified Bessel function of the first kind of order one.

## **Usage**

BSI1E(X)

## <span id="page-105-0"></span>**Arguments**

 $X$  — Argument for which the function value is desired. (Input)

*BSI1E* — Function value. (Output)

### **Comments**

Informational error Type Code

2 1 The function underflows because the absolute value of x is too small.

## **Algorithm**

Function BSI1E computes  $e^{-|x|} I_1(x)$ . For the definition of the Bessel function  $I_1(x)$ , see BSI1 (page 91). The function BSI1E underflows if  $|x|/2$  underflows.

### **Example**

In this example,  $BSTIE(4.5)$  is computed and printed.

```
C<br>
INTEGER NOUT
Declare variables
     INTEGER<br>REAL
     REAL BSI1E, VALUE, X<br>EXTERNAL BSI1E, UMACH
EXTERNAL BSI1E, UMACH
     X = 4.5 Compute
          = 4.5VALUE = BSIZE(X)C Print the results
      CALL UMACH (2, NOUT)
      WRITE (NOUT,99999) X, VALUE
99999 FORMAT (' BSI1E(', F6.3, ') = ', F6.3)
      END
```
#### **Output**

BSI1E( 4.500) = 0.171

## **BSK0E/DBSK0E (Single/Double precision)**

Evaluate the exponentially scaled modified Bessel function of the third kind of order zero.

## **Usage**

BSK0E(X)

### **Arguments**

 $X$  — Argument for which the function value is desired. (Input)

*BSK0E* — Function value. (Output)

## <span id="page-106-0"></span>**Algorithm**

Function BSK0E computes  $e^{X}K_0(x)$ . For the definition of the Bessel function  $K_0(x)$ , see BSK0 (page 92). The argument must be greater than zero for the result to be defined.

## **Example**

In this example,  $BSK0E(0.5)$  is computed and printed.

```
C Declare variables
     INTEGER<br>REAL
     REAL BSK0E, VALUE, X<br>EXTERNAL BSK0E, UMACH
                BSK0E, UMACH
C Compute X = 0.5= 0.5\verb|VALUE| = \verb|BSKOE(X)| \verb|C|Print the results
      CALL UMACH (2, NOUT)
      WRITE (NOUT,99999) X, VALUE
99999 FORMAT (' BSK0E(', F6.3, ') = ', F6.3)
      END
```

```
Output
BSK0E( 0.500) = 1.524
```
## **BSK1E/DBSK1E (Single/Double precision)**

Evaluate the exponentially scaled modified Bessel function of the third kind of order one.

#### **Usage**

BSK1E(X)

#### **Arguments**

 $X$  — Argument for which the function value is desired. (Input)

*BSK1E* — Function value. (Output)

#### **Algorithm**

Function BSK1E computes  $e^{X}K_1(x)$ . For the definition of the Bessel function

*K*<sub>1</sub>(*x*), see BSK1 (page 93). The answer BSK1E =  $e^{X}K_1(x) \approx 1/x$  overflows if *x* is too close to zero.

#### **Example**

In this example,  $BSK1E(0.5)$  is computed and printed.

C Declare variables

```
 INTEGER NOUT
 REAL BSK1E, VALUE, X
 EXTERNAL BSK1E, UMACH
X = 0.5 Compute
       = 0.5VALUE = BSK1E(X)C Print the results
     CALL UMACH (2, NOUT)
     WRITE (NOUT,99999) X, VALUE
99999 FORMAT (' BSK1E(', F6.3, ') = ', F6.3)
     END
            Output
```
BSK1E( 0.500) = 2.731

## **BSJNS/DBSJNS (Single/Double precision)**

Evaluate a sequence of Bessel functions of the first kind with integer order and real arguments.

#### **Usage**

CALL BSJNS (X, N, BS)

### **Arguments**

*X* — Argument for which the sequence of Bessel functions is to be evaluated. (Input)

Its absolute value must be less than  $10<sup>5</sup>$ .

 $N$  — Number of elements in the sequence. (Input) It must be a positive integer.

*BS* — Vector of length N containing the values of the function through the series. (Output)

BS(I) contains the value of the Bessel function of order  $I - 1$  at *x* for  $I = 1$  to N.

#### **Algorithm**

The Bessel function  $J_n(x)$  is defined to be

$$
J_n(x) = \frac{1}{\pi} \int_0^{\pi} \cos(x \sin \theta - n \theta) d\theta
$$

The algorithm is based on a code due to Sookne (1973b) that uses backward recursion with strict error control.

#### **Example**

In this example,  $J_n(10.0)$ ,  $n = 0, ..., 9$  is computed and printed.

C Declare variables
```
 INTEGER N
      PARAMETER (N=10)
\mathcal{C}INTEGER K, NOUT<br>REAL BS(N), N
              BS(N), X
      EXTERNAL BSJNS, UMACH
C COMPUTE
     X = 10.0CALL BSJNS (X, N, BS)
                                Print the results
      CALL UMACH (2, NOUT)
      DO 10 K=1, N
         WRITE (NOUT,99999) K-1, X, BS(K)
   10 CONTINUE
99999 FORMAT (' J sub ', I2, ' (', F6.3, ') = ', F6.3)
      END
```

```
Output
```
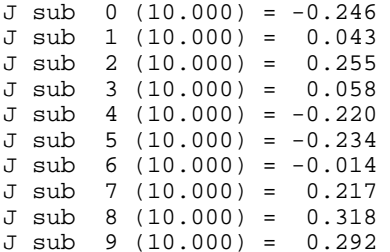

## **CBJNS/DCBJNS (Single/Double precision)**

Evaluate a sequence of Bessel functions of the first kind with integer order and complex arguments.

### **Usage**

CALL CBJNS (Z, N, CBS)

## **Arguments**

*Z* — Complex argument for which the sequence of Bessel functions is to be evaluated. (Input)

It must be less than  $10^4$  in absolute value.

 $N$  — Number of elements in the sequence. (Input) It must be positive.

*CBS* — Vector of length N containing the values of the function through the series. (Output)

CBS(I) contains the value of the Bessel function of order  $I - 1$  at *z* for  $I = 1$  to N.

### **Algorithm**

The complex Bessel function  $J_n(z)$  is defined to be

$$
J_n(z) = \frac{1}{\pi} \int_0^{\pi} \cos(z \sin \theta - n \theta) d\theta
$$

This code is based on the work of Sookne (1973a) and Olver and Sookne (1972). It uses backward recursion with strict error control.

#### **Example**

In this example,  $J_n(10 + 10i)$ ,  $n = 0, \ldots, 10$  is computed and printed.

```
C Declare variables
     INTEGER
      PARAMETER (N=11)
C
     INTEGER K, NOUT<br>COMPLEX CBS(N),
                CBS(N), Z
      EXTERNAL CBJNS, UMACH
C COMPUTE
     Z = (10.0, 10.0)CALL CBJNS (Z, N, CBS)
                                Print the results
      CALL UMACH (2, NOUT)
      DO 10 K=1, N
         WRITE (NOUT,99999) K-1, Z, CBS(K)
    10 CONTINUE
99999 FORMAT (' J sub ', I2, ' ((', F6.3, ',', F6.3,
\& (')) = (', F9.3, ',', F9.3, ')')
      END
               Output
J sub 0 ((10.000,10.000)) = (-2314.975, 411.563)
J \text{ sub } 1 ((10.000, 10.000)) = (-460.681, -2246.627)J sub 2 ((10.000,10.000)) = ( 2044.245, -590.157)
J \text{ sub } 3 ((10.000, 10.000)) = (751.498, 1719.746)J sub 4 ((10.000,10.000)) = (-1302.871, 880.632)
J sub 5 ((10.000,10.000)) = (-920.394, -846.345)
```
 $J \text{ sub } 6$  ((10.000,10.000)) = ( 419.501, -843.607)<br> $J \text{ sub } 7$  ((10.000,10.000)) = ( 665.930, 88.480)  $7 ((10.000,10.000)) = (665.930,88.980)$ J sub 8 ((10.000,10.000)) = ( 108.586, 439.392) J sub 9 ((10.000,10.000)) = ( -227.548, 176.165)  $J$  sub 10 ((10.000,10.000)) = (-154.831, -76.050)

## **BSINS/DBSINS (Single/Double precision)**

Evaluate a sequence of modified Bessel functions of the first kind with integer order and real arguments.

#### **Usage**

CALL BSINS (X, N, BSI)

#### **Arguments**

*X* — Real argument for which the sequence of Bessel functions is to be evaluated. (Input)

 $N$ — Number of elements in the sequence. (Input)

*BSI* — Vector of length N containing the values of the function through the series. (Output)

BSI(I) contains the value of the Bessel function of order  $I - 1$  at *x* for  $I = 1$  to N.

#### **Algorithm**

The Bessel function  $I_n(x)$  is defined to be

$$
I_n(x) = \frac{1}{\pi} \int_0^{\pi} \exp(x \cos \theta) \cos(n \theta) d\theta
$$

The input *x* must satisfy  $|x| \leq log(b)$  where  $b =$  AMACH(2) is the largest representable floating-point number.

The algorithm is based on a code due to Sookne (1973b), which uses backward recursion.

#### **Example**

In this example,  $I_n(10.0)$ ,  $n = 0, \ldots, 10$  is computed and printed.

```
C Declare variables
      INTEGER N
      PARAMETER (N=11)
\mathcal{C}INTEGER K, NOUT<br>REAL BSI(N),
             BSI(N), X
      EXTERNAL BSINS, UMACH
C COMPUTE
     X = 10.0CALL BSINS (X, N, BSI)
                             Print the results
      CALL UMACH (2, NOUT)
      DO 10 K=1, N
        WRITE (NOUT,99999) K-1, X, BSI(K)
   10 CONTINUE
99999 FORMAT (' I sub ', I2, ' (', F6.3, ') = ', F9.3)
      END
              Output
```
 $I \text{ sub } 0 (10.000) = 2815.716$ I sub 1 (10.000) = 2670.988 I sub 2 (10.000) = 2281.519 I sub 3 (10.000) = 1758.381 I sub 4 (10.000) = 1226.490 I sub 5 (10.000) = 777.188 I sub 6 (10.000) = 449.302

```
I \text{ sub } 7 (10.000) = 238.026<br>I \text{ sub } 8 (10.000) = 116.066I sub 8 (10.000) = 116.066
I sub 9 (10.000) = 52.319
I \text{ sub } 10 (10.000) = 21.892
```
## **CBINS/DCBINS (Single/Double precision)**

Evaluate a sequence of modified Bessel functions of the first kind with integer order and complex arguments.

#### **Usage**

CALL CBINS (Z, N, CBS)

#### **Arguments**

*Z* — Complex argument for which the sequence of Bessel functions is to be evaluated. (Input)

It must be less than  $10^4$  in absolute value.

 $N$ — Number of elements in the sequence. (Input) It must be positive.

*CBS* — Vector of length N containing the values of the function through the series. (Output) CBS(I) contains the value of the Bessel function of order  $I - 1$  at *z* for  $I = 1$  to N.

#### **Algorithm**

The complex Bessel function  $I_n(z)$  is defined to be

$$
I_n(z) = \frac{1}{\pi} \int_0^{\pi} \cos(z \sin \theta - n \theta) d\theta
$$

This code is based on the work of Sookne (1973a) and Olver and Sookne (1972). It uses backward recursion with strict error control.

#### **Example**

In this example,  $I_n(10 + 10i)$ ,  $n = 0, \ldots, 10$  is computed and printed.

```
C<br>
INTEGER
N
Declare variables
     INTEGER
      PARAMETER (N=11)
\mathsf CINTEGER K, NOUT<br>COMPLEX CBS(N),
             CBS(N), Z
      EXTERNAL CBINS, UMACH
C<sub>c</sub> Compute
     Z = (10.0, 10.0) CALL CBINS (Z, N, CBS)
C Print the results
```

```
 CALL UMACH (2, NOUT)
        DO 10 K=1, N
            WRITE (NOUT,99999) K-1, Z, CBS(K)
    10 CONTINUE
99999 FORMAT (' I sub ', I2, ' ((', F6.3, ',', F6.3,
      & ')) = (', F9.3, ',', F9.3, ')')
        END
                    Output
I sub 0 ((10.000,10.000)) = (-2314.975, -411.563)
I sub 1 ((10.000,10.000)) = (-2246.627, -460.681)
I sub 2 ((10.000,10.000)) = (-2044.245, -590.157)<br>I sub 3 ((10.000,10.000)) = (-1719.746, -751.498)<br>I sub 4 ((10.000,10.000)) = (-1302.871, -880.632)
        3 ((10.000,10.000)) = (-1719.746, -751.498)
```

```
4 ((10.000,10.000)) = (-1302.871, -880.632)
I sub 5 ((10.000, 10.000)) = (-846.345, -920.394)I sub 6 ((10.000,10.000)) = (-419.501, -843.607)
I sub 7 ((10.000, 10.000)) = (-88.480, -665.930)I sub 8 ((10.000,10.000)) = ( 108.586, -439.392)
I sub 9 ((10.000,10.000)) = ( 176.165, -227.548)
I sub 10 ((10.000, 10.000)) = (154.831, -76.050)
```
## **BSJS/DBSJS (Single/Double precision)**

Evaluate a sequence of Bessel functions of the first kind with real order and real positive arguments.

#### **Usage**

CALL BSJS (XNU, X, N, BS)

#### **Arguments**

*XNU* — Real argument which is the lowest order desired. (Input) It must be at least zero and less than one.

*X* — Real argument for which the sequence of Bessel functions is to be evaluated. (Input)

It must be nonnegative.

 $N$ — Number of elements in the sequence. (Input)

*BS* — Vector of length N containing the values of the function through the series. (Output)

BS(I) contains the value of the Bessel function of order XNU + I – 1 at *x* for I = 1 to N.

#### **Comments**

Automatic workspace usage is

BSJS  $2 * N$  units, or DBSJS 4 ∗ N units.

**IMSL MATH/LIBRARY Special Functions Chapter 6: Bessel Functions** • **103**

Workspace may be explicitly provided, if desired, by use of B2JS/DB2JS. The reference is

CALL B2JS (XNU, X, N, BS, WK)

The additional argument is

*WK* — work array of length 2 ∗ <sub>N</sub>.

### **Algorithm**

The Bessel function  $J_v(x)$  is defined to be

$$
J_{v}(x) = \frac{(x/2)^{v}}{\sqrt{\pi}\Gamma(v+1/2)} \int_{0}^{\pi} \cos(x\cos\theta)\sin^{2v}\theta \ d\theta
$$

This code is based on the work of Gautschi (1964) and Skovgaard (1975). It uses backward recursion.

## **Example**

In this example,  $J_v(2.4048256)$ ,  $v = 0, ..., 10$  is computed and printed.

```
C Declare variables
     INTEGER
      PARAMETER (N=11)
C
      INTEGER K, NOUT
    REAL BS(N), X, XNU
EXTERNAL BSJS, UMACH
                             Compute
    XNU = 0.0X = 2.4048256CALL BSJS (XNU, X, N, BS)
                             Print the results
      CALL UMACH (2, NOUT)
     DO 10 K=1, N
        WRITE (NOUT,99999) XNU+K-1, X, BS(K)
   10 CONTINUE
99999 FORMAT (' J sub ', F6.3, ' (', F6.3, ') = ', F10.3)
      END
```
## **Output**

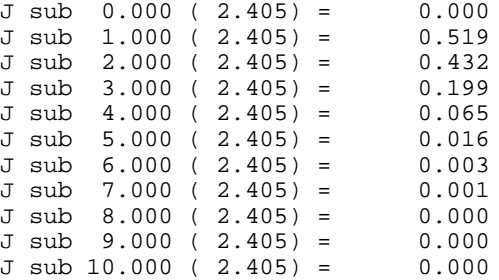

## **BSYS/DBSYS (Single/Double precision)**

Evaluate a sequence of Bessel functions of the second kind with real nonnegative order and real positive arguments.

#### **Usage**

CALL BSYS (XNU, X, N, BSY)

#### **Arguments**

*XNU* — Real argument which is the lowest order desired. (Input) It must be at least zero and less than one.

*X* — Real positive argument for which the sequence of Bessel functions is to be evaluated. (Input)

 $N$ — Number of elements in the sequence. (Input)

*BSY* — Vector of length N containing the values of the function through the series. (Output)

BSY(I) contains the value of the Bessel function of order  $I - 1 + XNU$  at *x* for  $I = 1$  to N.

## **Algorithm**

The Bessel function  $Y_{\nu}(x)$  is defined to be

$$
Y_{\mathsf{v}}(x) = \frac{1}{\pi} \int_0^{\pi} \cos(x \sin \theta - \nu \theta) d\theta
$$

$$
- \frac{1}{\pi} \int_0^{\infty} \left[ e^{\nu t} + e^{-\nu t} \cos(\nu \pi) \right] e^{-x \sinh t} dt
$$

The variable v must satisfy  $0 \le v < 1$ . If this condition is not met, then  $BS_i$  is set to  $-b$ . In addition, *x* must be in [*x<sub>m</sub>*, *x<sub>M</sub>*] where  $x_m = 6(16^{-32})$  and  $x_M = 16^9$ . If  $x < x_m$ , then  $-b$  ( $b =$  AMACH(2), the largest representable number) is returned; and if  $x >$  $x_M$ , then zero is returned.

The algorithm is based on work of Cody and others, (see Cody et al. 1976; Cody 1969; *NATS FUNPACK* 1976). It uses a special series expansion for small arguments. For moderate arguments, an analytic continuation in the argument based on Taylor series with special rational minimax approximations providing starting values is employed. An asymptotic expansion is used for large arguments.

#### **Example**

In this example,  $Y_{0.015625 + v - 1}(0.0078125)$ ,  $v = 1, 2, 3$  is computed and printed. C Declare variables

```
 INTEGER N
      PARAMETER (N=3)
\overline{C} INTEGER K, NOUT
    REAL BSY(N), X, XNU
     EXTERNAL BSYS, UMACH
C COMPUTE COMPUTE
     XNU = 0.015625
    X = 0.0078125 CALL BSYS (XNU, X, N, BSY)
C Print the results
      CALL UMACH (2, NOUT)
      DO 10 K=1, N
        WRITE (NOUT,99999) XNU+K-1, X, BSY(K)
   10 CONTINUE
99999 FORMAT (' Y sub ', F6.3, ' (', F6.3, ') = ', F10.3)
     END
```
### **Output**

 $Y \text{ sub } 0.016 ( 0.008) = -3.189$ <br> $Y \text{ sub } 1.016 ( 0.008) = -88.096$  $Y \text{ sub } 1.016 (0.008) =$ Y sub 2.016 ( 0.008) = -22901.732

## **BSIS/DBSIS (Single/Double precision)**

Evaluate a sequence of modified Bessel functions of the first kind with real order and real positive arguments.

#### **Usage**

CALL BSIS (XNU, X, N, BSI)

#### **Arguments**

*XNU* — Real argument which is the lowest order desired. (Input) It must be greater than or equal to zero and less than one.

*X* — Real argument for which the sequence of Bessel functions is to be evaluated. (Input)

 $N$ — Number of elements in the sequence. (Input)

*BSI* — Vector of length N containing the values of the function through the series. (Output)

BSI(I) contains the value of the Bessel function of order  $I - 1 + XNU$  at *x* for  $I = 1$  to N.

#### **Algorithm**

The Bessel function  $I_v(x)$  is defined to be

$$
I_{v}(x) = \frac{1}{\pi} \int_{0}^{\pi} e^{x \cos \theta} \cos(v\theta) d\theta - \frac{\sin(v\pi)}{\pi} \int_{0}^{\infty} e^{-x \cosh t - vt} dt
$$

The input *x* must be nonnegative and less than or equal to  $log(b)$  ( $b = AMACH(2)$ , the largest representable number). The argument  $v = xw$  must satisfy  $0 \le v \le 1$ .

Function BSIS is based on a code due to Cody (1983), which uses backward recursion.

#### **Example**

In this example,  $I_{v-1}(10.0)$ ,  $v = 1, ..., 10$  is computed and printed.

```
C Declare variables
      INTEGER N
     PARAMETER (N=10)
\mathsf C INTEGER K, NOUT
    REAL BSI(N), X, XNU
     EXTERNAL BSIS, UMACH
C COMPUTE
    XNU = 0.0X = 10.0CALL BSIS (XNU, X, N, BSI)
                            Print the results
     CALL UMACH (2, NOUT)
     DO 10 K=1, N
        WRITE (NOUT,99999) XNU+K-1, X, BSI(K)
   10 CONTINUE
99999 FORMAT (' I sub ', F6.3, ' (', F6.3, ') = ', F10.3)
     END
```
#### **Output**

 $I$  sub 0.000 (10.000) = 2815.717<br> $I$  sub 1.000 (10.000) = 2670.988 I sub  $1.000$  (10.000) = I sub 2.000 (10.000) = 2281.519 I sub 3.000 (10.000) = 1758.381 I sub 4.000 (10.000) = 1226.491 I sub 5.000 (10.000) = 777.188  $I$  sub 6.000 (10.000) = 449.302<br> $I$  sub 7.000 (10.000) = 238.026 I sub  $7.000 (10.000) =$ I sub 8.000 (10.000) = 116.066 I sub 9.000 (10.000) = 52.319

## **BSIES/DBSIES (Single/Double precision)**

Evaluate a sequence of exponentially scaled modified Bessel functions of the first kind with nonnegative real order and real positive arguments.

**Usage**

CALL BSIES (XNU, X, N, BSI)

### **Arguments**

*XNU* — Real argument which is the lowest order desired. (Input) It must be at least zero and less than one.

*X* — Real positive argument for which the sequence of Bessel functions is to be evaluated. (Input)

It must be nonnegative and less than  $10^4$ .

 $N$ — Number of elements in the sequence. (Input)

*BSI* — Vector of length N containing the values of the function through the series. (Output) BSI(I) contains the value of the Bessel function of order  $I - 1 + XNU$  at *x* for  $I =$ 1 to N multiplied by exp(−X).

#### **Algorithm**

Function BSIES evaluates  $e^{-x} I_{v+k-1}(x)$ , for  $k = 1, ..., n$ . For the definition of  $I_v(x)$ , see BSIS (page 106). The algorithm is based on a code due to Cody (1983), which uses backward recursion.

## **Example**

In this example,  $I_{v-1}(10.0)$ ,  $v = 1, ..., 10$  is computed and printed.

```
C<br>
TNTEGER
N<br>
N
     INTEGER
      PARAMETER (N=10)
C
     INTEGER K, NOUT<br>REAL BSI(N),
     REAL BSI(N), X, XNU<br>EXTERNAL BSIES, UMACH
               BSIES, UMACH
C COMPUTE
     XNU = 0.0X = 10.0CALL BSIES (XNU, X, N, BSI)
                               Print the results
      CALL UMACH (2, NOUT)
      DO 10 K=1, N
         WRITE (NOUT,99999) X, XNU+K-1, X, BSI(K)
   10 CONTINUE
99999 FORMAT (' exp(-', F6.3, ') * I sub ', F6.3,
\& ' (', F6.3, ') = ', F6.3)
      END
```
**Output** exp(-10.000) \* I sub 0.000 (10.000) = 0.128 exp(-10.000) \* I sub 1.000 (10.000) = 0.121 exp(-10.000) \* I sub 2.000 (10.000) = 0.104  $exp(-10.000) * I sub 3.000 (10.000) = 0.080$  $exp(-10.000) * I sub 4.000 (10.000) = 0.056$  $exp(-10.000) * I sub 5.000 (10.000) = 0.035$  $exp(-10.000) * I sub 6.000 (10.000) = 0.020$ 

```
exp(-10.000) * I sub 7.000 (10.000) = 0.011
exp(-10.000) * I sub 8.000 (10.000) = 0.005
exp(-10.000) * I sub 9.000 (10.000) = 0.002
```
## **BSKS/DBSKS (Single/Double precision)**

Evaluate a sequence of modified Bessel functions of the third kind of fractional order.

#### **Usage**

CALL BSKS (XNU, X, NIN, BK)

#### **Arguments**

 $XNU$  — Fractional order of the function. (Input) XNU must be less than one in absolute value.

*X* — Argument for which the sequence of Bessel functions is to be evaluated. (Input)

*NIN* — Number of elements in the sequence. (Input)

*BK* — Vector of length NIN containing the values of the function through the series. (Output)

## **Comments**

- 1. If NIN is positive, BK(1) contains the value of the function of order XNU,  $BK(2)$  contains the value of the function of order XNU + 1, ... and  $BK(NIN)$  contains the value of the function of order  $XNU + NIN - 1$ .
- 2. If NIN is negative,  $BK(1)$  contains the value of the function of order XNU,  $BK(2)$  contains the value of the function of order XNU – 1, ... and  $BK(ABS(NIN))$  contains the value of the function of order  $XNU + NIN + 1$ .

## **Algorithm**

The Bessel function  $K_v(x)$  is defined to be

$$
K_{\mathbf{v}}(x) = \frac{\pi}{2} e^{\mathbf{v}\pi i/2} \left[ i \, J_{\mathbf{v}}(ix) - Y_{\mathbf{v}}(ix) \right] \quad \text{for } -\pi < \arg x \le \frac{\pi}{2}
$$

Currently, ν is restricted to be less than one in absolute value. A total of |*n*| values is stored in the array BK. For positive *n*,  $BK(1) = K_v(x)$ ,  $BK(2) = K_{v+1}(x)$ , …,  $BK(n) = K_{v+n-1}(x)$ . For negative *n*,  $BK(1) = K_v(x)$ ,  $BK(2) = K_{v-1}(x)$ , …,  $BK(n) =$  $K_{v + n + 1}$ .

BSKS is based on the work of Cody (1983).

#### **Example**

```
In this example, K_{v-1}(10.0), v = 1, ..., 10 is computed and printed.
C Declare variables
      INTEGER NIN
      PARAMETER (NIN=10)
C
      INTEGER K, NOUT
     REAL BS(NIN), X, XNU
EXTERNAL BSKS, UMACH
                              Compute
     XNU = 0.0X = 10.0 CALL BSKS (XNU, X, NIN, BS)
C Print the results
      CALL UMACH (2, NOUT)
      DO 10 K=1, NIN
        WRITE (NOUT,99999) XNU+K-1, X, BS(K)
   10 CONTINUE
99999 FORMAT (' K sub ', F6.3, ' (', F6.3, ') = ', E10.3)
      END
```
**Output**

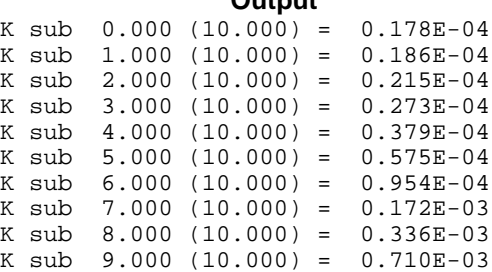

## **BSKES/DBSKES (Single/Double precision)**

Evaluate a sequence of exponentially scaled modified Bessel functions of the third kind of fractional order.

#### **Usage**

CALL BSKES (XNU, X, NIN, BKE)

## **Arguments**

*XNU* — Fractional order of the function. (Input) XNU must be less than 1.0 in absolute value.

*X* — Argument for which the sequence of Bessel functions is to be evaluated. (Input)

*NIN* — Number of elements in the sequence. (Input)

*BKE* — Vector of length NIN containing the values of the function through the series. (Output)

## **Comments**

- 1. If NIN is positive,  $BKE(1)$  contains  $EXP(X)$  times the value of the function of order XNU,  $BKE(2)$  contains  $EXP(X)$  times the value of the function of order  $XNU + 1$ , ..., and  $BKE(NIN)$  contains  $EXP(X)$  times the value of the function of order  $XNU + NIN - 1$ .
- 2. If NIN is negative,  $BKE(1)$  contains  $EXP(X)$  times the value of the function of order XNU,  $BKE(2)$  contains  $EXP(X)$  times the value of the function of order XNU – 1, ..., and  $BKE(ABS(NIN))$  contains  $EXP(X)$  times the value of the function of order  $XNU + NIN + 1$ .

## **Algorithm**

Function BSKES evaluates  $e^{X}K_{v+k-1}(x)$ , for  $k = 1, ..., n$ . For the definition of  $K_v(x)$ , see BSKS (page 109).

Currently, ν is restricted to be less than 1 in absolute value. A total of |*n*| values is stored in the array BKE. For *n* positive, BKE(1) contains  $e^{X}Kv(x)$ , BKE(2) contains  $e^{X}K_{v+1}(x)$ , …, and BKE(N) contains  $e^{X}K_{v+n-1}(x)$ . For *n* negative, BKE(1) contains  $e^{X}K_{v}(x)$ , BKE(2) contains  $e^{X}K_{v-1}(x)$ , …, and BKE(|*n*|) contains  $e^{X}K_{v+n+1}$  $_1(x)$ . This routine is particularly useful for calculating sequences for large *x* provided  $n \leq x$ . (Overflow becomes a problem if  $n \ll x$ .) *n* must not be zero, and *x* must not be greater than zero. Moreover, |ν| must be less than 1. Also, when |*n*| is large compared with *x*,  $|v + n|$  must not be so large that  $e^{X}K_{v+n}(x) \approx e^{X}\Gamma(|v +$  $n$ |)/[2(*x*/2)<sup>|v + n|</sup>] overflows.

BSKES is based on the work of Cody (1983).

#### **Example**

In this example,  $K_{v-1/2}(2.0)$ ,  $v = 1, ..., 6$  is computed and printed.

```
C Declare variables
      INTEGER NIN
      PARAMETER (NIN=6)
\overline{C} INTEGER K, NOUT
     REAL BKE(NIN), X, XNU
EXTERNAL BSKES, UMACH
                             Compute
     XNII = 0.5
     X = 2.0CALL BSKES (XNU, X, NIN, BKE)<br>C
                             Print the results
      CALL UMACH (2, NOUT)
```
**IMSL MATH/LIBRARY Special Functions Chapter 6: Bessel Functions** • **111**

```
 DO 10 K=1, NIN
           WRITE (NOUT,99999) X, XNU+K-1, X, BKE(K)
    10 CONTINUE
99999 FORMAT (' exp(', F6.3, ') * K sub ', F6.3,
     \& ' (', F6.3, ') = ', F8.3)
      END
                   Output
\exp(2.000) * K \sup{0.500} (2.000) = 0.886<br>\exp(2.000) * K \sup{1.500} (2.000) = 1.329\exp(2.000) * K \sup 1.500 (2.000) = 1.329<br>\exp(2.000) * K \sup 2.500 (2.000) = 2.880exp( 2.000) * K sub 2.500 ( 2.000) =
exp( 2.000) * K sub 3.500 ( 2.000) = 8.530
exp( 2.000) * K sub 4.500 ( 2.000) = 32.735
```
exp( 2.000) \* K sub 5.500 ( 2.000) = 155.837

## **CBJS/DCBJS (Single/Double precision)**

Evaluate a sequence of Bessel functions of the first kind with real order and complex arguments.

#### **Usage**

CALL CBJS (XNU, Z, N, CBS)

### **Arguments**

*XNU* — Real argument which is the lowest order desired. (Input) XNU must be greater than  $-1/2$ .

*Z* — Complex argument for which the sequence of Bessel functions is to be evaluated. (Input)

 $N$ — Number of elements in the sequence. (Input)

*CBS* — Vector of length N containing the values of the function through the series. (Output)

CBS(I) contains the value of the Bessel function of order XNU + I – 1 at z for I = 1 to N.

## **Comments**

Informational errors

Type Code

3 1 One of the continued fractions failed.

4 2 Only the first several entries in CBS are valid.

## **Algorithm**

The Bessel function  $J_v(z)$  is defined to be

$$
J_{\nu}(z) = \frac{1}{\pi} \int_0^{\pi} \cos(z \sin \theta - \nu \theta) d\theta - \frac{\sin(\nu \pi)}{\pi} \int_0^{\infty} e^{z \sinh t - \nu t} dt
$$
  
for  $|\arg z| < \frac{\pi}{2}$ 

This code is based on the code BESSCC of Barnett (1981) and Thompson and Barnett (1987).

This code computes  $J_v(z)$  from the modified Bessel function  $I_v(z)$  (see page 116), using the following relation, with  $\rho = e^{i\pi/2}$ .

$$
Y_{\nu}(z) = \begin{cases} \rho I_{\nu}(z/\rho) & \text{for } -\pi/2 < \arg z \le \pi \\ \rho^3 I_{\nu}(\rho^3 z) & \text{for } -\pi < \arg z \le \pi/2 \end{cases}
$$

## **Example**

In this example,  $J_{0,3+v-1}(1.2 + 0.5i)$ ,  $v = 1, ..., 4$  is computed and printed.

```
C C INTEGER N Declare variables
     INTEGER
     PARAMETER (N=4)
C
     INTEGER K, NOUT
    REAL XNU<br>COMPLEX CBS
              CBS(N), Z
     EXTERNAL CBJS, UMACH
C COMPUTE COMPUTE
    XNU = 0.3Z = (1.2, 0.5) CALL CBJS (XNU, Z, N, CBS)
C Print the results
     CALL UMACH (2, NOUT)
     DO 10 K=1, N
        WRITE (NOUT,99999) XNU+K-1, Z, CBS(K)
   10 CONTINUE
99999 FORMAT (' J sub ', F6.3, ' ((', F6.3, ',', F6.3,
\& (')) = (', F9.3, ',', F9.3, ')')
     END
```
#### **Output**

 $J \text{ sub } 0.300 \ ( (1.200, 0.500) ) = ( 0.774, -0.107)$ <br> $J \text{ sub } 1.300 \ ( (1.200, 0.500) ) = ( 0.400, 0.159)$  $J \text{ sub } 1.300 ((1.200, 0.500)) = (0.400, 0.159)$ J sub 2.300 (( 1.200, 0.500)) = ( 0.087, 0.092)  $J \text{ sub } 3.300 ((1.200, 0.500)) = (0.008, 0.024)$ 

## **CBYS/DCBYS (Single/Double precision)**

Evaluate a sequence of Bessel functions of the second kind with real order and complex arguments.

#### **Usage**

CALL CBYS (XNU, Z, N, CBS)

### **Arguments**

*XNU* — Real argument which is the lowest order desired. (Input) XNU must be greater than  $-1/2$ .

*Z* — Complex argument for which the sequence of Bessel functions is to be evaluated. (Input)

 $N$ — Number of elements in the sequence. (Input)

*CBS* — Vector of length N containing the values of the function through the series. (Output) CBS(I) contains the value of the Bessel function of order XNU + I – 1 at  $\bar{z}$  for I =

1 to N.

## **Comments**

1. Automatic workspace usage is

CBYS  $2 * N$  units, or DCBYS  $4 * N$  units.

Workspace may be explicitly provided, if desired, by use of C2YS/DC2YS . The reference is

CALL C2YS (XNU, Z, N, CBS, FK)

The additional argument is

*FK* — complex work vector of length N.

2. Informational errors

Type Code

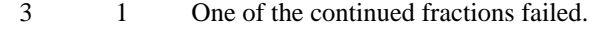

4 2 Only the first several entries in CBS are valid.

## **Algorithm**

The Bessel function  $Y_v(z)$  is defined to be

$$
Y_v(z) = \frac{1}{\pi} \int_0^{\pi} \sin(z \sin \theta - v \theta) d\theta
$$
  

$$
- \frac{\sin(v\pi)}{\pi} \int_0^{\infty} \left[ e^{vt} + e^{-vt} \cos(vt) \right] e^{z \sinh t} dt
$$
  
for  $|\arg z| < \frac{\pi}{2}$ 

This code is based on the code BESSEC of Barnett (1981) and Thompson and Barnett (1987).

This code computes  $Y_v(z)$  from the modified Bessel functions  $I_v(z)$  and  $K_v(z)$  (see CBIS, page 115, and CBKS, page 117), using the following relation:

$$
Y_{\mathsf{v}}(z) = e^{(\nu+1)\pi i/2} I_{\mathsf{v}}(z) - \frac{2}{\pi} e^{-\nu \pi i/2} K_{\mathsf{v}}(z) \quad \text{for } -\pi < \arg z \le \pi / 2
$$

#### **Example**

In this example,  $Y_v 0.3 + n - 1(1.2 + 0.5i)$ ,  $v = 1, ..., 4$  is computed and printed.

```
C Declare variables
       INTEGER N
       PARAMETER (N=4)
\rm C INTEGER K, NOUT
      REAL XNU
     COMPLEX CBS(N), Z<br>EXTERNAL CBYS, UMA
EXTERNAL CBYS, UMACH
                                  Compute
     XNU = 0.3Z = (1.2, 0.5)CALL CBYS (XNU, Z, N, CBS)
                                  Print the results
      CALL UMACH (2, NOUT)
      DO 10 K=1, N
         WRITE (NOUT,99999) XNU+K-1, Z, CBS(K)
    10 CONTINUE
99999 FORMAT (' Y sub ', F6.3, ' ((', F6.3, ',', F6.3, & ')) = (', F9.3, ',', F9.3, ')')
           ')) = (', F9.3, ',', F9.3, ')')
      END
                Output
```
Y sub 0.300 (( 1.200, 0.500)) = (  $-0.013$ , 0.380)<br>Y sub 1.300 (( 1.200, 0.500)) = (  $-0.716$ , 0.338) Y sub 1.300 (( 1.200, 0.500)) = ( -0.716, 0.338)  $Y \text{ sub } 2.300 ((1.200, 0.500)) = ( -1.048, 0.795)$  $Y \text{ sub } 3.300 \text{ } ((1.200, 0.500)) = ( -1.625, 3.684)$ 

## **CBIS/DCBIS (Single/Double precision)**

Evaluate a sequence of modified Bessel functions of the first kind with real order and complex arguments.

#### **Usage**

CALL CBIS (XNU, Z, N, CBS)

#### **Arguments**

*XNU* — Real argument which is the lowest order desired. (Input) XNU must be greater than  $-1/2$ .

*Z* — Complex argument for which the sequence of Bessel functions is to be evaluated. (Input)

 $N$ — Number of elements in the sequence. (Input)

*CBS* — Vector of length N containing the values of the function through the series. (Output)

CBS(I) contains the value of the Bessel function of order XNU + I – 1 at Z for I = 1 to N.

## **Comments**

Informational errors

Type Code

3 1 One of the continued fractions failed.

4 2 Only the first several entries in CBS are valid.

## **Algorithm**

The modified Bessel function  $I_v(z)$  is defined to be

$$
I_v(z) = e^{-v\pi i/2} J_v(ze^{\pi i/2})
$$
 for  $-\pi < \arg z \le \frac{\pi}{2}$ 

where the Bessel function  $J_v(z)$  is defined in BSJS (page 103).

This code is based on the code BESSCC of Barnett (1981) and Thompson and Barnett (1987).

For large arguments, *z*, Temme's (1975) algorithm is used to find  $I_v(z)$ . The  $I_v(z)$ values are recurred upward (if this is stable). This involves evaluating a continued fraction. If this evaluation fails to converge, the answer may not be accurate. For moderate and small arguments, Miller's method is used.

#### **Example**

In this example,  $I_{0,3+v-1}(1.2+0.5i)$ ,  $v = 1, ..., 4$  is computed and printed.

```
C Declare variables
      INTEGER N
      PARAMETER (N=4)
\mathsf CINTEGER K, NOUT<br>REAL XNU
     REAL<br>COMPLEX
     COMPLEX CBS(N), Z<br>EXTERNAL CBIS, UMA
               CBIS, UMACH
C COMPUTE COMPUTE
     XNIJ = 0.3Z = (1.2, 0.5) CALL CBIS (XNU, Z, N, CBS)
C Print the results
      CALL UMACH (2, NOUT)
      DO 10 K=1, N
        WRITE (NOUT,99999) XNU+K-1, Z, CBS(K)
   10 CONTINUE
99999 FORMAT (' I sub ', F6.3, ' ((', F6.3, ',', F6.3,
    \& ')) = (', F9.3, ',', F9.3, ')')
```
END

#### **Output**

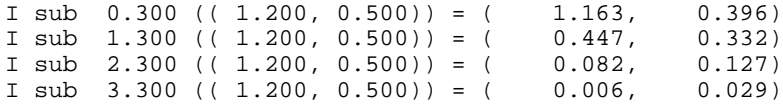

## **CBKS/DCBKS (Single/Double precision)**

Evaluate a sequence of modified Bessel functions of the second kind with real order and complex arguments.

#### **Usage**

CALL CBKS (XNU, Z, N, CBS)

#### **Arguments**

*XNU* — Real argument which is the lowest order desired. (Input) XNU must be greater than  $-1/2$ .

*Z* — Complex argument for which the sequence of Bessel functions is to be evaluated. (Input)

 $N$ — Number of elements in the sequence. (Input)

*CBS* — Vector of length N containing the values of the function through the series. (Output)

CBS(I) contains the value of the Bessel function of order XNU + I – 1 at z for  $I = 1$  to N.

#### **Comments**

1. Automatic workspace usage is

CBKS  $2 * N$  units, or DCBKS  $4 * N$  units.

Workspace may be explicitly provided, if desired, by use of C2KS/DC2KS. The reference is

CALL C2KS (XNU, Z, N, CBS, FK)

The additional argument is

*FK* — Complex work vector of length N.

## 2. Informational errors

Type Code

- 3 1 One of the continued fractions failed.
- 4 2 Only the first several entries in CBS are valid.

## **Algorithm**

The Bessel function  $K_v(z)$  is defined to be

$$
K_{\nu}(z) = \frac{\pi}{2} e^{\nu \pi i/2} \left[ i J_{\nu}(iz) - Y_{\nu}(iz) \right] \quad \text{for } -\pi < \arg z \le \frac{\pi}{2}
$$

where the Bessel function  $J_v(z)$  is defined in CBJS (page 112) and  $Y_v(z)$  is defined in CBYS (page 113).

This code is based on the code BESSCC of Barnett (1981) and Thompson and Barnett (1987).

For moderate or large arguments, *z*, Temme's (1975) algorithm is used to find  $K<sub>v</sub>(z)$ . This involves evaluating a continued fraction. If this evaluation fails to converge, the answer may not be accurate. For small *z*, a Neumann series is used to compute  $K_v(z)$ . Upward recurrence of the  $K_v(z)$  is always stable.

### **Example**

In this example,  $K_{0,3+\nu-1}(1.2 + 0.5i)$ ,  $\nu = 1, ..., 4$  is computed and printed.

```
C Declare variables
     INTEGER
      PARAMETER (N=4)
\rm C INTEGER K, NOUT
      REAL XNU
      COMPLEX CBS(N), Z
EXTERNAL CBKS, UMACH
                              Compute
     XNU = 0.3Z = (1.2, 0.5)CALL CBKS (XNU, Z, N, CBS)
                              Print the results
      CALL UMACH (2, NOUT)
      DO 10 K=1, N
        WRITE (NOUT,99999) XNU+K-1, Z, CBS(K)
   10 CONTINUE
99999 FORMAT (' K sub ', F6.3, ' ((', F6.3, ',', F6.3,
    \& ()) = (', F9.3, ',', F9.3, ')')
      END
              Output
```
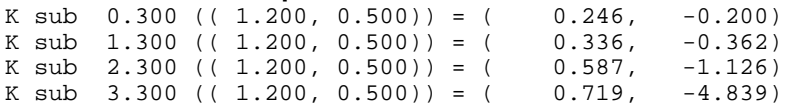

# **Chapter 7: Kelvin Functions**

## **Routines**

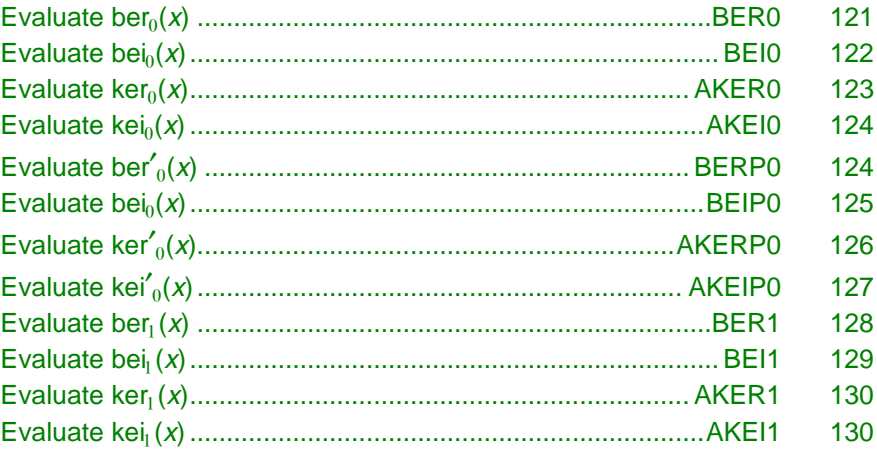

## **Usage Notes**

The notation used in this chapter follows that of Abramowitz and Stegun (1964). The Kelvin functions are related to the Bessel functions by the following relations.

$$
\text{ber}_{v} x + i \text{ bei}_{v} x = J_{v} (x e^{3\pi i/4})
$$
  

$$
\text{ker}_{v} x + i \text{ kei}_{v} x = e^{-\pi i/2} K_{v} (x e^{\pi i/4})
$$

The derivatives of the Kelvin functions are related to the values of the Kelvin functions by the following:

$$
\sqrt{2}ber'_0 x = ber_1 x + bei_1 x
$$

$$
\sqrt{2}bei'_0 x = -ber_1 x + bei_1 x
$$

$$
\sqrt{2}ker'_0 x = ker_1 x + kei_1 x
$$

**IMSL MATH/LIBRARY Special Functions Chapter 7: Kelvin Functions** • **119**

 $\sqrt{2}$ kei $'_0 x = -k r_1 x + k r_1 x$ 

Plots of  $ber_n(x)$ ,  $bei_n(x)$ ,  $ker_n(x)$  and  $kei_n(x)$  for  $n = 0, 1$  follow:

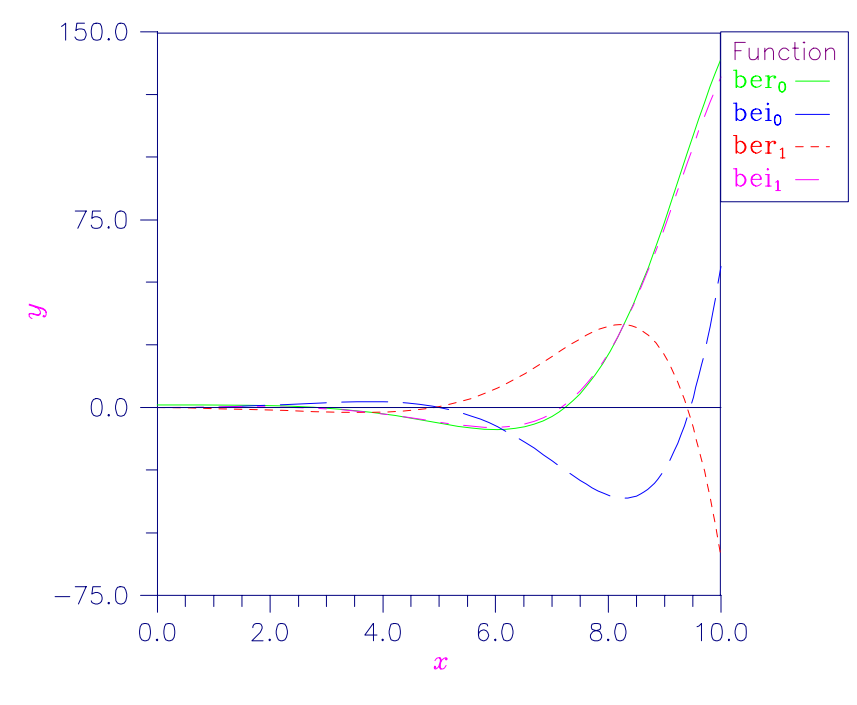

Figure 7-1 Plot of ber<sub>n</sub>(x) and bei<sub>n</sub>(x)

<span id="page-130-0"></span>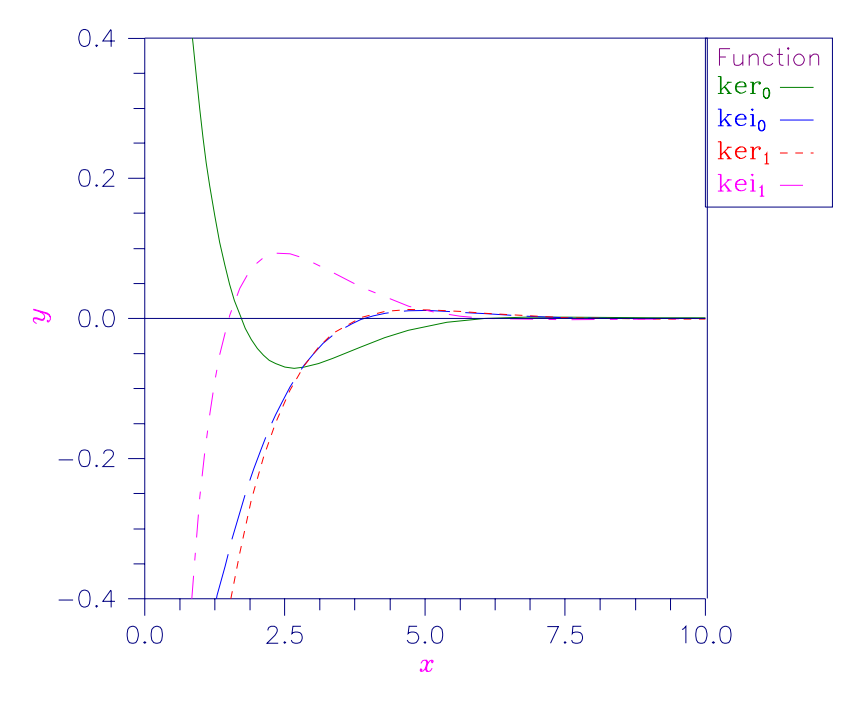

Figure 7-2 Plot of  $ker_n(x)$  and  $kei_n(x)$ 

## **BER0/DBER0 (Single/Double precision)**

Evaluate the Kelvin function of the first kind, ber, of order zero.

### **Usage**

BER0(X)

## **Arguments**

 $X$  — Argument for which the function value is desired. (Input)  $\text{ABS}(x)$  must be less than 119.

*BER0* — Function value. (Output)

## **Algorithm**

The Kelvin function ber<sub>0</sub>(*x*) is defined to be  $\Re J_0(xe^{3\pi i/4})$ . The Bessel function  $J_0(x)$  is defined in BSJ0 (page 84). Function BER0 is based on the work of Burgoyne (1963).

#### **Example**

```
In this example, ber_0(0.4) is computed and printed.
C<br>
INTEGER NOUT
Declare variables
      INTEGER<br>REAL
                 BER0, VALUE, X
EXTERNAL BERO, UMACH
                                   Compute
      X = 0.4\mathtt{VALUE} \ = \ \mathtt{BER0(X)} C
                                   Print the results
       CALL UMACH (2, NOUT)
       WRITE (NOUT,99999) X, VALUE
99999 FORMAT (' BER0(', F6.3, ') = ', F6.3)
       END
```
**Output**

BER0( 0.400) = 1.000

## **BEI0/DBEI0 (Single/Double precision)**

Evaluate the Kelvin function of the first kind, bei, of order zero.

#### **Usage**

BEI0(X)

#### **Arguments**

 $X$  — Argument for which the function value is desired. (Input)  $\text{ABS}(x)$  must be less than 119.

*BEI0* — Function value. (Output)

#### **Algorithm**

The Kelvin function bei<sub>0</sub>(*x*) is defined to be  $\Im J_0(xe^{3\pi i/4})$ . The Bessel function  $J_0(x)$  is defined in BSJ0 (page 84). Function BEI0 is based on the work of Burgoyne (1963).

In BEI0, *x* must be less than 119.

### **Example**

In this example, bei<sub>0</sub> $(0.4)$  is computed and printed.

```
C Declare variables
    INTEGER NOUT<br>REAL BEI0
    REAL BEI0, VALUE, X<br>EXTERNAL BEI0, UMACH
             BEI0, UMACH
X = 0.4 Compute
         = 0.4
```

```
\verb|VALUE| = \verb|BEO(X)| \verb|C|Print the results
       CALL UMACH (2, NOUT)
       WRITE (NOUT,99999) X, VALUE
99999 FORMAT (' BEI0(', F6.3, ') = ', F6.3)
       END
```
## **Output**

 $B E I 0 ( 0.400) = 0.040$ 

## **AKER0/DKER0 (Single/Double precision)**

Evaluate the Kelvin function of the second kind, ker, of order zero.

#### **Usage**

AKER0(X)

### **Arguments**

 $X$ — Argument for which the function value is desired. (Input) It must be nonnegative.

*AKER0* — Function value. (Output)

## **Algorithm**

The modified Kelvin function ker<sub>0</sub>(*x*) is defined to be  $\Re K_0(xe^{\pi i/4})$ . The Bessel function  $K_0(x)$  is defined in BSK0 (page 92). Function AKER0 is based on the work of Burgoyne (1963). If  $x < 0$ , then NaN (not a number) is returned. If  $x \ge 119$ , then zero is returned.

## **Example**

In this example,  $\text{ker}_0(0.4)$  is computed and printed.

```
C Declare variables
      INTEGER<br>REAL
      REAL AKERO, VALUE, X<br>EXTERNAL AKERO, UMACH
                 AKER0, UMACH
C COMPUTE
      X = 0.4\begin{array}{rcl} \texttt{VALUE} & = & \texttt{AKER0(X)}\\ \texttt{C} & & & \end{array}Print the results
       CALL UMACH (2, NOUT)
       WRITE (NOUT,99999) X, VALUE
99999 FORMAT (' AKER0(', F6.3, ') = ', F6.3)
       END
                 Output
```
AKER0( 0.400) = 1.063

## <span id="page-133-0"></span>**AKEI0/DKEI0 (Single/Double precision)**

Evaluate the Kelvin function of the second kind, kei, of order zero.

### **Usage**

AKEI0(X)

### **Arguments**

*X* — Argument for which the function value is desired. (Input) It must be nonnegative and less than 119.

*AKEI0* — Function value. (Output)

## **Algorithm**

The modified Kelvin function kei<sub>0</sub>(*x*) is defined to be  $\Im K_0(xe^{\pi i/4})$ . The Bessel function  $K_0(x)$  is defined in BSK0 (page 92). Function AKEI0 is based on the work of Burgoyne (1963).

In AKEI0, *x* must satisfy  $0 \le x < 119$ . If  $x < 0$ , then NaN (not a number) is returned. If  $x \ge 119$ , then zero is returned.

### **Example**

In this example,  $kei<sub>0</sub>(0.4)$  is computed and printed.

```
C<br>
INTEGER NOUT
Declare variables
     INTEGER<br>REAL
               AKEI0, VALUE, X
      EXTERNAL AKEI0, UMACH
C<sub>c</sub> Compute
     X = 0.4\mathtt{VALUE} \ = \ \mathtt{AKEIO(X)} C
                                Print the results
      CALL UMACH (2, NOUT)
      WRITE (NOUT,99999) X, VALUE
99999 FORMAT (' AKEI0(', F6.3, ') = ', F6.3)
      END
```
## **Output**

 $AKEIO( 0.400) = -0.704$ 

## **BERP0/DBERP0 (Single/Double precision)**

Evaluate the derivative of the Kelvin function of the first kind, ber, of order zero.

#### <span id="page-134-0"></span>**Usage**

BERP0(X)

### **Arguments**

*X* — Argument for which the function value is desired. (Input)

*BERP0* — Function value. (Output)

### **Algorithm**

The function ber' $<sub>0</sub>(x)$  is defined to be</sub>

$$
\frac{d}{dx}\,\mathrm{ber}_0(x)
$$

where  $ber_0(x)$  is a Kelvin function, see BER0 (page 121). Function BERP0 is based on the work of Burgoyne (1963).

If  $|x| > 119$ , then NaN (not a number) is returned.

#### **Example**

In this example, ber $\prime_0(0.6)$  is computed and printed.

```
C Declare variables
     INTEGER NOUT<br>REAL BERP
     REAL BERPO, VALUE, X<br>EXTERNAL BERPO, UMACH
             BERP0, UMACH
C COMPUTE
     X = 0.6VALUE = BERP0(X)Print the results
      CALL UMACH (2, NOUT)
      WRITE (NOUT,99999) X, VALUE
99999 FORMAT (' BERP0(', F6.3, ') = ', F6.3)
      END
```
**Output**

BERP0(  $0.600$ ) =  $-0.013$ 

## **BEIP0/DBEIP0 (Single/Double precision)**

Evaluate the derivative of the Kelvin function of the first kind, bei, of order zero.

#### **Usage**

BEIP0(X)

## **Arguments**

 $X$ — Argument for which the function value is desired. (Input)

<span id="page-135-0"></span>*BEIP0* — Function value. (Output)

### **Algorithm**

The function bei'<sub>0</sub> $(x)$  is defined to be

$$
\frac{d}{dx}\,\mathrm{bei}_0(x)
$$

where  $bei_0(x)$  is a Kelvin function, see BEI0 (page 122). Function BEIP0 is based on the work of Burgoyne (1963).

If  $|x| > 119$ , then NaN (not a number) is returned.

#### **Example**

In this example, bei' $_0(0.6)$  is computed and printed.

```
C Declare variables
    INTEGER
     REAL BEIP0, VALUE, X
EXTERNAL BEIPO, UMACH
                         Compute
    X = 0.6VALUE = BEIP0(X)C Print the results
     CALL UMACH (2, NOUT)
     WRITE (NOUT,99999) X, VALUE
99999 FORMAT (' BEIP0(', F6.3, ') = ', F6.3)
     END
```
**Output**

BEIP0( 0.600) = 0.300

## **AKERP0/DKERP0 (Single/Double precision)**

Evaluate the derivative of the Kelvin function of the second kind, ker, of order zero.

#### **Usage**

AKERP0(X)

### **Arguments**

*X* — Argument for which the function value is desired. (Input) It must be nonnegative.

*AKERP0* — Function value. (Output)

#### **Algorithm**

The function  $\ker'_{0}(x)$  is defined to be

$$
\frac{d}{dx}\ker_0(x)
$$

<span id="page-136-0"></span>where  $\text{ker}_0(x)$  is a Kelvin function, see AKER0 (page 123). Function AKERP0 is based on the work of Burgoyne (1963). If  $x < 0$ , then NaN (not a number) is returned. If  $x > 119$ , then zero is returned.

### **Example**

In this example,  $\text{ker}'_0(0.6)$  is computed and printed.

```
C Declare variables
    INTEGER
     REAL AKERP0, VALUE, X
     EXTERNAL AKERP0, UMACH
C = 0.6 Compute
       = 0.6VALUE = AKERPO(X)C Print the results
     CALL UMACH (2, NOUT)
     WRITE (NOUT,99999) X, VALUE
99999 FORMAT (' AKERP0(', F6.3, ') = ', F6.3)
    END
```

```
Output
```
## $AKERP0( 0.600) = -1.457$

## **AKEIP0/DKEIP0 (Single/Double precision)**

Evaluate the Kelvin function of the second kind, kei, of order zero.

### **Usage**

AKEIP0(X)

## **Arguments**

 $X$ — Argument for which the function value is desired. (Input) It must be nonnegative.

*AKEIP0* — Function value. (Output)

### **Algorithm**

The function kei $\ell_0(x)$  is defined to be

$$
\frac{d}{dx}\,\text{kei}_0(x)
$$

where  $kei_0(x)$  is a Kelvin function, see AKEIP0 (page 127). Function AKEIP0 is based on the work of Burgoyne (1963).

If  $x < 0$ , then NaN (not a number) is returned. If  $x > 119$ , then zero is returned.

#### **Example**

In this example, kei $\prime_0(0.6)$  is computed and printed.

```
C<br>
INTEGER NOUT
Declare variables
     INTEGER<br>REAL
                AKEIP0, VALUE, X
EXTERNAL AKEIPO, UMACH
                                Compute
     X = 0.6\verb|VALUE| = AKEIP0(X) C
                                Print the results
      CALL UMACH (2, NOUT)
      WRITE (NOUT,99999) X, VALUE
99999 FORMAT (' AKEIP0(', F6.3, ') = ', F6.3)
      END
```
**Output**

AKEIP0( 0.600) = 0.348

## **BER1/DBER1 (Single/Double precision)**

Evaluate the Kelvin function of the first kind, ber, of order one.

#### **Usage**

BER1(X)

## **Arguments**

 $X$  — Argument for which the function value is desired. (Input)

*BER1* — Function value. (Output)

### **Algorithm**

The Kelvin function ber<sub>1</sub>(*x*) is defined to be  $\Re J_1(xe^{3\pi i/4})$ . The Bessel function  $J_1(x)$  is defined in BSJ1 (page 86). Function BER1 is based on the work of Burgoyne (1963).

If  $|x| > 119$ , then NaN (not a number) is returned.

#### **Example**

In this example,  $ber<sub>1</sub>(0.4)$  is computed and printed.

C Declare variables BER1, VALUE, X EXTERNAL BER1, UMACH

Compute

INTEGER<br>REAL

**128** • **Chapter 7: Kelvin Functions IMSL MATH/LIBRARY Special Functions**

```
X = 0.4\text{VALUE} = \text{BER1}(\textbf{X}) C
                                      Print the results
       CALL UMACH (2, NOUT)
       WRITE (NOUT,99999) X, VALUE
99999 FORMAT (' BER1(', F6.3, ') = ', F6.3)
       END
```

```
Output
```
## BER1(  $0.400$ ) =  $-0.144$

## **BEI1/DBEI1 (Single/Double precision)**

Evaluate the Kelvin function of the first kind, bei, of order one.

## **Usage**

BEI1(X)

### **Arguments**

 $X$ — Argument for which the function value is desired. (Input)

*BEI1* — Function value. (Output)

## **Algorithm**

The Kelvin function bei<sub>1</sub>(*x*) is defined to be  $\mathfrak{I}_{I}(xe^{3\pi i/4})$ . The Bessel function  $J_1(x)$  is defined in BSJ1 (page 86). Function BEI1 is based on the work of Burgoyne (1963).

If  $|x| > 119$ , then NaN (not a number) is returned.

#### **Example**

In this example, bei<sub>1</sub> $(0.4)$  is computed and printed.

```
C<br>
INTEGER NOUT
Declare variables
    INTEGER
REAL BEI1, VALUE, X
 EXTERNAL BEI1, UMACH
C COMPUTE
    X = 0.4\text{VALUE} = \text{BEI1(X)} C
                            Print the results
     CALL UMACH (2, NOUT)
    WRITE (NOUT, 99999) X, VALUE
99999 FORMAT (' BEI1(', F6.3, ') = ', F6.3)
     END
             Output
```
BEI1( 0.400) = 0.139

**IMSL MATH/LIBRARY Special Functions Chapter 7: Kelvin Functions** • **129**

## <span id="page-139-0"></span>**AKER1/DKER1 (Single/Double precision)**

Evaluate the Kelvin function of the second kind, ker, of order one.

#### **Usage**

AKER1(X)

#### **Arguments**

 $X$  — Argument for which the function value is desired. (Input) It must be nonnegative.

*AKER1* — Function value. (Output)

#### **Algorithm**

The modified Kelvin function ker<sub>1</sub>(*x*) is defined to be  $e^{-\pi i/2} \Re K_1(xe^{\pi i/4})$ . The Bessel function  $K_1(x)$  is defined in BSK1 (page 93). Function AKER1 is based on the work of Burgoyne (1963).

If  $x < 0$ , then NaN (not a number) is returned. If  $x \ge 119$ , then zero is returned.

#### **Example**

In this example,  $\ker_1(0.4)$  is computed and printed.

```
C Declare variables
    INTEGER
     REAL AKER1, VALUE, X
EXTERNAL AKER1, UMACH
                         Compute
    X = 0.4VALUE = AKER1(X)C Print the results
     CALL UMACH (2, NOUT)
     WRITE (NOUT,99999) X, VALUE
99999 FORMAT (' AKER1(', F6.3, ') = ', F6.3)
     END
```
**Output**

AKER1( 0.400) = -1.882

## **AKEI1/DKEI1 (Single/Double precision)**

Evaluate the Kelvin function of the second kind, kei, of order one.

### **Usage**

AKEI1(X)

## **Arguments**

 $X$  — Argument for which the function value is desired. (Input) It must be nonnegative.

*AKEI1* — Function value. (Output)

### **Algorithm**

The modified Kelvin function kei<sub>1</sub>(*x*) is defined to be  $e^{-\pi i/2} \Im K_1(xe^{\pi i/4})$ . The Bessel function  $K_1(x)$  is defined in BSK1 (page 93). Function AKER1 is based on the work of Burgoyne (1963).

If  $x < 0$ , then NaN (not a number) is returned. If  $x \ge 119$ , then zero is returned.

### **Example**

In this example,  $kei<sub>1</sub>(0.4)$  is computed and printed.

```
C<br>
INTEGER NOUT
Declare variables
    INTEGER
 REAL AKER1, VALUE, X
 EXTERNAL AKER1, UMACH
C X = 0.4 Compute
        = 0.4VALUE = AKER1(X)C Print the results
     CALL UMACH (2, NOUT)
     WRITE (NOUT,99999) X, VALUE
99999 FORMAT (' AKER1(', F6.3, ') = ', F6.3)
     END
```
**Output**

AKER1( 0.400) = -1.882

# **Chapter 8: Airy Functions**

## **Routines**

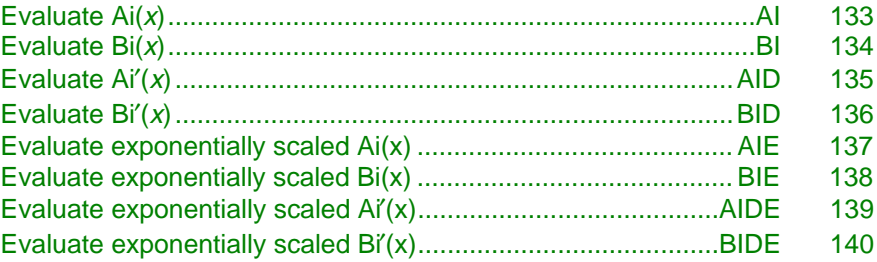

## **AI/DAI (Single/Double precision)**

Evaluate the Airy function.

### **Usage**

AI(X)

## **Arguments**

*X* — Argument for which the Airy function is desired. (Input)

*AI* — Function value. (Output)

## **Comments**

Informational error Type Code

2 1 The function underflows because x is greater than XMAX, where  $x$ MAX =  $(-3/2 \ln(AMACH(1)))^{2/3}$ .

## **Algorithm**

The Airy function  $Ai(x)$  is defined to be

**IMSL MATH/LIBRARY Special Functions Chapter 8: Airy Functions** • **133**

$$
Ai(x) = \frac{1}{\pi} \int_0^{\infty} \cos\left(xt + \frac{1}{3}t^3\right) dt = \sqrt{\frac{x}{3\pi^2}} K_{1/3} \left(\frac{2}{3}x^{3/2}\right)
$$

<span id="page-142-0"></span>The Bessel function  $K_v(x)$  is defined in BSKS (page 109).

If  $x < -1.31 \varepsilon^{-2/3}$ , then the answer will have no precision. If  $x < -1.31 \varepsilon^{-1/3}$ , the answer will be less accurate than half precision. Here,  $\varepsilon$  = AMACH(4) is the machine precision. Finally,  $x$  should be less than  $x_{\text{max}}$  so the answer does not underflow. Very approximately,  $x_{\text{max}} = \{-1.5 \ln s\}^{2/3}$ , where  $s = \text{AMACH}(1)$ , the smallest representable positive number. If underflows are a problem for large *x*, then the exponentially scaled routine AIE (page 137) should be used.

#### **Example**

In this example, Ai(−4.9) is computed and printed.

```
C<br>
INTEGER NOUT
Declare variables
     INTEGER
 REAL AI, VALUE, X
 EXTERNAL AI, UMACH
C COMPUTE COMPUTE
     X = -4.9\mathtt{VALUE} \ = \ \mathtt{AI} \, (\, \mathtt{X} \,) C
                                Print the results
      CALL UMACH (2, NOUT)
      WRITE (NOUT,99999) X, VALUE
99999 FORMAT (' AI(', F6.3, ') = ', F6.3)
      END
```
### **Output**

 $AI(-4.900) = 0.375$ 

## **BI/DBI (Single/Double precision)**

Evaluate the Airy function of the second kind.

#### **Usage**

BI(X)

## **Arguments**

 $X$ — Argument for which the Airy function value is desired. (Input)

*BI* — Function value. (Output)

## **Algorithm**

The Airy function of the second kind  $\text{Bi}(x)$  is defined to be

$$
Bi(x) = \frac{1}{\pi} \int_0^{\infty} \exp\left(xt - \frac{1}{3}t^3\right) dt + \frac{1}{\pi} \int_0^{\infty} \sin\left(xt + \frac{1}{3}t^3\right) dt
$$

<span id="page-143-0"></span>It can also be expressed in terms of modified Bessel functions of the first kind,  $I_v(x)$ , and Bessel functions of the first kind,  $J_v(x)$  (see BSIS, page 106, and BSJS, page 103):

$$
Bi(x) = \sqrt{\frac{x}{3}} \left[ I_{-1/3} \left( \frac{2}{3} x^{3/2} \right) + I_{1/3} \left( \frac{2}{3} x^{3/2} \right) \right]
$$
 for x > 0

and

$$
\text{Bi}(x) = \sqrt{\frac{x}{3}} \left[ J_{-1/3} \left( \frac{2}{3} |x|^{3/2} \right) - J_{1/3} \left( \frac{2}{3} |x|^{3/2} \right) \right] \text{ for } x < 0
$$

Let  $\epsilon$  = AMACH(4), the machine precision. If  $x < -1.31 \epsilon^{-2/3}$ , then the answer will have no precision. If  $x < -1.31 \varepsilon^{-1/3}$ , the answer will be less accurate than half precision. In addition, *x* should not be so large that  $exp[(2/3)x^{3/2}]$  overflows. If overflows are a problem, consider using the exponentially scaled form of the Airy function of the second kind, BIE (page 138), instead.

## **Example**

In this example, Bi(−4.9) is computed and printed.

```
C<br>
INTEGER NOUT
Declare variables
```

```
INTEGER
      REAL BI, VALUE, X<br>EXTERNAL BI, UMACH
                  BI, UMACH
C \begin{array}{ccc} \text{C} & & & \text{Compute} \\ \text{X} & = -4.9 & & \end{array}= -4.9VALUE = BI(X)C Print the results
       CALL UMACH (2, NOUT)
 WRITE (NOUT,99999) X, VALUE
99999 FORMAT (' BI(', F6.3, ') = ', F6.3)
       END
```
**Output**

 $BI(-4.900) = -0.058$ 

## **AID/DAID (Single/Double precision)**

Evaluate the derivative of the Airy function.

### **Usage**

AID(X)
#### **Arguments**

 $X$ — Argument for which the Airy function value is desired. (Input)

*AID* — Function value. (Output)

#### **Comments**

Informational error

Type Code

2 1 The function underflows because x is greater than XMAX, where  $x$ MA $x = -3/2 \ln(AMACH(1)).$ 

#### **Algorithm**

The function  $Ai'(x)$  is defined to be the derivative of the Airy function,  $Ai(x)$  (see AI, page 133).

If  $x < -1.31 \varepsilon^{-2/3}$ , then the answer will have no precision. If  $x < -1.31 \varepsilon^{-1/3}$ , the answer will be less accurate than half precision. Here,  $\epsilon$  = AMACH(4) is the machine precision. Finally, *x* should be less than  $x_{\text{max}}$  so that the answer does not underflow. Very approximately,  $x_{\text{max}} = \{-1.5 \ln s\}$ , where  $s = \text{AMACH}(1)$ , the smallest representable positive number. If underflows are a problem for large *x*, then the exponentially scaled routine AIDE (page 139) should be used.

#### **Example**

In this example, Ai′(−4.9) is computed and printed.

```
C Declare variables
    INTEGER
     REAL AID, VALUE, X
     EXTERNAL AID, UMACH
C<sub>c</sub> Compute
    X = -4.9VALUE = AID(X)C Print the results
     CALL UMACH (2, NOUT)
     WRITE (NOUT,99999) X, VALUE
99999 FORMAT (' AID(', F6.3, ') = ', F6.3)
     END
```
**Output**  $AID(-4.900) = 0.147$ 

## **BID/DBID (Single/Double precision)**

Evaluate the derivative of the Airy function of the second kind.

#### **Usage**

BID(X)

#### **Arguments**

 $X$ — Argument for which the Airy function value is desired. (Input)

*BID* — Function value. (Output)

#### **Algorithm**

The function  $\text{Bi}'(x)$  is defined to be the derivative of the Airy function of the second kind,  $Bi(x)$  (see  $BI$ , page 134).

If  $x < -1.31 \varepsilon^{-2/3}$ , then the answer will have no precision. If  $x < -1.31 \varepsilon^{-1/3}$ , the answer will be less accurate than half precision. In addition, *x* should not be so large that  $exp[(2/3)x^{3/2}]$  overflows. If overflows are a problem, consider using BIDE (page 140) instead. Here,  $\varepsilon$  = AMACH(4) is the machine precision.

#### **Example**

In this example, Bi′(−4.9) is computed and printed.

```
C Declare variables
    INTEGER<br>REAL
             BID, VALUE, X
     EXTERNAL BID, UMACH
C Compute
    X = -4.9VALUE = BID(X)Print the results
     CALL UMACH (2, NOUT)
     WRITE (NOUT,99999) X, VALUE
99999 FORMAT (' BID(', F6.3, ') = ', F6.3)
     END
```

```
Output
BID(-4.900) = 0.827
```
# **AIE/DAIE (Single/Double precision)**

Evaluate the exponentially scaled Airy function.

#### **Usage**

AIE(X)

#### **Arguments**

 $X$ — Argument for which the Airy function value is desired. (Input)

*AIE* — Function value. (Output) The Airy function for negative arguments and the exponentially scaled Airy function,  $e \nightharpoonup \text{Ai}(x)$ , for positive arguments where

$$
\zeta = \frac{2}{3} X^{3/2}
$$

The exponentially scaled Airy function is defined to be

$$
AIE(x) = \begin{cases} Ai(x) & \text{if } x \le 0\\ e^{[2/3]x^{3/2}} Ai(x) & \text{if } x > 0 \end{cases}
$$

If  $x < -1.31 \varepsilon^{-2/3}$ , then the answer will have no precision. If  $x < -1.31 \varepsilon^{-1/3}$ , then the answer will be less accurate than half precision. Here,  $\varepsilon =$  AMACH(4) is the machine precision.

#### **Example**

In this example,  $AIE(0.49)$  is computed and printed.

```
C Declare variables
     INTEGER<br>REAL
              AIE, VALUE, X
      EXTERNAL AIE, UMACH
X = 0.49 Compute
         = 0.49\verb|VALUE| = AIE(X) <br> C
                             Print the results
      CALL UMACH (2, NOUT)
      WRITE (NOUT,99999) X, VALUE
99999 FORMAT (' AIE(', F6.3, ') = ', F6.3)
      END
```
#### **Output**

 $AIE( 0.490) = 0.294$ 

# **BIE/DBIE (Single/Double precision)**

Evaluate the exponentially scaled Airy function of the second kind.

#### **Usage**

BIE(X)

#### **Arguments**

 $X$ — Argument for which the Airy function value is desired. (Input)

*BIE* — Function value. (Output) The Airy function of the second kind for negative arguments and the

exponentially scaled Airy function of the second kind,  $e^{\zeta}Bi(X)$ , for positive arguments where

$$
\zeta = -\frac{2}{3}X^{3/2}
$$

The exponentially scaled Airy function of the second kind is defined to be

$$
BIE(x) = \begin{cases} Bi(x) & \text{if } x \le 0\\ e^{-[2/3]x^{3/2}} Bi(x) & \text{if } x > 0 \end{cases}
$$

If  $x < -1.31 \varepsilon^{-2/3}$ , then the answer will have no precision. If  $x < -1.31 \varepsilon^{-1/3}$ , then the answer will be less accurate than half precision. Here,  $\varepsilon =$  AMACH(4) is the machine precision.

#### **Example**

In this example,  $BIE(0.49)$  is computed and printed.

```
C Declare variables
```

```
 INTEGER NOUT
    REAL BIE, VALUE, X
EXTERNAL BIE, UMACH
    X = 0.49 Compute
        = 0.49VALUE = BIE(X)C Print the results
     CALL UMACH (2, NOUT)
     WRITE (NOUT,99999) X, VALUE
99999 FORMAT (' BIE(', F6.3, ') = ', F6.3)
     END
```
#### **Output**

```
BIE( 0.490) = 0.675
```
# **AIDE/DAIDE (Single/Double precision)**

Evaluate the exponentially scaled derivative of the Airy function.

#### **Usage**

AIDE(X)

#### **Arguments**

 $X$ — Argument for which the Airy function value is desired. (Input)

*AIDE* — Function value. (Output)

The derivative of the Airy function for negative arguments and the exponentially scaled derivative of the Airy function,  $e^{\zeta}$ Ai'(x), for positive arguments where

$$
\zeta\!=\!-\frac{2}{3}\,{\mathbf X}^{3/2}
$$

**IMSL MATH/LIBRARY Special Functions Chapter 8: Airy Functions • 139** 

The exponentially scaled derivative of the Airy function is defined to be

AIDE(x) = 
$$
\begin{cases} Ai'(x) & \text{if } x \le 0\\ e^{[2/3]x^{3/2}} Ai'(x) & \text{if } x > 0 \end{cases}
$$

If  $x < -1.31 \varepsilon^{-2/3}$ , then the answer will have no precision. If  $x < -1.31 \varepsilon^{-1/3}$ , then the answer will be less accurate than half precision. Here,  $\epsilon$  = AMACH(4) is the machine precision.

#### **Example**

In this example, AIDE(0.49) is computed and printed.

```
C Declare variables
     INTEGER NOUT
     REAL AIDE, VALUE, X
EXTERNAL AIDE, UMACH
    X = 0.49 Compute
       = 0.49VALUE = ALDE(X)C Print the results
     CALL UMACH (2, NOUT)
     WRITE (NOUT,99999) X, VALUE
99999 FORMAT (' AIDE(', F6.3, ') = ', F6.3)
     END
```
**Output**

 $AIDE( 0.490) = -0.284$ 

### **BIDE/DBIDE (Single/Double precision)**

Evaluate the exponentially scaled derivative of the Airy function of the second kind.

#### **Usage**

BIDE(X)

#### **Arguments**

 $X$ — Argument for which the Airy function value is desired. (Input)

*BIDE* — Function value. (Output)

The derivative of the Airy function of the second kind for negative arguments and the exponentially scaled derivative of the Airy function of the second kind,  $e^5Bi'$ (X), for positive arguments where

$$
\zeta = -\frac{2}{3}X^{3/2}
$$

The exponentially scaled derivative of the Airy function of the second kind is defined to be

BIDE(x) = 
$$
\begin{cases} Bi'(x) & \text{if } x \le 0\\ e^{-[2/3]x^{3/2}}Bi'(x) & \text{if } x > 0 \end{cases}
$$

If  $x < -1.31 \varepsilon^{-2/3}$ , then the answer will have no precision. If  $x < -1.31 \varepsilon^{-1/3}$ , then the answer will be less accurate than half precision. Here,  $\varepsilon$  = AMACH(4) is the machine precision.

#### **Example**

In this example, BIDE(0.49) is computed and printed.

```
C Declare variables
     INTEGER
     REAL BIDE, VALUE, X<br>EXTERNAL BIDE, UMACH
EXTERNAL BIDE, UMACH
     X = 0.49 Compute
         = 0.49\verb|VALUE| = \verb|BIDE(X)| \verb|C|Print the results
      CALL UMACH (2, NOUT)
      WRITE (NOUT,99999) X, VALUE
99999 FORMAT (' BIDE(', F6.3, ') = ', F6.3)
      END
```
**Output** BIDE( 0.490) = 0.430

# **Chapter 9: Elliptic Integrals**

# **Routines**

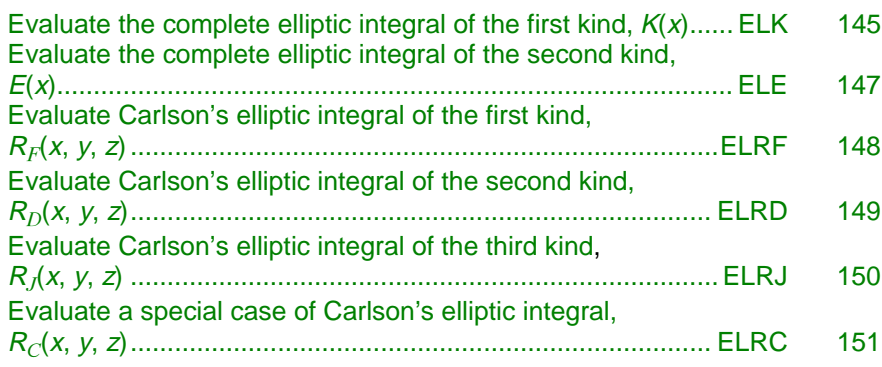

# **Usage Notes**

The notation used in this chapter follows that of Abramowitz and Stegun (1964) and Carlson (1979).

The complete elliptic integral of the first kind is

$$
K(m) = \int_0^{\pi/2} \left(1 - m\sin^2\theta\right)^{-1/2} d\theta
$$

and the complete elliptic integral of the second kind is

$$
E(m) = \int_0^{\pi/2} (1 - m \sin^2 \theta)^{1/2} d\theta
$$

Instead of the *parameter m*, the *modular* angle  $\alpha$  is sometimes used with  $m = \sin^2$ α. Also used is the *modulus k* with *k*2 = *m*.

$$
E(k) = \int_0^{\pi/2} \left(1 - k^2 \sin^2 \theta\right)^{1/2} d\theta
$$
  
=  $R_F\left(0, 1 - k^2, 1\right) - \frac{1}{3} k^2 R_D\left(0, 1 - k^2, 1\right)$ 

### **Carlson Elliptic Integrals**

The Carlson elliptic integrals are defined by Carlson (1979) as follows:

$$
R_F(x, y, z) = \frac{1}{2} \int_0^{\infty} \frac{dt}{[(t+x)(t+y)(t+z)]^{1/2}}
$$
  
\n
$$
R_C(x, y) = \frac{1}{2} \int_0^{\infty} \frac{dt}{[(t+x)(t+y)^2]^{1/2}}
$$
  
\n
$$
R_J(x, y, z, \rho) = \frac{3}{2} \int_0^{\infty} \frac{dt}{[(t+x)(t+y)(t+z)(t+\rho)^2]^{1/2}}
$$
  
\n
$$
R_D(x, y, z) = \frac{3}{2} \int_0^{\infty} \frac{dt}{[(t+x)(t+y)(t+z)^3]^{1/2}}
$$

The standard Legendre elliptic integrals can be written in terms of the Carlson functions as follows (these relations are from Carlson (1979)):

$$
F(\phi, k) = \int_0^{\phi} (1 - k^2 \sin^2 \theta)^{-1/2} d\theta
$$
  
=  $(\sin \phi) R_F (\cos^2 \phi, 1 - k^2 \sin^2 \phi, 1)$ 

$$
E(\phi, k) = \int_0^{\phi} (1 - k^2 \sin^2 \theta)^{1/2} d\theta
$$
  
=  $(\sin \phi) R_F (\cos^2 \phi, 1 - k^2 \sin^2 \phi, 1) - \frac{1}{3} k^2 (\sin \phi)^3 R_D (\cos^2 \phi, 1 - k^2 \sin^2 \phi, 1)$   

$$
\Pi(\phi, k, n) = \int_0^{\phi} (1 + n \sin^2 \theta)^{-1} (1 - k^2 \sin^2 \theta)^{-1/2} d\theta
$$
  
=  $(\sin \phi) R_F (\cos^2 \phi, 1 - k^2 \sin^2 \phi, 1) - \frac{n}{3} k^2 (\sin \phi)^3 R_D (\cos^2 \phi, 1 - k^2 \sin^2 \phi, 1 + n \sin^2 \phi)$   

$$
D(\phi, k, n) = \int_0^{\phi} \sin^2 \theta (1 - k^2 \sin^2 \theta)^{-1/2} d\theta
$$
  
=  $\frac{1}{3} (\sin \phi)^3 R_D (\cos^2 \phi, 1 - k^2 \sin^2 \phi, 1)$ 

#### 144 • Chapter 9: Elliptic Integrals **IMSL MATH/LIBRARY Special Functions**

<span id="page-152-0"></span>
$$
K(k) = \int_0^{\pi/2} (1 - k^2 \sin^2 \theta)^{-1/2} d\theta
$$
  
=  $R_F(0, 1 - k^2, 1)$   

$$
E(k) = \int_0^{\pi/2} (1 - k^2 \sin^2 \theta)^{1/2} d\theta
$$
  
=  $R_F(0, 1 - k^2, 1) - \frac{1}{3} k^2 R_D(0, 1 - k^2, 1)$ 

The function  $R_C(x, y)$  is related to inverse trigonometric and inverse hyperbolic functions.

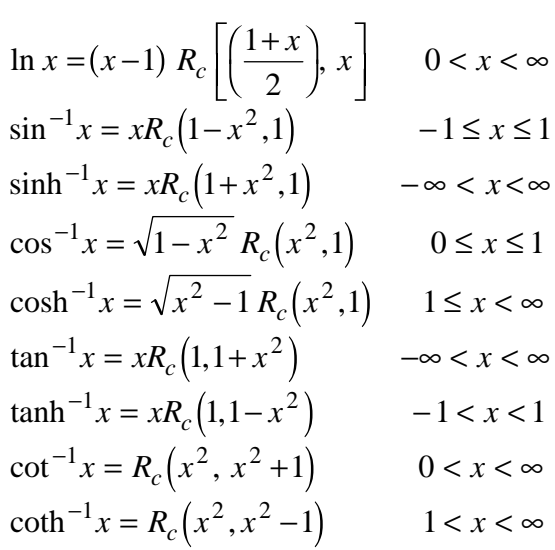

# **ELK/DELK (Single/Double precision)**

Evaluate the complete elliptic integral of the kind  $K(x)$ .

#### **Usage**

ELK(X)

#### **Arguments**

*X* — Argument for which the function value is desired. (Input) X must be greater than or equal to 0 and less than 1.

*ELK* — Function value. (Output)

The complete elliptic integral of the first kind is defined to be

$$
K(x) = \int_0^{\pi/2} \frac{d\theta}{\left[1 - x\sin^2\theta\right]^{1/2}} \quad \text{for } 0 \le x < 1
$$

The argument *x* must satisfy  $0 \le x < 1$ ; otherwise, ELK is set to  $b =$  AMACH(2), the largest representable floating-point number.

The function  $K(x)$  is computed using the routine ELRF (page 148) and the relation  $K(x) = R<sub>F</sub>(0, 1 - x, 1).$ 

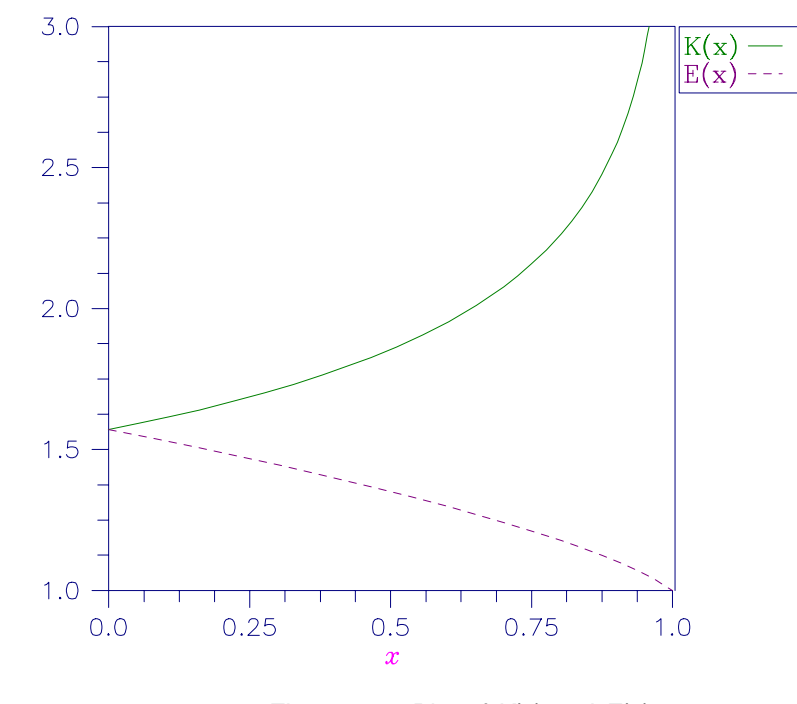

Figure 9-1 Plot of  $K(x)$  and  $E(x)$ 

#### **Example**

In this example,  $K(0)$  is computed and printed. C Declare variables INTEGER NOUT<br>REAL ELK, REAL ELK, VALUE, X EXTERNAL ELK, UMACH  $X = 0.0$  Compute  $= 0.0$  $VALUE = ELK(X)$ C Print the results CALL UMACH (2, NOUT)

```
 WRITE (NOUT,99999) X, VALUE
99999 FORMAT (' ELK(', F6.3, ') = ', F6.3)
      END
```
**Output**  $ELK( 0.000) = 1.571$ 

# **ELE/DELE (Single/Double precision)**

Evaluate the complete elliptic integral of the second kind *E*(*x*).

#### **Usage**

ELE(X)

#### **Arguments**

 $X$  — Argument for which the function value is desired. (Input) X must be greater than or equal to 0 and less than or equal to 1.

*ELE* — Function value. (Output)

#### **Algorithm**

The complete elliptic integral of the second kind is defined to be

$$
E(x) = \int_0^{\pi/2} \left[ 1 - x \sin^2 \theta \right]^{1/2} d\theta \quad \text{for } 0 \le x < 1
$$

The argument *x* must satisfy  $0 \le x < 1$ ; otherwise, ELE is set to  $b = \text{AMACH}(2)$ , the largest representable floating-point number.

The function  $E(x)$  is computed using the routines ELRF, page 148, and ELRD, page 149. The computation is done using the relation

$$
E(x) = R_F(0, 1-x, 1) - \frac{x}{3} R_D(0, 1-x, 1)
$$

For a plot of  $E(x)$ , see Figure 9.1 on page 146.

#### **Example**

In this example, *E*(0.33) is computed and printed.

```
C<br>
INTEGER
NOUT
Declare variables
   INTEGER
REAL ELE, VALUE, X
 EXTERNAL ELE, UMACH
X = 0.33 Compute
      = 0.33VALUE = ELE(X)C Print the results
    CALL UMACH (2, NOUT)
```
**IMSL MATH/LIBRARY Special Functions Chapter 9: Elliptic Integrals** • **147**

```
 WRITE (NOUT,99999) X, VALUE
99999 FORMAT (' ELE(', F6.3, ') = ', F6.3)
       END
```
**Output** ELE( 0.330) = 1.432

### **ELRF/DELRF (Single/Double precision)**

Evaluate Carlson's incomplete elliptic integral of the first kind  $R_F(x, y, z)$ .

#### **Usage**

 $ELRF(X, Y, Z)$ 

#### **Arguments**

 $X$ — First variable of the incomplete elliptic integral. (Input) It must be nonnegative

*Y* — Second variable of the incomplete elliptic integral. (Input) It must be nonnegative.

*Z* — Third variable of the incomplete elliptic integral. (Input) It must be nonnegative.

*ELRF* — Function value. (Output)

#### **Algorithm**

The Carlson's complete elliptic integral of the first kind is defined to be

$$
R_F(x, y, z) = \frac{1}{2} \int_0^{\infty} \frac{dt}{[(t+x)(t+y)(t+z)]^{1/2}}
$$

The arguments must be nonnegative and less than or equal to  $b/5$ . In addition,  $x +$ *y*,  $x + z$ , and  $y + z$  must be greater than or equal to 5*s*. Should any of these conditions fail, ELRF is set to *b*. Here,  $b =$  AMACH(2) is the largest and  $s =$  AMACH(1) is the smallest representable floating-point number.

The function ELRF is based on the code by Carlson and Notis (1981) and the work of Carlson (1979).

#### **Example**

In this example,  $R_F(0, 1, 2)$  is computed and printed.

```
C<br>
INTEGER NOUT
Declare variables
    INTEGER
    REAL ELRF, VALUE, X, Y, Z
     EXTERNAL ELRF, UMACH
C COMPUTE COMPUTE
```

```
X = 0.0Y = 1.0Z = 2.0VALUE = ELRF(X, Y, Z)Print the results
      CALL UMACH (2, NOUT)
 WRITE (NOUT,99999) X, Y, Z, VALUE
99999 FORMAT (' ELRF(', F6.3, ',', F6.3, ',', F6.3, ') = ', F6.3)
      END
```

```
Output
ELRF( 0.000, 1.000, 2.000) = 1.311
```
# **ELRD/DELRD (Single/Double precision)**

Evaluate Carlson's incomplete elliptic integral of the second kind  $R_D(x, y, z)$ .

#### **Usage**

 $ELRD(X, Y, Z)$ 

#### **Arguments**

 $X$ — First variable of the incomplete elliptic integral. (Input) It must be nonnegative.

*Y* — Second variable of the incomplete elliptic integral. (Input) It must be nonnegative.

*Z* — Third variable of the incomplete elliptic integral. (Input) It must be positive.

*ELRD* — Function value. (Output)

#### **Algorithm**

The Carlson's complete elliptic integral of the second kind is defined to be

$$
R_D(x, y, z) = \frac{3}{2} \int_0^{\infty} \frac{dt}{\left[ (t+x)(t+y)(t+z)^3 \right]^{1/2}}
$$

The arguments must be nonnegative and less than or equal to  $0.69(-\ln \epsilon)^{1/9}$   $s^{-2/3}$ where  $\varepsilon$  = AMACH(4) is the machine precision,  $s$  = AMACH(1) is the smallest representable positive number. Furthermore,  $x + y$  and  $z$  must be greater than  $\max\{3s^{2/3}, 3/b^{2/3}\}\$ , where  $b = \text{AMACH}(2)$  is the largest floating-point number. If any of these conditions are false, then ELRD is set to *b*.

The function ELRD is based on the code by Carlson and Notis (1981) and the work of Carlson (1979).

#### **Example**

```
In this example, R_D(0, 2, 1) is computed and printed.
C<br>
INTEGER NOUT
Declare variables
     INTEGER
     REAL ELRD, VALUE, X, Y, Z
EXTERNAL ELRD, UMACH
                                Compute
     X = 0.0<br>
Y = 2.0= 2.0Z = 1.0VALUE = ELRD(X, Y, Z)Print the results
      CALL UMACH (2, NOUT)
      WRITE (NOUT,99999) X, Y, Z, VALUE
99999 FORMAT (' ELRD(', F6.3, ',', F6.3, ',', F6.3, ') = ', F6.3)
      END
```
#### **Output**

ELRD(  $0.000$ ,  $2.000$ ,  $1.000$ ) = 1.797

# **ELRJ/DELRJ (Single/Double precision)**

Evaluate Carlson's incomplete elliptic integral of the third kind  $R_1(x, y, z, RHO)$ 

#### **Usage**

ELRJ(X, Y, Z, RHO)

#### **Arguments**

 $X$ — First variable of the incomplete elliptic integral. (Input) It must be nonnegative.

*Y* — Second variable of the incomplete elliptic integral. (Input) It must be nonnegative.

*Z* — Third variable of the incomplete elliptic integral. (Input) It must be nonnegative.

*RHO* — Fourth variable of the incomplete elliptic integral. (Input) It must be positive.

*ELRJ* — Function value. (Output)

#### **Algorithm**

The Carlson's complete elliptic integral of the third kind is defined to be

$$
R_J(x, y, z, \rho) = \frac{3}{2} \int_0^{\infty} \frac{dt}{\left[ (t+x)(t+y)(t+z)(t+\rho)^2 \right]^{1/2}}
$$

<span id="page-158-0"></span>The arguments must be nonnegative. In addition,  $x + y$ ,  $x + z$ ,  $y + z$  and  $\rho$  must be greater than or equal to  $(5s)^{1/3}$  and less than or equal to  $.3(b/5)^{1/3}$ , where  $s =$  AMACH(1) is the smallest representable floating-point number. Should any of these conditions fail, ELRF is set to  $b =$  AMACH(2), the largest floating-point number.

The function ELRJ is based on the code by Carlson and Notis (1981) and the work of Carlson (1979).

#### **Example**

In this example,  $R_J(2, 3, 4, 5)$  is computed and printed.

```
C<br>
TNTEGER<br>
NOUT
     INTEGER<br>REAL
               REAL ELRJ, RHO, VALUE, X, Y, Z
      EXTERNAL ELRJ, UMACH
C COMPUTE COMPUTE
     X = 2.0<br>Y = 3.0Y = 3.0<br>
Z = 4.0= 4.0RHO = 5.0VALUE = ELRJ(X, Y, Z, RHO)C Print the results
      CALL UMACH (2, NOUT)
      WRITE (NOUT,99999) X, Y, Z, RHO, VALUE
99999 FORMAT (' ELRJ(', F6.3, ',', F6.3, ',', F6.3, ',', F6.3,
    \& ') = ', F6.3)
      END
```
**Output** ELRJ( 2.000, 3.000, 4.000, 5.000) = 0.143

# **ELRC/DELRC (Single/Double precision)**

Evaluate an elementary integral from which inverse circular functions, logarithms and inverse hyperbolic functions can be computed.

#### **Usage**

ELRC(X, Y)

#### **Arguments**

 $X$ — First variable of the incomplete elliptic integral. (Input) It must be nonnegative and satisfy the conditions given in Comments.

*Y* — Second variable of the incomplete elliptic integral. (Input) It must be positive and satisfy the conditions given in Comments.

*ELRC* — Function value. (Output)

#### **Comments**

The sum  $X + Y$  must be greater than or equal to ARGMIN and both X and Y must be less than or equal to ARGMAX. ARGMIN =  $s * 5$  and ARGMAX =  $b/5$ , where *s* is the machine minimum ( $AMACH(1)$ ) and *b* is the machine maximum ( $AMACH(2)$ ).

#### **Algorithm**

The special case of Carlson's complete elliptic integral of the first kind is defined to be

$$
R_C(x, y) = \frac{1}{2} \int_0^{\infty} \frac{dt}{\left[ (t+x)(t+y)^2 \right]^{1/2}}
$$

The argument *x* must be nonnegative, *y* must be positive, and  $x + y$  must be less than or equal to *b/*5 and greater than or equal to 5*s*. If any of these conditions are false, then ELRC is set to *b*. Here,  $b =$  AMACH(2) is the largest and  $s =$  AMACH(1) is the smallest representable floating-point number.

The function ELRF is based on the code by Carlson and Notis (1981) and the work of Carlson (1979).

#### **Example**

In this example,  $R_C(2.25, 2.0)$  is computed and printed.

```
C Declare variables
      INTEGER NOUT<br>REAL ELRF
      REAL ELRF, VALUE, X, Y, Z<br>EXTERNAL ELRF, UMACH
EXTERNAL ELRF, UMACH
                                  Compute
      X = 0.0Y = 1.0<br>Z = 2.0
           = 2.0\verb|VALUE| = \verb|ELRF(X, Y, Z)| C
                                  Print the results
       CALL UMACH (2, NOUT)
 WRITE (NOUT,99999) X, Y, Z, VALUE
99999 FORMAT (' ELRF(', F6.3, ',', F6.3, ',', F6.3, ') = ', F6.3)
       END
```
#### **Output**

ELRF(  $0.000$ ,  $1.000$ ,  $2.000$ ) = 1.311

# **Chapter 10: Elliptic and Related Functions**

## **Routines**

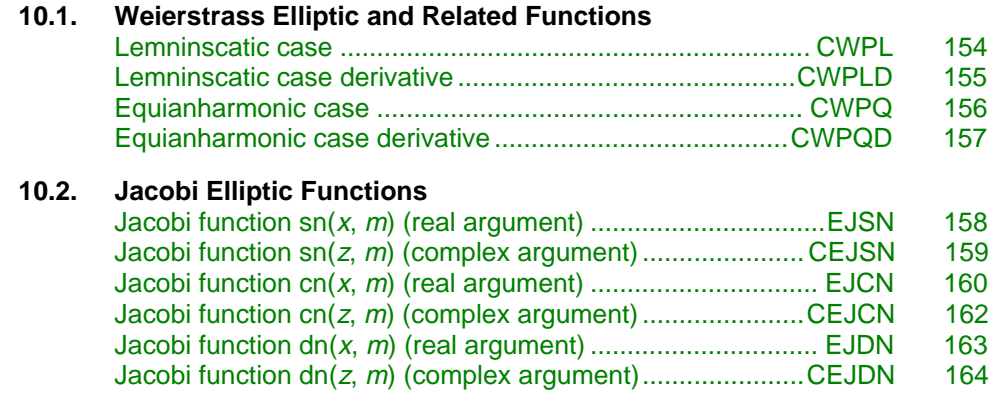

### **Usage Notes**

*Elliptic functions* are doubly periodic, single-valued complex functions of a single variable that are analytic, except at a finite number of poles. Because of the periodicity, we need consider only the fundamental period parallelogram. The irreducible number of poles, counting multiplicities, is the *order* of the elliptic function. The simplest, non-trivial, elliptic functions are of order two.

The Weierstrass elliptic functions,  $\mathcal{P}(z, \omega, \omega')$  have a double pole at  $z = 0$  and so are of order two. Here, 2ω and 2ω′ are the periods.

The Jacobi elliptic functions each have two simple poles and so are also of order two. The period of the functions is as follows:

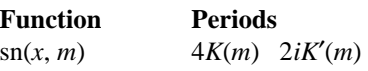

cn(*x*, *m*)  $4K(m)$   $4iK'(m)$ dn(*x*, *m*)  $2K(m)$  4*iK*<sup>'</sup>(*m*)

The function  $K(m)$  is the complete elliptic integral, see ELK (page 145), and  $K'(m)$  $= K(1 - m).$ 

# <span id="page-161-0"></span>**CWPL/ZWPL (Single/Double precision)**

Evaluate the Weierstrass'  $\wp$  function in the lemniscatic case for complex argument with unit period parallelogram.

#### **Usage**

CWPL(Z)

#### **Arguments**

*Z* — Complex argument for which the function value is desired. (Input)

*CWPL* — Complex function value. (Output)

#### **Algorithm**

The Weierstrass'  $\wp$  function,  $\wp(z) = \wp(z | \omega, \omega')$ , is an elliptic function of order two with periods 2 $\omega$  and 2 $\omega'$  and a double pole at  $z = 0$ . CWPL(*z*) computes  $\wp(z)$ ω, ω') with  $2ω = 1$  and  $2ω' = i$ .

The input argument is first reduced to the fundamental parallelogram of all *z* satisfying  $-1/2 \leq \Re z \leq 1/2$  and  $-1/2 \leq \Im z \leq 1/2$ . Then, a rational approximation is used.

All arguments are valid with the exception of the lattice points  $z = m + ni$ , which are the poles of CWPL. If the argument is a lattice point, then  $b =$  AMACH(2), the largest floating-point number, is returned. If the argument has modulus greater

than  $10\varepsilon^{-1}$ , then NaN (not a number) is returned. Here,  $\varepsilon =$  AMACH(4) is the machine precision.

Function CWPL is based on code by Eckhardt (1980). Also, see Eckhardt (1977).

#### **Example**

In this example,  $\wp(0.25 + 0.25i)$  is computed and printed.

```
C Declare variables
    INTEGER<br>COMPLEX
              CWPL, VALUE, Z
     EXTERNAL CWPL, UMACH
C COMPUTE
         =(0.25, 0.25)\text{VALUE} = \text{CWPL}(\text{Z}) C
                            Print the results
     CALL UMACH (2, NOUT)
```
**154** • **Chapter 10: Elliptic and Related Functions IMSL MATH/LIBRARY Special Functions**

```
 WRITE (NOUT,99999) Z, VALUE
99999 FORMAT (' CWPL(', F6.3, ',', F6.3, ') = (',
 & F6.3, ',', F6.3, ')')
     END
```
**Output**

 $CWPL( 0.250, 0.250) = ( 0.000, -6.875)$ 

# **CWPLD/ZWPLD (Single/Double precision)**

Evaluate the first derivative of the Weierstrass'  $\wp$  function in the lemniscatic case for complex argument with unit period parallelogram.

#### **Usage**

CWPLD(Z)

#### **Arguments**

*Z* — Complex argument for which the function value is desired. (Input)

*CWPLD* — Complex function value. (Output)

#### **Algorithm**

The Weierstrass'  $\wp$  function,  $\wp(z) = \wp(z | \omega, \omega')$ , is an elliptic function of order two with periods 2 $\omega$  and 2 $\omega'$  and a double pole at  $z = 0$ . CWPLD(z) computes the derivative of  $\wp(z \mid \omega, \omega')$  with  $2\omega = 1$  and  $2\omega' = i$ . CWPL, page 154, computes  $\wp$  $(z | \omega, \omega').$ 

The input argument is first reduced to the fundamental parallelogram of all *z* satisfying  $-1/2 \leq \Re z \leq 1/2$  and  $-1/2 \leq \Im z \leq 1/2$ . Then, a rational approximation is used.

All arguments are valid with the exception of the lattice points  $z = m + ni$ , which are the poles of CWPL. If the argument is a lattice point, then  $b =$  AMACH(2), the largest floating-point number, is returned.

Function CWPLD is based on code by Eckhardt (1980). Also, see Eckhardt (1977).

#### **Example**

In this example,  $\wp(0.25 + 0.25i)$  is computed and printed.

C Declare variables

```
 INTEGER NOUT
     COMPLEX CWPLD, VALUE, Z<br>EXTERNAL CWPLD, UMACH
              CWPLD, UMACH
C COMPUTE COMPUTE
     Z = (0.25, 0.25)VALUE = CWPLD(Z)
```
**IMSL MATH/LIBRARY Special Functions Chapter 10: Elliptic and Related Functions • 155** 

```
C Print the results
      CALL UMACH (2, NOUT)
     WRITE (NOUT,99999) Z, VALUE
99999 FORMAT (' CWPLD(', F6.3, ',', F6.3, ') = (',
    \& F6.3, ',', F6.3, ')')
    END
```

```
Output
```
 $CWPLD( 0.250, 0.250) = (36.054, 36.054)$ 

# **CWPQ/ZWPQ (Single/Double precision)**

Evaluate the Weierstrass'  $\wp$  function in the equianharmonic case for complex argument with unit period parallelogram.

#### **Usage**

CWPQ(Z)

#### **Arguments**

*Z* — Complex argument for which the function value is desired. (Input)

*CWPQ* — Complex function value. (Output)

#### **Algorithm**

The Weierstrass'  $\wp$  function,  $\wp(z) = \wp(z \mid \omega, \omega')$ , is an elliptic function of order two with periods 2 $\omega$  and 2 $\omega'$  and a double pole at  $z = 0$ . CWPQ(z) computes  $\wp(z)$ ω, ω′) with

$$
4\omega = 1 - i\sqrt{3}
$$
 and  $4\omega' = 1 + i\sqrt{3}$ 

The input argument is first reduced to the fundamental parallelogram of all *z* satisfying

 $-1/2 \leq \Re z \leq 1/2$  and  $-\sqrt{3}/4 \leq \Im z \leq \sqrt{3}/4$ 

Then, a rational approximation is used.

All arguments are valid with the exception of the lattice points

$$
z = m(1 - i\sqrt{3}) + n(1 + i\sqrt{3})
$$

which are the poles of CWPQ. If the argument is a lattice point, then  $b = AMACH(2)$ , the largest floating-point number, is returned. If the argument has modulus greater than  $10\epsilon^{-1}$ , then NaN (not a number) is returned. Here,  $\epsilon$  = AMACH(4) is the machine precision.

Function CWPQ is based on code by Eckhardt (1980). Also, see Eckhardt (1977).

#### **Example**

```
In this example, \wp(0.25 + 0.14437567i) is computed and printed.
C Declare variables
       INTEGER NOUT
      COMPLEX CWPQ, VALUE, Z<br>EXTERNAL CWPO, UMACH
EXTERNAL CWPQ, UMACH
                                    Compute
      Z = (0.25, 0.14437567)\verb|VALUE| = \verb|CWPQ(Z)| \label{equ:ex1} C
                                    Print the results
       CALL UMACH (2, NOUT)
       WRITE (NOUT,99999) Z, VALUE
99999 FORMAT (' CWPQ(', F6.3, ',', F6.3, ') = (',
     & F7.3, ', ', F7.3, ')')
       END
```
**Output**  $CWPQ( 0.250, 0.144) = (5.895,-10.216)$ 

# **CWPQD/ZWPQD (Single/Double precision)**

Evaluate the first derivative of the Weierstrass'  $\wp$  function in the equianharmonic case for complex argument with unit period parallelogram.

#### **Usage**

CWPQD(Z)

#### **Arguments**

*Z* — Complex argument for which the function value is desired. (Input)

*CWPQD* — Complex function value. (Output)

#### **Algorithm**

The Weierstrass'  $\wp$  function,  $\wp(z) = \wp(z | \omega, \omega')$ , is an elliptic function of order two with periods 2 $\omega$  and 2 $\omega'$  and a double pole at  $z = 0$ . CWPQD(Z) computes the derivative of  $\mathcal{Q}(z | \omega, \omega')$  with

$$
4\omega = 1 - i\sqrt{3} \text{ and } 4\omega' = 1 + i\sqrt{3}
$$

CWPQ, page 156, computes  $\wp(z | \omega, \omega')$ .

The input argument is first reduced to the fundamental parallelogram of all *z* satisfying

 $-1/2 \leq \Re z \leq 1/2$  and  $-\sqrt{3}/4 \leq \Im z \leq \sqrt{3}/4$ 

Then, a rational approximation is used.

All arguments are valid with the exception of the lattice points

$$
z = m(1 - i\sqrt{3}) + n(1 + i\sqrt{3})
$$

<span id="page-165-0"></span>which are the poles of CWPQ. If the argument is a lattice point, then  $b = AMACH(2)$ , the largest floating-point number, is returned.

Function CWPQD is based on code by Eckhardt (1980). Also, see Eckhardt (1977).

#### **Example**

In this example,  $\wp(0.25 + 0.14437567i)$  is computed and printed.

```
C Declare variables
    INTEGER
     COMPLEX CWPQD, VALUE, Z
     EXTERNAL CWPQD, UMACH
C COMPUTE
    Z = (0.25, 0.14437567)VALUE = CWPQD(Z)C Print the results
     CALL UMACH (2, NOUT)
     WRITE (NOUT,99999) Z, VALUE
99999 FORMAT (' CWPQD(', F6.3, ',', F6.3, ') = (',
 & F6.3, ',', F6.3, ')')
    END
```

```
Output
CWPQD( 0.250, 0.144) = ( 0.028,85.934)
```
## **EJSN/DEJSN (Single/Double precision)**

Evaluate the Jacobi elliptic function sn(*x*, *m*).

#### **Usage**

EJSN(X, AM)

#### **Arguments**

 $X$  — Argument for which the function value is desired. (Input)

*AM* — Parameter of the elliptic function ( $m = k^2$ ). (Input)

*EJSN* — Function value. (Output)

#### **Comments**

Informational errors Type Code

is too large.

3 2 The result is accurate to less than one half precision because |X|

 3 5 Landen transform did not converge. Result may not be accurate. This should never occur.

#### **Algorithm**

The Jacobi elliptic function  $\text{sn}(x, m) = \sin \phi$ , where the amplitude  $\phi$  is defined by the following:

$$
x = \int_0^{\phi} \frac{d\theta}{\left(1 - m\sin^2\theta\right)^{\frac{1}{2}}}
$$

The function  $\text{sn}(x, m)$  is computed by first applying, if necessary, a Jacobi transformation so that the parameter, *m*, is between zero and one. Then, a descending Landen (Gauss) transform is applied until the parameter is small. The small parameter approximation is then applied.

#### **Example**

In this example, sn(1.5, 0.5) is computed and printed.

```
C<br>
INTEGER NOUT
Declare variables
     INTEGER
     REAL AM, EJSN, VALUE, X<br>EXTERNAL EJSN, UMACH
             EJSN, UMACH
C COMPUTE COMPUTE
     AM = 0.5<br>X = 1.5= 1.5VALUE = EJSN(X, AM)C Print the results
      CALL UMACH (2, NOUT)
      WRITE (NOUT,99999) X, AM, VALUE
99999 FORMAT (' EJSN(', F6.3, ',', F6.3, ') = ', F6.3)
      END
```

```
Output
```
EJSN( 1.500, 0.500) = 0.968

# **CEJSN/ZEJSN (Single/Double precision)**

Evaluate the complex Jacobi elliptic function sn(*z*, *m*).

#### **Usage**

CEJSN(Z, AM)

#### **Arguments**

*Z* — Complex argument for which the function value is desired. (Input)

*AM* — Real parameter of the elliptic function  $(m = k^2)$ . (Input)

*CEJSN* — Complex function value. (Output)

<span id="page-166-0"></span>

#### <span id="page-167-0"></span>**Comments**

Informational errors

Type Code

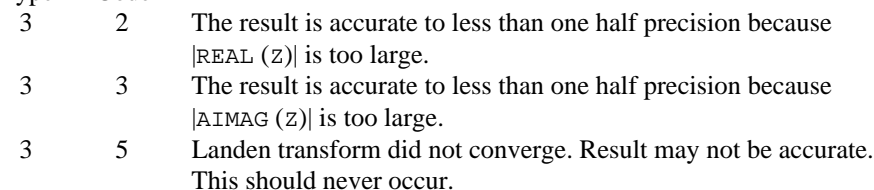

#### **Algorithm**

The Jacobi elliptic function  $\text{sn}(z, m) = \sin \phi$ , where the amplitude  $\phi$  is defined by the following:

$$
z = \int_0^{\phi} \frac{d\theta}{\left(1 - m\sin^2\theta\right)^{\frac{1}{2}}}
$$

The function  $\text{sn}(z, m)$  is computed by first applying, if necessary, a Jacobi transformation so that the parameter, *m*, is between zero and one. Then, a descending Landen (Gauss) transform is applied until the parameter is small. The small parameter approximation is then applied.

#### **Example**

In this example,  $sn(1.5 + 0.3i, 0.5)$  is computed and printed.

```
C<br>
INTEGER NOUT
Declare variables
     INTEGER NOU<br>REAL AM
    REAL
      COMPLEX CEJSN, VALUE, Z
EXTERNAL CEJSN, UMACH
     Z = (1.5, 0.3) Compute
          = (1.5, 0.3)AM = 0.5VALUE = CEJSN(Z, AM)C Print the results
     CALL UMACH (2, NOUT)
     WRITE (NOUT,99999) Z, AM, VALUE
99999 FORMAT (' CEJSN((', F6.3, ',', F6.3, '), ', F6.3, ') = (',
    \& F6.3, ',', F6.3, ')')
      END
```
**Output** CEJSN(( 1.500, 0.300), 0.500) = ( 0.993, 0.054)

### **EJCN/DEJCN (Single/Double precision)**

Evaluate the Jacobi elliptic function  $cn(x, m)$ .

#### **Usage**

EJCN(X, AM)

#### **Arguments**

*X* — Argument for which the function value is desired. (Input)

*AM* — Parameter of the elliptic function ( $m = k^2$ ). (Input)

*EJCN* — Function value. (Output)

#### **Comments**

Informational errors

Type Code

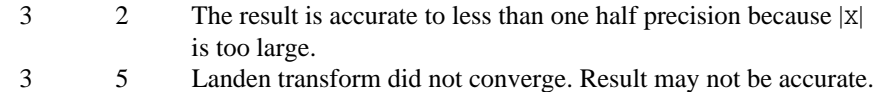

This should never occur.

#### **Algorithm**

The Jacobi elliptic function cn(*x*, *m*) = cos  $\phi$ , where the amplitude  $\phi$  is defined by the following:

$$
x = \int_0^{\phi} \frac{d\theta}{\left(1 - m\sin^2\theta\right)^{\frac{1}{2}}}
$$

The function  $cn(x, m)$  is computed by first applying, if necessary, a Jacobi transformation so that the parameter, *m*, is between zero and one. Then, a descending Landen (Gauss) transform is applied until the parameter is small. The small parameter approximation is then applied.

#### **Example**

In this example,  $cn(1.5, 0.5)$  is computed and printed.

```
C<br>
INTEGER NOUT
Declare variables
    INTEGER<br>REAL
             AM, EJCN, VALUE, X
EXTERNAL EJCN, UMACH
    AM = 0.5 Compute
         = 0.5X = 1.5VALUE = EJCN(X, AM)C Print the results
     CALL UMACH (2, NOUT)
     WRITE (NOUT,99999) X, AM, VALUE
99999 FORMAT (' EJCN(', F6.3, ',', F6.3, ') = ', F6.3)
     END
```
<span id="page-169-0"></span>**Output** EJCN( 1.500, 0.500) = 0.250

# **CEJCN/ZEJCN (Single/Double precision)**

Evaluate the complex Jacobi elliptic integral cn(*z*, *m*).

#### **Usage**

CEJCN(Z, AM)

#### **Arguments**

*Z* — Complex argument for which the function value is desired. (Input)

*AM* — Parameter of the elliptic integral  $(m = k^2)$ . (Input)

*CEJCN* — Complex function value. (Output)

#### **Comments**

Informational errors

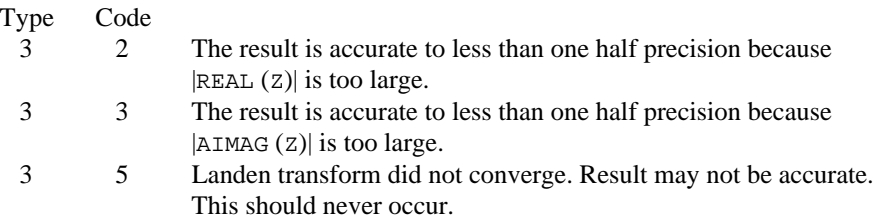

#### **Algorithm**

The Jacobi elliptic function cn(*z*, *m*) = cos  $\phi$ , where the amplitude  $\phi$  is defined by the following:

$$
z = \int_0^{\phi} \frac{d\theta}{\left(1 - m\sin^2\theta\right)^{\frac{1}{2}}}
$$

The function  $cn(z, m)$  is computed by first applying, if necessary, a Jacobi transformation so that the parameter, *m*, is between zero and one. Then, a descending Landen (Gauss) transform is applied until the parameter is small. The small parameter approximation is then applied.

#### **Example**

In this example,  $cn(1.5 + 0.3i, 0.5)$  is computed and printed.

C Declare variables

INTEGER NOU<br>REAL AM  $REAL$ COMPLEX CEJCN, VALUE, Z

**162** • **Chapter 10: Elliptic and Related Functions IMSL MATH/LIBRARY Special Functions**

```
EXTERNAL CEJCN, UMACH
    Z = (1.5 \t 0.3) Compute
         = (1.5, 0.3)AM = 0.5VALUE = CEJCN(Z, AM)C Print the results
     CALL UMACH (2, NOUT)
    WRITE (NOUT, 99999) Z, AM, VALUE
99999 FORMAT (' CEJCN((', F6.3, ',', F6.3, '), ', F6.3, ') = (',
 & F6.3, ',', F6.3, ')')
     END
             Output
```
CEJCN((  $1.500, 0.300$ ),  $0.500$ ) = (  $0.251, -0.212$ )

# **EJDN/DEJDN (Single/Double precision)**

Evaluate the Jacobi elliptic function  $dn(x, m)$ .

#### **Usage**

EJDN(X, AM)

#### **Arguments**

*X* — Argument for which the function value is desired. (Input)

*AM* — Parameter of the elliptic function ( $m = k^2$ ). (Input)

*EJDN* — Function value. (Output)

#### **Comments**

Informational errors

Type Code

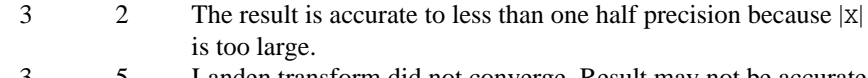

 3 5 Landen transform did not converge. Result may not be accurate. This should never occur.

#### **Algorithm**

The Jacobi elliptic function dn(*x*, *m*) =  $(1 - m \sin^2 \phi)^{1/2}$ , where the amplitude  $\phi$  is defined by the following:

$$
x = \int_0^{\phi} \frac{d\theta}{\left(1 - m\sin^2\theta\right)^{\frac{1}{2}}}
$$

The function  $dn(x, m)$  is computed by first applying, if necessary, a Jacobi transformation so that the parameter, *m*, is between zero and one. Then, a

descending Landen (Gauss) transform is applied until the parameter is small. The small parameter approximation is then applied.

#### **Example**

In this example, dn(1.5, 0.5) is computed and printed.

```
C<br>
INTEGER NOUT
Declare variables
     INTEGER
     REAL AM, EJDN, VALUE, X
EXTERNAL EJDN, UMACH
                             Compute
      AM = 0.5
     X = 1.5VALUE = EJDN(X, AM)Print the results
      CALL UMACH (2, NOUT)
      WRITE (NOUT,99999) X, AM, VALUE
99999 FORMAT (' EJDN(', F6.3, ',', F6.3, ') = ', F6.3)
      END
```
**Output** EJDN(  $1.500, 0.500$ ) = 0.729

## **CEJDN/ZEJDN (Single/Double precision)**

Evaluate the complex Jacobi elliptic integral dn(*z*, *m*).

#### **Usage**

CEJDN(Z, AM)

#### **Arguments**

*Z* — Complex argument for which the function value is desired. (Input)

*AM* — Parameter of the elliptic integral  $(m = k^2)$ . (Input)

*CEJDN* — Complex function value. (Output)

#### **Comments**

Informational errors

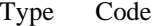

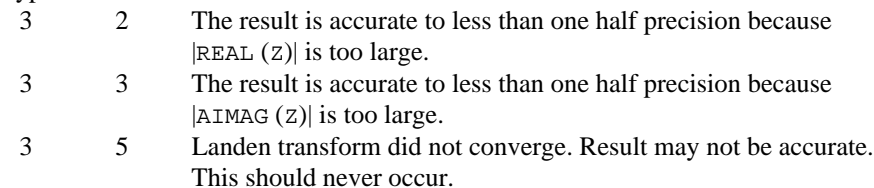

The Jacobi elliptic function dn(*z*, *m*) =  $(1 - m \sin^2 \phi)^{1/2}$ , where the amplitude  $\phi$  is defined by the following:

$$
z = \int_0^{\phi} \frac{d\theta}{\left(1 - m\sin^2\theta\right)^{\frac{1}{2}}}
$$

The function  $dn(z, m)$  is computed by first applying, if necessary, a Jacobi transformation so that the parameter, *m*, is between zero and one. Then, a descending Landen (Gauss) transform is applied until the parameter is small. The small parameter approximation is then applied.

#### **Example**

In this example,  $dn(1.5 + 0.3i, 0.5)$  is computed and printed.

```
C<br>
INTEGER NOUT
Declare variables
      INTEGER
      REAL AM<br>COMPLEX CEJ
      COMPLEX CEJDN, VALUE, Z<br>EXTERNAL CEJDN, UMACH
EXTERNAL CEJDN, UMACH
                                    Compute
      Z = (1.5, 0.3)AM = 0.5\verb|VALUE| = \verb|CEJDN(Z|, AM)| \label{equ:ex1} C
                                    Print the results
       CALL UMACH (2, NOUT)
       WRITE (NOUT,99999) Z, AM, VALUE
99999 FORMAT (' CEJDN((', F6.3, ',', F6.3, '), ', F6.3, ') = (',
 & F6.3, ',', F6.3, ')')
       END
```
**Output** CEJDN((  $1.500, 0.300$ ),  $0.500$ ) = (  $0.714, -0.037$ )

# **Chapter 11: Probability Distribution Functions and Inverses**

# **Routines**

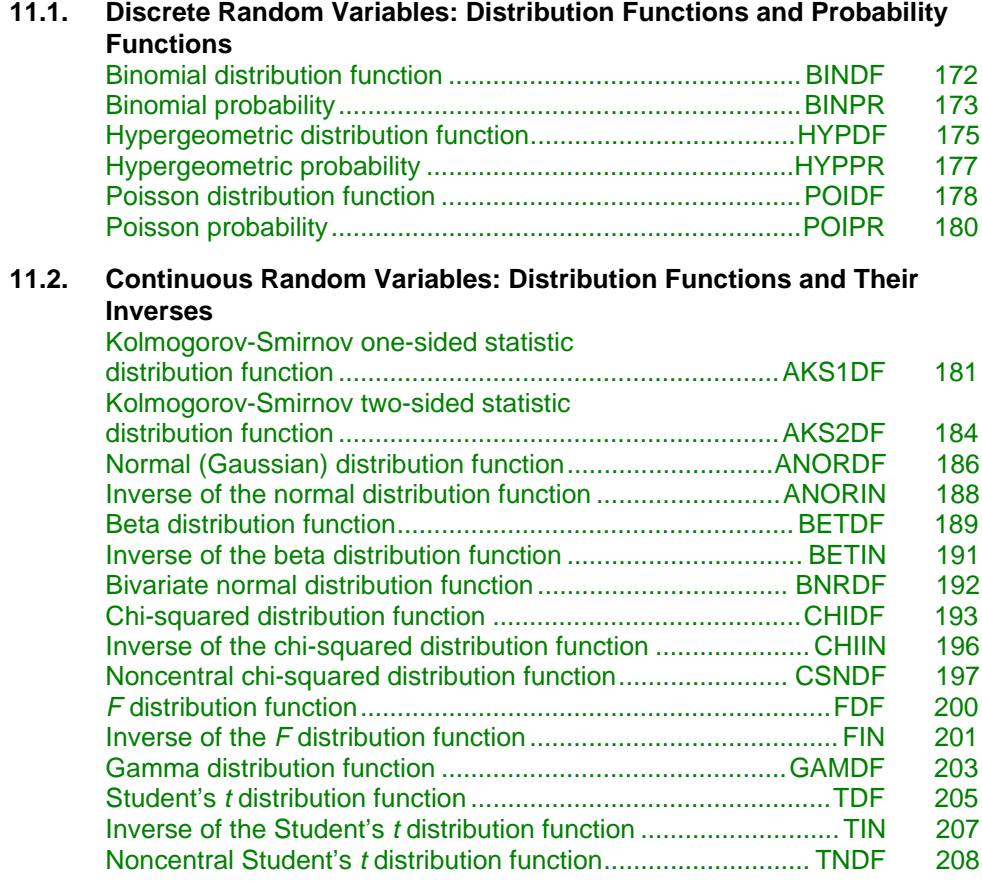

#### **11.3. General Continuous Random Variables**

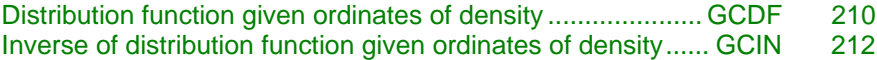

### **Usage Notes**

Definitions and discussions of the terms basic to this chapter can be found in Johnson and Kotz (1969, 1970a, 1970b). These are also good references for the specific distributions.

In order to keep the calling sequences simple, whenever possible, the routines in this chapter are written for standard forms of statistical distributions. Hence, the number of parameters for any given distribution may be fewer than the number often associated with the distribution. For example, while a gamma distribution is often characterized by two parameters (or even a third, "location"), there is only one parameter that is necessary, the "shape." The "scale" parameter can be used to scale the variable to the *standard* gamma distribution. For another example, the functions relating to the normal distribution, ANORDF (page 186) and ANORIN (page 188), are for a normal distribution with mean equal to zero and variance equal to one. For other means and variances, it is very easy for the user to standardize the variables by subtracting the mean and dividing by the square root of the variance.

The *distribution function* for the (real, single-valued) random variable *X* is the function *F* defined for all real *x* by

$$
F(x) = \text{Prob}(X \le x)
$$

where  $Prob(·)$  denotes the probability of an event. The distribution function is often called the *cumulative distribution function* (CDF).

For distributions with finite ranges, such as the beta distribution, the CDF is 0 for values less than the left endpoint and 1 for values greater than the right endpoint. The routines in this chapter return the correct values for the distribution functions when values outside of the range of the random variable are input, but warning error conditions are set in these cases.

#### **Discrete Random Variables**

For discrete distributions, the function giving the probability that the random variable takes on specific values is called the *probability function*, defined by

$$
p(x) = \text{Prob}(X = x)
$$

The "PR" routines in this chapter evaluate probability functions.

The CDF for a discrete random variable is

$$
F(x) \neq \sum_{A} p(k)
$$

where *A* is the set such that  $k \leq x$ . The "DF" routines in this chapter evaluate cumulative distributions functions. Since the distribution function is a step function, its inverse does not exist uniquely.

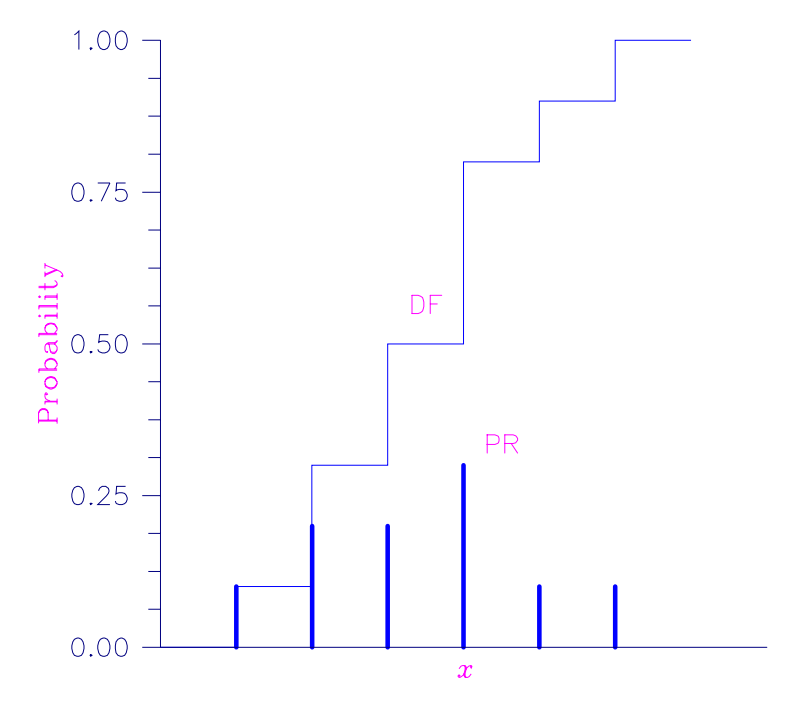

Figure 11-1 Discrete Random Variable

In the plot above, a routine like BINPR (page 173) in this chapter evaluates the individual probability, given *X*. A routine like BINDF (page 172) would evaluate the sum of the probabilities up to and including the probability at *X*.

#### **Continuous Distributions**

For continuous distributions, a probability function, as defined above, would not be useful because the probability of any given point is 0. For such distributions, the useful analog is the *probability density function* (PDF). The integral of the PDF is the probability over the interval; if the continuous random variable *X* has PDF *f*, then

$$
\text{Prob}(a < X \le b) = \int_{a}^{b} f(x) \, dx
$$

The relationship between the CDF and the PDF is

$$
F(x) = \int_{-\infty}^{x} f(t) dt
$$

as shown below.

**IMSL MATH/LIBRARY Special Functions Chapter 11: Probability Distribution Functions and Inverses** • **169**

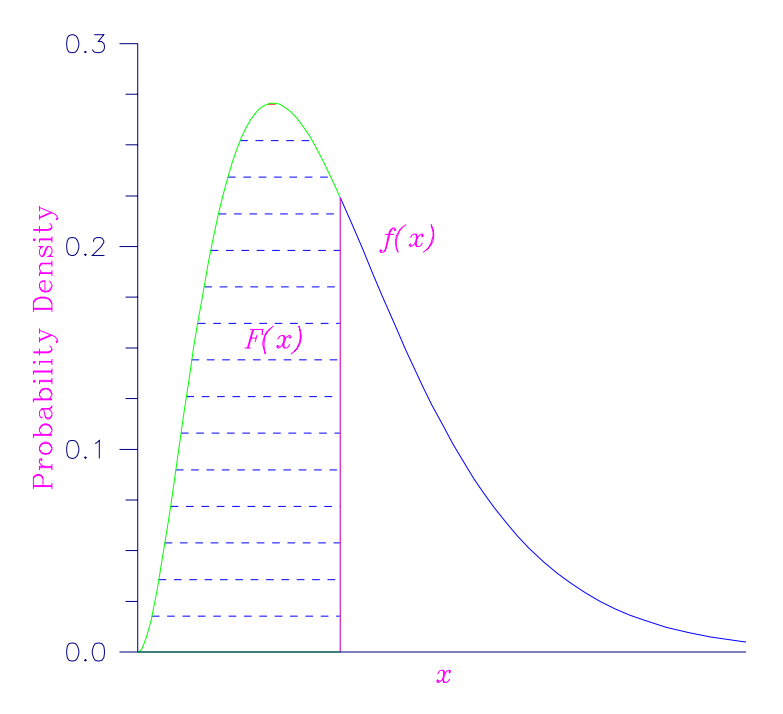

Figure 11-2 Probability Density Function

The "DF" routines for continuous distributions in this chapter evaluate cumulative distribution functions, just as the ones for discrete distributions.

For (absolutely) continuous distributions, the value of  $F(x)$  uniquely determines x within the support of the distribution. The "IN" routines in this chapter compute the inverses of the distribution functions; that is, given  $F(x)$  (called "P" for "probability"), a routine like BETIN (page 191) computes *x*. The inverses are defined only over the open interval (0, 1).

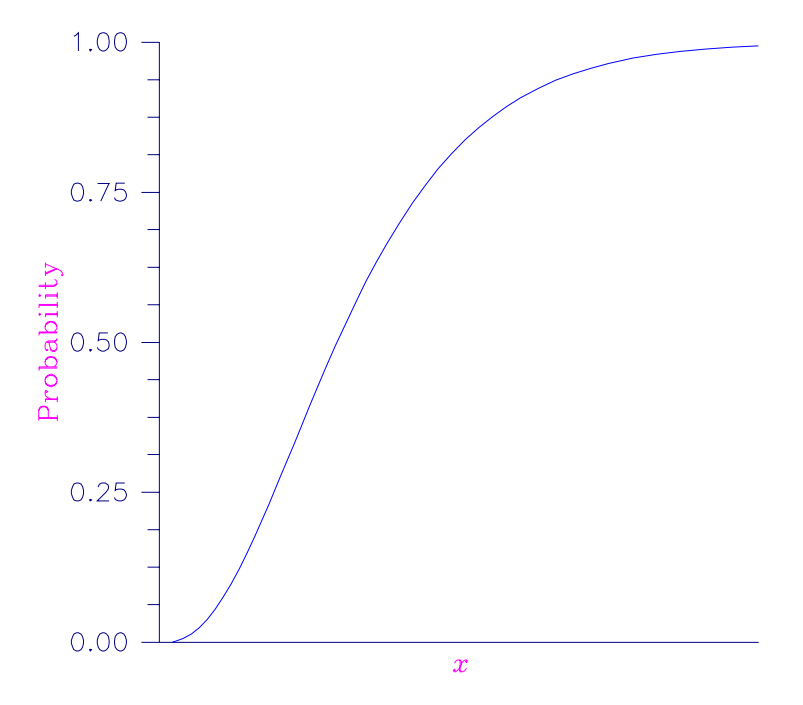

Figure 11-3 Cumulative Probability Distribution Function

There are two routines in this chapter that deal with general continuous distribution functions. The routine GCDF (page 210) computes a distribution function using values of the density function, and the routine GCIN (page 212) computes the inverse. These two routines may be useful when the user has an estimate of a probability density.

#### **Additional Comments**

Whenever a probability close to 1.0 results from a call to a distribution function or is to be input to an inverse function, it is often impossible to achieve good accuracy because of the nature of the representation of numeric values. In this case, it may be better to work with the complementary distribution function (one minus the distribution function). If the distribution is symmetric about some point (as the normal distribution, for example) or is reflective about some point (as the beta distribution, for example), the complementary distribution function has a simple relationship with the distribution function. For example, to evaluate the standard normal distribution at 4.0, using ANORIN (page 188) directly, the result to six places is 0.999968. Only two of those digits are really useful, however. A more useful result may be 1.000000 minus this value, which can be obtained to six significant figures as 3.16713E−05 by evaluating ANORIN at −4.0. For the normal distribution, the two values are related by  $\Phi(x) = 1 - \Phi(-x)$ , where  $\Phi(\cdot)$  is the normal distribution function. Another example is the beta distribution with parameters 2 and 10. This distribution is skewed to the right; so

<span id="page-178-0"></span>evaluating BETDF at 0.7, we obtain 0.999953. A more precise result is obtained by evaluating BETDF with parameters 10 and 2 at 0.3. This yields 4.72392E−5. (In both of these examples, it is wise not to trust the last digit.)

Many of the algorithms used by routines in this chapter are discussed by Abramowitz and Stegun (1964). The algorithms make use of various expansions and recursive relationships, and often use different methods in different regions.

Cumulative distribution functions are defined for all real arguments; however, if the input to one of the distribution functions in this chapter is outside the range of the random variable, an error of Type 1 is issued, and the output is set to zero or one, as appropriate. A Type 1 error is of lowest severity, a "note;" and, by default, no printing or stopping of the program occurs. The other common errors that occur in the routines of this chapter are Type 2, "alert," for a function value being set to zero due to underflow; Type 3, "warning," for considerable loss of accuracy in the result returned; and Type 5, "terminal," for incorrect and/ or inconsistent input, complete loss of accuracy in the result returned, or inability to represent the result (because of overflow). When a Type 5 error occurs, the result is set to NaN (not a number, also used as a missing value code, obtained by IMSL routine AMACH(6) (page 240)). (See the section "User Errors" in the Reference Material.)

### **BINDF/DBINDF (Single/Double precision)**

Evaluate the binomial distribution function.

#### **Usage**

 $BINDF(K, N, P)$ 

#### **Arguments**

*K* — Argument for which the binomial distribution function is to be evaluated. (Input)

*N* — Number of Bernoulli trials. (Input)

*P* — Probability of success on each trial. (Input)

*BINDF* — Function value, the probability that a binomial random variable takes a value less than or equal to K. (Output)

BINDF is the probability that K or fewer successes occur in N independent Bernoulli trials, each of which has a  $P$  probability of success.

#### **Comments**

Informational errors Type Code 1 3 The input argument, K, is less than zero. <span id="page-179-0"></span>1 4 The input argument, K, is greater than the number of Bernoulli trials, N.

#### **Algorithm**

Function BINDF evaluates the distribution function of a binomial random variable with parameters *n* and *p*. It does this by summing probabilities of the random variable taking on the specific values in its range. These probabilities are computed by the recursive relationship

$$
Pr(X = j) = \frac{(n+1-j)p}{j(1-p)} Pr(X = j-1)
$$

To avoid the possibility of underflow, the probabilities are computed forward from 0, if *k* is not greater than *n* times *p*, and are computed backward from *n*, otherwise. The smallest positive machine number,  $\varepsilon$ , is used as the starting value

for summing the probabilities, which are rescaled by  $(1 - p)^n \varepsilon$  if forward

computation is performed and by  $p^n \varepsilon$  if backward computation is done.

For the special case of  $p = 0$ , BINDF is set to 1; and for the case  $p = 1$ , BINDF is set to 1 if  $k = n$  and to 0 otherwise.

#### **Example**

Suppose *X* is a binomial random variable with  $n = 5$  and  $p = 0.95$ . In this example, we find the probability that *X* is less than or equal to 3.

```
INTEGER K, N, NOUT<br>REAL BINDF, P, 1
                   REAL BINDF, P, PR
       EXTERNAL BINDF, UMACH
\cap CALL UMACH (2, NOUT)
      K = 3N = 5P = 0.95PR = BINDER(K, N, P) WRITE (NOUT,99999) PR
99999 FORMAT (' The probability that X is less than or equal to 3 is '
      & , F6.4)
       END
```
#### **Output**

The probability that X is less than or equal to 3 is 0.0226

### **BINPR/DBINPR (Single/Double precision)**

Evaluate the binomial probability function.

#### **Usage**

BINPR(K, N, P)
# **Arguments**

 $K$ — Argument for which the binomial probability function is to be evaluated. (Input)

*N* — Number of Bernoulli trials. (Input)

*P* — Probability of success on each trial. (Input)

*BINPR* — Function value, the probability that a binomial random variable takes a value equal to K. (Output)

# **Comments**

Informational errors

Type Code 1 3 The input argument, K, is less than zero. 1 4 The input argument, K, is greater than the number of Bernoulli trials, N.

## **Algorithm**

The function BINPR evaluates the probability that a binomial random variable with parameters *n* and *p* takes on the value *k*. It does this by computing probabilities of the random variable taking on the values in its range less than (or the values greater than)  $k$ . These probabilities are computed by the recursive relationship

$$
Pr(X = j) = \frac{(n+1-j)p}{j(1-p)} Pr(X = j-1)
$$

To avoid the possibility of underflow, the probabilities are computed forward from 0, if *k* is not greater than *n* times *p*, and are computed backward from *n*, otherwise. The smallest positive machine number, ε, is used as the starting value

for computing the probabilities, which are rescaled by  $(1-p)^n \varepsilon$  if forward

computation is performed and by  $p^n \varepsilon$  if backward computation is done.

For the special case of  $p = 0$ , BINPR is set to 0 if *k* is greater than 0 and to 1 otherwise; and for the case  $p = 1$ , BINPR is set to 0 if *k* is less than *n* and to 1 otherwise.

**174** • **Chapter 11: Probability Distribution Functions and Inverses IMSL MATH/LIBRARY Special Functions**

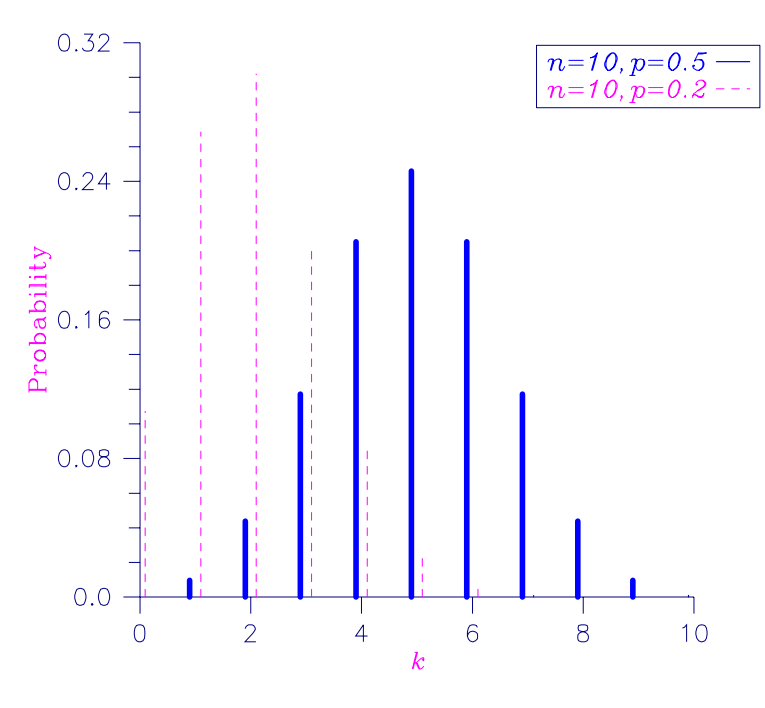

Figure 11-4 Binomial Probability Function

Suppose *X* is a binomial random variable with  $n = 5$  and  $p = 0.95$ . In this example, we find the probability that *X* is equal to 3.

```
INTEGER K, N, NOUT<br>REAL BINPR, P,
       REAL BINPR, P, PR<br>EXTERNAL BINPR, UMACH
                    BINPR, UMACH
C
        CALL UMACH (2, NOUT)
       K = 3<br>N = 5= 5P = 0.95PR = BINPR(K,N,P) WRITE (NOUT,99999) PR
99999 FORMAT (' The probability that X is equal to 3 is ', F6.4)
        END
```
# **Output**

The probability that X is equal to 3 is 0.0214

# **HYPDF/DHYPDF (Single/Double precision)**

Evaluate the hypergeometric distribution function.

**IMSL MATH/LIBRARY Special Functions Chapter 11: Probability Distribution Functions and Inverses** • **175**

### **Usage**

HYPDF(K, N, M, L)

# **Arguments**

 $K$ — Argument for which the hypergeometric distribution function is to be evaluated. (Input)

*N* — Sample size. (Input) N must be greater than zero and greater than or equal to K.

*M* — Number of defectives in the lot. (Input)

 $L$ —Lot size. (Input)

L must be greater than or equal to N and M.

*HYPDF* — Function value, the probability that a hypergeometric random variable takes a value less than or equal to K. (Output) HYPDF is the probability that K or fewer defectives occur in a sample of size N drawn from a lot of size L that contains M defectives.

# **Comments**

Informational errors

Type Code 1 5 The input argument, K, is less than zero. 1 6 The input argument,  $K$ , is greater than the sample size.

# **Algorithm**

The function HYPDF evaluates the distribution function of a hypergeometric random variable with parameters *n*, *l*, and *m*. The hypergeometric random variable *X* can be thought of as the number of items of a given type in a random sample of size *n* that is drawn without replacement from a population of size *l* containing *m* items of this type. The probability function is

$$
\Pr(X = j) = \frac{{\binom{m}{j}} {\binom{l-m}{n-j}}}{\binom{l}{n}} \quad \text{for } j = i, \ i+1, \ i+2, \ \dots, \ \min(n, m)
$$

where  $i = max(0, n - 1 + m)$ .

If *k* is greater than or equal to *i* and less than or equal to  $\min(n, m)$ , HYPDF sums the terms in this expression for  $j$  going from  $i$  up to  $k$ . Otherwise, HYPDF returns  $0$ or 1, as appropriate. So, as to avoid rounding in the accumulation, HYPDF performs the summation differently depending on whether or not *k* is greater than the mode of the distribution, which is the greatest integer in  $(m + 1)(n + 1)/(l + 2)$ .

Suppose *X* is a hypergeometric random variable with  $n = 100$ ,  $l = 1000$ , and  $m = 70$ . In this example, we evaluate the distribution function at 7.

```
INTEGER K, L, M, N, NOUT
      REAL DF, HYPDF
      EXTERNAL HYPDF, UMACH
\overline{C} CALL UMACH (2, NOUT)
     K = 7 N = 100
     L = 1000M = 70DF = HYPDF(K,N,M,L) WRITE (NOUT,99999) DF
99999 FORMAT (' The probability that X is less than or equal to 7 is '
    \& , F6.4)
      END
```
## **Output**

The probability that X is less than or equal to 7 is 0.5995

# **HYPPR/DHYPPR (Single/Double precision)**

Evaluate the hypergeometric probability function.

## **Usage**

HYPPR(K, N, M, L)

# **Arguments**

 $K$ — Argument for which the hypergeometric probability function is to be evaluated. (Input)

*N* — Sample size. (Input) N must be greater than zero and greater than or equal to K.

*M* — Number of defectives in the lot. (Input)

 $L$ —Lot size. (Input) L must be greater than or equal to N and M.

*HYPPR* — Function value, the probability that a hypergeometric random variable takes a value equal to K. (Output) HYPPR is the probability that exactly K defectives occur in a sample of size N drawn from a lot of size L that contains M defectives.

# **Comments**

Informational errors Type Code 1 5 The input argument, K, is less than zero. 1 6 The input argument, K, is greater than the sample size.

# **Algorithm**

The function HYPPR evaluates the probability function of a hypergeometric random variable with parameters *n*, *l*, and *m*. The hypergeometric random variable *X* can be thought of as the number of items of a given type in a random sample of size *n* that is drawn without replacement from a population of size *l* containing *m* items of this type. The probability function is

$$
\Pr(X = k) = \frac{{\binom{m}{k}} {\binom{l-m}{n-k}}}{\binom{l}{n}} \quad \text{for } k = i, \ i+1, \ i+2, \ \dots \ \min(n, m)
$$

where  $i = \max(0, n - l + m)$ .

HYPPR evaluates the expression using log gamma functions.

s is s

#### **Example**

Suppose *X* is a hypergeometric random variable with  $n = 100$ ,  $l = 1000$ , and  $m =$ 70. In this example, we evaluate the probability function at 7.

```
INTEGER K, L, M, N, NOUT<br>REAL HYPPR PR
                 HYPPR, PR
       EXTERNAL HYPPR, UMACH
C
       CALL UMACH (2, NOUT)
      K = 7N = 100L = 1000 M = 70
      PR = HYPPR(K, N, M, L) WRITE (NOUT,99999) PR
99999 FORMAT (' The probability that X is equal to 7 is ', F6.4)
      END
```
**Output**

The probability that X is equal to 7 is 0.1628

# **POIDF/DPOIDF (Single/Double precision)**

Evaluate the Poisson distribution function.

#### **Usage**

POIDF(K, THETA)

## **Arguments**

 $K$ — Argument for which the Poisson distribution function is to be evaluated. (Input)

*THETA* — Mean of the Poisson distribution. (Input) THETA must be positive.

*POIDF* — Function value, the probability that a Poisson random variable takes a value less than or equal to K. (Output)

## **Comments**

Informational error Type Code 1 1 The input argument, K, is less than zero.

# **Algorithm**

The function POIDF evaluates the distribution function of a Poisson random variable with parameter THETA. THETA, which is the mean of the Poisson random variable, must be positive. The probability function (with  $\theta$  = THETA) is

$$
f(x) = e^{-\theta} \theta^x/x!
$$
, for  $x = 0, 1, 2, ...$ 

The individual terms are calculated from the tails of the distribution to the mode of the distribution and summed. POIDF uses the recursive relationship

$$
f(x + 1) = f(x)\theta/(x + 1)
$$
, for  $x = 0, 1, 2, ..., k - 1$ 

with  $f(0) = e^{-\theta}$ .

### **Example**

Suppose *X* is a Poisson random variable with  $\theta = 10$ . In this example, we evaluate the distribution function at 7.

```
 INTEGER K, NOUT
      REAL DF, POIDF, THETA<br>EXTERNAL POIDF, UMACH
                POIDF, UMACH
\mathsf C CALL UMACH (2, NOUT)
      K = 7 THETA = 10.0
      DF = POIDF(K, THERA) WRITE (NOUT,99999) DF
99999 FORMAT (' The probability that X is less than or equal to ',
 & '7 is ', F6.4)
       END
```

```
Output
```
The probability that X is less than or equal to 7 is 0.2202

# **POIPR/DPOIPR (Single/Double precision)**

Evaluate the Poisson probability function.

## **Usage**

POIPR(K, THETA)

## **Arguments**

*K* — Argument for which the Poisson distribution function is to be evaluated. (Input)

*THETA* — Mean of the Poisson distribution. (Input) THETA must be positive.

*POIPR* — Function value, the probability that a Poisson random variable takes a value equal to K. (Output)

# **Comments**

Informational error Type Code 1 1 The input argument, K, is less than zero.

# **Algorithm**

The function POIPR evaluates the probability function of a Poisson random variable with parameter THETA. THETA, which is the mean of the Poisson random variable, must be positive. The probability function (with  $\theta$  = THETA) is

 $f(k) = e^{-\theta} \theta^k / k!$ , for  $k = 0, 1, 2, ...$ 

POIPR evaluates this function directly, taking logarithms and using the log gamma function.

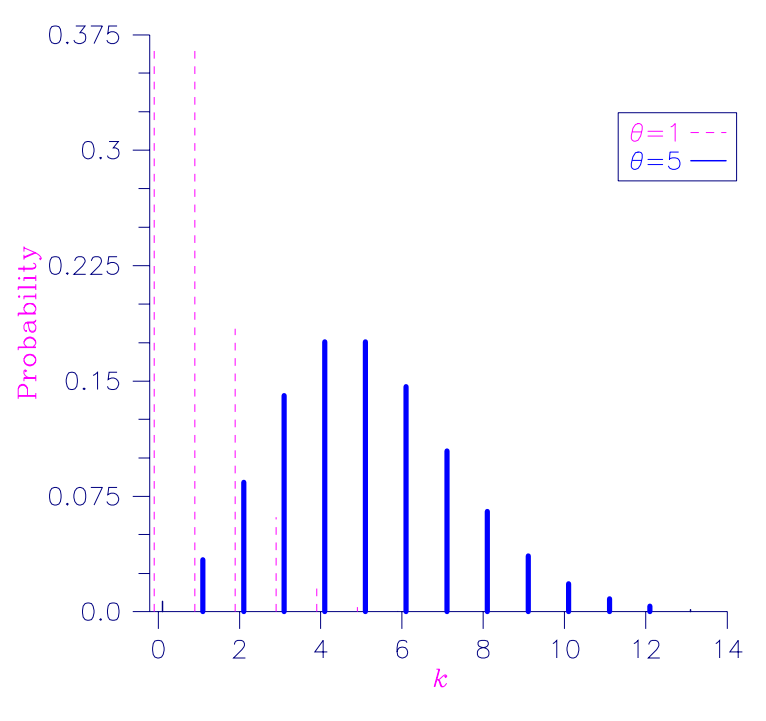

Figure 11-5 Poisson Probability Function

Suppose *X* is a Poisson random variable with  $\theta = 10$ . In this example, we evaluate the probability function at 7.

```
 INTEGER K, NOUT
      REAL POIPR, PR, THETA<br>EXTERNAL POIPR, UMACH
                  POIPR, UMACH
C
       CALL UMACH (2, NOUT)
      K = 7THETA = 10.0 PR = POIPR(K,THETA)
       WRITE (NOUT,99999) PR
99999 FORMAT (' The probability that X is equal to 7 is ', F6.4)
       END
```
## **Output**

The probability that X is equal to 7 is 0.0901

# **AKS1DF/DKS1DF (Single/Double precision)**

Evaluate the distribution function of the one-sided Kolmogorov-Smirnov goodness of fit  $D^+$  or  $D^-$  test statistic based on continuous data for one sample.

## **Usage**

AKS1DF(NOBS, D)

# **Arguments**

*NOBS* — The total number of observations in the sample. (Input)

 $D$  — The  $D^+$  or  $D^-$  test statistic. (Input) D is the maximum positive difference of the empirical cumulative distribution function (CDF) minus the hypothetical CDF or the maximum positive difference of the hypothetical CDF minus the empirical CDF.

*AKS1DF* — The probability of a smaller D. (Output)

# **Comments**

1. Automatic workspace usage is

AKS1DF  $3 * (NOBS + 1)$  units, or DKS1DF  $6 * (NOBS + 1)$  units.

Workspace may be explicitly provided, if desired, by use of AK21DF/DK21DF. The reference is AK2DF(NOBS, D, WK)

The additional argument is

*WK* — Work vector of length  $3 * \text{N}$  NOBS + 3 if NOBS  $\leq 80$ . WK is not used if NOBS is greater than 80.

2. Informational errors

Type Code

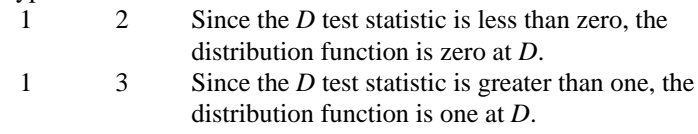

- 3. If NOBS  $\leq$  80, then exact one-sided probabilities are computed. In this case, on the order of NOBS<sup>2</sup> operations are required. For NOBS  $> 80$ , approximate one-sided probabilities are computed. These approximate probabilities require very few computations.
- 4. An approximate two-sided probability for the  $D = \max (D^+, D^-)$  statistic can be computed as twice the AKS1DF probability for D (minus one, if the probability from AKS1DF is greater than 0.5).

## **Algorithm**

Routine AKS1DF computes the cumulative distribution function (CDF) for the one-sided Kolmogorov-Smirnov one-sample  $D^+$  or  $D^-$  statistic when the theoretical CDF is strictly continuous. Exact probabilities are computed

according to a method given by Conover (1980, page 350) for sample sizes of 80 or less. For sample sizes greater than 80, the asympotic methods discussed by Conover are used.

Let  $F(x)$  denote the theoretical distribution function, and let  $S_n(x)$  denote the empirical distribution function obtained from a sample of size NOBS. Then, the  $D^+$ statistic is computed as

$$
D^{+} = \sup_{x} [F(x) - S_n(x)]
$$

while the one-sided  $D^{-}$  statistic is computed as

$$
D^{-} = \sup_{x} [S_n(x) - F(x)]
$$

# **Programming Notes**

Routine AKS1DF requires on the order of  $NOBS<sup>2</sup>$  operations to compute the exact probabilities, where an operation consists of taking ten or so logarithms. Because so much computation is occurring within each "operation," AKS1DF is much slower than its two-sample counterpart, IMSL function AKS2DF (page 184).

# **Example**

In this example, the exact one-sided probabilities for the tabled values of  $D^+$  or  $D$ <sup>−</sup>, given, for example, in Conover (1980, page 462), are computed. Tabled values at the 10% level of significance are used as input to AKS1DF for sample sizes of 5 to 50 in increments of 5. The last two tabled values are obtained using the asymptotic critical values of

# $1.07 / \sqrt{\text{NOBS}}$

The resulting probabilities should all be close to 0.90.

```
 INTEGER I, NOBS, NOUT
      REAL AKS1DF, D(10)<br>EXTERNAL AKS1DF, UMACH
                 AKS1DF, UMACH
\rm C DATA D/0.447, 0.323, 0.266, 0.232, 0.208, 0.190, 0.177, 0.165,
      & 0.160, 0.151/
\rm C CALL UMACH (2, NOUT)
C
       DO 10 I=1, 10
         NOBS = 5*I\rm C WRITE (NOUT,99999) D(I), NOBS, AKS1DF(NOBS,D(I))
C
99999 FORMAT (' One-sided Probability for D = ', F8.3, ' with NOBS '
     & , ' = ', '12, ' is ', 'F8.4) 10 CONTINUE
       END
```
### **Output**

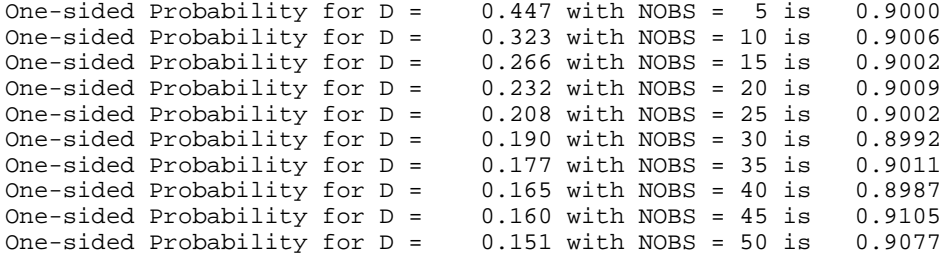

# **AKS2DF/DKS2DF (Single/Double precision)**

Evaluate the distribution function of the Kolmogorov-Smirnov goodness of fit *D* test statistic based on continuous data for two samples.

#### **Usage**

AKS2DF(NOBSX, NOBSY, D)

### **Arguments**

*NOBSX* — The total number of observations in the first sample. (Input)

*NOBSY* — The total number of observations in the second sample. (Input)

 $D$  — The *D* test statistic. (Input) D is the maximum absolute difference between empirical cumulative distribution functions (CDFs) of the two samples.

*AKS2DF* — The probability of a smaller D. (Output)

#### **Comments**

1. Automatic workspace usage is

AKS2DF max(NOBSX, NOBSY) + 1 units, or DKS2DF  $2 * max(NOBSX, NOBSY) + 1 units.$ 

Workspace may be explicitly provided, if desired, by use of AK22DF/DK22DF. The reference is

AK22DF(NOBSX, NOBSY, D, WK)

The additional argument is

*WK* — Work vector of length max( $N$ OBSX,  $N$ OBSY) + 1.

2. Informational errors

Type Code

1 2 Since the *D* test statistic is less than zero, then the distribution function is zero at D.

1 3 Since the *D* test statistic is greater than one, then the distribution function is one at D.

## **Algorithm**

Function AKS2DF computes the cumulative distribution function (CDF) for the two-sided Kolmogorov-Smirnov two-sample *D* statistic when the theoretical CDF is strictly continuous. Exact probabilities are computed according to a method given by Kim and Jennrich (1973). Approximate asymptotic probabilities are computed according to methods also given in this reference.

Let  $F_n(x)$  and  $G_m(x)$  denote the empirical distribution functions for the two samples, based on  $n =$  NOBSX and  $m =$  NOBSY observations. Then, the *D* statistic is computed as

$$
D = \sup_{x} |F_n(x) - G_m(x)|
$$

### **Programming Notes**

Function AKS2DF requires on the order of NOBSX \* NOBSY operations to compute the exact probabilities, where an operation consists of an addition and a multiplication. For NOBSX \* NOBSY less than 10000, the exact probability is computed. If this is not the case, then the Smirnov approximation discussed by Kim and Jennrich is used if the minimum of NOBSX and NOBSY is greater than ten percent of the maximum of NOBSX and NOBSY, or if the minimum is greater than 80. Otherwise, the Kolmogorov approximation discussed by Kim and Jennrich is used.

### **Example**

Function AKS2DF is used to compute the probability of a smaller *D* statistic for a variety of sample sizes using values close to the 0.95 probability value.

```
 INTEGER I, NOBSX(10), NOBSY(10), NOUT
     REAL AKS2DF, D(10) EXTERNAL AKS2DF, UMACH
C
      DATA NOBSX/5, 20, 40, 70, 110, 200, 200, 200, 100, 100/
      DATA NOBSY/10, 10, 10, 10, 10, 20, 40, 60, 80, 100/
      DATA D/0.7, 0.55, 0.475, 0.4429, 0.4029, 0.2861, 0.2113, 0.1796,
      & 0.18, 0.18/
C
      CALL UMACH (2, NOUT)
C
      DO 10 I=1, 10
\mathsf CWRITE (NOUT,99999) D(I), NOBSX(I), NOBSY(I), \alpha & AKS2DF(NOBSX(I),NOBSY(I),D(I))
C<br>99999
         FORMAT (' Probability for D = ', F5.3, ' with NOBSX = ', I3,
      & ' and NOBSY = ', I3, ' is ', F9.6, '.')
    10 CONTINUE
```
**IMSL MATH/LIBRARY Special Functions Chapter 11: Probability Distribution Functions and Inverses** • **185**

#### END

## **Output**

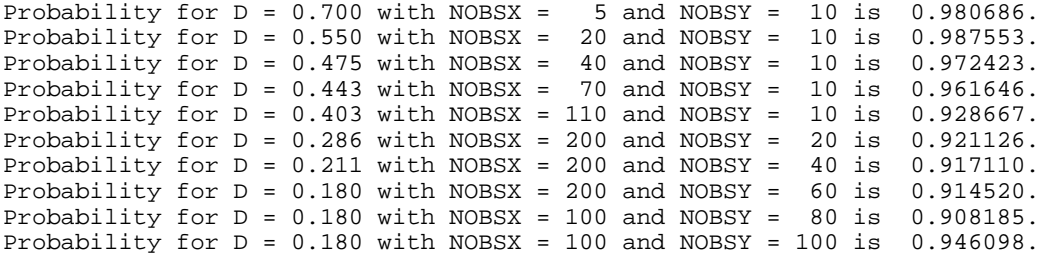

# **ANORDF/DNORDF (Single/Double precision)**

Evaluate the standard normal (Gaussian) distribution function.

## **Usage**

ANORDF(X)

# **Arguments**

*X* — Argument for which the normal distribution function is to be evaluated. (Input)

*ANORDF* — Function value, the probability that a normal random variable takes a value less than or equal to X. (Output)

# **Algorithm**

Function ANORDF evaluates the distribution function,  $\Phi$ , of a standard normal (Gaussian) random variable, that is,

$$
\Phi(x) = \frac{1}{\sqrt{2\pi}} \int_{-\infty}^{x} e^{-t^2/2} dt
$$

The value of the distribution function at the point  $x$  is the probability that the random variable takes a value less than or equal to *x*.

The standard normal distribution (for which ANORDF is the distribution function) has mean of 0 and variance of 1. The probability that a normal random variable with mean  $\mu$  and variance  $\sigma^2$  is less than *y* is given by ANORDF evaluated at (*y* −  $\mu$ )/σ.

 $\Phi(x)$  is evaluated by use of the complementary error function, erfc. (See ERFC, page 71) The relationship is:

$$
\Phi(x) = \text{erfc}\bigl(-x / \sqrt{2.0}\bigr) / 2
$$

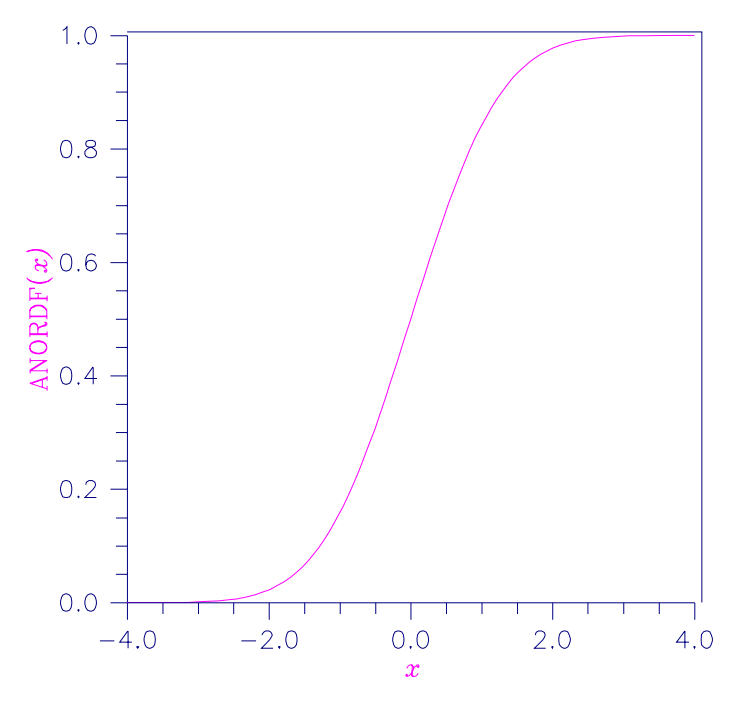

Figure 11-6 Standard Normal Distribution Function

Suppose *X* is a normal random variable with mean 100 and variance 225. In this example, we find the probability that *X* is less than 90, and the probability that *X* is between 105 and 110.

```
 INTEGER NOUT
      REAL ANORDF, P, X1, X2
       EXTERNAL ANORDF, UMACH
\rm C CALL UMACH (2, NOUT)
      X1 = (90.0-100.0)/15.0<br>P = ANORDF(X1)
         = ANORDF(X1) WRITE (NOUT,99998) P
99998 FORMAT (' The probability that X is less than 90 is ', F6.4)
      X1 = (105.0 - 100.0)/15.0X2 = (110.0 - 100.0)/15.0P = ANORDF(X2) - ANORDF(X1) WRITE (NOUT,99999) P
99999 FORMAT (' The probability that X is between 105 and 110 is ', \& F6.4)
              F6.4) END
```
### **Output**

The probability that X is less than 90 is 0.2525 The probability that X is between 105 and 110 is 0.1169

**IMSL MATH/LIBRARY Special Functions Chapter 11: Probability Distribution Functions and Inverses** • **187**

# **ANORIN/DNORIN (Single/Double precision)**

Evaluate the inverse of the standard normal (Gaussian) distribution function.

#### **Usage**

ANORIN(P)

### **Arguments**

*P* — Probability for which the inverse of the normal distribution function is to be evaluated. (Input)

P must be in the open interval (0.0, 1.0).

*ANORIN* — Function value. (Output)

The probability that a standard normal random variable takes a value less than or equal to ANORIN is P.

### **Algorithm**

Function ANORIN evaluates the inverse of the distribution function, Φ, of a standard normal (Gaussian) random variable, that is,  $ANDRIN(P) = \Phi^{-1}(p)$ , where

$$
\Phi(x) = \frac{1}{\sqrt{2\pi}} \int_{-\infty}^{x} e^{-t^2/2} dt
$$

The value of the distribution function at the point  $x$  is the probability that the random variable takes a value less than or equal to *x*. The standard normal distribution has a mean of 0 and a variance of 1.

References used to design this routine include Hart et al. (1968), Kinnucan and Kuki (1968), and Strecok (1968).

### **Example**

In this example, we compute the point such that the probability is 0.9 that a standard normal random variable is less than or equal to this point.

```
 INTEGER NOUT
       REAL ANORIN, P, X
       EXTERNAL ANORIN, UMACH
\mathcal{C} CALL UMACH (2, NOUT)
       P = 0.9
      X = ANORIN(P) WRITE (NOUT,99999) X
99999 FORMAT (' The 90th percentile of a standard normal is ', F6.4)
       END
```
#### **Output**

The 90th percentile of a standard normal is 1.2816

# **BETDF/DBETDF (Single/Double precision)**

Evaluate the beta probability distribution function.

## **Usage**

BETDF(X, PIN, QIN)

### **Arguments**

*X* — Argument for which the beta distribution function is to be evaluated. (Input)

*PIN* — First beta distribution parameter. (Input) PIN must be positive.

*QIN* — Second beta distribution parameter. (Input) QIN must be positive.

*BETDF* — Probability that a random variable from a beta distribution having parameters PIN and QIN will be less than or equal to X. (Output)

### **Comments**

Informational errors

Type Code

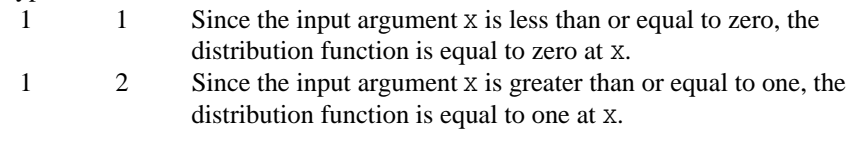

# **Algorithm**

Function BETDF evaluates the distribution function of a beta random variable with parameters PIN and QIN. This function is sometimes called the *incomplete beta ratio* and, with  $p = PIN$  and  $q = QIN$ , is denoted by  $I_r(p, q)$ . It is given by

$$
I_x(p,q) = \frac{\Gamma(p)\Gamma(q)}{\Gamma(p+q)} \int_0^x t^{p-1} (1-t)^{q-1} dt
$$

where  $\Gamma(\cdot)$  is the gamma function. The value of the distribution function  $I_{x}(p, q)$  is the probability that the random variable takes a value less than or equal to *x*.

The integral in the expression above is called the *incomplete beta function* and is denoted by  $\beta_x(p, q)$ . The constant in the expression is the reciprocal of the *beta function* (the incomplete function evaluated at one) and is denoted by  $\beta(p, q)$ .

Function BETDF uses the method of Bosten and Battiste (1974b).

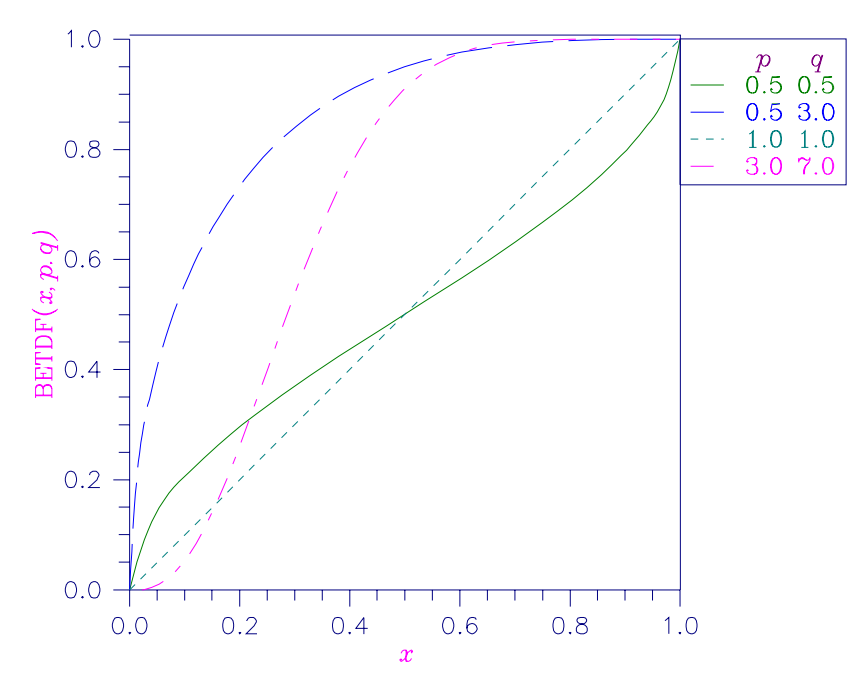

Figure 11-7 Beta Distribution Function

Suppose *X* is a beta random variable with parameters 12 and 12. (*X* has a symmetric distribution.) In this example, we find the probability that *X* is less than 0.6 and the probability that *X* is between 0.5 and 0.6. (Since *X* is a symmetric beta random variable, the probability that it is less than 0.5 is 0.5.)

```
INTEGER NOUT<br>REAL BETDI
       REAL BETDF, P, PIN, QIN, X<br>EXTERNAL BETDF, UMACH
                    BETDF, UMACH
\mathsf C CALL UMACH (2, NOUT)
        PIN = 12.0
       QIN = 12.0X = 0.6<br>P = BET.
            = BETDF(X, PIN, QIN)
        WRITE (NOUT,99998) P
99998 FORMAT (' The probability that X is less than 0.6 is ', F6.4)
       X = 0.5P = P - BETDF(X, PIN, QIN) WRITE (NOUT,99999) P
99999 FORMAT (' The probability that X is between 0.5 and 0.6 is ', \& F6.4)
               F6.4) END
```
### **Output**

The probability that X is less than 0.6 is 0.8364 The probability that X is between 0.5 and 0.6 is 0.3364

# **BETIN/DBETIN (Single/Double precision)**

Evaluate the inverse of the beta distribution function.

## **Usage**

BETIN(P, PIN, QIN)

### **Arguments**

*P* — Probability for which the inverse of the beta distribution function is to be evaluated. (Input)

P must be in the open interval (0.0, 1.0).

*PIN* — First beta distribution parameter. (Input) PIN must be positive.

*QIN* — Second beta distribution parameter. (Input) QIN must be positive.

*BETIN* — Function value. (Output) The probability that a beta random variable takes a value less than or equal to BETIN is P.

### **Comments**

Informational error Type Code

 3 1 The value for the inverse Beta distribution could not be found in 100 iterations. The best approximation is used.

## **Algorithm**

The function BETIN evaluates the inverse distribution function of a beta random variable with parameters PIN and QIN, that is, with  $P = P$ ,  $p = PIN$ , and  $q = QIN$ ; it determines  $x$  (= BETIN(P, PIN, QIN)), such that

$$
P = \frac{\Gamma(p)\Gamma(q)}{\Gamma(p+q)} \int_0^x t^{p-1} (1-t)^{q-1} dt
$$

where  $\Gamma(\cdot)$  is the gamma function. The probability that the random variable takes a value less than or equal to *x* is *P*.

### **Example**

Suppose *X* is a beta random variable with parameters 12 and 12. (*X* has a symmetric distribution.) In this example, we find the value  $x_0$  such that the probability that  $X \leq x_0$  is 0.9.

 INTEGER NOUT REAL BETIN, P, PIN, QIN, X

```
 EXTERNAL BETIN, UMACH
\mathsf C CALL UMACH (2, NOUT)
      PIN = 12.0QIN = 12.0P = 0.9<br>X = BET
          = BETIN(P, PIN, QIN)
       WRITE (NOUT,99999) X
99999 FORMAT (' X is less than ', F6.4, ' with probability 0.9.')
       END
```
#### **Output**

X is less than 0.6299 with probability 0.9.

# **BNRDF/DBNRDF (Single/Double precision)**

Evaluate the bivariate normal distribution function.

## **Usage**

BNRDF(X, Y, RHO)

# **Arguments**

*X* — One argument for which the bivariate normal distribution function is to be evaluated. (Input)

*Y* — The other argument for which the bivariate normal distribution function is to be evaluated. (Input)

*RHO* — Correlation coefficient. (Input)

*BNRDF* — Function value, the probability that a bivariate normal random variable with correlation RHO takes a value less than or equal to X and less than or equal to Y. (Output)

## **Algorithm**

Function BNRDF evaluates the distribution function *F* of a bivariate normal distribution with means of zero, variances of one, and correlation of RHO, that is, with  $\rho = \text{RHO}$ , and  $|\rho| < 1$ ,

$$
F(x, y) = \frac{1}{2\pi\sqrt{1 - \rho^2}} \int_{-\infty}^{x} \int_{-\infty}^{y} \exp\left(-\frac{u^2 - 2\rho uv + v^2}{2(1 - \rho^2)}\right) du dv
$$

To determine the probability that  $U \le u_0$  and  $V \le v_0$ , where  $(U, V)^T$  is a bivariate normal random variable with mean  $\mu = (\mu_{U}, \mu_{V})^{T}$  and variance-covariance matrix

$$
\Sigma = \begin{pmatrix} \sigma_U^2 & \sigma_{UV} \\ \sigma_{UV} & \sigma_V^2 \end{pmatrix}
$$

transform  $(U, V)^T$  to a vector with zero means and unit variances. The input to BNRDF would be  $X = (u_0 - \mu_U)/\sigma_U$ ,  $Y = (v_0 - \mu_V) = \sigma_V$ , and  $\rho = \sigma_U/\sigma_U/\sigma_V$ .

Function BNRDF uses the method of Owen (1962, 1965). For  $|\rho| = 1$ , the distribution function is computed based on the univariate statistic,  $Z = min(x, y)$ , and on the normal distribution function ANORDF (page 186).

See Cooper (1968) for more information on the algorithm used.

## **Example**

Suppose (*X*, *Y*) is a bivariate normal random variable with mean (0, 0) and variance-covariance matrix

10 09 09 10  $.0 \quad 0.$  $\begin{pmatrix} 1.0 & 0.9 \\ 0.9 & 1.0 \end{pmatrix}$  $\overline{a}$  $\bigg($  $\overline{\phantom{a}}$  $\frac{1}{2}$ 

In this example, we find the probability that *X* is less than −2.0 and *Y* is less than 0.0.

```
 INTEGER NOUT
       REAL BNRDF, P, RHO, X, Y<br>EXTERNAL BNRDF, UMACH
                  BNRDF, UMACH
C
        CALL UMACH (2, NOUT)
       X = -2.0Y = 0.0 RHO = 0.9
       P = BNRDF(X, Y, RHO) WRITE (NOUT,99999) P
99999 FORMAT (' The probability that X is less than -2.0 and Y ', \& ' is less than 0.0 is ', F6.4)
               'is less than 0.0 is ', F6.4)
       END
```
#### **Output**

The probability that X is less than -2.0 and Y is less than 0.0 is 0.0228

# **CHIDF/DCHIDF (Single/Double precision)**

Evaluate the chi-squared distribution function.

### **Usage**

CHIDF(CHSQ, DF)

# **Arguments**

*CHSQ* — Argument for which the chi-squared distribution function is to be evaluated. (Input)

*DF* — Number of degrees of freedom of the chi-squared distribution. (Input) DF must be greater than or equal to 0.5.

*CHIDF* — Function value, the probability that a chi-squared random variable takes a value less than or equal to CHSQ. (Output)

# **Comments**

Informational errors

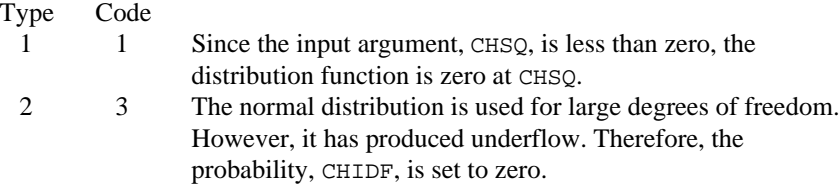

# **Algorithm**

Function CHIDF evaluates the distribution function, *F*, of a chi-squared random variable with DF degrees of freedom, that is, with  $v = DF$ , and  $x = CHSQ$ ,

$$
F(x) = \frac{1}{2^{\nu/2} \Gamma(\nu/2)} \int_0^x e^{-t/2} t^{\nu/2 - 1} dt
$$

where  $\Gamma(\cdot)$  is the gamma function. The value of the distribution function at the point  $\bar{x}$  is the probability that the random variable takes a value less than or equal to *x*.

For  $v > 65$ , CHIDF uses the Wilson-Hilferty approximation (Abramowitz and Stegun 1964, equation 26.4.17) to the normal distribution, and routine ANORDF (page 186) is used to evaluate the normal distribution function.

For  $v \le 65$ , CHIDF uses series expansions to evaluate the distribution function. If  $x \leq max$  ( $v/2$ , 26), CHIDF uses the series 6.5.29 in Abramowitz and Stegun (1964); otherwise, it uses the asymptotic expansion 6.5.32 in Abramowitz and Stegun.

**194** • **Chapter 11: Probability Distribution Functions and Inverses IMSL MATH/LIBRARY Special Functions**

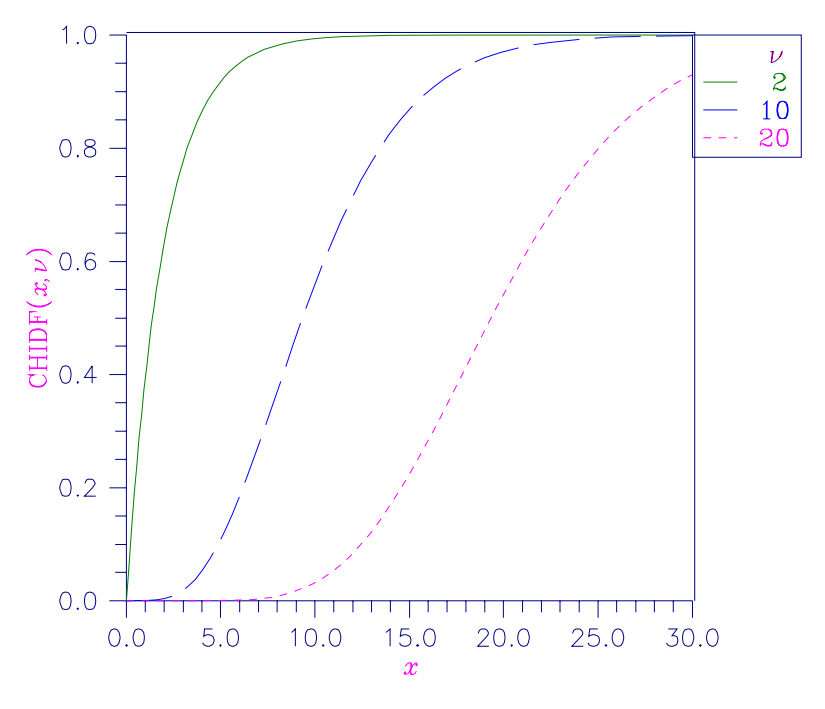

Figure 11-8 Chi-Squared Distribution Function

Suppose *X* is a chi-squared random variable with 2 degrees of freedom. In this example, we find the probability that *X* is less than 0.15 and the probability that *X* is greater than 3.0.

```
INTEGER NOUT<br>REAL CHID
                  CHIDF, CHSQ, DF, P
       EXTERNAL CHIDF, UMACH
\mathsf CCALL UMACH (2, NOUT)<br>DF = 2.0
          = 2.0CHSQ = 0.15P = CHIDF(CHSQ, DF) WRITE (NOUT,99998) P
99998 FORMAT (' The probability that chi-squared with 2 df is less ',
      & 'than 0.15 is ', F6.4)
      CHSQ = 3.0P = 1.0 - CHIDF(CHSQ, DF) WRITE (NOUT,99999) P
99999 FORMAT (' The probability that chi-squared with 2 df is greater ', \& 'than 3.0 is ', F6.4)
               'than 3.0 is ', F6.4)
       END
Output
The probability that chi-squared with 2 df is less than 0.15 is 0.0723
The probability that chi-squared with 2 df is greater than 3.0 is 0.2231
```
**IMSL MATH/LIBRARY Special Functions Chapter 11: Probability Distribution Functions and Inverses** • **195**

# **CHIIN/DCHIIN (Single/Double precision)**

Evaluate the inverse of the chi-squared distribution function.

## **Usage**

CHIIN(P, DF)

## **Arguments**

*P* — Probability for which the inverse of the chi-squared distribution function is to be evaluated. (Input)

P must be in the open interval (0.0, 1.0).

*DF* — Number of degrees of freedom of the chi-squared distribution. (Input) DF must be greater than or equal to 0.5.

*CHIIN* — Function value. (Output)

The probability that a chi-squared random variable takes a value less than or equal to CHIIN is P.

### **Comments**

Informational errors Type Code 4 1 Over 100 iterations have occurred without convergence. Convergence is assumed.

## **Algorithm**

Function CHIIN evaluates the inverse distribution function of a chi-squared random variable with DF degrees of freedom; that is, with  $P = P$  and  $v = DF$ , it determines  $x$  (= CHIIN(P, DF)), such that

$$
P = \frac{1}{2^{\nu/2} \Gamma(\nu/2)} \int_0^x e^{-t/2} t^{\nu/2 - 1} dt
$$

where  $\Gamma(\cdot)$  is the gamma function. The probability that the random variable takes a value less than or equal to *x* is *P*.

For  $v < 40$ , CHIIN uses bisection (if  $v \le 2$  or  $P > 0.98$ ) or regula falsi to find the point at which the chi-squared distribution function is equal to *P*. The distribution function is evaluated using routine CHIDF (page 193).

For  $40 \le v \le 100$ , a modified Wilson-Hilferty approximation (Abramowitz and Stegun 1964, equation 26.4.18) to the normal distribution is used, and routine ANORIN (page 188) is used to evaluate the inverse of the normal distribution function. For  $v \ge 100$ , the ordinary Wilson-Hilferty approximation (Abramowitz and Stegun 1964, equation 26.4.17) is used.

In this example, we find the 99-th percentage points of a chi-squared random variable with 2 degrees of freedom and of one with 64 degrees of freedom.

```
 INTEGER NOUT
      REAL CHIIN, DF, P, X
      EXTERNAL CHIIN, UMACH
\overline{C} CALL UMACH (2, NOUT)
     P = 0.99DF = 2.0X = CHIIN(P, DF) WRITE (NOUT,99998) X
99998 FORMAT (' The 99-th percentage point of chi-squared with 2 df '
 & , 'is ', F7.3)
     DF = 64.0X = CHIIN(P, DF) WRITE (NOUT,99999) X
99999 FORMAT (' The 99-th percentage point of chi-squared with 64 df '
 & , 'is ', F7.3)
      END
```

```
Output
```
The 99-th percentage point of chi-squared with 2 df is 9.210 The 99-th percentage point of chi-squared with 64 df is 93.217

# **CSNDF/DCSNDF (Single/Double precision)**

Evaluate the noncentral chi-squared distribution function.

## **Usage**

CSNDF(CHSQ, DF, ALAM)

## **Arguments**

*CHSQ* — Argument for which the noncentral chi-squared distribution function is to be evaluated. (Input)

*DF* — Number of degrees of freedom of the noncentral chi-squared distribution. (Input)

DF must be greater than or equal to 0.5 and less than or equal to 200,000.

*ALAM* — The noncentrality parameter. (Input) ALAM must be nonnegative, and ALAM + DF must be less than or equal to 200,000.

*CSNDF* — Function value, the probability that a noncentral chi-squared random variable takes a value less than or equal to CHSQ. (Output)

### **Comments**

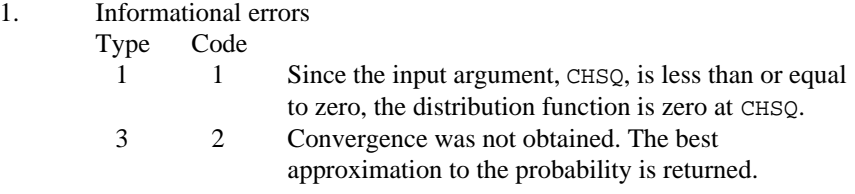

2. This subroutine sums terms of an infinite series of central chi-squared distribution functions weighted by Poisson terms. Summing terminates when either the current term is less than  $10 * AMACH(4)$  times the current sum or when 1000 terms have been accumulated. In the latter case, a warning error is issued.

## **Algorithm**

Function CSNDF evaluates the distribution function of a noncentral chi-squared random variable with DF degrees of freedom and noncentrality parameter ALAM; that is, with  $v = DF$ ,  $\lambda = ALAM$ , and  $x = CHSQ$ ,

$$
\text{CSDDF}(x) = \sum_{i=0}^{\infty} \frac{e^{-\lambda/2} (\lambda/2)^i}{i!} \int_0^x \frac{t^{(\nu+2i)/2 - 1} e^{-t/2}}{2^{(\nu+2i)/2} \Gamma(\frac{\nu+2i}{2})} dt
$$

where  $\Gamma(\cdot)$  is the gamma function. This is a series of central chi-squared distribution functions with Poisson weights. The value of the distribution function at the point  $x$  is the probability that the random variable takes a value less than or equal to *x*.

The noncentral chi-squared random variable can be defined by the distribution function above, or alternatively and equivalently, as the sum of squares of independent normal random variables. If  $Y_i$  have independent normal

distributions with means  $\mu_i$  and variances equal to one and

$$
X = \sum_{i=1}^{n} Y_i^2
$$

then *X* has a noncentral chi-squared distribution with *n* degrees of freedom and noncentrality parameter equal to

$$
\sum_{i=1}^n \mu_i^2
$$

With a noncentrality parameter of zero, the noncentral chi-squared distribution is the same as the chi-squared distribution.

Function CSNDF determines the point at which the Poisson weight is greatest, and then sums forward and backward from that point, terminating when the additional terms are sufficiently small or when a maximum of 1000 terms have been accumulated. The recurrence relation 26.4.8 of Abramowitz and Stegun

(1964) is used to speed the evaluation of the central chi-squared distribution functions.

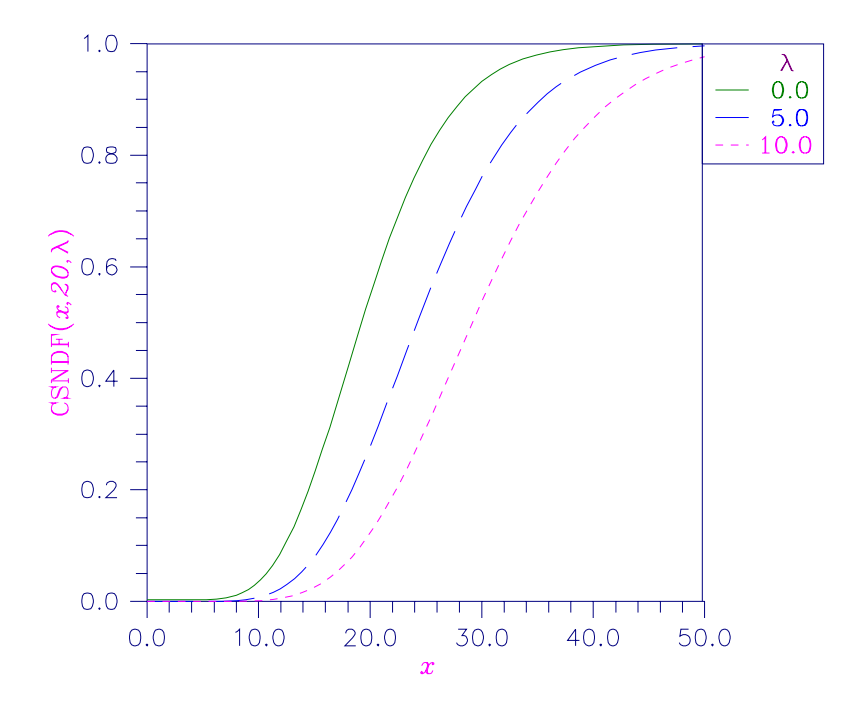

Figure 11-9 Noncentral Chi-squared Distribution Function

# **Example**

In this example, CSNDF is used to compute the probability that a random variable that follows the noncentral chi-squared distribution with noncentrality parameter of 1 and with 2 degrees of freedom is less than or equal to 8.642.

```
INTEGER NOUT<br>REAL ALAM
                    REAL ALAM, CHSQ, CSNDF, DF, P
        EXTERNAL CSNDF, UMACH
C
        CALL UMACH (2, NOUT)
      DF = 2.0ALAM = 1.0CHSO = 8.642P = CSDDF(CHSQ, DF, ALAM) WRITE (NOUT,99999) P
99999 FORMAT (' The probability that a noncentral chi-squared random',
     \alpha /, ' variable with 2 df and noncentrality 1.0 is less', \alpha /, ' than 8.642 is ', F5.3)
                   & /, ' than 8.642 is ', F5.3)
       END
```
### **Output**

```
The probability that a noncentral chi-squared random
variable with 2 df and noncentrality 1.0 is less
than 8.642 is 0.950
```
# **FDF/DFDF (Single/Double precision)**

Evaluate the *F* distribution function.

### **Usage**

FDF(F, DFN, DFD)

#### **Arguments**

 $F$  — Argument for which the *F* distribution function is to be evaluated. (Input)

*DFN* — Numerator degrees of freedom. (Input) DFN must be positive.

*DFD* — Denominator degrees of freedom. (Input) DFD must be positive.

*FDF* — Function value, the probability that an *F* random variable takes a value less than or equal to the input F. (Output)

# **Comments**

Informational error Type Code

1 3 Since the input argument F is not positive, the distribution function is zero at F.

### **Algorithm**

Function FDF evaluates the distribution function of a Snedecor's *F* random variable with DFN numerator degrees of freedom and DFD denominator degrees of freedom. The function is evaluated by making a transformation to a beta random variable and then using the routine BETDF (page 189). If *X* is an *F* variate with  $v_1$ and  $v_2$  degrees of freedom and  $Y = v_1 X/(v_2 + v_1 X)$ , then *Y* is a beta variate with parameters  $p = v_1/2$  and  $q = v_2/2$ . The function FDF also uses a relationship between *F* random variables that can be expressed as follows:  $FDF(X, DFN, DFD) = 1.0 - FDF(1.0/X, DFD, DFN)$ 

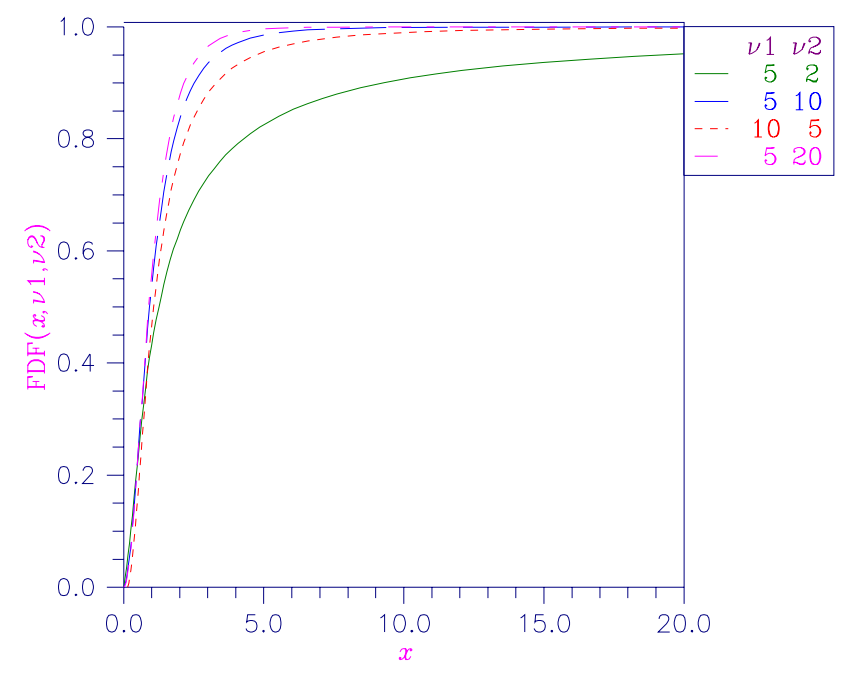

Figure 11-10 F Distribution Function

In this example, we find the probability that an *F* random variable with one numerator and one denominator degree of freedom is greater than 648.

```
INTEGER NOUT<br>REAL DFD,
       REAL DFD, DFN, F, FDF, P<br>EXTERNAL FDF, UMACH
                     FDF, UMACH
C
       CALL UMACH (2, NOUT)<br>F = 648.0= 648.0 DFN = 1.0
       DFD = 1.0P = 1.0 - FDF(F, DFN, DFD) WRITE (NOUT,99999) P
99999 FORMAT (' The probability that an F(1,1) variate is greater ', \& 'than 648 is ', F6.4)
                 'than 648 is ', F6.4)
        END
```
#### **Output**

The probability that an  $F(1,1)$  variate is greater than 648 is 0.0250

# **FIN/DFIN (Single/Double precision)**

Evaluate the inverse of the *F* distribution function.

**IMSL MATH/LIBRARY Special Functions Chapter 11: Probability Distribution Functions and Inverses** • **201**

### **Usage**

FIN(P, DFN, DFD)

## **Arguments**

*P* — Probability for which the inverse of the *F* distribution function is to be evaluated. (Input)

P must be in the open interval (0.0, 1.0).

*DFN* — Numerator degrees of freedom. (Input) DFN must be positive.

*DFD* — Denominator degrees of freedom. (Input) DFD must be positive.

*FIN* — Function value. (Output) The probability that an *F* random variable takes a value less than or equal to FIN is P.

# **Comments**

Informational error

Type Code

 4 4 FIN is set to machine infinity since overflow would occur upon modifying the inverse value for the *F* distribution with the result obtained from the inverse BETA distribution.

# **Algorithm**

Function FIN evaluates the inverse distribution function of a Snedecor's *F* random variable with DFN numerator degrees of freedom and DFD denominator degrees of freedom. The function is evaluated by making a transformation to a beta random variable and then using the routine BETIN (page 191). If *X* is an *F* variate with  $v_1$  and  $v_2$  degrees of freedom and  $Y = v_1 X / (v_2 + v_1 X)$ , then *Y* is a beta variate with parameters  $p = v_1/2$  and  $q = v_2/2$ . If  $P \le 0.5$ , FIN uses this relationship directly; otherwise, it also uses a relationship between *F* random variables that can be expressed as follows, using routine FDF (page 200), which is the *F* cumulative distribution function:

 $FDF(F, DFN, DFD) = 1.0 - FDF(1.0/F, DFD, DFN)$ 

# **Example**

In this example, we find the 99-th percentage point for an *F* random variable with 1 and 7 degrees of freedom.

```
 INTEGER NOUT
REAL DFD, DFN, F, FIN, P
 EXTERNAL FIN, UMACH
 CALL UMACH (2, NOUT)
P = 0.99
```
 $\mathcal{C}$ 

```
DFN = 1.0DFD = 7.0F = FIN(P,DFN,DFD) WRITE (NOUT,99999) F
99999 FORMAT (' The F(1,7) 0.01 critical value is ', F6.3)
      END
```
# **Output**

The  $F(1,7)$  0.01 critical value is 12.246

# **GAMDF/DGAMDF (Single/Double precision)**

Evaluate the gamma distribution function.

### **Usage**

GAMDF(X, A)

## **Arguments**

*X* — Argument for which the gamma distribution function is to be evaluated. (Input)

 $A$  — The shape parameter of the gamma distribution. (Input) This parameter must be positive.

*GAMDF* — Function value, the probability that a gamma random variable takes a value less than or equal to X. (Output)

# **Comments**

Informational error

Type Code

 1 2 Since the input argument X is less than zero, the distribution function is set to zero.

# **Algorithm**

Function GAMDF evaluates the distribution function,  $F$ , of a gamma random variable with shape parameter  $a$ ; that is,

$$
F(x) = \frac{1}{\Gamma(a)} \int_0^x e^{-t} t^{a-1} dt
$$

where  $\Gamma(\cdot)$  is the gamma function. (The gamma function is the integral from 0 to ∞ of the same integrand as above). The value of the distribution function at the point  $x$  is the probability that the random variable takes a value less than or equal to *x*.

The gamma distribution is often defined as a two-parameter distribution with a scale parameter *b* (which must be positive), or even as a three-parameter

distribution in which the third parameter  $c$  is a location parameter. In the most general case, the probability density function over  $(c, \infty)$  is

$$
f(t) = \frac{1}{b^a \Gamma(a)} e^{-(t-c)/b} (x-c)^{a-1}
$$

If *T* is such a random variable with parameters *a*, *b*, and *c*, the probability that  $T \leq$  $t_0$  can be obtained from GAMDF by setting  $X = (t_0 - c)/b$ .

If  $X$  is less than  $a$  or if  $X$  is less than or equal to 1.0, GAMDF uses a series expansion. Otherwise, a continued fraction expansion is used. (See Abramowitz and Stegun, 1964.)

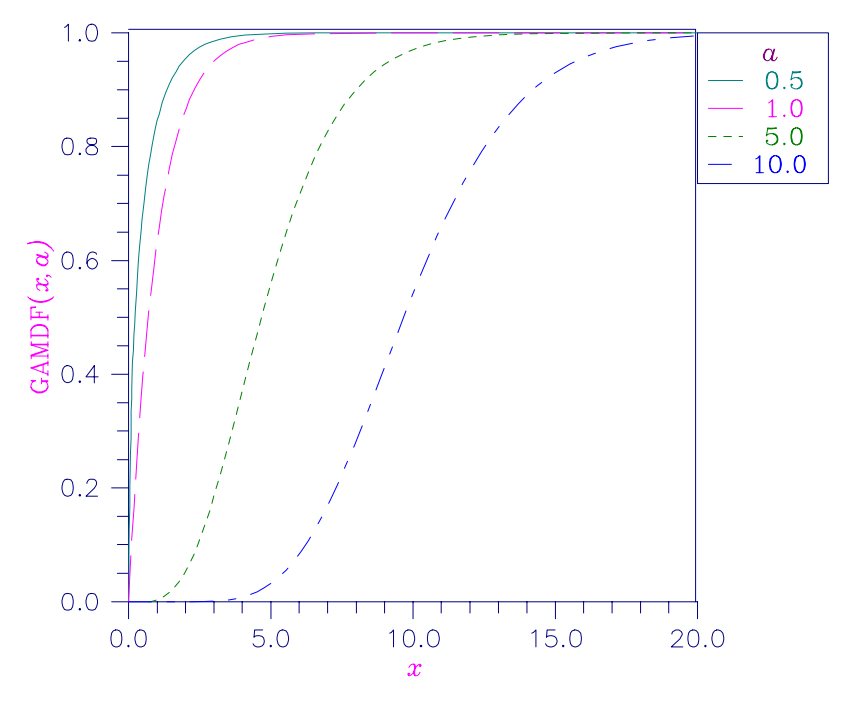

Figure 11-11 Gamma Distribution Function

# **Example**

Suppose X is a gamma random variable with a shape parameter of 4. (In this case, it has an *Erlang distribution* since the shape parameter is an integer.) In this example, we find the probability that  $x$  is less than 0.5 and the probability that  $x$ is between 0.5 and 1.0.

```
INTEGER NOUT<br>REAL A.G
            A, GAMDF, P, X
 EXTERNAL GAMDF, UMACH
 CALL UMACH (2, NOUT)
A = 4.0
```
C

**204** • **Chapter 11: Probability Distribution Functions and Inverses IMSL MATH/LIBRARY Special Functions**

```
X = 0.5P = GAMDF(X, A) WRITE (NOUT,99998) P
99998 FORMAT (' The probability that X is less than 0.5 is ', F6.4)
     X = 1.0P = GAMDF(X, A) - P WRITE (NOUT,99999) P
99999 FORMAT (' The probability that X is between 0.5 and 1.0 is ',
     & F6.4)
      END
```

```
Output
```
The probability that X is less than 0.5 is 0.0018 The probability that X is between 0.5 and 1.0 is 0.0172

# **TDF/DTDF (Single/Double precision)**

Evaluate the Student's *t* distribution function.

# **Usage**

TDF(T, DF)

# **Arguments**

*T* — Argument for which the Student's *t* distribution function is to be evaluated. (Input)

*DF* — Degrees of freedom. (Input) DF must be greater than or equal to 1.0.

*TDF* — Function value, the probability that a Student's *t* random variable takes a value less than or equal to the input T. (Output)

# **Algorithm**

Function TDF evaluates the distribution function of a Student's *t* random variable with DF degrees of freedom. If the square of  $T$  is greater than or equal to DF, the relationship of a *t* to an *F* random variable (and subsequently, to a beta random variable) is exploited; and routine BETDF (page 189) is used. Otherwise, the method described by Hill (1970) is used. If DF is not an integer, if DF is greater than 19, or if DF is greater than 200, a Cornish-Fisher expansion is used to evaluate the distribution function. If  $DF$  is less than 20 and  $ABS(T)$  is less than 2.0, a trigonometric series (see Abramowitz and Stegun, 1964, equations 26.7.3 and 26.7.4, with some rearrangement) is used. For the remaining cases, a series given by Hill (1970) that converges well for large values of T is used.

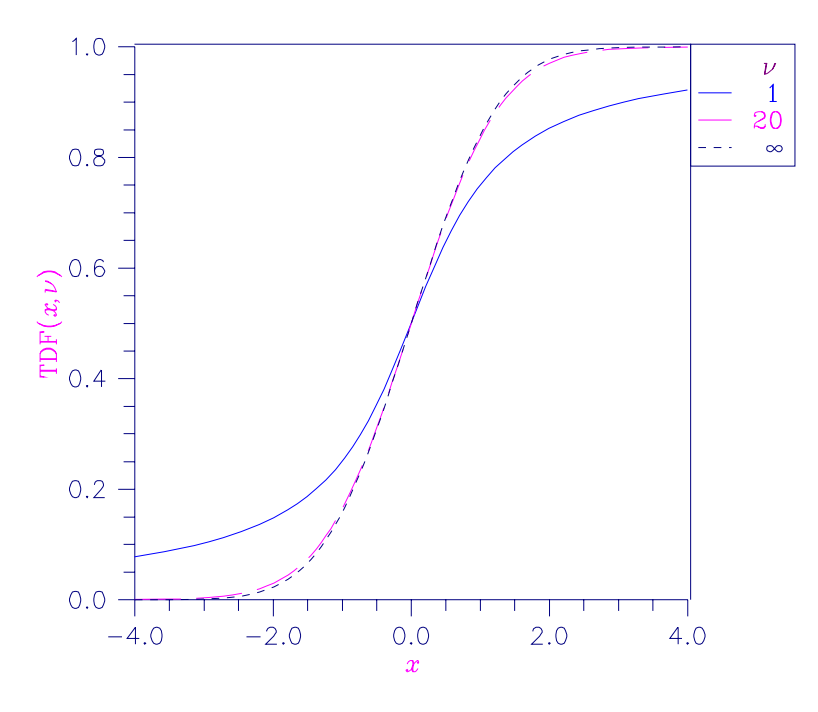

Figure 11-12 Student's t Distribution Function

In this example, we find the probability that a *t* random variable with 6 degrees of freedom is greater in absolute value than 2.447. We use the fact that *t* is symmetric about 0.

```
INTEGER NOUT<br>REAL DF, I
      REAL DF, P, T, TDF<br>EXTERNAL TDF, UMACH
                  TDF, UMACH
C
       CALL UMACH (2, NOUT)
      T = 2.447DF = 6.0P = 2.0*TDF(-T, DF) WRITE (NOUT,99999) P
99999 FORMAT (' The probability that a t(6) variate is greater ',
\& 'than 2.447 in', /, ' absolute value is ', F6.4)
       END
```
# **Output**

```
The probability that a t(6) variate is greater than 2.447 in
absolute value is 0.0500
```
# **TIN/DTIN (Single/Double precision)**

Evaluate the inverse of the Student's *t* distribution function.

### **Usage**

TIN(P, DF)

### **Arguments**

*P* — Probability for which the inverse of the Student's *t* distribution function is to be evaluated. (Input)

P must be in the open interval (0.0, 1.0).

*DF* — Degrees of freedom. (Input) DF must be greater than or equal to 1.0.

*TIN* — Function value. (Output) The probability that a Student's *t* random variable takes a value less than or equal to TIN is P.

# **Comments**

Informational error

Type Code

 4 3 TIN is set to machine infinity since overflow would occur upon modifying the inverse value for the *F* distribution with the result obtained from the inverse β distribution.

# **Algorithm**

Function TIN evaluates the inverse distribution function of a Student's *t* random variable with DF degrees of freedom. Let  $v = DF$ . If v equals 1 or 2, the inverse can be obtained in closed form; if ν is between 1 and 2, the relationship of a *t* to a beta random variable is exploited and routine BETIN (page 191) is used to evaluate the inverse; otherwise the algorithm of Hill (1970) is used. For small values of ν greater than 2, Hill's algorithm inverts an integrated expansion in 1/(1  $t + t^2/v$  of the *t* density. For larger values, an asymptotic inverse Cornish-Fisher type expansion about normal deviates is used.

### **Example**

In this example, we find the 0.05 critical value for a two-sided *t* test with 6 degrees of freedom.

```
INTEGER NOUT<br>REAL DE
REAL DF, P, T, TIN<br>EXTERNAL TIN, UMACH
              TIN, UMACH
 CALL UMACH (2, NOUT)
P = 0.975
```
C

**IMSL MATH/LIBRARY Special Functions Chapter 11: Probability Distribution Functions and Inverses** • **207**

```
DF = 6.0T = TIN(P, DF) WRITE (NOUT,99999) T
99999 FORMAT (' The two-sided t(6) 0.05 critical value is ', F6.3)
      END
```
#### **Output**

```
The two-sided t(6) 0.05 critical value is 2.447
```
# **TNDF/DTNDF (Single/Double precision)**

Evaluate the noncentral Student's *t* distribution function.

### **Usage**

TNDF(T, IDF, DELTA)

### **Arguments**

*T* — Argument for which the noncentral Student's *t* distribution function is to be evaluated. (Input)

*IDF* — Number of degrees of freedom of the noncentral Student's *t* distribution. (Input)

IDF must be positive.

*DELTA* — The noncentrality parameter. (Input)

*TNDF* — Function value, the probability that a noncentral Student's *t* random variable takes a value less than or equal to T. (Output)

### **Algorithm**

Function TNDF evaluates the distribution function *F* of a noncentral *t* random variable with IDF degrees of freedom and noncentrality parameter DELTA; that is, with  $v = \text{IDF}, \delta = \text{DELTA}$ , and  $t_0 = \text{T}$ ,

$$
F(t_0) = \int_{-\infty}^{t_0} \frac{v^{v/2} e^{-\delta^2/2}}{\sqrt{\pi} \Gamma(v/2) (v + x^2)^{(v+1)/2}}
$$

$$
\sum_{i=0}^{\infty} \Gamma((v + i + 1)/2) \left(\frac{\delta^i}{i!} \right) \left(\frac{2x^2}{v + x^2}\right)^{i/2} dx
$$

where  $\Gamma(\cdot)$  is the gamma function. The value of the distribution function at the point  $t_0$  is the probability that the random variable takes a value less than or equal to  $t_0$ .

The noncentral *t* random variable can be defined by the distribution function above, or alternatively and equivalently, as the ratio of a normal random

variable and an independent chi-squared random variable. If *w* has a normal distribution with mean δ and variance equal to one, *u* has an independent chisquared distribution with ν degrees of freedom, and

$$
x = \frac{w}{\sqrt{u/v}}
$$

then *x* has a noncentral *t* distribution with ν degrees of freedom and noncentrality parameter δ.

The distribution function of the noncentral *t* can also be expressed as a double integral involving a normal density function (see, for example, Owen, 1962, page 108). The function TNDF uses the method of Owen (1962, 1965), which uses repeated integration by parts on that alternate expression for the distribution function.

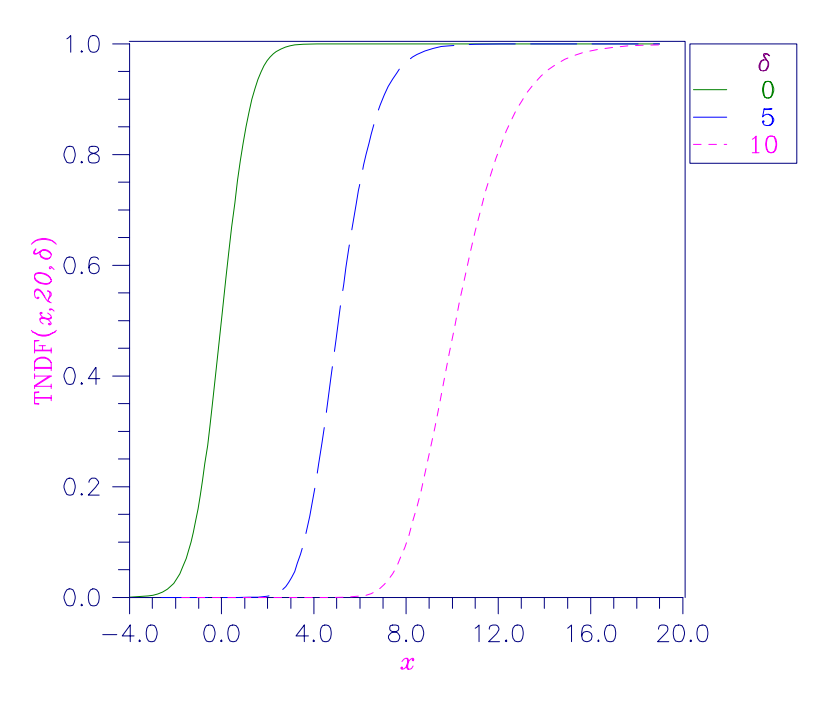

Figure 11-13 Noncentral Student's t Distribution Function

# **Example**

Suppose *T* is a noncentral *t* random variable with 6 degrees of freedom and noncentrality parameter 6. In this example, we find the probability that *T* is less than 12.0. (This can be checked using the table on page 111 of Owen, 1962, with  $\eta = 0.866$ , which yields  $\lambda = 1.664$ .)

INTEGER IDF, NOUT<br>REAL DELTA, P, DELTA, P, T, TNDF
```
 EXTERNAL TNDF, UMACH
\mathsf C CALL UMACH (2, NOUT)
      IDF = 6DELTA = 6.0T = 12.0P = TNDF(T, IDF, DELTA) WRITE (NOUT,99999) P
99999 FORMAT (' The probability that T is less than 12.0 is ', F6.4)
       END
```
### **Output**

The probability that T is less than 12.0 is 0.9501

## **GCDF/DGCDF (Single/Double precision)**

Evaluate a general continuous cumulative distribution function given ordinates of the density.

### **Usage**

GCDF(X0, IOPT, M, X, F)

### **Arguments**

 $X0$  — Point at which the distribution function is to be evaluated. (Input)

*IOPT* — Indicator of the method of interpolation. (Input)

### **IOPT Interpolation Method**

- 1 Linear interpolation with equally spaced abscissas.
- 2 Linear interpolation with possibly unequally spaced abscissas.
- 3 A cubic spline is fitted to equally spaced abscissas.
- 4 A cubic spline is fitted to possibly unequally spaced abscissas.

*M* — Number of ordinates of the density supplied. (Input)

M must be greater than 1 for linear interpolation ( $IOPT = 1$  or 2) and greater than 3 if a curve is fitted through the ordinates (IOPT = 3 or 4).

 $X$ — Array containing the abscissas or the endpoints. (Input) If  $IOPT = 1$  or 3, x is of length 2. If  $IOPT = 2$  or 4, x is of length M. For  $IOPT = 1$ or 3,  $x(1)$  contains the lower endpoint of the support of the distribution and  $x(2)$ is the upper endpoint. For  $IOPT = 2$  or 4,  $X$  contains, in strictly increasing order, the abscissas such that  $X(I)$  corresponds to  $F(I)$ .

 $F$  — Vector of length M containing the probability density ordinates corresponding to increasing abscissas. (Input) If  $I$  OPT = 1 or 3; for  $I = 1, 2, ..., M$ ,  $F(I)$  corresponds to  $X(1) + (I - 1) * (X(2) X(1)/(M - 1)$ ; otherwise, F and X correspond one for one.

*GCDF* — Function value, the probability that a random variable whose density is given in F takes a value less than or equal to X0. (Output)

### **Comments**

If  $IOPT = 3$ , automatic workspace usage is

GCDF  $6 * M$  units, or DGCDF  $11 * M$  units.

If  $IOPT = 4$ , automatic workspace usage is

GCDF  $5 * M$  units, or DGCDF  $9 * M$  units.

Workspace may be explicitly provided, if desired, by the use of G4DF/DG4DF. The reference is

G4DF(P, IOPT, M, X, F, WK, IWK)

The arguments in addition to those of GCDF are

*WK* — Work vector of length 5  $*$  M if  $IOPT = 3$ , and of length 4  $*$  M if  $IOPT = 4$ .

*IWK* — Work vector of length M.

### **Algorithm**

Function GCDF evaluates a continuous distribution function, given ordinates of the probability density function. It requires that the range of the distribution be specified in X. For distributions with infinite ranges, endpoints must be chosen so that most of the probability content is included. The function GCDF first fits a curve to the points given in  $X$  and  $F$  with either a piecewise linear interpolant or a

 $C<sup>1</sup>$  cubic spline interpolant based on a method by Akima (1970). Function GCDF then determines the area, *A*, under the curve. (If the distribution were of finite range and if the fit were exact, this area would be 1.0.) Using the same fitted curve, GCDF next determines the area up to the point  $x_0$  (= x0). The value returned is the area up to  $x_0$  divided by *A*. Because of the scaling by *A*, it is not assumed that the integral of the density defined by X and F is 1.0.

For most distributions, it is likely that better approximations to the distribution function are obtained when IOPT equals 3 or 4, that is, when a cubic spline is used to approximate the function. It is also likely that better approximations can be obtained when the abscissas are chosen more densely over regions where the density and its derivatives (when they exist) are varying greatly.

### **Example**

In this example, we evaluate the beta distribution function at the point 0.6. The probability density function of a beta random variable with parameters *p* and *q* is

$$
f(x) = \frac{\Gamma(p+q)}{\Gamma(p)\Gamma(q)} x^{p-1} (1-x)^{q-1} \quad \text{for } 0 \le x \le 1
$$

where  $\Gamma(\cdot)$  is the gamma function. The density is equal to 0 outside the interval [0, 1]. We compute a constant multiple (we can ignore the constant gamma functions) of the density at 300 equally spaced points and input this information in X and F. Knowing that the probability density of this distribution is very peaked in the vicinity of 0.5, we could perhaps get a better fit by using unequally spaced abscissas, but we will keep it simple. Note that this is the same example as one used in the description of routine BETDF (page 189). The result from BETDF would be expected to be more accurate than that from GCDF since BETDF is designed specifically for this distribution.

```
 INTEGER M
       PARAMETER (M=300)
C
       INTEGER I, IOPT, NOUT
      REAL F(M), GCDF, H, P, PIN1, QIN1, X(2), X0, XI
       EXTERNAL GCDF, UMACH
\overline{C} CALL UMACH (2, NOUT)
     X0 = 0.6 IOPT = 3
C Initializations for a beta(12,12)<br>C distribution.
                                  distribution.
       PIN1 = 11.0
       QIN1 = 11.0
     XI = 0.0<br>H = 1 0.
          = 1.0/(M-1.0)X(1) = XIF(1) = 0.0XI = XI + H
C Compute ordinates of the probability<br>C compute ordinates of the probability<br>C
                                  density function.
       DO 10 I=2, M - 1
        F(I) = XI**PINI*(1.0-XI)**QINIXI = XI + H
    10 CONTINUE
     X(2) = 1.0F(M) = 0.0P = GCDF(X0, IOPT, M, X, F) WRITE (NOUT,99999) P
99999 FORMAT (' The probability that X is less than 0.6 is ', F6.4)
       END
```
#### **Output**

The probability that X is less than 0.6 is 0.8364

### **GCIN/DGCIN (Single/Double precision)**

Evaluate the inverse of a general continuous cumulative distribution function given ordinates of the density.

### **Usage**

GCIN(P, IOPT, M, X, F)

### **Arguments**

*P* — Probability for which the inverse of the distribution function is to be evaluated. (Input)

P must be in the open interval (0.0, 1.0).

### *IOPT* — Indicator of the method of interpolation. (Input)

### **IOPT Interpolation Method**

- 1 Linear interpolation with equally spaced abscissas.
- 2 Linear interpolation with possibly unequally spaced abscissas.
- 3 A cubic spline is fitted to equally spaced abscissas.
- 4 A cubic spline is fitted to possibly unequally spaced abscissas.

 $M$  — Number of ordinates of the density supplied. (Input) M must be greater than 1 for linear interpolation ( $IOPT = 1$  or 2) and greater than 3 if a curve is fitted through the ordinates ( $IOPT = 3$  or 4).

 $X$ — Array containing the abscissas or the endpoints. (Input) If  $IOPT = 1$  or 3, x is of length 2. If  $IOPT = 2$  or 4, x is of length M. For  $IOPT = 1$ or 3,  $x(1)$  contains the lower endpoint of the support of the distribution and  $x(2)$ is the upper endpoint. For  $IOPT = 2$  or 4, x contains, in strictly increasing order, the abscissas such that  $X(I)$  corresponds to  $F(I)$ .

 $F$  — Vector of length M containing the probability density ordinates corresponding to increasing abscissas. (Input) If  $IOPT = 1$  or 3, for  $I = 1, 2, ..., M$ ,  $F(I)$  corresponds to  $X(1) + (I - 1) * (X(2) X(1)/(M-1)$ ; otherwise, F and X correspond one for one.

*GCIN* — Function value. (Output) The probability that a random variable whose density is given in F takes a value less than or equal to GCIN is P.

### **Comments**

If  $IOPT = 3$ , automatic workspace usage is

GCIN  $6 *$  M units, or DGCIN  $11 *$  M units.

If  $IOPT = 4$ , automatic workspace usage is

GCIN  $5 *$  M units, or DGCIN  $9 * M$  units.

Workspace may be explicitly provided, if desired, by the use of G3IN/DG3IN. The reference is

G3IN(P, IOPT, M, X, F, WK, IWK)

The arguments in addition to those of GCIN are

*WK* — Work vector of length 5  $*$  M if  $I$  OPT = 3, and of length 4  $*$  M if  $I$  OPT = 4.

*IWK* — Work vector of length M.

### **Algorithm**

Function GCIN evaluates the inverse of a continuous distribution function, given ordinates of the probability density function. The range of the distribution must be specified in X. For distributions with infinite ranges, endpoints must be chosen so that most of the probability content is included.

The function  $GCD$  first fits a curve to the points given in  $X$  and  $F$  with either a

piecewise linear interpolant or a  $C^1$  cubic spline interpolant based on a method by Akima (1970). Function GCIN then determines the area, *A*, under the curve. (If the distribution were of finite range and if the fit were exact, this area would be 1.0.) It next finds the maximum abscissa up to which the area is less than *AP* and the minimum abscissa up to which the area is greater than *AP*. The routine then interpolates for the point corresponding to *AP*. Because of the scaling by *A*, it is not assumed that the integral of the density defined by X and F is 1.0.

For most distributions, it is likely that better approximations to the distribution function are obtained when IOPT equals 3 or 4, that is, when a cubic spline is used to approximate the function. It is also likely that better approximations can be obtained when the abscissas are chosen more densely over regions where the density and its derivatives (when they exist) are varying greatly.

### **Example**

In this example, we find the 90-th percentage point for a beta random variable with parameters 12 and 12. The probability density function of a beta random variable with parameters *p* and *q* is

$$
f(x) = \frac{\Gamma(p+q)}{\Gamma(p)\Gamma(q)} x^{p-1} (1-x)^{q-1} \quad \text{for } 0 \le x \le 1
$$

where  $\Gamma(\cdot)$  is the gamma function. The density is equal to 0 outside the interval [0, 1]. With  $p = q$ , this is a symmetric distribution. Knowing that the probability density of this distribution is very peaked in the vicinity of 0.5, we could perhaps get a better fit by using unequally spaced abscissas, but we will keep it simple and use 300 equally spaced points. Note that this is the same example that is used in the description of routine BETIN (page 191). The result from BETIN would be expected to be more accurate than that from GCIN since BETIN is designed specifically for this distribution.

```
\overline{C}
```
INTEGER M

```
 PARAMETER (M=300)
      INTEGER I, IOPT, NOUT
      REAL BETA, C, F(M), GCIN, H, P, PIN, PIN1, QIN, QIN1,
     & X(2), X0, XI
      EXTERNAL BETA, GCIN, UMACH
C
      CALL UMACH (2, NOUT)
```

```
P = 0.9IOPT = 3 C
C Initializations for a beta(12,12)<br>C distribution.
                                  distribution.
       PIN = 12.0
      QIN = 12.0 PIN1 = PIN - 1.0
QIN1 = QIN - 1.0\tilde{C} = \tilde{1}.0/BETA(PIN,QIN)XI = 0.0H = 1.0/(M-1.0)X(1) = XIF(1) = 0.0XI = XI + HCompute ordinates of the probability
C density function.
       DO 10 I=2, M - 1
         F(I) = C*XI**PIN1*(1.0-XI)**QIN1XI = XI + H 10 CONTINUE
      X(2) = 1.0\begin{array}{rcl} \mathbf{F}\left(\,\mathbf{M}\,\right) & = & 0\ \mathbf{.0} \end{array}X0 = GCIN(P, IOPT, M, X, F) WRITE (NOUT,99999) X0
99999 FORMAT (' X is less than ', F6.4, ' with probability 0.9.')
       END
```

```
Output
```
X is less than 0.6304 with probability 0.9.

**IMSL MATH/LIBRARY Special Functions Chapter 11: Probability Distribution Functions and Inverses** • **215**

# **Chapter 12: Mathieu Functions**

### **Routines**

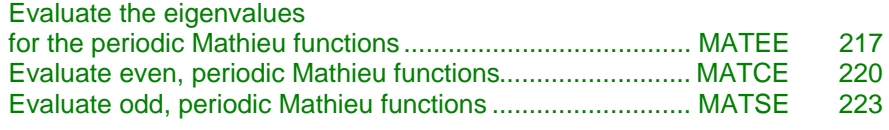

## **Usage Notes**

Mathieu's equation is

$$
\frac{d^2y}{dv^2} + (a - 2q\cos 2v)y = 0
$$

It arises from the solution, by separation of variables, of Laplace's equation in elliptical coordinates, where *a* is the separation constant and *q* is related to the ellipticity of the coordinate system. If we let  $t = \cos v$ , then Mathieu's equation can be written as

$$
(1 - t2) \frac{d2y}{dt2} + t \frac{dy}{dt} + (a + 2d - 4qt2)y = 0
$$

For various physically important problems, the solution *y*(*t*) must be periodic. There exist, for particular values of *a*, periodic solutions to Mathieu's equation of period *k*π for any integer *k*. These particular values of *a* are called *eigenvalues* or *characteristic values*. They are computed using the routine MATEE (page 217).

There exist sequences of both even and odd periodic solutions to Mathieu's equation. The even solutions are computed by MATCE (page 220). The odd solutions are computed by MATSE (page 223).

## **MATEE/DMATEE (Single/Double precision)**

Evaluate the eigenvalues for the periodic Mathieu functions.

### **Usage**

CALL MATEE (Q, N, ISYM, IPER, EVAL)

### **Arguments**

*Q* — Parameter. (Input)  $N$  — Number of eigenvalues to be computed. (Input) *ISYM* — Symmetry indicator. (Input) **ISYM Meaning** 0 Even 1 Odd *IPER* — Periodicity indicator. (Input) **ISYM Period**

0 pi 1  $2 * pi$ 

 $EVAL$  — Vector of length N containing the eigenvalues. (Output)

### **Comments**

1. Automatic workspace usage is

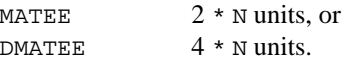

Workspace may be explicitly provided, if desired, by use of M2TEE/DM2TEE. The reference is CALL M2TEE (Q, N, ISYM, IPER, EVAL, NORDER, WORKD, WORKE)

The additional arguments are as follows:

*NORDER* — Order of the matrix whose eigenvalues are computed. (Input)

*WORKD* — Work vector of size NORDER. (Input/Output) If EVAL is large enough then EVAL and WORKD can be the same vector.

*WORKE* — Work vector of size NORDER. (Input/Output)

2. Informational error Type Code

4 1 The iteration for the eigenvalues did not converge.

### **Algorithm**

The eigenvalues of Mathieu's equation are computed by a method due to Hodge (1972). The desired eigenvalues are the same as the eigenvalues of the following symmetric, tridiagonal matrix:

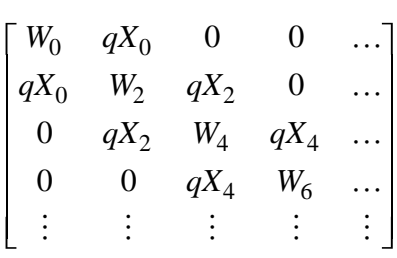

Here,

$$
X_m = \begin{cases} \sqrt{2} & \text{if ISYM} = \text{IPER} = m = 0\\ 1 & \text{otherwise} \end{cases}
$$

$$
W_m = [m + \text{IPER} + 2(1 - \text{IPER})\text{ISYM}]^2 + V_m
$$

where

$$
V_m = \begin{cases} +q & \text{if IPER} = 1, \text{ISYM} = 0 \text{ and } m = 0\\ -q & \text{if IPER} = 1, \text{ISYM} = 1 \text{ and } m = 0\\ 0 & \text{otherwise} \end{cases}
$$

Since the above matrix is semi-infinite, it must be truncated before its eigenvalues can be computed. Routine MATEE computes an estimate of the number of terms needed to get accurate results. This estimate can be overridden by calling M2TEE with NORDER equal to the desired order of the truncated matrix.

The eigenvalues of this matrix are computed using the routine EVLSB found in the IMSL MATH/LIBRARY Chapter 2.

### **Example**

In this example, the eigenvalues for  $q = 5$ , even symmetry, and  $\pi$  periodicity are computed and printed.

```
C<br>
INTEGER
N<br>
N
      INTEGER
      PARAMETER (N=10)
\mathsf CINTEGER ISYM, IPER, K, NOUT<br>REAL Q, EVAL(N)
     REAL Q, EVAL(N)<br>EXTERNAL CONST, MAT
EXTERNAL CONST, MATEE, UMACH
     Q = 5.0 Compute
        = 5.0 ISYM = 0
       IPER = 0
CALL MATEE (Q, N, ISYM, IPER, EVAL)<br>C<br>Print t
                                 Print the results
      CALL UMACH (2, NOUT)
      DO 10 K=1, N
         WRITE (NOUT,99999) 2*K-2, EVAL(K)
    10 CONTINUE
99999 FORMAT (' Eigenvalue', I2, ' = ', F9.4)
      END
```
**IMSL MATH/LIBRARY Special Functions Chapter 12: Mathieu Functions** • **219**

### **Output**

<span id="page-225-0"></span>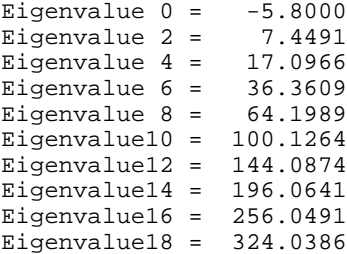

## **MATCE/DMATCE (Single/Double precision)**

Evaluate a sequence of even, periodic, integer order, real Mathieu functions.

### **Usage**

CALL MATCE (X, Q, N, CE)

### **Arguments**

*X* — Argument for which the sequence of Mathieu functions is to be evaluated. (Input)

*Q* — Parameter. (Input) The parameter  $Q$  must be positive.

 $N$  — Number of elements in the sequence. (Input)

*CE* — Vector of length N containing the values of the function through the series. (Output)

 $CE(I)$  contains the value of the Mathieu function of order  $I - I$  at X for  $I = I$  to N.

### **Comments**

1. Automatic workspace usage is

MATCE  $6 * \text{NORDER} + 6 \text{ units, or}$ DMATCE 12 \* NORDER + 12 units.

Workspace may be explicitly provided, if desired, by use of M2TCE/DM2TCE. The reference is CALL M2TCE (X, Q, N, CE, NORDER, NEEDEV, EVAL0,

EVAL1, COEF, WORK, BSJ)

The additional arguments are as follows:

*NORDER* — Order of the matrix used to compute the eigenvalues. (Input)

It must be greater than N. Routine MATSE computes NORDER by the following call to M3TEE.

CALL M3TEE(Q, N, NORDER)

*NEEDEV* — Logical variable, if .TRUE., the eigenvalues must be computed. (Input)

*EVAL0* — Real work vector of length NORDER containing the eigenvalues computed by MATEE with  $ISYM = 0$  and  $IPER = 0$ . (Input/Output)

If NEEDEV is .TRUE., then EVAL0 is computed by M2TCE; otherwise, it must be set as an input value.

*EVAL1* — Real work vector of length NORDER containing the eigenvalues computed by MATEE with  $ISYM = 0$  and  $IPER = 1$ . (Input/Output)

If NEEDEV is .TRUE., then EVAL1 is computed by M2TCE; otherwise, it must be set as an input value.

 $COEF$  — Real work vector of length NORDER  $+4$ .

*WORK* — Real work vector of length NORDER  $+4$ .

*BSJ* — Real work vector of length  $2 * \text{NORDER} - 2$ .

2. Informational error

Type Code

4 1 The iteration for the eigenvalues did not converge.

### **Algorithm**

The eigenvalues of Mathieu's equation are computed using MATEE (page 217). The function values are then computed using a sum of Bessel functions, see Gradshteyn and Ryzhik (1965), equation 8.661.

### **Example 1**

In this example,  $ce_n(x = \pi/4, q = 1), n = 0, ..., 9$  is computed and printed.

```
C<br>
INTEGER
N<br>
N
      INTEGER
       PARAMETER (N=10)
\rm C INTEGER K, NOUT
      \begin{tabular}{ll} \bf R EAL & \tt CE(N), CONST, Q, X \\ \end{tabular}EXTERNAL CONST, MATCE, UMACH
                                  Compute
      Q = 1.0X = 0.25 * \text{CONST}('PI')CALL MATCE (X, Q, N, CE)
                                   Print the results
       CALL UMACH (2, NOUT)
      DO 10 K=1, N
          WRITE (NOUT,99999) K-1, X, Q, CE(K)
    10 CONTINUE
99999 FORMAT (' ce sub', I2, ' (', F6.3, ',', F6.3, ') = ', F6.3)
       END
```
**IMSL MATH/LIBRARY Special Functions Chapter 12: Mathieu Functions** • **221**

#### **Output**

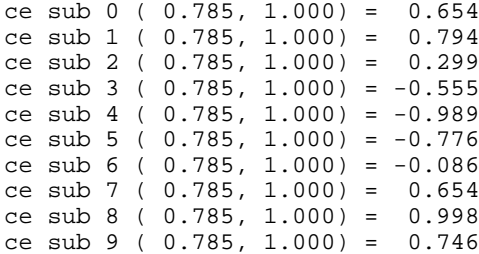

### **Example 2**

In this example, we compute  $ce_n(x, q)$  for various values of *n* and *x* and a fixed value of *q*. To avoid having to recompute the eigenvalues, which depend on *q* but not on *x*, we compute the eigenvalues once and pass in their value to M2TCE. The eigenvalues are computed using MATEE (page 217). The routine M3TEE is used to compute NORDER based on Q and N. The arrays BSJ, COEF and WORK are used as temporary storage in M2TCE.

```
C Declare variables
      INTEGER MAXORD, N, NX
      PARAMETER (MAXORD=100, N=4, NX=5)
\mathcal{C}INTEGER ISYM, K, NORDER, NOUT<br>REAL BSJ(2*MAXORD-2), CE(N
                BSJ(2*MAXORD-2), CE(N), CONST, COEF(MAXORD+4)
      REAL EVAL0(MAXORD), EVAL1(MAXORD), PI, Q, WORK(MAXORD+4), X
      EXTERNAL CONST, MATEE, M2TCE, UMACH
C Compute NORDER
     Q = 1.0 CALL M3TEE (Q, N, NORDER)
C
      CALL UMACH (2, NOUT)
WRITE (NOUT, 99997) NORDER
                                Compute eigenvalues
     ISYM = 0 CALL MATEE (Q, NORDER, ISYM, 0, EVAL0)
      CALL MATEE (Q, NORDER, ISYM, 1, EVAL1)
C
PI = CONST('PI')Compute function values
      WRITE (NOUT, 99998)
      DO 10 K=0, NX
        X = (K*PI)/NX CALL M2TCE(X, Q, N, CE, NORDER, .FALSE., EVAL0, EVAL1,
     & COEF, WORK, BSJ)
         WRITE (NOUT,99999) X, CE(1), CE(2), CE(3), CE(4)
    10 CONTINUE
C
99997 FORMAT (' NORDER = ', I3)
99998 FORMAT (/, 28X, 'Order', /, 20X, '0', 7X, '1', 7X,
     & '2', 7X, '3')
99999 FORMAT (' ce(', F6.3, ') = ', 4F8.3)
      END
```
### **Output**

<span id="page-228-0"></span>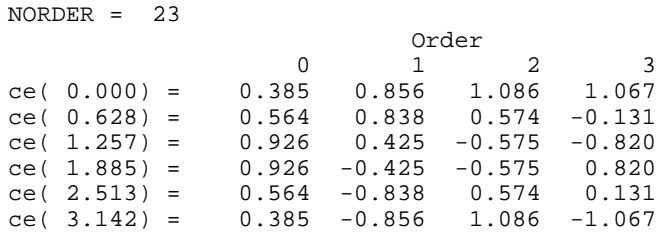

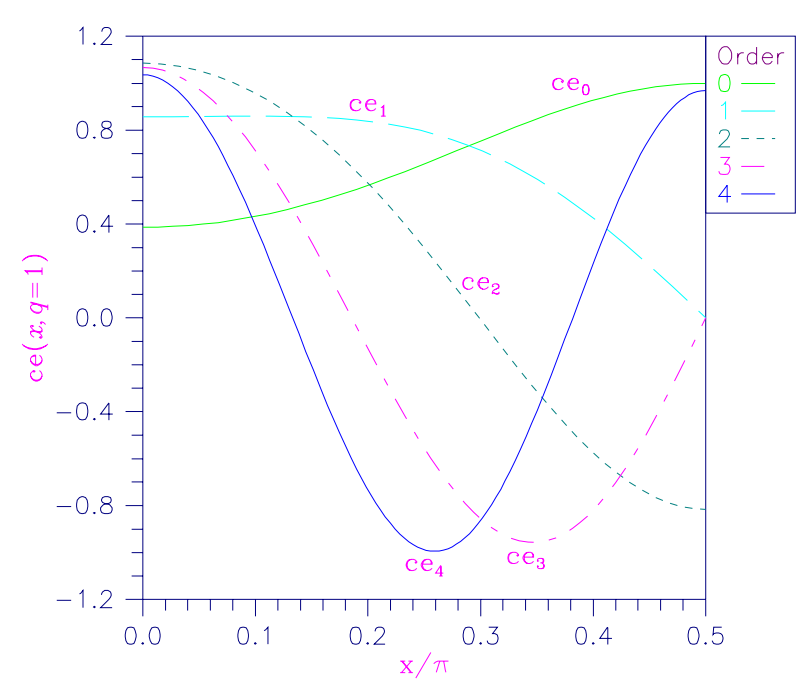

Figure 12-1 Plot of  $ce_n(x, q = 1)$ 

## **MATSE/DMATSE (Single/Double precision)**

Evaluate a sequence of odd, periodic, integer order, real Mathieu functions.

### **Usage**

CALL MATSE (X, Q, N, SE)

### **Arguments**

*X* — Argument for which the sequence of Mathieu functions is to be evaluated. (Input)

*Q* — Parameter. (Input) The parameter  $Q$  must be positive.

 $N$ — Number of elements in the sequence. (Input)

*SE* — Vector of length N containing the values of the function through the series. (Output)  $SE(I)$  contains the value of the Mathieu function of order I at X for I = 1 to N.

### **Comments**

1. Automatic workspace usage is

MATSE  $6 * \text{NORDER} + 9 \text{ units}$ . or DMATSE 12 \* NORDER + 18 units.

Workspace may be explicitly provided, if desired, by use of M2TSE/DM2TSE. The reference is

CALL M2TSE (X, Q, N, SE, NORDER, NEEDEV, EVAL0, EVAL1, COEF, WORK, BSJ)

The additional arguments are as follows:

*NORDER* — Order of the matrix used to compute the eigenvalues. (Input)

It must be greater than N. Routine MATSE computes NORDER by the following call to M3TEE.

CALL M3TEE (Q, N, NORDER)

*NEEDEV* — Logical variable, if .TRUE., the eigenvalues must be computed. (Input)

*EVAL0* — Real work vector of length NORDER containing the eigenvalues computed by MATEE with  $ISYM = 1$  and  $IPER = 0$ . (Input/Output) If NEEDEV is .TRUE., then EVAL0 is computed by M2TSE; otherwise, it must be set as an input value.

*EVAL1* — Real work vector of length NORDER containing the eigenvalues computed by MATEE with  $ISYM = 1$  and  $IPER = 1$ . (Input/Output)

If NEEDEV is .TRUE., then EVAL1 is computed by M2TSE; otherwise, it must be set as an input value.

 $COEF$  — Real work vector of length NORDER  $+4$ .

*WORK* — Real work vector of length NORDER  $+4$ .

 $BSI$  — Real work vector of length  $2 *$  NORDER + 1.

### 2. Informational error

Type Code

4 1 The iteration for the eigenvalues did not converge.

### **Algorithm**

The eigenvalues of Mathieu's equation are computed using MATEE (page 217). The function values are then computed using a sum of Bessel functions, see Gradshteyn and Ryzhik (1965), equation 8.661.

### **Example**

In this example,  $se_n(x = \pi/4, q = 10)$ ,  $n = 0, ..., 9$  is computed and printed.

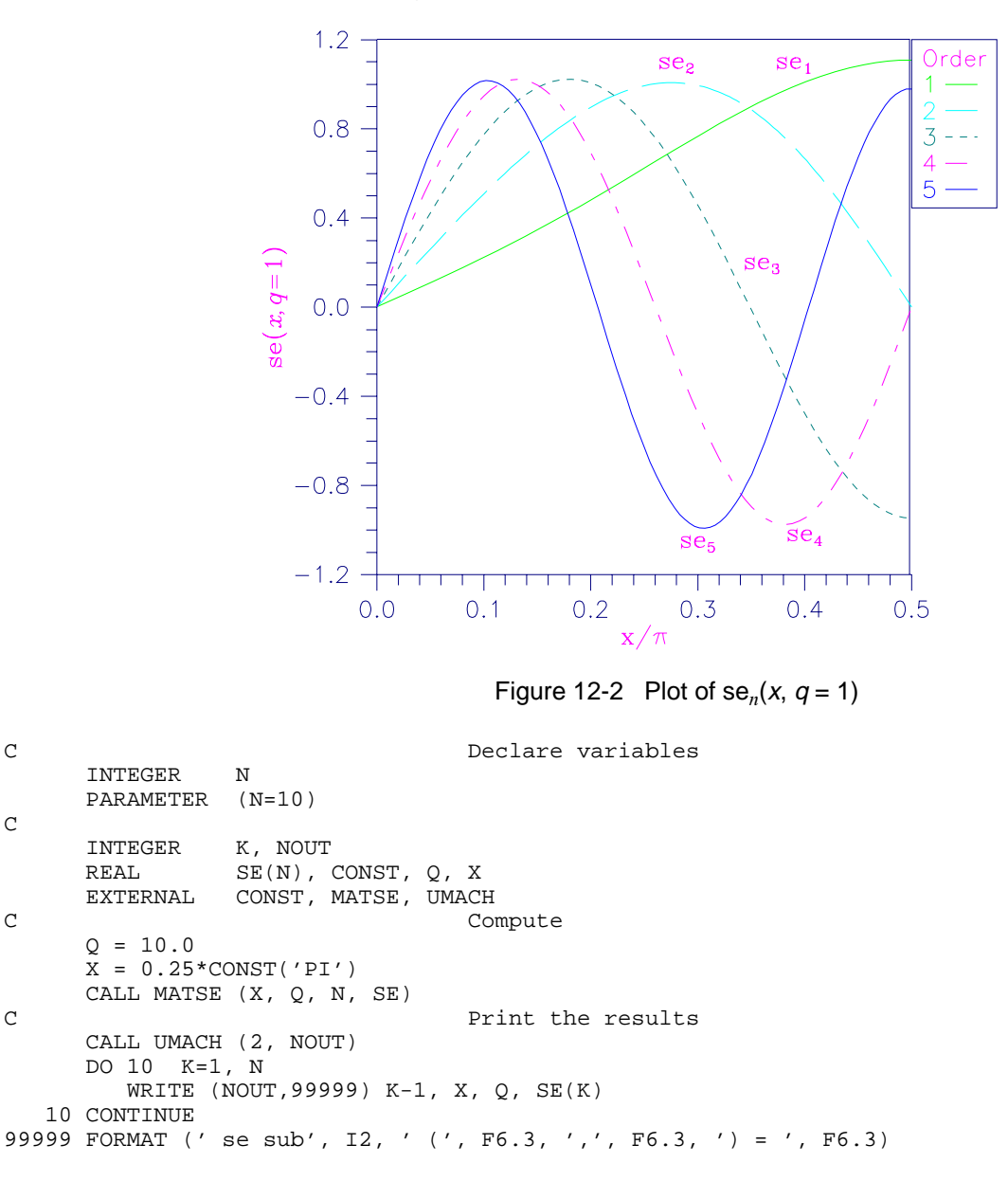

**IMSL MATH/LIBRARY Special Functions Chapter 12: Mathieu Functions** • **225**

END

### **Output**

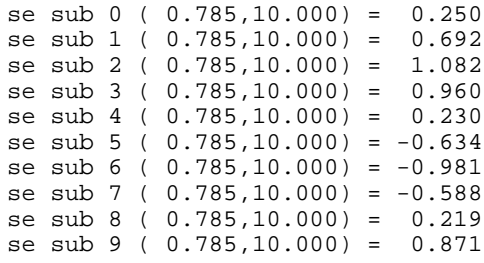

# **Chapter 13: Miscellaneous Functions**

## **Routines**

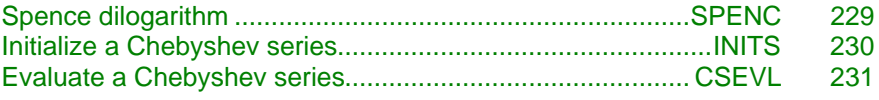

## **Usage Notes**

Many functions of one variable can be numerically computed using a Chebyshev series,

$$
f(x) \neq \sum_{n=0}^{\infty} A_n T_n(x) \quad -1 \leq x \leq 1
$$

A Chebyshev series is better for numerical computation than a Taylor series since the Chebyshev polynomials,  $T_n(x)$ , are better behaved than the monomials,  $x^n$ .

A Taylor series can be converted into a Chebyshev series using an algorithm of Fields and Wimp, (see Luke (1969), page 292).

Let

$$
f(x) = \sum_{n=0}^{\infty} \xi_n x^n
$$

be a Taylor series expansion valid for  $|x| < 1$ . Define

$$
A_n = \frac{2}{4^n} \sum_{k=0}^{\infty} \frac{\left(n + \frac{1}{2}\right)_k (n+1)_k \xi_{n+k}}{(2n+1)_k k!}
$$

where  $(a)_k = \Gamma(a + k)/\Gamma(a)$  is Pochhammer's symbol.

(Note that  $(a)_{k+1} = (a+k)(a)_k$ ). Then,

$$
f(x) = \frac{1}{2}T_0^*(x) + \sum_{n=1}^{\infty} A_n T_n^*(x) \quad 0 \le x \le 1
$$

where

$$
T_n^*(x)
$$

are the shifted Chebyshev polynomials,

$$
T_n^*(x) = T_n^*(2x - 1)
$$

In an actual implementation of this algorithm, the number of terms in the Taylor series and the number of terms in the Chebyshev series must both be finite. If the Taylor series is an alternating series, then the error in using only the first *M* terms is less than  $|\xi_{M+1}|$ . The error in truncating the Chebyshev series to *N* terms is no more than

$$
\sum\nolimits_{n=N+1}^{\infty}\left\vert c_{n}\right\vert
$$

If the Taylor series is valid on  $|x| < R$ , then we can write

$$
f(x) = \sum_{n=0}^{\infty} \xi_n R^n (x/R)^n
$$

and use  $\xi_{n}R^{n}$  instead of  $\xi_{n}$  in the algorithm to obtain a Chebyshev series in  $x/R$ valid for  $0 < x < R$ . Unfortunately, if *R* is large, then the Chebyshev series converges more slowly.

The Taylor series centered at zero can be shifted to a Taylor series centered at *c*. Let  $t = x - c$ , so

$$
f(x) = f(t+c) = \sum_{n=0}^{\infty} \xi_n (t+c)^n = \sum_{n=0}^{\infty} \sum_{j=0}^n \xi_n {n \choose j} c^{n-j} t^j
$$

$$
= \sum_{n=0}^{\infty} \hat{\xi}_n t^n = \sum_{n=0}^{\infty} \hat{\xi}_n (x-c)^n
$$

By interchanging the order of the double sum, it can easily be shown that

$$
\hat{\xi}_j = \sum_{n=j}^{\infty} {n \choose j} c^{n-j} \xi_n
$$

By combining scaling and shifting, we can obtain a Chebyshev series valid over any interval [*a*, *b*] for which the original Taylor series converges.

The algorithm can also be applied to asymptotic series,

$$
f(x) \sim \sum_{n=0}^{\infty} \xi_n x^{-n}
$$
 as  $|x| \to \infty$ 

by treating the series truncated to *M* terms as a polynomial in 1/*x*. The asymptotic series is usually divergent; but if it is alternating, the error in <span id="page-234-0"></span>truncating the series to *M* terms is less than  $|\xi_{M+1}|/R^{M+1}$  for  $R \leq x < \infty$ . Normally, as *M* increases, the error initially decreases to a small value and then increases without a bound. Therefore, there is a limit to the accuracy that can be obtained by increasing *M*. More accuracy can be obtained by increasing *R*. The optimal value of *M* depends on both the sequence  $\xi_i$  and *R*. For *R* fixed, the

optimal value of *M* can be found by finding the value of *M* at which  $|\xi_M|/R^M$ starts to increase.

Since we want a routine accurate to near machine precision, the algorithm must be implemented using somewhat higher precision than is normally used. This is best done using a symbolic computation package.

## **SPENC/DSPENC (Single/Double precision)**

Evaluate a form of Spence's integral.

### **Usage**

SPENC(X)

### **Arguments**

 $X$ — Argument for which the function value is desired. (Input)

*SPENC* — Function value. (Output)

### **Algorithm**

The Spence dilogarithm function,  $s(x)$ , is defined to be

$$
s(x) = -\int_0^x \frac{\ln|1-y|}{y} \, dy
$$

For  $|x| \leq 1$ , the uniformly convergent expansion

$$
s(x) = \sum_{k=1}^{\infty} \frac{x^k}{k^2}
$$

is valid.

Spence's function can be used to evaluate much more general integral forms. For example,

$$
c\int_0^z \frac{\log(ax+b)}{cx+d} dx = \log \left| \frac{a(cz+d)}{ad-bc} \right| - s \left( \frac{a(cz+d)}{ad-bc} \right)
$$

### **Example**

In this example, *s*(0.2) is computed and printed.

```
C C Declare variables
     INTEGER NOUT
    REAL SPENC, VALUE, X
EXTERNAL SPENC, UMACH
                         Compute
    X = 0.2VALUE = SPERC(X)C Print the results
     CALL UMACH (2, NOUT)
     WRITE (NOUT,99999) X, VALUE
99999 FORMAT (' SPENC(', F6.3, ') = ', F6.3)
     END
```
**Output**  $SPERC( 0.200) = 0.211$ 

## **INITS/INITDS (Single/Double precision)**

Initialize the orthogonal series so the function value is the number of terms needed to insure the error is no larger than the requested accuracy.

### **Usage**

INITS(OS, NOS, ETA)

### **Arguments**

*OS* — Vector of length NOS containing coefficients in an orthogonal series. (Input)

*NOS* — Number of coefficients in OS. (Input)

*ETA* — Requested accuracy of the series. (Input) Contrary to the usual convention, ETA is a REAL argument to INITDS.

*INITS* — Number of terms needed to insure the error is no larger than ETA. (Output)

### **Comments**

ETA will usually be chosen to be one tenth of machine precision.

### **Algorithm**

Function INITS initializes a Chebyshev series. The function INITS returns the number of terms in the series *s* of length *n* needed to insure that the error of the evaluated series is everywhere less than ETA. The number of input terms n must be greater than 1, so that a series of at least one term and an error estimate can be obtained. In addition, ETA should be larger than the absolute value of the last coefficient. If it is not, then all the terms of the series must be used, and no error estimate is available.

## <span id="page-236-0"></span>**CSEVL/DCSEVL (Single/Double precision)**

Evaluate the *N*-term Chebyshev series.

### **Usage**

CSEVL(X, CS, N)

### **Arguments**

 $X$ — Argument at which the series is to be evaluated. (Input)

*CS* — Vector of length N containing the terms of a Chebyshev series. (Input) In evaluating CS, only half of the first coefficient is summed.

 $N$ — Number of terms in the vector CS. (Input)

*CSEVL* — Function value. (Output)

### **Comments**

Informational error Type Code 3 7 X is outside the interval  $(-1.1, +1.1)$ 

### **Algorithm**

Function CSEVL evaluates a Chebyshev series whose coefficients are stored in the array *s* of length *n* at the point *x*. The argument *x* must lie in the interval [−1, +1]. Other finite intervals can be linearly transformed to this canonical interval. Also, the number of terms in the series must be greater than zero but less than 1000. This latter limit is purely arbitrary; it is imposed in order to guard against the possibility of a floating point number being passed as an argument for *n*.

# **Reference Material**

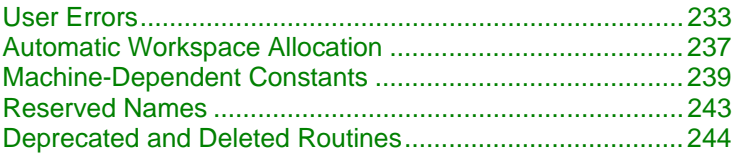

## **User Errors**

IMSL routines attempt to detect user errors and handle them in a way that provides as much information to the user as possible. To do this, we recognize various levels of severity of errors, and we also consider the extent of the error in the context of the purpose of the routine; a trivial error in one situation may be serious in another. IMSL routines attempt to report as many errors as they can reasonably detect. Multiple errors present a difficult problem in error detection because input is interpreted in an uncertain context after the first error is detected.

### **What Determines Error Severity**

In some cases, the user's input may be mathematically correct, but because of limitations of the computer arithmetic and of the algorithm used, it is not possible to compute an answer accurately. In this case, the assessed degree of accuracy determines the severity of the error. In cases where the routine computes several output quantities, if some are not computable but most are, an error condition exists. The severity depends on an assessment of the overall impact of the error.

### **Terminal errors**

If the user's input is regarded as meaningless, such as  $N = -1$  when "N" is the number of equations, the routine prints a message giving the value of the erroneous input argument(s) and the reason for the erroneous input. The routine will then cause the user's program to stop. An error in which the user's input is meaningless is the most severe error and is called a *terminal error*. Multiple terminal error messages may be printed from a single routine.

### **Informational errors**

In many cases, the best way to respond to an error condition is simply to correct the input and rerun the program. In other cases, the user may want to take actions in the program itself based on errors that occur. An error that may be used as the basis for corrective action within the program is called an *informational error*. If an informational error occurs, a user-retrievable code is set. A routine can return at most one informational error for a single reference to the routine. The codes for the informational error codes are printed in the error messages.

### **Other errors**

In addition to informational errors, IMSL routines issue error messages for which no user-retrievable code is set. Multiple error messages for this kind of error may be printed. These errors, which generally are not described in the documentation, include terminal errors as well as less serious errors. Corrective action within the calling program is not possible for these errors.

### **Kinds of Errors and Default Actions**

Five levels of severity of errors are defined in the MATH/LIBRARY Special Functions. Each level has an associated PRINT attribute and a STOP attribute. These attributes have default settings (YES or NO), but they may also be set by the user. The purpose of having multiple error severity levels is to provide independent control of actions to be taken for errors of different severity. Upon return from an IMSL routine, exactly one error state exists. (A code 0 "error" is no informational error.) Even if more than one informational error occurs, only one message is printed (if the PRINT attribute is YES). Multiple errors for which no corrective action within the calling program is reasonable or necessary result in the printing of multiple messages (if the PRINT attribute for their severity level is YES). Errors of any of the severity levels except level 5 may be informational errors.

- **Level 1: Note.** A *note* is issued to indicate the possibility of a trivial error or simply to provide information about the computations. Default attributes: PRINT=NO, STOP=NO
- **Level 2: Alert.** An *alert* indicates that the user should be advised about events occurring in the software. Default attributes: PRINT=NO, STOP=NO
- **Level 3: Warning.** A *warning* indicates the existence of a condition that may require corrective action by the user or calling routine. A warning error may be issued because the results are accurate to only a few decimal places, because some of the output may be erroneous but most of the output is correct, or because some assumptions underlying the analysis technique are violated. Often no corrective action is necessary and the condition can be ignored. Default attributes: PRINT=YES, STOP=NO
- **Level 4: Fatal.** A *fatal* error indicates the existence of a condition that may be serious. In most cases, the user or calling routine must take corrective action to recover. Default attributes: PRINT=YES, STOP=YES
- **Level 5: Terminal.** A *terminal* error is serious. It usually is the result of an incorrect specification, such as specifying a negative number as the number of equations. These errors may also be caused by various programming errors impossible to diagnose correctly in FORTRAN. The resulting error message may be perplexing to the user. In such cases, the user is advised to compare carefully the actual arguments passed to the routine with the dummy argument descriptions given in the documentation. Special attention should be given to checking argument order and data types.

A terminal error is not an informational error because corrective action within the program is generally not reasonable. In normal usage, execution is terminated immediately when a terminal error occurs. Messages relating to more than one terminal error are printed if they occur. Default attributes: PRINT=YES, STOP=YES

The user can set PRINT and STOP attributes by calling ERSET as described in "Routines for Error Handling."

### **Errors in Lower-Level Routines**

It is possible that a user's program may call an IMSL routine that in turn calls a nested sequence of lower-level IMSL routines. If an error occurs at a lower level in such a nest of routines and if the lower-level routine cannot pass the information up to the original user-called routine, then a traceback of the routines is produced. The only common situation in which this can occur is when an IMSL routine calls a user-supplied routine that in turn calls another IMSL routine.

### **Routines for Error Handling**

There are three ways in which the user may interact with the IMSL error handling system: (1) to change the default actions, (2) to retrieve the integer code of an informational error so as to take corrective action, and (3) to determine the severity level of an error. The routines to use are ERSET, IERCD, and N1RTY, respectively.

### **ERSET**

Change the default printing or stopping actions when errors of a particular error severity level occur.

### **Usage**

CALL ERSET (IERSVR, IPACT, ISACT)

### **Arguments**

*IERSVR* — Error severity level indicator. (Input)

If IERSVR = 0, actions are set for levels 1 to 5. If IERSVR is 1 to 5, actions are set for errors of the specified severity level.

*IPACT* — Printing action. (Input)

### **IPACT Action**

- –1 Do not change current setting(s).
- 0 Do not print.
- 1 Print.
- 2 Restore the default setting(s).

*ISACT* — Stopping action. (Input)

### **ISACT Action**

- –1 Do not change current setting(s).
- 0 Do not stop.
- 1 Stop.
- 2 Restore the default setting(s).

### **IERCD and N1RTY**

The last two routines for interacting with the error handling system, IERCD and N1RTY, are INTEGER functions and are described in the following material.

IERCD retrieves the integer code for an informational error. Since it has no arguments, it may be used in the following way:

 $ICODE = IERCD()$ 

The function retrieves the code set by the most recently called IMSL routine.

N1RTY retrieves the error type set by the most recently called IMSL routine. It is used in the following way:

 $I$ TYPE = N1RTY $(1)$ 

ITYPE = 1, 2, 4, and 5 correspond to error severity levels 1, 2, 4, and 5, respectively.  $I$ TYPE = 3 and  $I$ TYPE = 6 are both warning errors, error severity level 3. While ITYPE = 3 errors are informational errors (IERCD()  $\neq$  0), ITYPE = 6 errors are not informational errors ( $IERCD() = 0$ ).

For software developers requiring additional interaction with the IMSL error handling system, see Aird and Howell (1991).

### **Examples**

### **Changes to Default Actions**

Some possible changes to the default actions are illustrated below. The default actions remain in effect for the kinds of errors not included in the call to ERSET. <span id="page-241-0"></span>To turn off printing of warning error messages: CALL ERSET (3, 0, -1)

To stop if warning errors occur: CALL ERSET  $(3, -1, 1)$ 

To print all error messages: CALL ERSET (0, 1, -1)

To restore all default settings: CALL ERSET (0, 2, 2)

## **Automatic Workspace Allocation**

FORTRAN subroutines that work with arrays as input and output often require extra arrays for use as workspace while doing computations or moving around data. IMSL routines generally do not require the user explicitly to allocate such arrays for use as workspace. On most systems the workspace allocation is handled transparently. The only limitation is the actual amount of memory available on the system.

On some systems the workspace is allocated out of a stack that is passed as a FORTRAN array in a named common block WORKSP. A very similar use of a workspace stack is described by Fox et al. (1978, pages 116−121). (For compatibility with older versions of the IMSL Libraries, space is allocated from the COMMON block, if possible.)

The arrays for workspace appear as arguments in lower-level routines. For example, the IMSL routine BSJS (page 103), which computes the values of first kind real order Bessel functions, needs arrays for workspace. BSJS allocates arrays from the common area and passes them to the lower-level routine B2JS that does the computations. This scheme for using lower-level routines is followed throughout the IMSL Libraries. The names of these routines have a "2" in the second position (or in the third position in double precision routines having a "D" prefix). The user can provide workspace explicitly and call directly the "2 level" routine, which is documented along with the main routine. In a very few cases, the 2-level routine allows additional options that the main routine does not allow.

Prior to returning to the calling program, a routine that allocates workspace generally deallocates that space so that it becomes available for use in other routines.

### **Changing the Amount of Space Allocated**

*This section is relevant only to those systems on which the transparent workspace allocator is not available.*

By default, the total amount of space allocated in the common area for storage of numeric data is 5000 numeric storage units. (A numeric storage unit is the

amount of space required to store an integer or a real number. By comparison, a double precision unit is twice this amount. Therefore, the total amount of space allocated in the common area for storage of numeric data is 2500 double precision units.) This space is allocated as needed for INTEGER, REAL, or other numeric data. For larger problems in which the default amount of workspace is insufficient, the user can change the allocation by supplying the FORTRAN statements to define the array in the named common block and by informing the IMSL workspace allocation system of the new size of the common array. To request 7000 units, the statements are

COMMON /WORKSP/ RWKSP REAL RWKSP(7000) CALL IWKIN(7000)

If an IMSL routine attempts to allocate workspace in excess of the amount available in the common stack, the routine issues a fatal error message that indicates how much space is needed and prints statements like those above to guide the user in allocating the necessary amount. The program below uses IMSL routine BSJS (page 103) to illustrate this feature.

This routine requires workspace that is just larger than twice the number of function values requested.

```
INTEGER
     REAL BS(10000), X, XNU
     EXTERNAL BSJS
C Set Parameters
    XNU = .5X = 1.<br>N = 60
       = 6000 CALL BSJS (XNU, X, N, BS)
     END
```
### **Output**

```
*** TERMINAL ERROR from BSJS. Insufficient workspace for
*** current allocation(s). Correct by calling<br>*** TWKIN from main program with the three
***     IWKIN from main program with the three<br>***       following statements: (REGARDLESS OF
*** following statements: (REGARDLESS OF
               PRECISION)
*** COMMON /WORKSP/ RWKSP
*** REAL RWKSP(12018)<br>*** CALL TWKIN(12018)
                       CALL IWKIN(12018)
*** TERMINAL ERROR from BSJS. The workspace requirement is<br>*** based on N =6000
               based on N = 6000.
STOP
```
In most cases, the amount of workspace is dependent on the parameters of the problem so the amount needed is known exactly. In a few cases, however, the amount of workspace is dependent on the data (for example, if it is necessary to count all of the unique values in a vector). Thus, the IMSL routine cannot tell in advance exactly how much workspace is needed. In such cases, the error message printed is an estimate of the amount of space required.

### <span id="page-243-0"></span>**Character Workspace**

Since character arrays cannot be equivalenced with numeric arrays, a separate named common block WKSPCH is provided for character workspace. In most respects, this stack is managed in the same way as the numeric stack. The default size of the character workspace is 2000 character units. (A character unit is the amount of space required to store one character.) The routine analogous to IWKIN used to change the default allocation is IWKCIN.

## **Machine-Dependent Constants**

The function subprograms in this section return machine-dependent information and can be used to enhance portability of programs between different computers. The routines IMACH, AMACH and DMACH describe the computer's arithmetic. The routine UMACH describes the input, output and error output unit numbers.

### **INTEGER FUNCTION IMACH(I)**

IMACH retrieves machine integer constants which define the arithmetic used by the computer.

 $IMACH(1) = Number of bits per integer storage unit.$  $IMACH(2) = Number of characters per integer storage unit.$ 

Integers are represented in *M*-digit, base *A* form as

$$
\sigma \sum_{k=0}^{M} x_k A^k
$$

where  $\sigma$  is the sign and  $0 \le x_k < A$ ,  $k = 0, ..., M$ . Then,

 $IMACH(3) = A$ , the base.

 $IMACH(4) = M$ , the number of base-A digits.

 $IMACH(5) = A<sup>M</sup> - 1$ , the largest integer.

The machine model assumes that floating-point numbers are represented in *N*digit, base *B* form as

$$
\sigma B^E \sum\nolimits_{k=1}^N x_k B^{-k}
$$

where  $\sigma$  is the sign and  $0 \le x_k < B$ ,  $k = 1, ..., N$  and  $E_{\min} \le E \le E_{\max}$  Then,

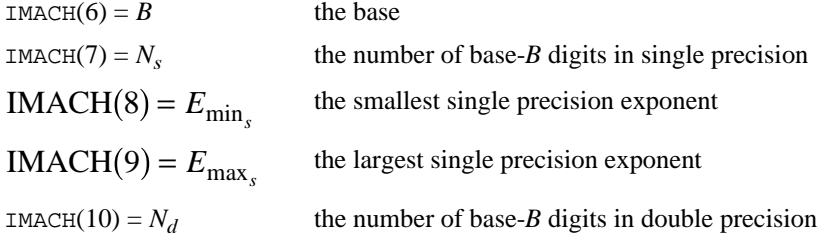

 $IMACH(11) = E_{min}$ 

the smallest double precision exponent

 $IMACH(12) = E<sub>max d</sub>$ the number of base-*B* digits in double precision

### **REAL FUNCTION AMACH(I)**

The function subprogram AMACH retrieves real machine constants that define the computer's real or single-precision arithmetic. Such floating-point numbers are represented in  $N<sub>s</sub>$ -digit, base *B* form as

$$
\sigma B^E \sum\nolimits_{k=1}^{N_s} x_k B^{-k}
$$

where  $\sigma$  is the sign,  $0 \le x_k < B$ ,  $k = 1, ..., N_s$  and

$$
E_{\min_s} \leq E \leq E_{\max_s}
$$

Note that  $B = \text{IMACH}(6)$ ,  $N_s = \text{IMACH}(7)$ ,

$$
E_{\min_s} = \text{IMACH}(8), \text{ and } E_{\max_s} = \text{IMACH}(9)
$$

The IEEE standard for binary arithmetic (see IEEE 1985) specifies *quiet* NaN (not a number) as the result of various invalid or ambiguous operations, such as 0/0. The intent is that AMACH(6) return a *signaling* NaN. On IEEE format computers that do not support signaling NaN, a quiet NaN is returned. If the machine does not support a NaN, a special value near AMACH(2) is returned for AMACH(6). On computers that do not have a special representation for infinity,  $AMACH(2)$  returns the same value as  $AMACH(7)$ .

AMACH is defined by the following table:

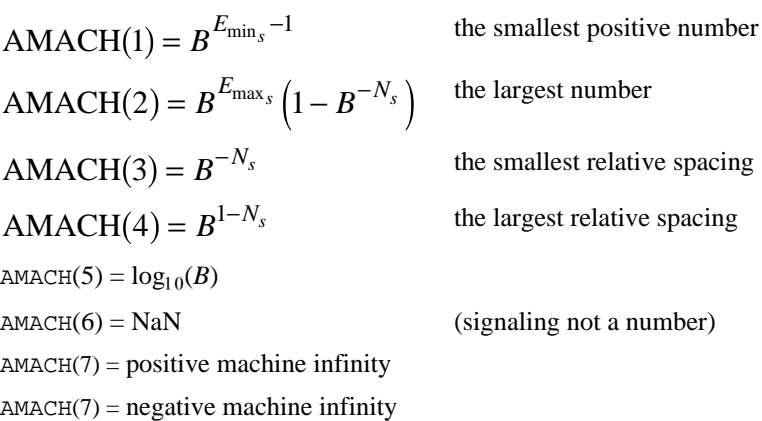

### **DOUBLE PRECISION FUNCTION DMACH(I)**

The function subprogram DMACH retrieves real machine constants that define the computer's double precision arithmetic. Such double-precision floating-point numbers are represented in  $N_d$ -digit, base *B* form as

$$
\sigma B^E \sum\nolimits_{k=1}^{N_d} x_k B^{-k}
$$

where  $\sigma$  is the sign,  $0 \le x_k < B$ ,  $k = 0, ..., N_d$  and

$$
E_{\min_d} \le E \le E_{\max_d}
$$

Note that  $B = \text{IMACH}(6)$ ,  $N_d = \text{IMACH}(10)$ ,

$$
E_{\min_d} = \text{IMACH}(11), \text{ and } E_{\max_d} = \text{IMACH}(12)
$$

The IEEE standard for binary arithmetic (see IEEE 1985) specifies quiet NaN (not a number) as the result of various invalid or ambiguous operations, such as 0/0. The intent is that DMACH(6) return a *signaling* NaN. On IEEE format computers that do not support signaling NaN, a quiet NaN is returned. If the machine does not support a NaN, a special value near DMACH(2) is returned for DMACH(6). On computers that do not have a special representation for infinity,  $DMACH(2) = DMACH(7)$ .

DMACH is defined by the following table:

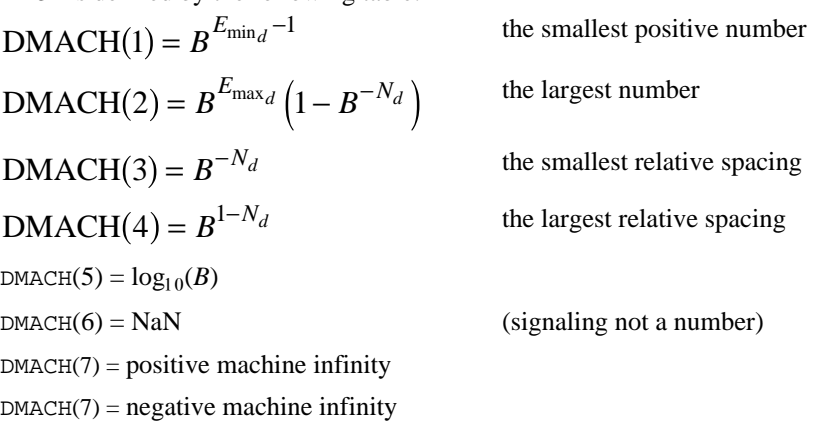

### **LOGICAL FUNCTION IFNAN(X), DIFNAN(DX)**

The logical function IFNAN checks if the REAL argument X is NaN (not a number). Similarly, DIFNAN checks if the DOUBLE PRECISION argument DX is NaN.

The functions IFNAN and DIFNAN are provided to facilitate the transfer of programs across computer systems. This is because the check for NaN can be tricky and not portable across computer systems that do not adhere to the IEEE standard. For example, on computers that support the IEEE standard for binary arithmetic (see IEEE 1985), NaN is specified as a bit format not equal to itself. Thus the check is performed as

IFNAN = X .NE. X

On other computers that do not use IEEE floating point format, the check can be performed in single precision as

```
IFNAN = X .EQ. AMACH(6)
```
The function IFNAN or DIFNAN is equivalent to the specification of the function Isnan listed in the Appendix, (IEEE 1985). The following example illustrates the use of IFNAN. If X is NaN, a message is printed instead of X. (IMSL routine UMACH is used to retrieve the output unit number for printing the message.)

```
 INTEGER NOUT
       REAL AMACH, X
       LOGICAL IFNAN
       EXTERNAL AMACH, IFNAN, UMACH
C
       CALL UMACH (2, NOUT)
\mathsf CX = AMACH(6) IF (IFNAN(X)) THEN
       WRITE (NOUT,*) ' X is NaN (not a number).'
       ELSE
      WRITE (NOUT, *) ' X = ', X
       END IF
C
      END
```
### **Output**

X is NaN (not a number).

### **SUBROUTINE UMACH(N, NUNIT)**

Routine UMACH sets or retrieves the input or output device unit numbers. UMACH is set automatically so that the default FORTRAN unit numbers for standard input and output are used. These unit numbers can be changed by inserting a call to UMACH at the beginning of the main program that calls MATH/LIBRARY Special Functions routines. If the input or output numbers are changed from the standard values, the user should insert an appropriate OPEN statement in the calling program.

The calling sequence for UMACH is CALL UMACH (N, NUNIT)

where NUNIT is the input or output unit number that is either retrieved or set, depending on which value of N is selected.

The arguments are summarized by the following table:

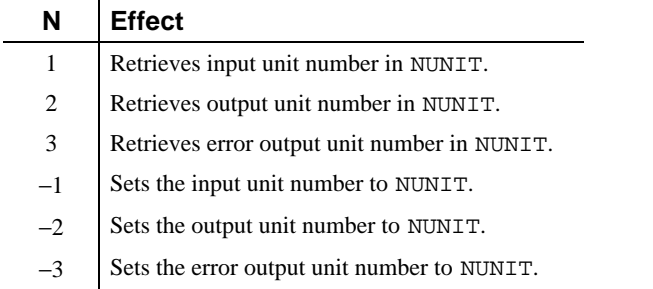

<span id="page-247-0"></span>If the value of  $N$  is negative, the input or output unit number is reset to NUNIT. If the value of N is positive, the input or output unit number is returned in NUNIT. In the following example, a terminal error is issued from the MATH/LIBRARY Special Functions AMACH function since the argument is invalid. With a call to UMACH, the error message will be written to a local file named 'CHECKERR'.

```
 INTEGER N, AMACH
        REAL X
        EXTERNAL AMACH, UMACH
C Set Parameter
       N = 0\mathcal{C}CALL UMACH (-3, 9) OPEN (UNIT=9,FILE='CHECKERR')
       X = AMACH(N) END
The output from this example, written to 'CHECKERR' is:
*** TERMINAL ERROR 5 from AMACH. The argument must be *** between 1 and 8 inclusive N = 0
```
### between 1 and 8 inclusive.  $N = 0$

### **Reserved Names**

When writing programs accessing IMSL MATH/LIBRARY Special Functions, the user should choose FORTRAN names that do not conflict with names of IMSL subroutines, functions, or named common blocks, such as the workspace common block WORKSP (see page 237). The user needs to be aware of two types of name conflicts that can arise. The first type of name conflict occurs when a name (technically a *symbolic name*) is not uniquely defined within a program unit (either a main program or a subprogram). For example, such a name conflict exists when the name BSJS is used to refer both to a type REAL variable and to the IMSL routine BSJS in a single program unit. Such errors are detected during compilation and are easy to correct. The second type of name conflict, which can be more serious, occurs when names of program units and named common blocks are not unique. For example, such a name conflict would be caused by the user defining a routine named WORKSP and also referencing a MATH/LIBRARY Special Functions routine that uses the named common block WORKSP. Likewise, the user must not define a subprogram with the same name as a subprogram in MATH/LIBRARY Special Functions, that is referenced directly by the user's program or is referenced indirectly by other MATH/LIBRARY Special Functions subprograms.

MATH/LIBRARY Special Functions consists of many routines, some that are described in the *User's Manual* and others that are not intended to be called by the user and, hence, that are not documented. If the choice of names were completely random over the set of valid FORTRAN names and if a program uses only a small subset of MATH/LIBRARY Special Functions, the probability of name conflicts is very small. Since names are usually chosen to be mnemonic, however, the user may wish to take some precautions in choosing FORTRAN names.

<span id="page-248-0"></span>Many IMSL names consist of a root name that may have a prefix to indicate the type of the routine. For example, the IMSL single precision routine for computing Bessel functions of the first kind with real order has the name BSJS, which is the root name, and the corresponding IMSL double precision routine has the name DBSJS. Associated with these two routines are B2JS and DB2JS. BSJS and DBSJS are listed in the Alphabetical Index of Routines, but B2JS and DB2JS are not. The user of BSJS must consider both names BSJS and B2JS to be reserved; likewise, the user of DBSJS must consider both names DBSJS and DB2JS to be reserved. The names of *all* routines and named common blocks that are used by MATH/LIBRARY Special Functions and that do not have a numeral in the second position of the root name are listed in the Alphabetical Index of Routines. Some of the routines in this Index are not intended to be called by the user and so are not documented.

The careful user can avoid any conflicts with IMSL names if the following rules are observed:

- Do not choose a name that appears in the Alphabetical Index of Routines in the *User's Manual*.
- Do not choose a name of three or more characters with a numeral in the second or third position.
- Do not construct a name by replacing the leading "C" of a MATH/LIBRARY Special Functions routine name with a "Z." For example, users should not select the name "ZCOS" because CCOS is a MATH/LIBRARY Special Functions routine.

These simplified rules include many combinations that are, in fact, allowable. However, if the user selects names that conform to these rules, no conflict will be encountered.

## **Deprecated and Deleted Routines**

The routines in the following list are being deprecated in Version 2.0 of MATH/LIBRARY Special Functions. A deprecated routine is one that is no longer used by anything in the library but is being included in the product for those users who may be currently referencing it in their application. However, any future versions of MATH/LIBRARY Special Functions will not include these routines. If any of these routines are being called within an application, it is recommended that you change your code or retain the deprecated routine before replacing this library with the next version. Most of these routines were called by users only when they needed to set up their own workspace. Thus, the impact of these changes should be limited.

G2DF G2IN G3DF

The following FORTRAN intrinsic functions are no longer supplied by IMSL. They can all be found in their manufacturer's FORTRAN runtime libraries. If any change must be made to the user's application as a result of their removal from the IMSL Libraries, it is limited to the redeclaration of the function from "external" to "intrinsic." Argument lists and results should be identical.

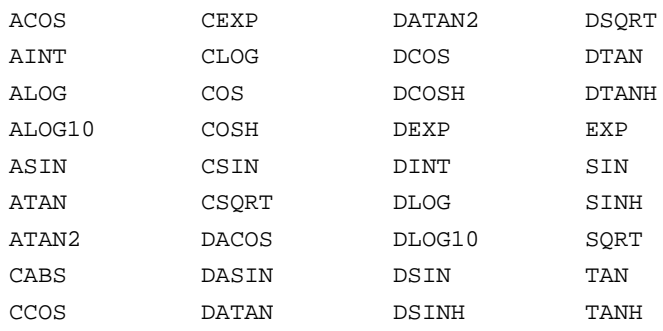

# **Appendix A: GAMS Index**

## **Description**

This index lists routines in MATH/LIBRARY Special Functions by a treestructured classification scheme known as GAMS. Boisvert, Howe, Kahaner, and Springmann (1990) give the GAMS classification scheme. The classification scheme given here is Version 2.0. The first level of the classification scheme is denoted by a letter A thru Z as follows:

- A. Arithmetic, Error Analysis
- B. Number Theory
- C. Elementary and Special Functions
- D. Linear Algebra
- E. Interpolation
- F. Solution of Nonlinear Equations
- G. Optimization
- H. Differentiation and Integration
- I. Differential and Integral Equations
- J. Integral Transforms
- K. Approximation
- L. Statistics, Probability
- M. Simulation, Stochastic Modeling
- N. Data Handling
- O. Symbolic Computation
- P. Computational Geometry
- Q. Graphics
- R. Service Routines
- S. Software Development Tools
- Z. Other

There are seven levels in the classification scheme. Subclasses for levels 3, 5, and 7 are denoted by letters "a" thru "w". Subclasses for levels 2, 4, and 6 are denoted by the numbers 1 thru 23.

The index given in the following pages lists routines in MATH/LIBRARY Special Functions within each GAMS subclass. The purpose of the routine appear alongside the routine name.

## **IMSL MATH/LIBRARY Special Functions**

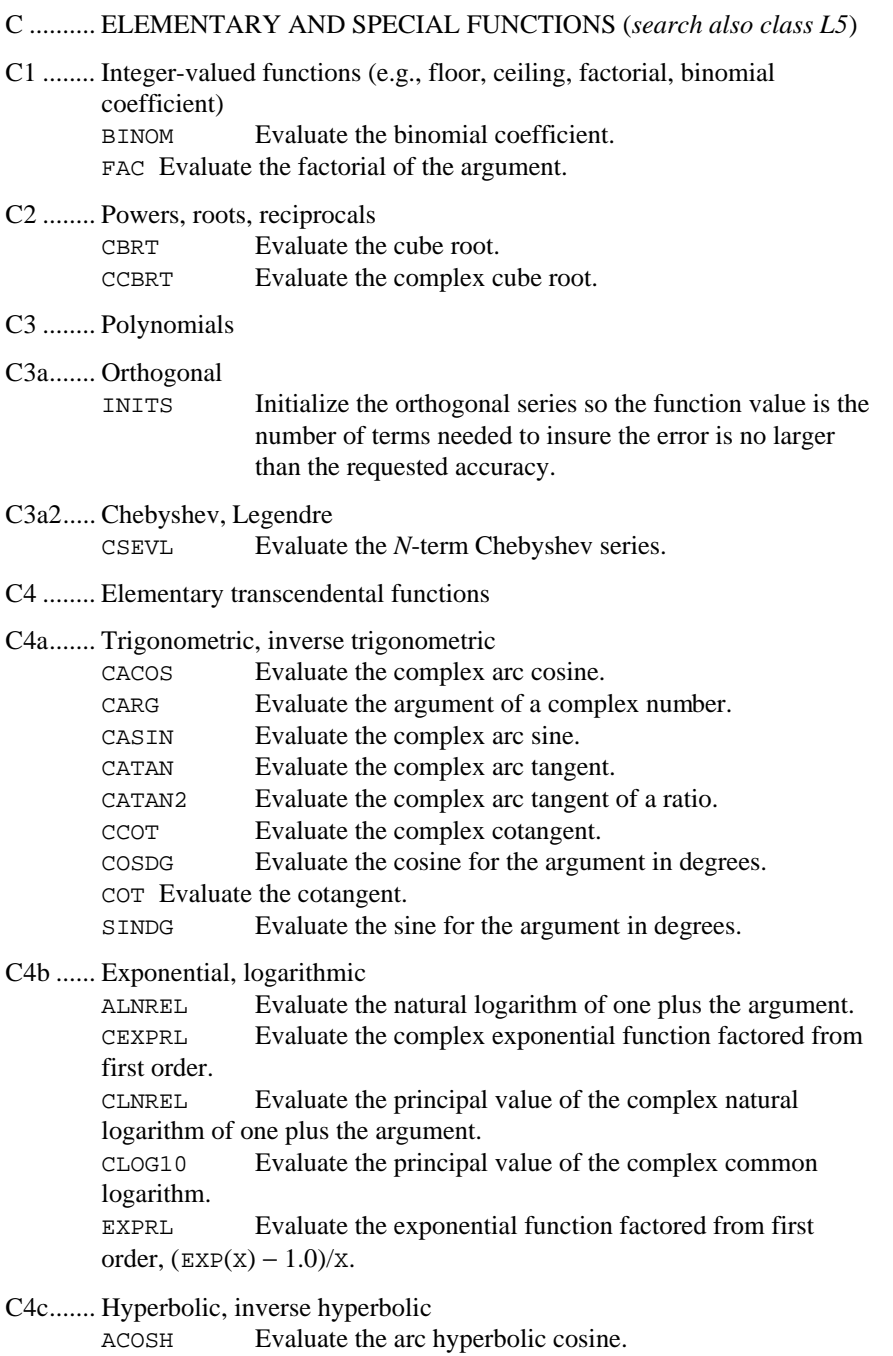
- ASINH Evaluate the arc hyperbolic sine.
- ATANH Evaluate the arc hyperbolic tangent.
- CACOSH Evaluate the complex arc hyperbolic cosine.
- CASINH Evaluate the complex arc hyperbolic sine.
- CATANH Evaluate the complex arc hyperbolic tangent.
- CCOSH Evaluate the complex hyperbolic cosine.
- CSINH Evaluate the complex hyperbolic sine.
- CTAN Evaluate the complex tangent.
- CTANH Evaluate the complex hyperbolic tangent.
- C5 ........ Exponential and logarithmic integrals

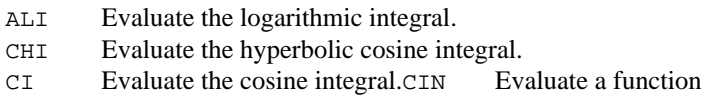

- closely related to the cosine integral.
- CINH Evaluate a function closely related to the hyperbolic cosine integral.
- E1 Evaluate the exponential integral for arguments greater than zero and the Cauchy principal value of the integral for arguments less than zero.
- EI Evaluate the exponential integral for arguments greater than zero and the Cauchy principal value for arguments less than zero.
- ENE Evaluate the exponential integral of integer order for arguments greater than zero scaled by  $EXP(X)$ .
- SHI Evaluate the hyperbolic sine integral.
- SI Evaluate the sine integral.

C7 ........ Gamma

C7a ...... Gamma, log gamma, reciprocal gamma

- ALGAMS Return the logarithm of the absolute value of the gamma function and the sign of gamma.
	- ALNGAM Evaluate the logarithm of the absolute value of the gamma function.
	- CGAMMA Evaluate the complex gamma function.
	- CGAMR Evaluate the reciprocal complex gamma function.
	- CLNGAM Evaluate the complex natural logarithm of the gamma function.
	- GAMMA Evaluate the complete gamma function.
	- GAMR Evaluate the reciprocal gamma function.
	- POCH Evaluate a generalization of Pochhammer's symbol.
	- POCH1 Evaluate a generalization of Pochhammer's symbol starting from the first order.

#### C7b ...... Beta, log beta

ALBETA Evaluate the natural logarithm of the complete beta function for positive arguments.

- BETA Evaluate the complete beta function.
- CBETA Evaluate the complex complete beta function.
- CLBETA Evaluate the complex logarithm of the complete beta function.

#### C7c....... Psi function

- CPSI Evaluate the logarithmic derivative of the gamma function for a complex argument.
- PSI Evaluate the logarithmic derivative of the gamma function.

#### C7e....... Incomplete gamma

- CHIDF Evaluate the chi-squared distribution function.
- CHIIN Evaluate the inverse of the chi-squared distribution function.
- GAMDF Evaluate the gamma distribution function.
- GAMI Evaluate the incomplete gamma function.
- GAMIC Evaluate the complementary incomplete gamma function.
- GAMIT Evaluate the Tricomi form of the incomplete gamma function.

#### C7f ....... Incomplete beta

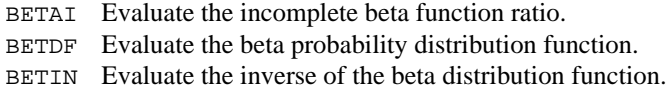

#### C8 ........ Error functions

- C8a....... Error functions, their inverses, integrals, including the normal distribution function
	- ANORDF Evaluate the standard normal (Gaussian) distribution function.
	- ANORIN Evaluate the inverse of the standard normal (Gaussian) distribution function.
	- CERFE Evaluate the complex scaled complemented error function.
	- ERF Evaluate the error function.
	- ERFC Evaluate the complementary error function.
	- ERFCE Evaluate the exponentially scaled complementary error function.
	- ERFCI Evaluate the inverse complementary error function.
	- ERFI Evaluate the inverse error function.

#### C8b ...... Fresnel integrals

FRESC Evaluate the cosine Fresnel integral.

FRESS Evaluate the sine Fresnel integral.

#### C8c....... Dawson's integral

DAWS Evaluate Dawson function.

C10 ...... Bessel functions

C10a ..., J, Y,  $H^{(1)}$ ;  $H^{(2)}$ 

C10a1 .. Real argument, integer order

- BSJ0 Evaluate the Bessel function of the first kind of order zero.
- BSJ1 Evaluate the Bessel function of the first kind of order one.
- BSJNS Evaluate a sequence of Bessel functions of the first kind with integer order and real arguments.
- BSY0 Evaluate the Bessel function of the second kind of order zero.
- BSY1 Evaluate the Bessel function of the second kind of order one.

#### C10a2 .. Complex argument, integer order

CBJNS Evaluate a sequence of Bessel functions of the first kind with integer order and complex arguments.

#### C10a3 .. Real argument, real order

- BSJS Evaluate a sequence of Bessel functions of the first kind with real order and real positive arguments.
- BSYS Evaluate a sequence of Bessel functions of the second kind with real nonnegative order and real positive arguments.

#### C10a4 .. Complex argument, real order

- CBJS Evaluate a sequence of Bessel functions of the first kind with real order and complex arguments.
- CBYS Evaluate a sequence of Bessel functions of the second kind with real order and complex arguments.

#### C10b .... I, K

C10b1 .. Real argument, integer order

- BSI0 Evaluate the modified Bessel function of the first kind of order zero.
- BSI0E Evaluate the exponentially scaled modified Bessel function of the first kind of order zero.
- BSI1 Evaluate the modified Bessel function of the first kind of order one.
- BSI1E Evaluate the exponentially scaled modified Bessel function of the first kind of order one.
- BSINS Evaluate a sequence of Modified Bessel functions of the first kind with integer order and real arguments.
- BSK0 Evaluate the modified Bessel function of the third kind of order zero.
- BSK0E Evaluate the exponentially scaled modified Bessel function of the third kind of order zero.
- BSK1 Evaluate the modified Bessel function of the third kind of order one.
- BSK1E Evaluate the exponentially scaled modified Bessel function of the third kind of order one.
- C10b2 .. Complex argument, integer order
	- CBINS Evaluate a sequence of Modified Bessel functions of the first kind with integer order and complex arguments.
	- C10b3 Real argument, real order
	- BSIES Evaluate a sequence of exponentially scaled Modified Bessel functions of the first kind with nonnegative real order and real positive arguments.
	- BSIS Evaluate a sequence of Modified Bessel functions of the first kind with real order and real positive arguments.
	- BSKES Evaluate a sequence of exponentially scaled modified Bessel functions of the third kind of fractional order.
	- BSKS Evaluate a sequence of modified Bessel functions of the third kind of fractional order.

#### C10b4 .. Complex argument, real order

- CBIS Evaluate a sequence of Modified Bessel functions of the first kind with real order and complex arguments.
- CBKS Evaluate a sequence of Modified Bessel functions of the second kind with real order and complex arguments.

#### C10c..... Kelvin functions

- AKEI0 Evaluate the Kelvin function of the second kind, kei, of order zero.
- AKEI1 Evaluate the Kelvin function of the second kind, kei, of order one.
- AKEIP0 Evaluate the Kelvin function of the second kind, kei, of order zero.
- AKER0 Evaluate the Kelvin function of the second kind, ker, of order zero.
- AKER1 Evaluate the Kelvin function of the second kind, ker, of order one.
- AKERP0 Evaluate the derivative of the Kelvin function of the second kind, ker, of order zero.
- BEI0 Evaluate the Kelvin function of the first kind, bei, of order zero.
- BEI1 Evaluate the Kelvin function of the first kind, bei, of order one.
- BEIP0 Evaluate the derivative of the Kelvin function of the first kind, bei, of order zero.
- BER0 Evaluate the Kelvin function of the first kind, ber, of order zero.
- BER1 Evaluate the Kelvin function of the first kind, ber, of order one.
- BERP0 Evaluate the derivative of the Kelvin function of the first kind, ber, of order zero.
- C10d .... Airy and Scorer functions
	- AI Evaluate the Airy function.
	- AID Evaluate the derivative of the Airy function.
	- AIDE Evaluate the exponentially scaled derivative of the Airy function.
	- AIE Evaluate the exponentially scaled Airy function.
	- BI Evaluate the Airy function of the second kind.
	- BID Evaluate the derivative of the Airy function of the second kind.
	- BIDE Evaluate the exponentially scaled derivative of the Airy function of the second kind.
	- BIE Evaluate the exponentially scaled Airy function of the second kind.

#### C14 ...... Elliptic integrals

- CEJCN Evaluate the complex Jacobi elliptic integral cn( $z$ ,  $m$ ).
- CEJDN Evaluate the complex Jacobi elliptic integral dn(*z*, *m*).
- CEJSN Evaluate the complex Jacobi elliptic function sn(*z*, *m*).
- EJCN Evaluate the Jacobi elliptic function  $cn(x, m)$ .
- EJDN Evaluate the Jacobi elliptic function  $dn(x, m)$ .
- EJSN Evaluate the Jacobi elliptic function  $\text{sn}(x, m)$ .
- ELE Evaluate the complete elliptic integral of the second kind *E*(*x*).
- ELK Evaluate the complete elliptic integral of the kind  $K(x)$ .
- ELRC Evaluate an elementary integral from which inverse circular functions, logarithms and inverse hyperbolic functions can be computed.
- ELRD Evaluate Carlson's incomplete elliptic integral of the second kind  $RD(X, Y, Z)$ .
- ELRF Evaluate Carlson's incomplete elliptic integral of the first kind  $RF(X, Y, Z)$ .
- ELRJ Evaluate Carlson's incomplete elliptic integral of the third kind  $RJ(X, Y, Z, RHO)$ .

#### C15 ...... Weierstrass elliptic functions

CWPL Evaluate the Weierstrass *P*-function in the lemniscat case for complex argument with unit period parallelogram.

- CWPLD Evaluate the first derivative of the Weierstrass *P*-function in the lemniscatic case for complex argum with unit period parallelogram.
- CWPQ Evaluate the Weierstrass *P*-function in the equianharmonic case for complex argument with unit period parallelogram.

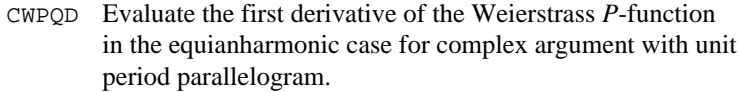

#### C17 ...... Mathieu functions

- MATCE Evaluate a sequence of even, periodic, integer order, real Mathieu functions.
- MATEE Evaluate the eigenvalues for the periodic Mathieu functions.
- MATSE Evaluate a sequence of odd, periodic, integer order, real Mathieu functions.

#### C19 ...... Other special functions

SPENC Evaluate a form of Spence's integral.

#### L........... STATISTICS, PROBABILITY

- L5......... Function evaluation (*search also class C*)
- L5a....... Univariate
- L5a1..... Cumulative distribution functions, probability density functions
	- GCDF Evaluate a general continuous cumulative distribution function given ordinates of the density.
- L5a1b... Beta, binomial
	- BETDF Evaluate the beta probability distribution function.
	- BINDF Evaluate the binomial distribution function.
	- BINPR Evaluate the binomial probability function.
	- CHIDF Evaluate the chi-squared distribution function.
	- CSNDF Evaluate the noncentral chi-squared distribution function.

#### L5a1f.... F distribution

FDF Evaluate the *F* distribution function.

#### L5a1g... Gamma, general, geometric

GAMDF Evaluate the gamma distribution function.

#### L5a1h... Halfnormal, hypergeometric

HYPDF Evaluate the hypergeometric distribution function. HYPPR Evaluate the hypergeometric probability function.

#### L5a1k... Kendall *F* statistic, Kolmogorov-Smirnov

AKS1DF Evaluate the distribution function of the one-sided Kolmogorov-Smirnov goodness of fit  $D^+$  or  $D^-$  test statistic based on continuous data for one sample.

AKS2DF Evaluate the distribution function of the Kolmogorov-Smirnov goodness of fit *D* test statistic based on continuous data for two samples.

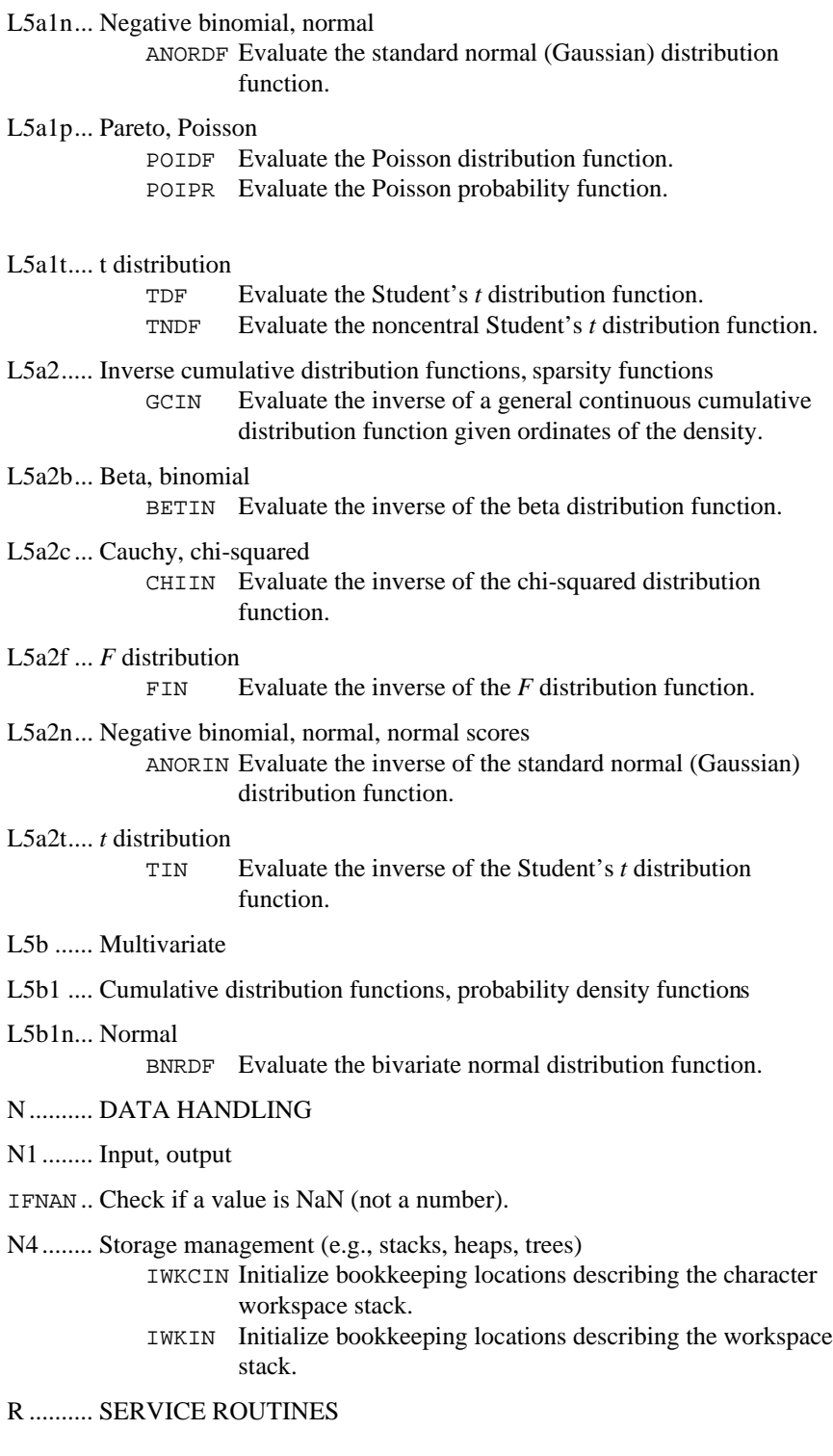

#### R1 ........ Machine-dependent constants

- AMACH Retrieve single-precision machine constants.
- DMACH Retrieve double precision machine constants.
- IFNAN Check if a value is NaN (not a number).
- IMACH Retrieve integer machine constants.
- UMACH Set or retrieve input or output device unit numbers.

#### R3 ........ Error handling

- ERSET Set error handler default print and stop actions.
- IERCD Retrieve the code for an informational error.

# **Appendix B: Alphabetical Summary of Routines**

## **IMSL MATH/LIBRARY Special Functions**

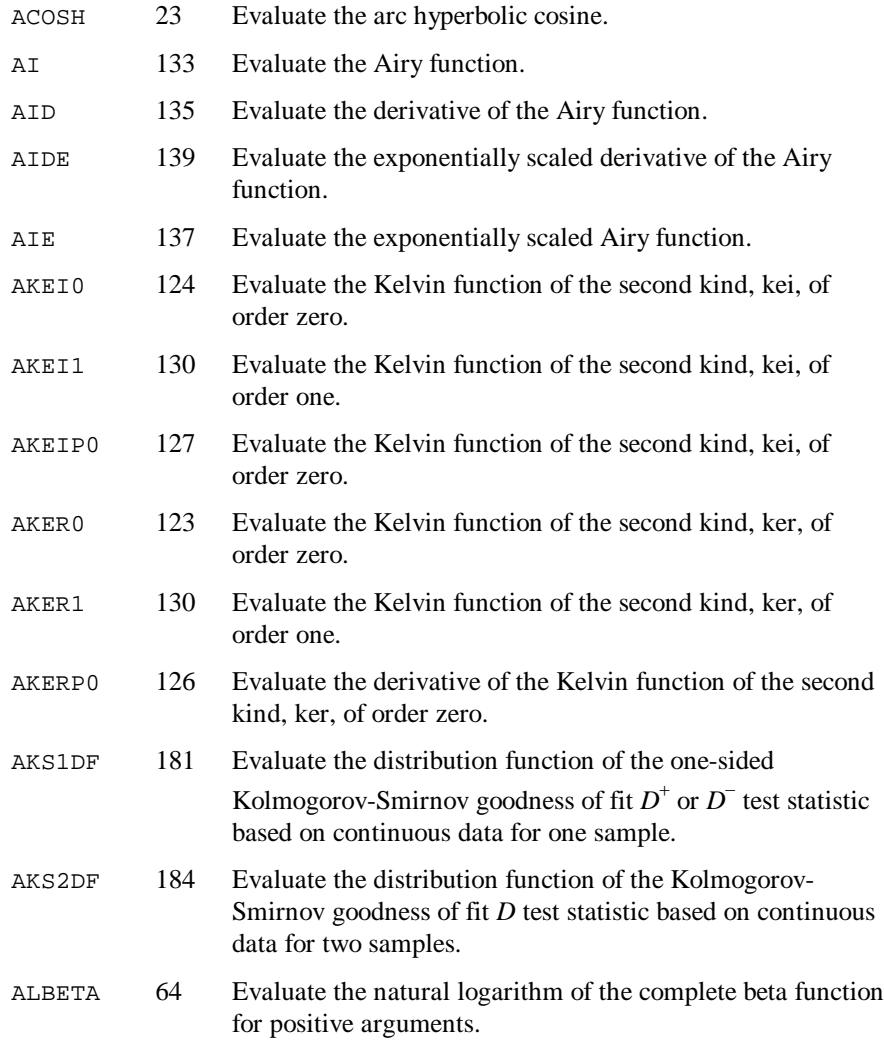

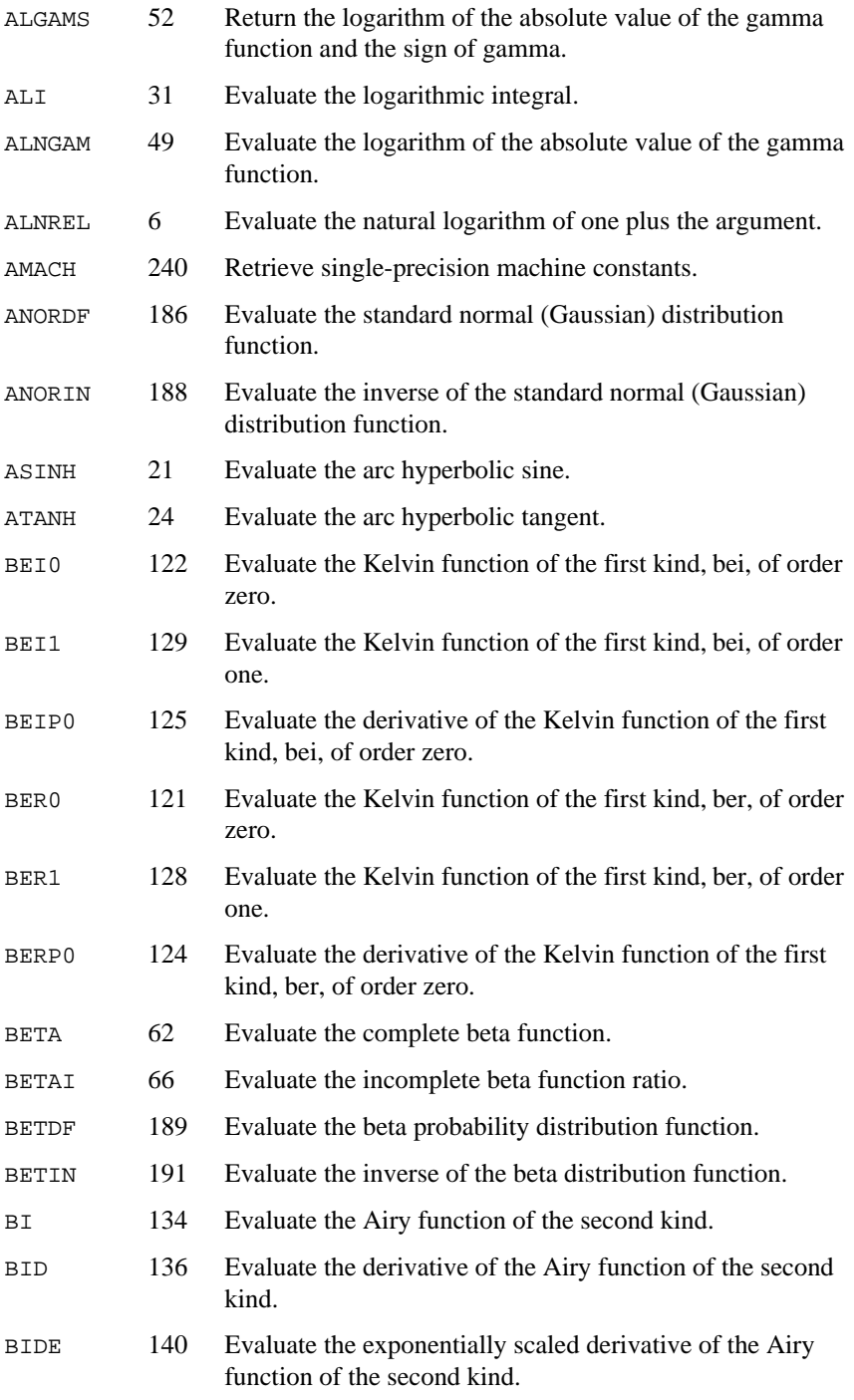

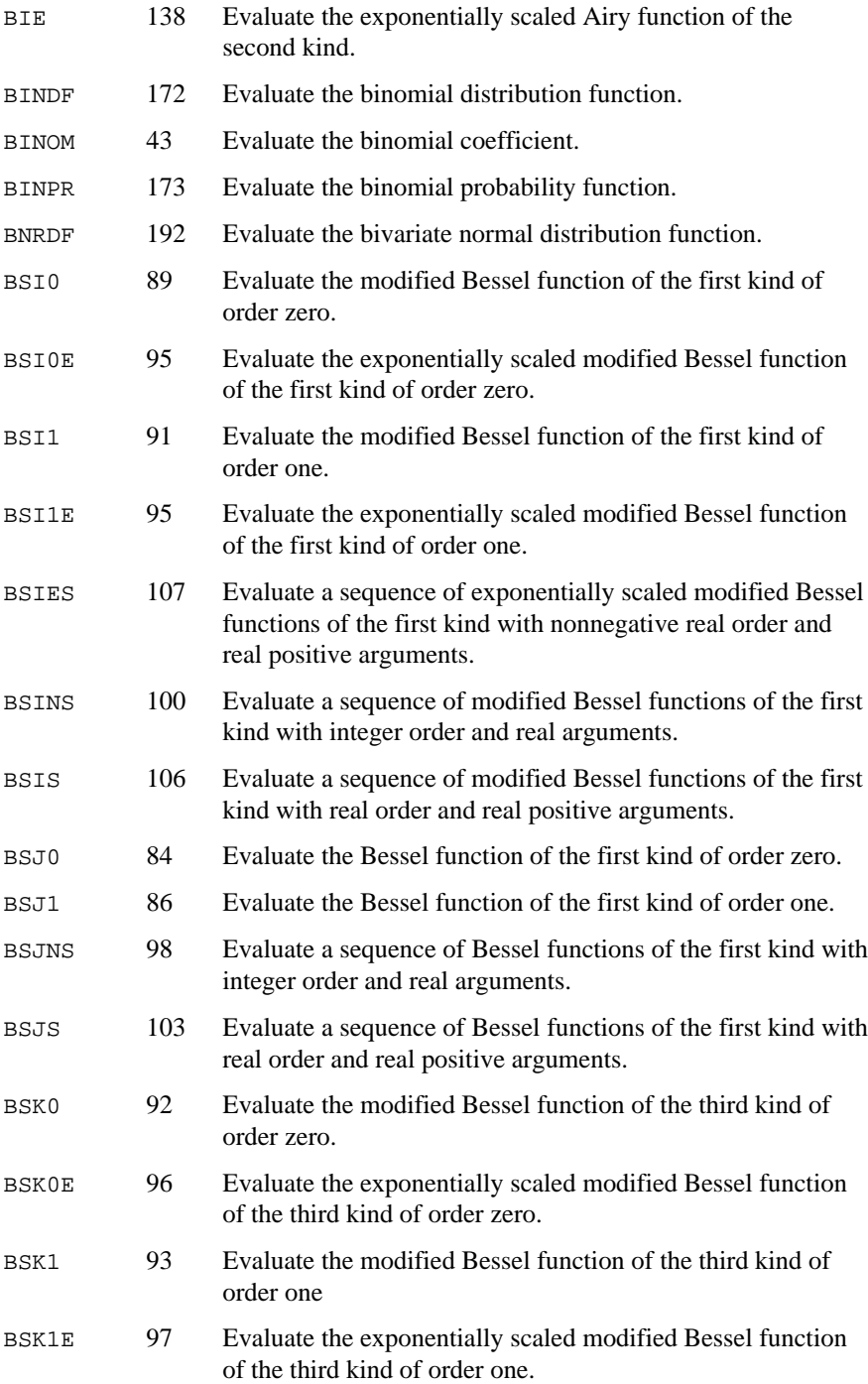

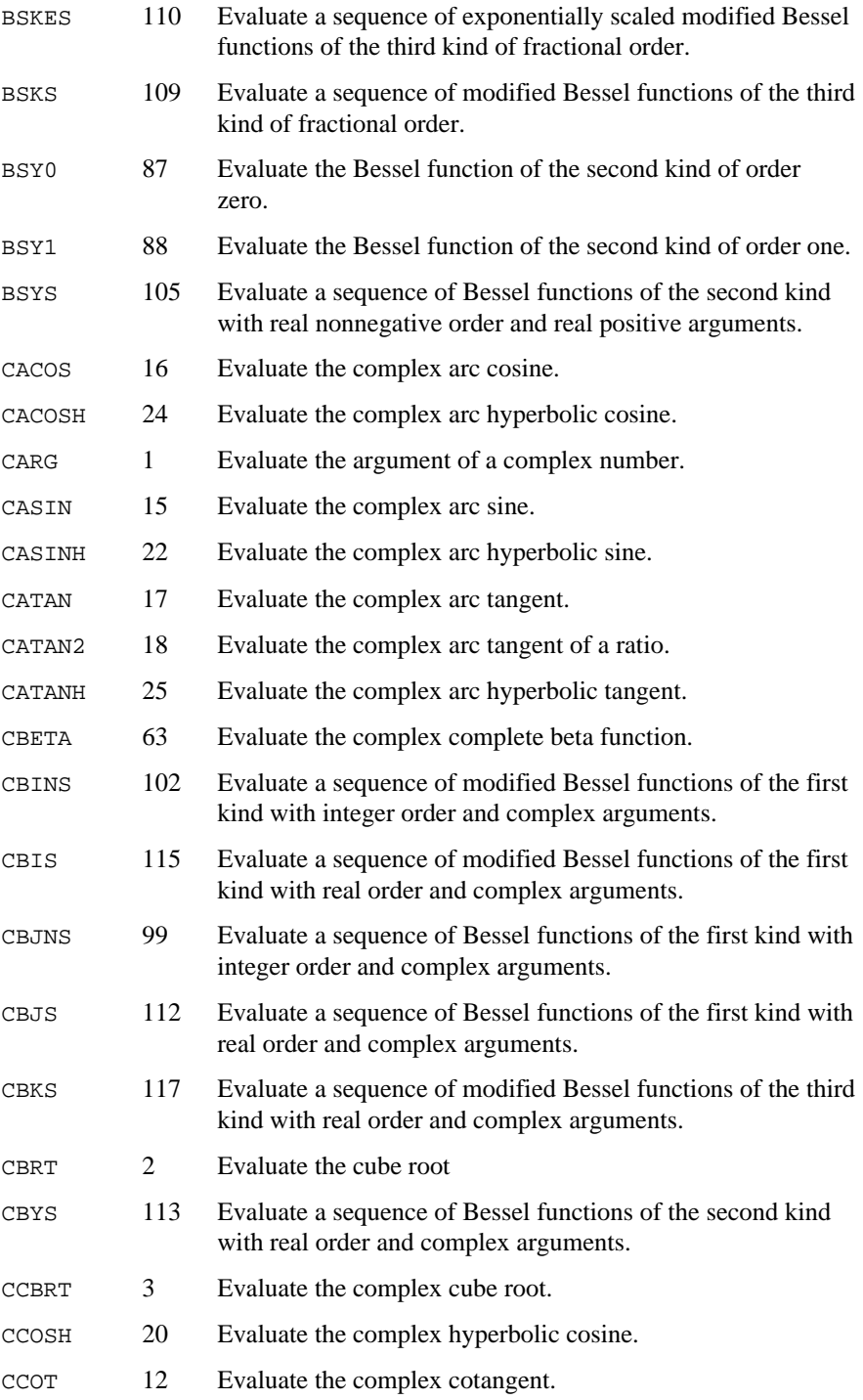

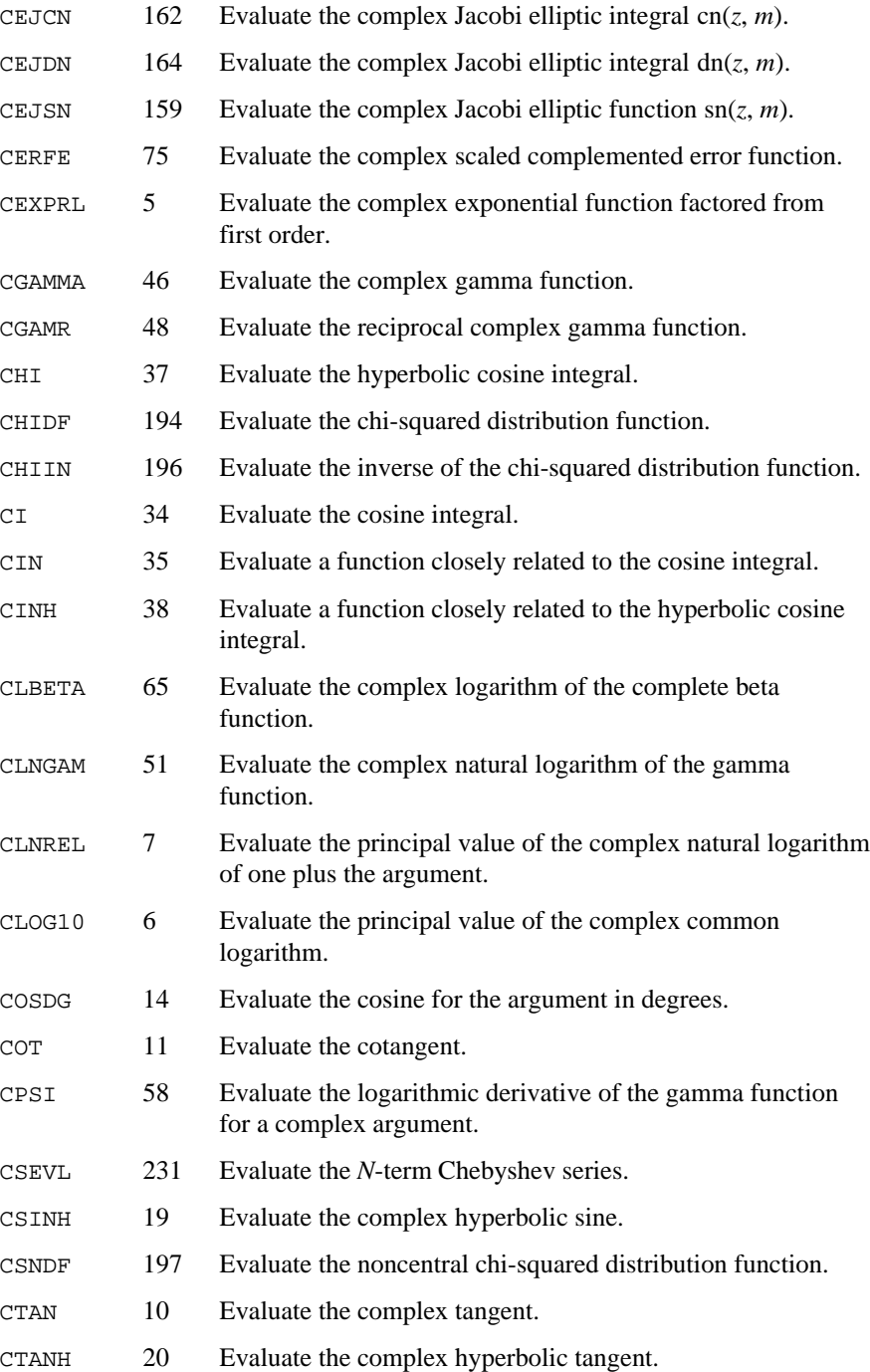

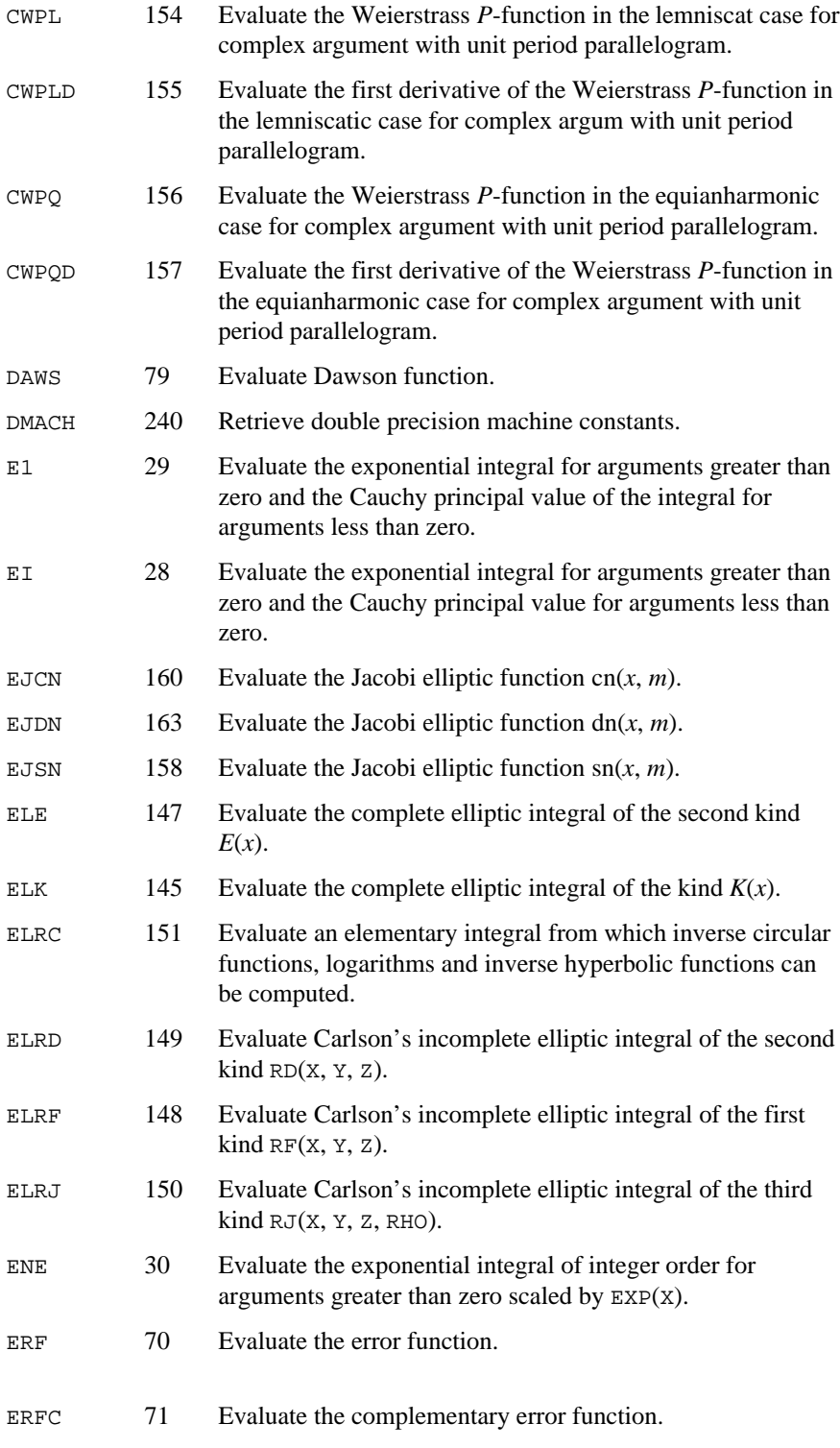

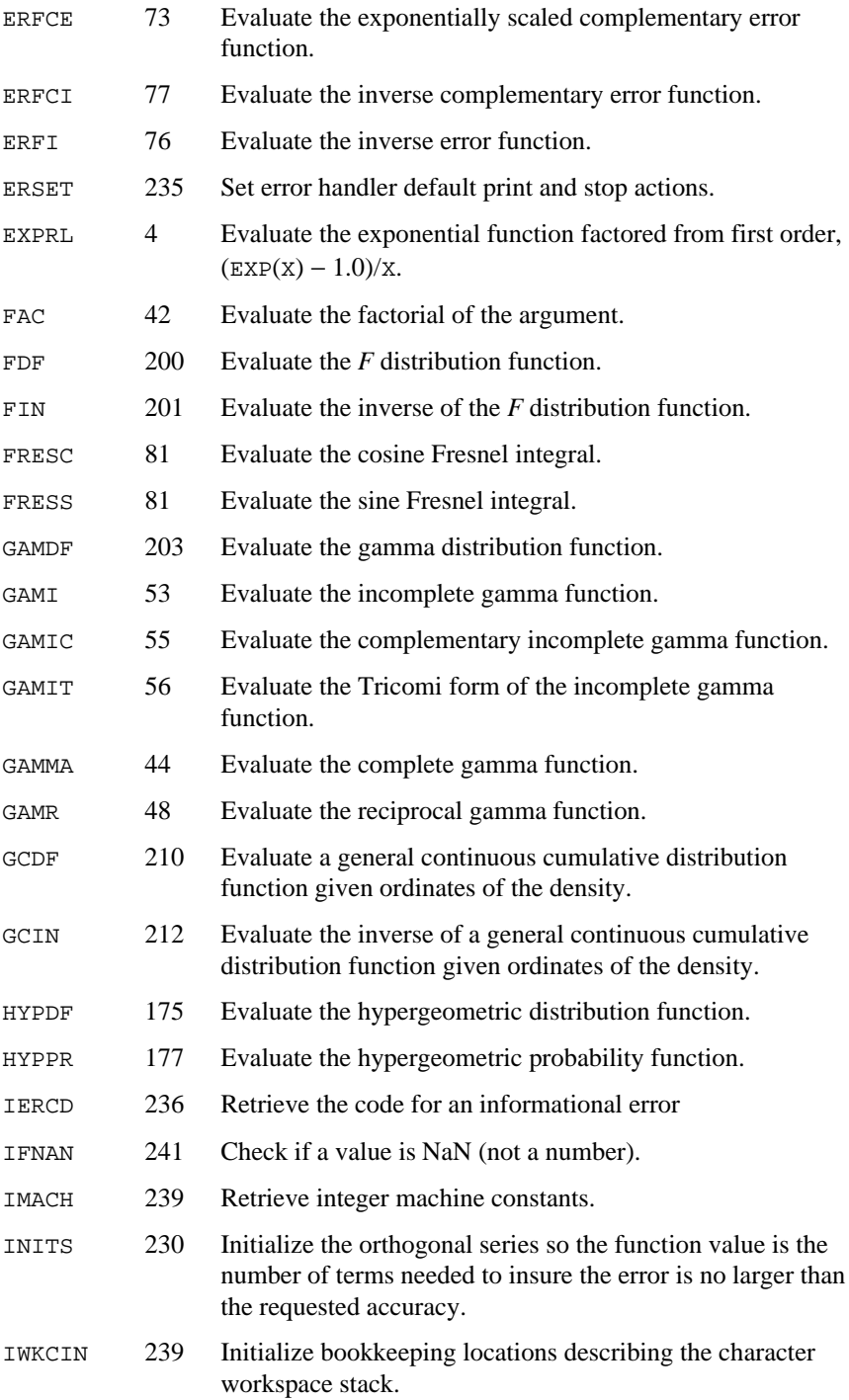

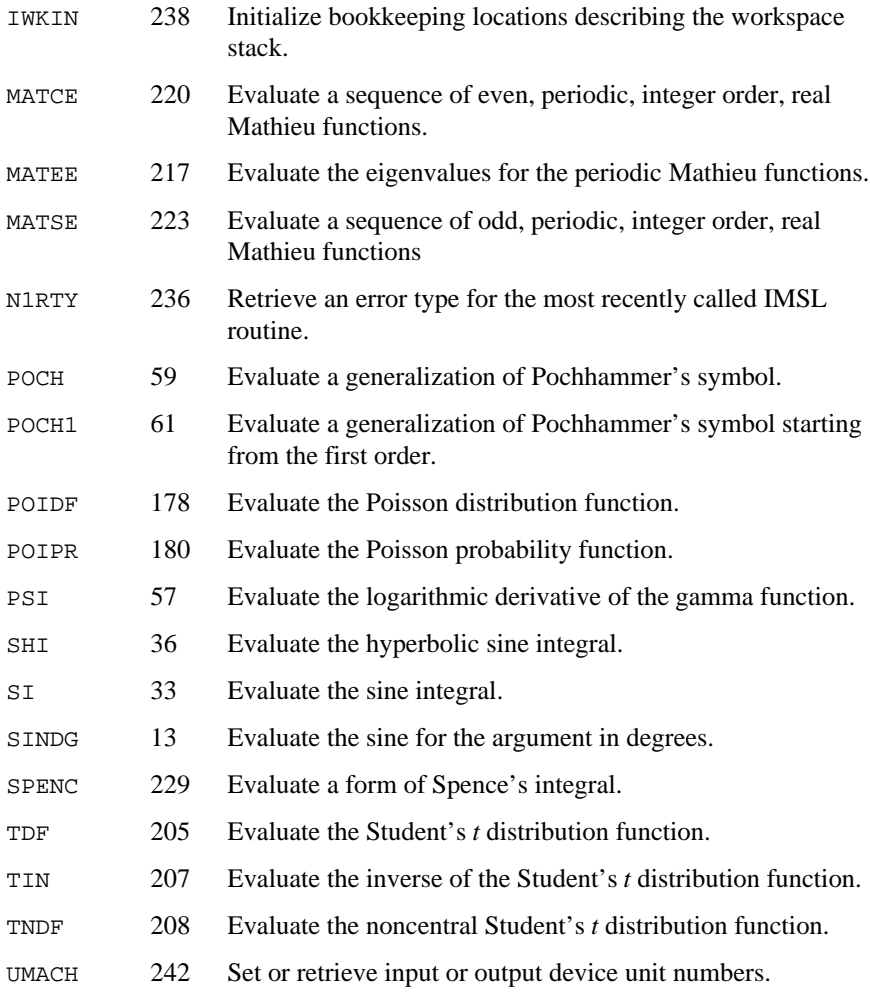

# **Appendix C: References**

#### **Abramowitz and Stegun**

Abramowitz, Milton, and Irene A. Stegun (editors) (1964), *Handbook of Mathematical Functions with Formulas, Graphs, and Mathematical Tables*, National Bureau of Standards, Washington.

#### **Aird and Howell**

Aird, Thomas J., and Byron W. Howell (1991), IMSL Technical Report 9103, IMSL, Houston.

#### **Akima**

Akima, H. (1970), A new method of interpolation and smooth curve fitting based on local procedures, *Journal of the ACM*, **17**, 589−602.

#### **Barnett**

Barnett, A.R. (1981), An algorithm for regular and irregular Coulomb and Bessel functions of real order to machine accuracy, *Computer Physics Communication*, **21**, 297−314.

#### **Boisvert, Howe, Kahaner, and Springmann**

Boisvert, Ronald F., Sally E. Howe, David K. Kahaner, and Jeanne L. Springmann (1990), *Guide to Available Mathematical Software*, NISTIR 90- 4237, National Institute of Standards and Technology, Gaithersburg, Maryland.

Boisvert, Ronald F., Sally E. Howe, and David K. Kahaner (1985), GAMS: A framework for the management of scientific software, *ACM Transactions on Mathematical Software*, **11**, 313−355.

#### **Bosten and Battiste**

Bosten, Nancy E., and E.L. Battiste (1974b), Incomplete beta ratio, *Communications of the ACM*, **17**, 156−157.

Bosten, Nancy E., and E.L. Battiste (1974), Remark on algorithm 179, *Communications of the ACM*, **17**, 153.

#### **Burgoyne**

Burgoyne, F.D. (1963), Approximations to Kelvin functions, *Mathematics of Computation* **83**, 295−298.

#### **Carlson**

Carlson, B.C. (1979), Computing elliptic integrals by duplication, *Numerische Mathematik*, **33**, 1−16.

#### **Carlson and Notis**

Carlson, B.C., and E.M. Notis (1981), Algorithms for incomplete elliptic integrals, *ACM Transactions on Mathematical Software*, **7**, 398−403.

#### **Cody**

Cody, W.J. (1969) Performance testing of function subroutines, *Proceedings of the Spring Joint Computer Conference*, American Federation for Information Processing Societies Press, Montvale, New Jersey, 759−763.

Cody, W.J. (1983), Algorithm 597: A sequence of modified Bessel functions of the first kind, *ACM Transactions on Mathematical Software*, **9**, 242−245.

#### **Cody et al.**

Cody, W.J., R.M. Motley, and L.W. Fullerton (1976), The computation of real fractional order Bessel functions of the second kind, *Applied Mathematics Division Technical Memorandum No. 291*, Argonne National Laboratory, Argonne.

#### **Conover**

Conover, W.J. (1980), *Practical Nonparametric Statistics*, 2d ed., John Wiley & Sons, New York.

#### **Cooper**

Cooper, B.E. (1968), Algorithm AS4, An auxiliary function for distribution integrals, *Applied Statistics*, **17**, 190−192.

#### **Eckhardt**

Eckhardt, Ulrich (1977), A rational approximation to Weierstrass' P-function. II: The Lemniscatic case, *Computing*, **18**, 341−349.

Eckhardt, Ulrich (1980), Algorithm 549: Weierstrass' elliptic functions, *ACM Transactions on Mathematical Software*, **6**, 112−120.

#### **Fox et al.**

Fox, P.A., A.D. Hall, and N.L. Schryer (1978), The PORT mathematical subroutine library, *ACM Transactions on Mathematical Software*, 4, 104−126.

#### **Gautschi**

Gautschi, Walter (1964), Bessel functions of the first kind, Communications of the ACM, **7**, 187−198.

Gautschi, Walter (1969), Complex error function, *Communications of the ACM*, **12**, 635. Gautschi, Walter (1970), Efficient computation of the complex error function, *SIAM Journal on Mathematical Analysis*, **7**, 187−198.

Gautschi, Walter (1974), Algorithm 471: Exponential integrals, *Collected Algorithms from CACM*, 471.

Gautschi, Walter (1979), A computational procedure for the incomplete gamma function, *ACM Transactions on Mathematical Software*, **5**, 466−481.

Gautschi, Walter (1979), Algorithm 542: Incomplete gamma functions, *ACM Transactions on Mathematical Software*, **5**, 482−489.

#### **Gradshteyn and Ryzhik**

Gradshteyn, I.S. and I.M. Ryzhik (1965), *Table of Integrals, Series, and Products*, (translated by Scripta Technica, Inc.), Academic Press, New York.

#### **Hart et al.**

Hart, John F., E.W. Cheney, Charles L. Lawson, Hans J. Maehly, Charles K. Mesztenyi, John R. Rice, Henry G. Thacher, Jr., and Christoph Witzgall (1968), *Computer Approximations*, John Wiley & Sons, New York.

#### **Hill**

Hill, G.W. (1970), Student's *t*-distribution, *Communications of the ACM*, **13**, 617 −619.

#### **Hodge**

Hodge, D.B. (1972), *The calculation of the eigenvalues and eigenvectors of Mathieu's equation*, NASA Contractor Report, The Ohio State University, Columbus, Ohio.

#### **IEEE**

ANSI/IEEE Std 754-1985 (1985), *IEEE Standard for Binary Floating-Point Arithmetic*, The IEEE, Inc., New York.

#### **Johnson and Kotz**

Johnson, Norman L., and Samuel Kotz (1969), *Discrete Distributions*, Houghton Mifflin Company, Boston.

Johnson, Norman L., and Samuel Kotz (1970a), *Continuous Distributions-1*, John Wiley & Sons, New York.

Johnson, Norman L., and Samuel Kotz (1970b), *Continuous Distributions-2*, John Wiley & Sons, New York.

#### **Kendall and Stuart**

Kendall, Maurice G., and Alan Stuart (1979), *The Advanced Theory of Statistics*, Volume 2: *Inference and Relationship*, 4th ed., Oxford University Press, New York.

#### **Kim and Jennrich**

Kim, P.J., and Jennrich, R.I. (1973), Tables of the exact sampling distribution of the two sample Kolmogorov-Smirnov criterion *D*mn (*m* < *n*), in *Selected Tables in Mathematical Statistics*, *Volume 1*, (edited by H.L. Harter and D.B. Owen), American Mathematical Society, Providence, Rhode Island.

#### **Kinnucan and Kuki**

Kinnucan, P., and H. Kuki (1968), *A single precision inverse error function subroutine*, Computation Center, University of Chicago.

#### **Luke**

Luke, Y.L. (1969), *The Special Function and their Approximations*, Volume 1, Academic Press, 34.

#### **NATS FUNPACK**

*NATS* (*National Activity to Test Software*) *FUNPACK* (1976), Argonne National Laboratory, Argonne Code Center, Argonne.

#### **Olver and Sookne**

Olver, F.W.J., and D.J. Sookne (1972), A note on the backward recurrence algorithms, *Mathematics of Computation*, **26**, 941−947.

#### **Owen**

Owen, D.B. (1962), *Handbook of Statistical Tables*, Addison-Wesley Publishing Company, Reading, Mass.

Owen, D.B. (1965), A special case of the bivariate non-central t-distribution, *Biometrika*, **52**, 437−446.

#### **Pennisi**

Pennisi, L.L. (1963), *Elements of Complex Variables*, Holt, Rinehart and Winston, New York.

#### **Skovgaard**

Skovgaard, Ove (1975), Remark on algorithm 236, *ACM Transactions on Mathematical Software*, **1**, 282−284.

#### **Sookne**

Sookne, D.J. (1973a), Bessel functions I and J of complex argument and integer order, *National Bureau of Standards Journal of Research B*, **77B**, 111−114.

Sookne, D.J. (1973b), Bessel functions of real argument and integer order, *National Bureau of Standards Journal of Research B*, **77A**, 125−132.

#### **Strecok**

Strecok, Anthony J. (1968), On the calculation of the inverse of the error function, *Mathematics of Computation*, **22**, 144−158.

#### **Temme**

Temme, N. M. (1975), On the numerical evaluation of the modified Bessel function of the third kind, *Journal of Computational Physics*, **19**, 324−337.

#### **Thompson and Barnett**

Thompson, I.J. and A.R. Barnett (1987), Modified Bessel functions *I*ν(*z*) and *K*ν (*z*) of real order and complex argument, to selected accuracy, *Computer Physics Communication*, **47**, 245−257.

# **Product Support**

## **Contacting Visual Numerics Support**

Users within support warranty may contact Visual Numerics regarding the use of the IMSL Libraries. Visual Numerics can consult on the following topics:

- Clarity of documentation
- Possible Visual Numerics-related programming problems
- Choice of IMSL Libraries functions or procedures for a particular problem
- Evolution of the IMSL Libraries

Not included in these consultation topics are mathematical/statistical consulting and debugging of your program.

### **Consultation**

Contact Visual Numerics Product Support by faxing 713/781-9260 or by emailing:

- for PC support, pcsupport@houston.vni.com.
- for non-PC support, support@houston.vni.com.

Electronic addresses are not handled uniformly across the major networks, and some local conventions for specifying electronic addresses might cause further variations to occur; contact your local E-mail postmaster for further details.

The following describes the procedure for consultation with Visual Numerics.

- 1. Include your serial (or license) number
- 2. Include the product name and version number: IMSL Numerical Libraries Version 3.0
- 3. Include compiler and operating system version numbers
- 4. Include the name of the routine for which assistance is needed and a description of the problem

## **Index**

#### **A**

Airy function 135 derivative 137 exponentially scaled 139 derivative 140 second kind 136 derivative 138 exponentially scaled 140 exponentially scaled derivative 140

#### **B**

Bessel functions 83 first kind integer order 98, 99 order one 86 order zero 84 real order 103, 112 modified exponentially scaled 95, 96, 97, 107, 110 first kind, integer order 100, 102 first kind, nonnegative real order 107 first kind, order one 91, 95 first kind, order zero 89, 95 first kind, real order 106, 115 second kind, real order 117 third kind, fractional order 109, 110 third kind, order one 93, 97 third kind, order zero 92, 96 second kind order one 88 order zero 87 real nonnegative order 105 real order 113

beta functions complete 65 complex 66 complex logarithm 65 natural logarithm 64 incomplete 66 binomial coefficient 43

#### **C**

Cauchy principal value 28, 29 character workspace 239 characteristic values 217 Chebyshev series 227, 231 common blocks vii complex numbers evaluating 1 cosine arc hyperbolic 24 complex 16 hyperbolic 20 hyperbolic complex arc 24 in degrees 14 integrals 34, 35 hyperbolic 37, 38 cotangent complex 12 evaluating 11 cube roots complex 3 evaluating 2 cumulative distribution functions (CDF) 169

#### **D**

Dawson's function 79 distribution functions 167 beta 189 inverse 191 binomial 172 bivariate normal 192 chi-squared 194 inverse 196 noncentral 197 cumulative (CDF) 168 *F* 200 inverse 201

gamma 203 general continuous cumulative 210 inverse 212 hypergeometric 175 Kolmogorov-Smirnov goodness of fit 184 Poisson 178 standard normal (Gaussian) 186 inverse 188 Student's *t* 205 noncentral 208 double precision v

#### **E**

eigenvalues 217 elementary functions iv, 1 elliptic functions 153 elliptic integrals 144 complete 145 second kind 147 first kind Carlson's incomplete 148 second kind Carlson's incomplete 149 third kind Carlson's incomplete 150 Erlang distribution 204 error functions 70 complementary 71 complex scaled 75 exponentially scaled 73 inverse 76 inverse 78 error-handling vii errors 233 alert 172, 234 fatal 235 informational 234 note 172, 234 severity level vii terminal 172, 233, 235 warning 172, 234 exponential functions complex 5 first order 4, 5 exponential integrals 28, 29, 30 of integer order 30

#### **F**

factorial 42 Fresnal integrals 69, 70 cosine 81 sine 81

#### **G**

gamma distributions standard 168 gamma functions 41 complete 44 complex 46 reciprocal 48 incomplete 53 complementary 55 Tricomi form 56 logarithmic derivative 57, 58 reciprocal 48

#### **H**

hyperbolic functions iv, 10

#### **J**

Jacobi elliptic function 160, 163, 165 complex 159 Jacobi elliptic integral complex 162, 164

#### **K**

Kelvin function first kind order one 128 order zero 121, 122 second kind order one 130 order zero 123, 124 Kolmogorov-Smirnov goodness of fit D-test statistic 184

#### **L**

logarithmic integrals 31 logarithms complex 65 common 6 natural 7, 51 for gamma functions 49, 51, 52, natural 6, 64

#### **M**

machine dependent constants 239 Mathieu functions 217 even 220 integer order 220, 223 odd 223 periodic 217, 220, 223 real 220, 223

#### **N**

naming conventions v NaN 240, 241

#### **O**

orthogonal series 230 overflow vi,

#### **P**

Pochhammer's symbol 59, 61, 227 printing results vii probability density function (PDF) 170 probability distribution functions 167 inverses 167 probability functions 169 binomial 173 hypergeometric 177 Poisson 180

#### **R**

reserved names 243

#### **S**

sine arc hyperbolic 22 complex arc 15 hyperbolic 19 hyperbolic complex arc 22 in degrees 13 integrals 33 hyperbolic 36 single precision iii Spence's integral 229

#### **T**

tangent arc hyperbolic 24 complex 10 arc 17 arc of a ratio 18 hyperbolic 20 hyperbolic complex arc 25 Taylor series 227 trigonometric functions iv, 9

#### **U**

underflow vi user interface iii

#### **W**

Weierstrass' function equianharmonic case 156, 157 lemniscatic case 154, 155 work arrays vii workspace allocation 237